# **I Escola de Verão em Economia do Desenvolvimento FEA/USP – 06 a 10 de Fevereiro de 2012**

**Minicurso: Modelos Interregionais de Equilíbrio Geral Computável (MEG)**

**Docente: Eduardo A. Haddad**

**Este arquivo inclui os seguintes itens bibliográficos:**

**Haddad, E. A. Computing Guide for the CEER Model Using Customized RunGEM, 2011, mimeo.**

**Haddad, E. A.; Perobelli, F. S.; Domingues, E. P.; Aguiar, M.. Assessing the ex ante Economic Impacts of Transportation Infrastructure Policies in Brazil. Journal of Development Effectiveness, v. 3, no.1, p. 44-61, 2011.** 

**Haddad, E. A., Hewings, G. J. D., Perobelli, F. S. e dos Santos, R. A. C.. Regional Effects of Port Infrastructure: A Spatial CGE Application to Brazil. International Regional Science Review, v. 33, p. 239-263, 2010.**

**Haddad, E. A. e Hewings, G. J. D.. Handling Market Imperfections in a Spatial Economy: Some Experimental Results. The Quartely Review of Economics and Finance, v. 45, 2005.**

**Haddad, E. A., Bonet, J., Hewings, G.J.D. e Perobelli, F.S.. Spatial Aspects of Trade Liberalization in Colombia: A General Equilibrium Approach. Papers in Regional Science, v. 88, p. 699-732, 2009.**

**Peter, M. W. et alli The Theoretical Structure of MONASH-MRF, Centre of Policy Studies Working Paper OP-85, Monash University, 1996.**

# **Computing Guide for the CEER Model Using Customized RunGEM**

Eduardo Haddad

*This version: June 08, 2011*

#### **1. Introduction**

This document explains how to use the Customized RunGEM program to work with the CEER model. It was originally designed for use at the short course to be held in Banco de la República, Cartagena, Colombia. It draws on the document "Computing Guide for MINIMAL Using Customized RunGEM", by **Mark Horridge**, March 2001.

GEMPACK is a system of software for implementing and solving computable general equilibrium (CGE) models. The CEER model is a spatial CGE model, implemented using GEMPACK and designed for policy analysis in Colombia. RunGEM is a windows program that makes it easy for you to run any CGE model created with GEMPACK. Customized RunGEM is a special version of RunGEM that has been hard-wired to work only with one or a few particular models (such as CEER). In this document, references to *RunGEM* mean *Customized RunGEM*, tailored for use with the CEER model.

This document assumes that you have installed on your computer a recent version of Customized RunGEM (dated March 2001 or later) that contains the CEER model. Instructions for doing this are in Appendix 1.

You should also have studied the CoPS working paper OP-85, *The Theoretical Structure of MONASH-MRF*, by Peter *et al*. (1996), the book *Regional Inequality and Structural Changes: Lessons from the Brazilian Economy*, by Haddad (1999), and the article by Haddad and Hewings (2005), *Market Imperfection in a Spatial Economy: Some Experimental Results*, published in the Quarterly Review of Economics and Finance, Vol. 45. They describe the underlying economic theory of the CEER model.

As you read this document, you will use RunGEM to work through examples designed to familiarize you with the software and, perhaps more importantly, the CEER model. The instructions are quite detailed. Our aim is to give sufficient detail to enable a new RunGEM user to work through the examples relying solely on this document.

A series of numbered questions appear throughout the text. Write your answers in the margin.

## **2. Starting RunGEM**

To see RunGEM in action, double-click on the Customized RunGEM (CEER Model) icon on your desktop. You should see the following screen:

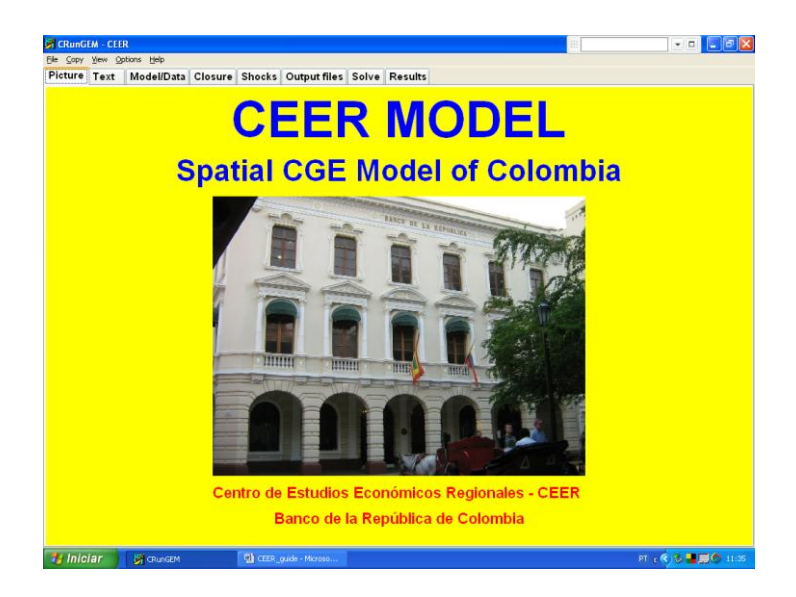

RunGEM uses a tabbed notebook or card index interface. The first 2 pages (**Picture** and **Text**) contain general information. The 3rd page (**Model/Data**) contains information about files used by the CEER model. The remaining 5 pages relate to simulations – we explain those in Part 5 below.

The **Help** menu item gives access to extensive online-help about RunGEM. **Customized RunGEM** is a slightly simplified version of RunGEM, so some of the options described there may not apply. There is a special Help menu item, "Customized RunGEM Help", dealing with these differences.

## **3. The Model/Data page**

Have a look at RunGEM's **Model/Data** page. It gives two pieces of information:

- The *model* is CEER.EXE, an executable program. This has been produced by the GEMPACK program **TABLO** using, as input, the text file CEER.TAB. To change the model specifications, you need to (a) edit CEER.TAB, and (b) run TABLO to make CEER.EXE. That procedure is not covered in this introductory document, and TABLO is not supplied with the **Customized RunGEM** package.
- There are five input data files, MDATA.HAR, which corresponds to the logical file MDATA which is mentioned in CEER.TAB. Similarly, YDATA.HAR corresponds to the logical file, YDATA, NDATA.HAR to NDATA, PDATA.HAR to PDATA, and Terminal.HAR to Terminal.

#### *Computing Guide for CEER*

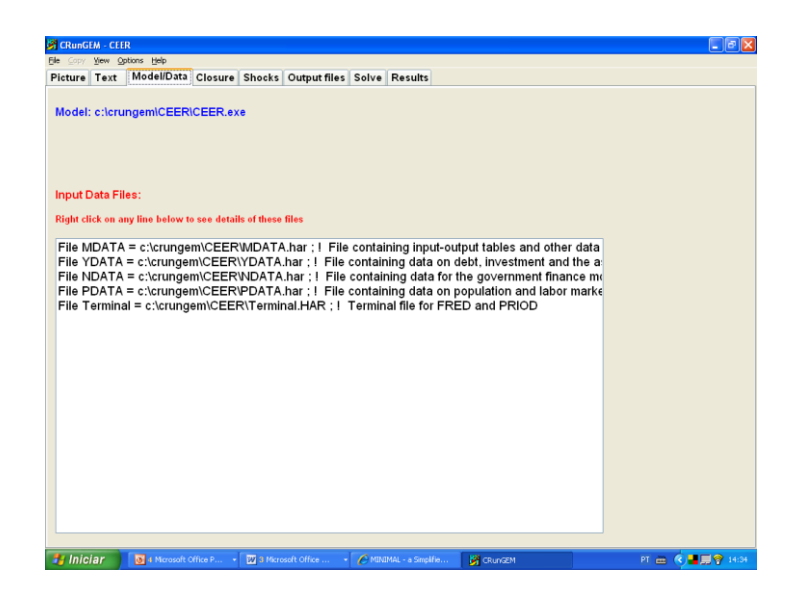

RunGEM, and the programs that come with it (TABmate, ViewHAR and others) are parts of the standard GEMPACK system, which allows you to create and modify economic models and data. The customized version of the CEER model is designed as an introduction to the CEER model itself, using GEMPACK: therefore the Customized version of RunGEM does not allow you to alter the model equations or database. To change the equations or data, you would need other GEMPACK components (such as the TABLO program) not supplied with Customized RunGEM. See Section 8 for more information.

#### **4. Looking at the data**

l

The data files are given the logical names **MDATA**, **YDATA**, **NDATA**, **PDATA** and **Terminal** in the TAB file **CEER.TAB** which lays down the theory of CEER. To see what information is on the MDATA file, for instance, select

#### *View | Input Data files | Original MDATA*

in RunGEM's menu. ["Original MDATA" appears to the side of "Input Data files"].

This will start up **ViewHAR,** a windows program for viewing and modifying data held in GEMPACK Header Array files. It will open the MDATA file and show a Contents screen. 1

 $<sup>1</sup>$  The top of the ViewHAR window shows the actual name (MDATA.HAR) and location of the file which has logical name</sup> MDATA in the TAB file.

*Computing Guide for CEER*

|                               |           | File Contents Export History Search Programs Help |                                                                   |              |                                                                      |  |  |  |  |
|-------------------------------|-----------|---------------------------------------------------|-------------------------------------------------------------------|--------------|----------------------------------------------------------------------|--|--|--|--|
| Header                        |           | Type Dimension                                    | Coeff                                                             | Total        | Name                                                                 |  |  |  |  |
| BAS1<br>$\mathbf{1}$          | RE        | COM*ALLSOURCE*IND*REGDEST                         | BAS1                                                              | 188593520.00 | Commodity inputs to the production process: basic values             |  |  |  |  |
| BAS2                          | <b>RE</b> | COM*ALLSOURCE*IND*REGDEST                         | BAS2                                                              | 44612880.00  | Commodity inputs to capital creation; basic values                   |  |  |  |  |
| $\frac{1}{3}$<br>BAS3         | <b>RE</b> | COM*ALLSOURCE*REGDEST                             | BAS3                                                              | 157449936.00 | Commodity demands by regional households: basic values               |  |  |  |  |
| 4<br>BAS4                     | <b>RE</b> | COM*REGSOURCE                                     | BAS4                                                              | 50146452.00  | Commodity demands by foreigners: basic values                        |  |  |  |  |
| $\overline{5}$<br><b>BASS</b> | <b>RE</b> | COM*ALLSOURCE*REGDEST                             | <b>BASS</b>                                                       | 11573278.00  | Regional                                                             |  |  |  |  |
| 6<br>BAS6                     | <b>RE</b> | COM*ALLSOURCE*REGDEST                             | BAS6                                                              | 33561788.00  | Federal                                                              |  |  |  |  |
| Б<br>MAR1                     | <b>RE</b> | COM*ALLSOURCE*IND*REGDEST*MARGCOM                 | Demands for margins: user 1<br>MAR1<br>1325574.50                 |              |                                                                      |  |  |  |  |
| B<br>MAR <sub>2</sub>         | <b>RE</b> | COM*ALLSOURCE*IND*REGDEST*MARGCOM                 | MAR <sub>2</sub>                                                  | 177095.50    | Demands for margins: user 2                                          |  |  |  |  |
| $\overline{9}$<br>MAR3        | <b>RE</b> | COM*ALLSOURCE*REGDEST*MARGCOM                     | MAR3                                                              | 561398.44    | Demands for margins: user 3                                          |  |  |  |  |
| 10<br>MAR4                    | <b>RF</b> | COM*REGSOURCE*MARGCOM                             | MAR4                                                              | 1689924.25   | Demands for margins: exports                                         |  |  |  |  |
| <b>MAR5</b>                   | <b>RE</b> | COM*ALLSOURCE*REGDEST*MARGCOM                     | <b>MAR5</b>                                                       | 0.01         | Margens regional                                                     |  |  |  |  |
| 12<br><b>MAR6</b>             | <b>RE</b> | COM*ALLSOURCE*REGDEST*MARGCOM                     | <b>MAR6</b>                                                       | 0.01         | Margens federal                                                      |  |  |  |  |
| $13$ TAX1                     | <b>RE</b> | COM*ALLSOURCE*IND*REGDEST                         | TAX1                                                              | 6736186.50   | Taxes on inputs to the production process                            |  |  |  |  |
| TAX2<br>14                    | <b>RE</b> | COM*ALLSOURCE*IND*REGDEST                         | TAX2                                                              | 1021572.88   | Taxes on inputs to capital creation                                  |  |  |  |  |
| 15 TAX3                       | RE        | COM*ALLSOURCE*REGDEST                             | TAX3                                                              | 5753212.00   | Taxes on commodities demanded by regional households                 |  |  |  |  |
| 16<br>TAX4                    | <b>RE</b> | COM*REGSOURCE                                     | Taxes on commodities demanded by foreigners<br>TAX4<br>1447048.13 |              |                                                                      |  |  |  |  |
| 17<br>TAX5                    | <b>RE</b> | COM*ALLSOURCE*REGDEST                             | TAX5                                                              | 0.79         | Taxes on commodities demanded by regional gov.                       |  |  |  |  |
| 18<br>ТАХб                    | <b>RE</b> | COM*ALLSOURCE*REGDEST                             | Taxes on commodities demanded by federal gov.<br>TAX6<br>0.79     |              |                                                                      |  |  |  |  |
| 19<br>LABR                    | RE        | OCC*IND*REGDEST                                   | Regional Wage Bill                                                |              |                                                                      |  |  |  |  |
| 20<br><b>CPTL</b>             | <b>RE</b> | <b>IND*REGDEST</b>                                | CAPITAL                                                           | 112936800.00 | Regional returns to capital                                          |  |  |  |  |
| 21 LAND                       | <b>RE</b> | <b>IND*REGDEST</b>                                | LAND                                                              | 0.00         | Regional returns to land                                             |  |  |  |  |
| 22<br><b>OCTS</b>             | <b>RE</b> | <b>IND*REGDEST</b>                                | OTHCOST                                                           | 2038263,88   | Regional other cost tickets                                          |  |  |  |  |
| 23 TARF                       | RE        | COM*REGDEST                                       | TARIFF                                                            | 3133190.50   | Regional tariff of imported commodities                              |  |  |  |  |
| 24 P027                       | <b>RE</b> | <b>IND*REGDEST</b>                                | OCOEF                                                             | 277,20       | Default investment parameter O(i)                                    |  |  |  |  |
| 25<br>P <sub>O18</sub>        | <b>RE</b> | COM                                               | EXP ELAST                                                         | $-14.00$     | Default gamma (long-run)                                             |  |  |  |  |
| 26<br><b>P028</b>             | <b>RE</b> | <b>IND*REGDEST</b>                                | SIGMA1FAC                                                         | 115.50       | Primary-factor elasticity of substitution                            |  |  |  |  |
| 27 SLAB                       | <b>RE</b> | <b>IND*REGDEST</b>                                | SIGMA1LAB                                                         | 115.50       | Labor-labor substitution (CES)                                       |  |  |  |  |
| 28 PO15                       | <b>RE</b> | COM                                               | SIGMA1O                                                           | Q.24         | Elasticity of substitution: domestic/foreing import Armington user 1 |  |  |  |  |
| 29 P016                       | RE        | COM                                               | SIGMA <sub>20</sub>                                               | 9.24         | Elasticity of substitution: domestic/foreion import Armington user 2 |  |  |  |  |
| 30 P017                       | <b>RE</b> | COM                                               | SIGMA30                                                           | 9.24         | Elasticity of substitution: domestic/foreing import Armington user 3 |  |  |  |  |
| 31 BETR                       | <b>RE</b> | <b>IND*REGDEST</b>                                | <b>BETAR</b>                                                      | 924.00       | Rates of return on capital                                           |  |  |  |  |
| 32 8015                       | <b>RE</b> | COM                                               | SIGMA1C                                                           | 9.24         | Elasticity of substitution: interregional Armington user 1           |  |  |  |  |
| 33 8016                       | <b>RE</b> | COM                                               | SIGMA <sub>2C</sub>                                               | 9.24         | Elasticity of substitution: interregional Armington user 2           |  |  |  |  |
|                               |           |                                                   |                                                                   |              |                                                                      |  |  |  |  |

Each of the rows corresponds to a different array of data on the file. Look at the **Name** column to see what these arrays are.<sup>2</sup> Use the buttons at bottom right to set your preferred font size.

You can see that array number 19 is the data at Header "LABR". The data at this header is the value of labor payments, measured in millions of 2004 Colombian pesos. To see the actual data, double-click on the LABR row.

Q1. What is the value of wages in manufacturing (IND) in Bolívar (D4)?

Now click on *Contents* in ViewHAR's main menu to return to the list of contents. Similarly, the array number 20 is the data at Header "CPTL". The data at this header is the value of capital payments, measured in millions of 2004 Colombian pesos. To see the actual data, double-click on the CPTL row.

Q2. What is the value of capital payments in the construction sector (CNT) in Nariño (D17)?

Click on the small yellow rectangle near the top left of the ViewHAR window to transpose the matrix (exchange rows and columns). This makes it easier to see.

l

<sup>&</sup>lt;sup>2</sup> The arrays may be ordered differently from the list in the text. You can set ViewHAR up to either list the headers alphabetically, or to list them in the order they were written to file. ViewHAR's **File…Options** menu command can be used to customize the display in various ways.

*Computing Guide for CEER*

| None $\vee$ 6 $\vee$<br>V All REGDEST<br>AI IND<br>$\checkmark$ |               |                |                |                |               |                |                 |                 |  |  |
|-----------------------------------------------------------------|---------------|----------------|----------------|----------------|---------------|----------------|-----------------|-----------------|--|--|
| CAPITAL                                                         | 1 AGR         | 2 MNE          | 3 IND          | 4 CNT          | 5 TRN         | 6 ADP          | 7 OTS           | Total           |  |  |
| 1 D1                                                            | 592227.125000 | 1036154.000000 | 4998656.000000 | 1595757,500000 | 322239.000000 | 720253.500000  | 8049552.000000  | 17314840.000000 |  |  |
| 2D <sub>2</sub>                                                 | 51165.304698  | 50399.039063   | 1636744.375000 | 281082,625000  | 135398.359375 | 263344.437500  | 3082354.500000  | 5500478,500000  |  |  |
| 3D <sub>3</sub>                                                 | 17302.732422  | 264422.250000  | 6683205,000000 | 2114626,500000 | 632657.500000 | 1294563.625000 | 16299232.000000 | 27296010.000000 |  |  |
| 4 <sub>D4</sub>                                                 | 127630.718750 | 173789.328125  | 1893673.375000 | 200960.937500  | 89840.453125  | 331787.375000  | 1543573.000000  | 4361255.000000  |  |  |
| 5D <sub>5</sub>                                                 | 148893.890625 | 224941.250000  | 582549.500000  | 178557.531250  | 66936.132813  | 211855.062500  | 1117467.250000  | 2531200.500000  |  |  |
| 6 D6                                                            | 143127.359375 | 54165.882813   | 554066,437500  | 121595.546875  | 87720.937500  | 127640.062500  | 1096758.875000  | 2185075.000000  |  |  |
| 7 D7                                                            | 71641.656250  | 1968.775391    | 26266.361328   | 39191.367188   | 5570.344238   | 68073.726563   | 210134.109375   | 422846.343750   |  |  |
| 8 D <sub>8</sub>                                                | 101593.148438 | 31019.687500   | 610655.250000  | 134238.906250  | 20853.033203  | 130917.617188  | 720258.562500   | 1749536.250000  |  |  |
| 9 <sub>D9</sub>                                                 | 137175.843750 | 1293753.625000 | 173424.000000  | 109522.507813  | 43171.132813  | 81748.937500   | 541621.187500   | 2380417.250000  |  |  |
| 10 D10                                                          | 174226.000000 | 1527259.250000 | 151423.281250  | 211249.656250  | 72040.281250  | 119637.796875  | 851894.875000   | 3107721.250000  |  |  |
| 11 D11                                                          | 453797.437500 | 142079.562500  | 1913563.625000 | 260936.203125  | 97125.578125  | 340974.656250  | 1817135.250000  | 5025612.500000  |  |  |
| 12 D12                                                          | 22720.064453  | 112925.578125  | 4083.489258    | 70435,000000   | 11036.703125  | 47682.679688   | 150782.156250   | 419665.656250   |  |  |
| 13 D13                                                          | 151528.437500 | 651050.250000  | 110062.460938  | 227500.859375  | 31811.843750  | 157828.437500  | 748081.562500   | 2077863.875000  |  |  |
| 14 D14                                                          | 27056.156250  | 1318509.375000 | 14521.279297   | 67005,640625   | 15274.571289  | 47004.406250   | 453475.343750   | 1942946.750000  |  |  |
| 15 D15                                                          | 139504.859375 | 11472.041992   | 102076.273438  | 90523,570313   | 57463.453125  | 141874.343750  | 770172.125000   | 1313086.625000  |  |  |
| 16 D16                                                          | 185360.906250 | 587101.687500  | 208196.312500  | 128481.632813  | 53882.160156  | 88223.140625   | 659354.687500   | 1910600.500000  |  |  |
| 17 D17                                                          | 175662.546875 | 41173.574219   | 114375.359375  | 279061.937500  | 36168.582031  | 137169.859375  | 887719.125000   | 1671331.000000  |  |  |
| 18 D18                                                          | 87143.578125  | 84907.765625   | 185093.062500  | 111296.320313  | 55844.921875  | 234007.734375  | 954105.375000   | 1712388.750000  |  |  |
| 19 D19                                                          | 47538.472656  | 8113.448242    | 80337,156250   | 75083.359375   | 46083,675781  | 62975.226563   | 452792.406250   | 772923,750000   |  |  |
| 20 D <sub>20</sub>                                              | 52187.558594  | 28240.855469   | 417084.281250  | 247275.359375  | 62090.972656  | 110931.375000  | 937232.500000   | 1855042.875000  |  |  |
| 21 D <sub>21</sub>                                              | 246221.734375 | 261763.390625  | 2064109,000000 | 633569,187500  | 162138,562500 | 323347.656250  | 2423267.250000  | 6114417.000000  |  |  |
| 22 D <sub>22</sub>                                              | 74202.437500  | 13898.991211   | 37132.839844   | 68252.625000   | 12782.026367  | 62552.890625   | 436519.312500   | 705341.125000   |  |  |
| 23 D <sub>23</sub>                                              | 188077.109375 | 221755.781250  | 375977.531250  | 236407.625000  | 52448.210938  | 163133.531250  | 1163878.125000  | 2401678.000000  |  |  |
| 24 D <sub>24</sub>                                              | 256102.781250 | 108583.804688  | 3752618.500000 | 643278.875000  | 321037.562500 | 695853.187500  | 6470959.000000  | 12248434.000000 |  |  |
| 25 D <sub>25</sub>                                              | 4958.826172   | 40.261257      | 1647.639648    | 1322,860229    | 1993.108521   | 17047.693359   | 40296.578125    | 67306.968750    |  |  |
| 26 D <sub>26</sub>                                              | 61252.609375  | 520867.906250  | 9818.041992    | 43187.933594   | 7420.618164   | 54840.812500   | 139023.406250   | 835411.312500   |  |  |
| 27 D <sub>27</sub>                                              | 73602.078125  | 3708420.750000 | 34354.585938   | 190245.593750  | 18297.478516  | 30835.634766   | 200799.015625   | 4256555,000000  |  |  |
| 28 D <sub>28</sub>                                              | 2349.631348   | 4922.341309    | 877.234558     | 5586.239258    | 993.848328    | 6436.979492    | 15983.724609    | 37150.000000    |  |  |
| 29 D <sub>29</sub>                                              | 17309.511719  | 13,688827      | 802,590881     | 13816,955078   | 2416.199463   | 23288.609375   | 36943.050781    | 94590.609375    |  |  |
| 30 D30                                                          | 19316.449219  | 87090.734375   | 6843.251465    | 15221.289063   | 3571.243896   | 28790.031250   | 103049.750000   | 263882.750000   |  |  |
| 31 D31                                                          | 2685.951660   | 34.624680      | 2844.677979    | 3552.504883    | 14060.576172  | 14831.644531   | 217787.765625   | 255797.750000   |  |  |
| 32 D <sub>32</sub>                                              | 6833.133789   | 403.417786     | 529.353882     | 2268.826660    | 854.879639    | 7634.406738    | 14604.728516    | 33128.746094    |  |  |
| 33 D33                                                          | 21750.568359  | 399.391663     | 782,731567     | 7134.962793    | 1031.924561   | 10254.992188   | 31014.773438    | 72369.242188    |  |  |

ViewHAR is able to show you some shares, as well as the actual data. To see this, click the drop-down list boxes near the top left-hand corner of the ViewHAR window, which at present probably says **None** [we call it the **shares list box**]. Select the **row** share.

Q3. What is Bogotá's (D3) share in capital payments to manufacturing (IND)?

Q4. And in agriculture (AGR)?

Q5. What is Bogotá's share in the economy-wide payments to capital?

Q6. In which Department the agriculture sector is responsible for the highest share of labor payments?

Q7. Which sector is most capital-intensive in Colombia?

Shares like these are often useful for explaining simulation results.

Now click again on *Contents* in ViewHAR's main menu to return to the list of contents. Look at the BAS1 row (array number 1). You can see that this is a 4-dimensional array of size **COMxALLSOURCExINDxREGDEST**. The data at this header is the basic value of commodity inputs to the production process, also measured in millions of 2004 Colombian pesos. To see the actual data, double-click on this BAS1 row. You see a 7x33 matrix of data (plus a totals row and a totals column); the rows have commodity labels and the columns are labelled "D1" up to "D33" plus a 34<sup>th</sup> column labelled "foreign". These must be the elements of the sets COM (commodities) and ALLSOURCE (source), respectively. What about the  $3<sup>rd</sup>$ dimension IND and the  $4<sup>th</sup>$  dimension REGDEST of this data array? The clue is given by the 4 drop-down lists near the top right-hand corner of the screen which say **All COM; All ALLSOURCE; Sum IND; Sum REGDEST** respectively. Because your computer screen is 2 dimensional, what you are seeing are the IND and REGDEST values **summed across sectors and regions**.

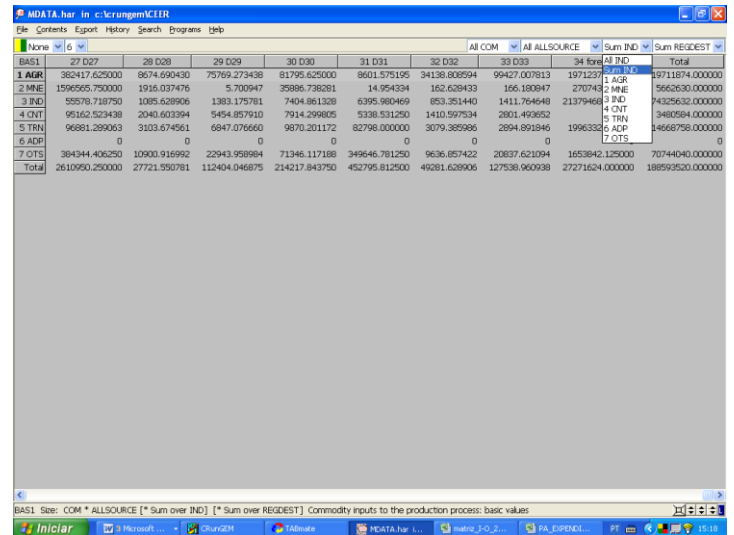

Q8. What is the total across all sectors of the value of manufacturing goods produced in Bogotá (D3) and sold in César (D9)?

Q9. What is the total across all sectors and across all regions of the value of imported manufactured inputs?

How can you see the value of purchases of one specific input (say IND) by just one sector, for example, other services (OTS), in a given location (e.g. Valle, D24)? To see this, click on the **All COM** drop-down list box near the top right-hand side and select "IND" from the options. Then, click on the **All IND** drop-down list box and select "OTS" from the options. Finally, select "D24" from the drop-down list **All REGDEST**. The data will change and now you are seeing how much is purchased just of manufactured inputs by the other services sector in Valle.

Q10. How much imported manufactured inputs is purchased in Valle by the sector other services?

Q11. What are the three main sources of manufactured inputs to other services in Valle?

Q12. And the two main sources of agricultural inputs to Bogotá's manufacturing sector?

Now click again on *Contents* in ViewHAR's main menu to return to the list of contents. Look at the rows BAS2, BAS3, BAS4, BAS5 and BAS6. They represent commodity demands by the other users in the CEER model, namely, investors, households, foreigners, regional government, and Central government. Let us take a look at household demand (BAS3). You can see that this is a 3-dimensional array of size **COMxALLSOURCExREGDEST**. There are lots of ways of viewing 2-dimensional slices of a multi-dimensional array.

*Computing Guide for CEER*

|                    | None $\vee$ 6 $\vee$ |             |                 |               |                 |                |                 | AII COM          | M ALLSOURCE | v Sum REGDEST v |
|--------------------|----------------------|-------------|-----------------|---------------|-----------------|----------------|-----------------|------------------|-------------|-----------------|
| <b>BAS3</b>        | 1 AGR                | 2 MNE       | 3 IND           | 4 CNT         | <b>5 TRN</b>    | 6ADP           | 7 OTS           | Total            |             |                 |
| 1 <sub>D1</sub>    | 1288732.625000       | 131.447189  | 5775215.500000  | 51632.519531  | 1294913.750000  | $\overline{0}$ | 7889382.500000  | 16300008.000000  |             |                 |
| 2D2                | 82660.671875         | 7.615392    | 2512763.000000  | 14739.401367  | 531742.812500   | $\theta$       | 4281084.000000  | 7422997.500000   |             |                 |
| 3D3                | 35886.285156         | 36.712254   | 11272384.000000 | 123194.375000 | 3045069.500000  | $\Omega$       | 27811978.000000 | 42288548.000000  |             |                 |
| 4 D4               | 284147.812500        | 25.960712   | 2417500.750000  | 11097.640625  | 370894.156250   | $\theta$       | 2054130.875000  | 5137797.000000   |             |                 |
| <b>5D5</b>         | 446750.968750        | 31.644428   | 375377.000000   | 8259.845703   | 289072.968750   | $\Omega$       | 1593759.500000  | 2713252.000000   |             |                 |
| 6 D6               | 432878.437500        | 8.624624    | 926314.812500   | 6536.794434   | 364582.093750   | $\theta$       | 1581440.250000  | 3311761.000000   |             |                 |
| 7 D7               | 236769.484375        | 0.346242    | 49191.152344    | 1671.048340   | 26910.845703    | $\mathbf 0$    | 306093.375000   | 620636.250000    |             |                 |
| 8DB                | 265986.562500        | 4.107509    | 873603.625000   | 6032.426270   | 94636.843750    | $\mathbf{0}$   | 1058299.625000  | 2298563.250000   |             |                 |
| 9 <sub>D9</sub>    | 456904.000000        | 184.530396  | 215870.093750   | 4702.059082   | 188463.718750   | $\Omega$       | 792434.687500   | 1658559.125000   |             |                 |
| 10D10              | 487262.562500        | 208.283463  | 226510.968750   | 6015.230957   | 288995.437500   | $\Omega$       | 1139732.500000  | 2150725.000000   |             |                 |
| 11 D11             | 287917.125000        | 18.645727   | 2194046.750000  | 14104.582031  | 404929.312500   | $\theta$       | 2488689.250000  | 5389705.500000   |             |                 |
| 12D12              | 73617.140625         | 15.738053   | 4368.267090     | 1341.404419   | 47249.050781    | $\bf{0}$       | 203923.359375   | 330514.968750    |             |                 |
| 13D13              | 491416.125000        | 105.606133  | 159736.421875   | 6324.450684   | 151693.671875   | $\theta$       | 1134041.750000  | 1943318.000000   |             |                 |
| 14 D14             | 103042.929688        | 186.665878  | 19724.283203    | 2408.310059   | 60340.917969    | $\mathbf 0$    | 608979.937500   | 794683.062500    |             |                 |
| 15 D15             | 459895.187500        | 1.567261    | 185132.234375   | 4914.015137   | 248724.703125   | $\theta$       | 1159456.750000  | 2058124.500000   |             |                 |
| 16D16              | 657511.312500        | 101.837212  | 250373.765625   | 4423.095215   | 226178.984375   | $\Omega$       | 918594.687500   | 2057183.625000   |             |                 |
| 17 D17             | 474283.000000        | 6.146447    | 182417.109375   | 6768.421875   | 156323.031250   | $\overline{0}$ | 1304404.000000  | 2124201.750000   |             |                 |
| 18D18              | 286284.875000        | 13.270529   | 222562.953125   | 5419.132813   | 233641.250000   | $\Omega$       | 1290123.000000  | 2038044.500000   |             |                 |
| 19D19              | 153883.000000        | 1.246248    | 137141.609375   | 3197.798096   | 192226.828125   | $\bf{0}$       | 702795.437500   | 1189245.875000   |             |                 |
| 20 D <sub>20</sub> | 125099.703125        | 3.736829    | 645451.437500   | 6653.070313   | 246771.171875   | $\theta$       | 1333407.875000  | 2357387.000000   |             |                 |
| 21 D <sub>21</sub> | 570638.687500        | 33.500355   | 1415264.125000  | 15991.478516  | 602689.625000   | $\mathbf 0$    | 3016601.250000  | 5621218.500000   |             |                 |
| 22 D <sub>22</sub> | 235958.562500        | 2.015565    | 58713.433594    | 2764.143066   | 57777.398438    | $\theta$       | 667273.562500   | 1022489.125000   |             |                 |
| 23 D <sub>23</sub> | 570426.437500        | 32.252010   | 438915.593750   | 8164.341797   | 225853.546875   | $\mathbf{0}$   | 1712628.500000  | 2956020.750000   |             |                 |
| 24 D24             | 699144.750000        | 16.694109   | 5940041.000000  | 32259.833984  | 1256801.375000  | $\overline{0}$ | 8860315.000000  | 16788578.000000  |             |                 |
| <b>25 D25</b>      | 22407.314453         | 0.012426    | 4888.927734     | 310.594208    | 11871.472656    | $\mathbf{0}$   | 71411.750000    | 110890.070313    |             |                 |
| 26 D <sub>26</sub> | 183553.171875        | 66.343781   | 10357.075195    | 1700.460693   | 37501.164063    | $\bf{0}$       | 195887.046875   | 429065.250000    |             |                 |
| 27 D27             | 252078.421875        | 570.237488  | 37836.292969    | 2452.410889   | 64737.015625    | $\theta$       | 206944.000000   | 564618.375000    |             |                 |
| 28 D <sub>28</sub> | 11555.663086         | 1.957524    | 2259.798340     | 280.641907    | 6262.682617     | $\bf{0}$       | 31011.544922    | 51372.289063     |             |                 |
| 29 D <sub>29</sub> | 75244.625000         | 0.003092    | 1756.145142     | 844.440002    | 15914.086914    | $\theta$       | 70881.585938    | 164640.890625    |             |                 |
| 30 D30             | 86906.078125         | 20.998173   | 11454.526367    | 1983.096436   | 23885.919922    | $\bf{0}$       | 222533.250000   | 346783.875000    |             |                 |
| 31 D31             | 13268.293945         | 0.005765    | 5676.119629     | 337,588745    | 50301.042969    | $\theta$       | 273649.750000   | 343232.812500    |             |                 |
| 32 D32             | 25257.152344         | 0.172393    | 1319.002686     | 196,966980    | 5013.481445     | $\mathbf 0$    | 22243.433594    | 54030.210938     |             |                 |
| 33 D33             | 90911.687500         | 0.134826    | 1722.328857     | 602.601318    | 6821.742188     | $\Omega$       | 64968.519531    | 165027.015625    |             |                 |
| 34 foreign         | 886500.187500        | 101.544243  | 20547472.000000 | $\Omega$      | 1705897.875000  | $\Omega$       | 1506747.250000  | 24646718.000000  |             |                 |
| Total              | 10854781.000000      | 1939.604248 | 57125364.000000 | 357324.218750 | 12534689.000000 | $\bf{0}$       | 76575848.000000 | 157449952.000000 |             |                 |

To see another, click on the **ALLSOURCE** drop-down list box (the 2nd of the three) and select **foreign**, so that only foreign purchases are shown. Now click on the 3rd, **REGDEST**, list box and select **All REGDEST**.

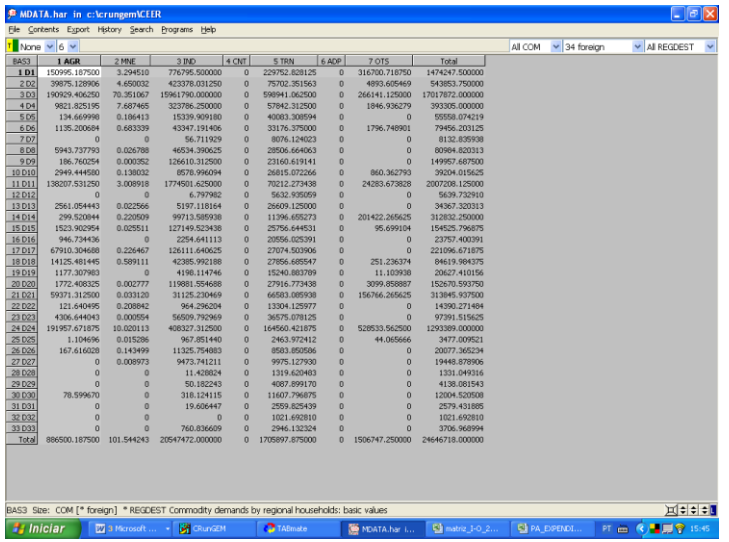

Q13. What is the value of imported agricultural goods consumed by households in Atlántico (D2)?

Q14. What is the total value of imported manufactured goods consumed by Colombian households?

Let's look now at the structure of household consumption embedded in the model. First, click on the **ALLSOURCE** drop-down list box and select **Sum ALLSOURCE**, so that only total purchases are shown. Click on the **REGDEST** drop-down list box and select **ALLREGDEST**. Click on the small yellow rectangle near the top left of the ViewHAR window to transpose the

matrix (exchange rows and columns). From the shares list box, select **row** shares. Now you are seeing consumption shares.

Q15. What do you notice about regional structure of consumption?

Q16. What commodity is responsible for the highest share of household expenses in Colombia?

We saw that all regions have the same structure of consumption. This is a hypothesis used to construct the database of the CEER model. However the model allows for different structures of regional dependence on suppliers. Let's check it!

Q17. What share of household consumption of agricultural goods in Bogotá is supplied by producers within the Capital? And what is the share of agricultural products consumed by households in Antioquia (D1) is supplied regionally?

In the CEER model, domestic output is directed to sales to intermediate use (BAS1), capital creation (BAS2), household consumption (BAS3), exports (BAS4), regional governments (BAS5), and sales to Central government (BAS6). In addition, transportation services (TRN) are also consumed as a margin-commodity, used to facilitate trade between origin-destination pairs. Total sales for margin usage, by different users, are found in the arrays MAR1, MAR2, MAR3 and MAR4. Notice that there is no margin consumption associated with the consumption of public goods.

To answer the following questions, you may use Excel to help you. You can easily copy from ViewHAR and paste to Excel. Note in the main menu that you can decide whether or not to export details from the arrays [*Export |Options (labels, totals)*].

Q18. Which sector has the highest export share in the country?

Q19. Which sector sells the greatest proportion of its output to households?

Q20. And which is most investment-oriented in its sales pattern?

Q21. What is the total output of transportation? Do not forget to add margin sales!

Q22. If exports of agriculture increased by 10%, what would be the percent increase in agriculture output (assuming other sales unchanged)?

Q23. What might happen to manufacturing output if its exports went up 10%?

Just to refresh, answer the following:

| <b>Sector</b> | Import share |
|---------------|--------------|
| <b>AGR</b>    |              |
| <b>MNE</b>    |              |
| <b>IND</b>    |              |
| <b>CNT</b>    |              |
| <b>TRN</b>    |              |
| <b>ADP</b>    |              |
| <b>OTS</b>    |              |

Q24. Which sector uses the greatest proportion of imports in its material inputs?

Q25. And which final demander?

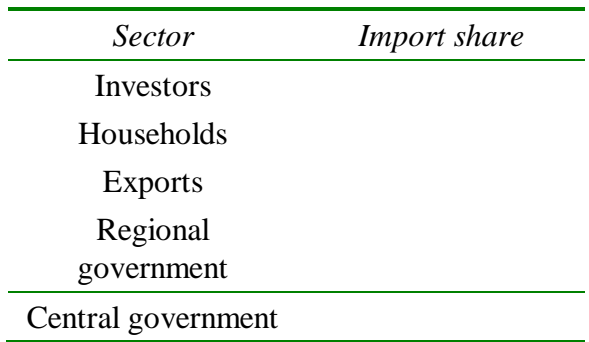

Now close the ViewHAR window by selecting *File | Exit* from ViewHAR's (not RunGEM's) menu.

Binary files (such as Header Array files) cannot be looked at in a text editor. To see this, select *View | Other Text File* from RunGEM's main menu and select CEER.HAR (the data file). RunGEM tells you that it is unable to open this as a text file (and even suggests that you try to open it with ViewHAR).

## **5. Looking at the TAB file<sup>3</sup>**

To see the model equations use the **View** menu item at the top of the **RunGEM** window and select

*View | Main TABLO file*

 $\overline{a}$ 

<sup>3</sup> The term **TAB file** is shorthand for **TABLO input file**.

*Computing Guide for CEER*

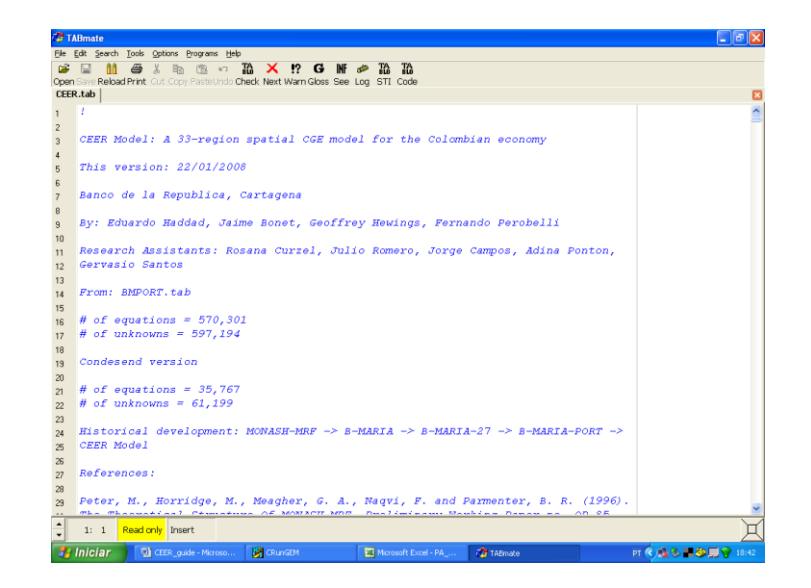

A text editor will appear, with the file CEER.TAB visible. This will probably be the TABmate editor used by GEMPACK. It will be in read-only mode, so that you cannot change the TAB file. The TAB file uses the TABLO language to specify the equations and variables of the CEER model.

TABmate colours items in the TAB file according to their function:

- black for words that are part of the TABLO language;
- green for variables and other items that are specific to this model;
- blue for comments which GEMPACK ignores;
- *italics* for strings that GEMPACK uses as labels or descriptions.

You might also see line numbers in the left hand margin.

Now search for MDATA. Select *Search | Find...* from the editor's menu, type in "MDATA", and click **OK** (or press Enter). To search again after you have found the first occurrence, you can either again click OK, or you can close the Search dialog and touch the **F3** key (near the top of your keyboard). Close the Search dialog and press **F3** to see the first 3-4 occurrences of MDATA. You will see that various pieces of data are read from this file. [Note: where several Read statements occur together, the keyword "Read" is only needed for the first Read statement in the group.]

Click in the word MDATA, then click the button above marked **Gloss**. A window will appear, showing each line that contains that word. Line numbers appear in  $red$  – you can click on these red numbers to go to that line. Click to go to the line where **LAB\_OCC\_IND** is read from file.

You will see that the matrix LAB\_OCC\_IND is read from the header "LABR". The **header** is a short key (up to 4 letters) which identifies the location of LAB\_OCC\_IND, within the MDATA file (in fact you previously used ViewHAR to examine the values of LAB\_OCC\_IND in that

file). Now click in the word LAB\_OCC\_IND, then again click the **Gloss** button to see all occurrences of it. You will see that LAB\_OCC\_IND is declared as a **COEFFICIENT** and that it holds the value of labor payments. It is used in numerous equations and formulae. Click on the line number for equation E\_p0a (zero pure profits in current production) to go there. Click on the word "Equation" and press **Gloss** again. This time you get a list defining all the variables and coefficients in the equation. Press spacebar to close the Gloss window.

You have learned two ways to use the **Gloss** button:

- click on a variable, coefficient or filename: **Gloss** shows every occurrence of that symbol;
- click elsewhere in a statement: **Gloss** shows the first occurrence of each symbol used there.

Both techniques can be very useful to find your way about the TAB file.

Now close TABmate (click the X button at top right of window) and return to RunGEM

#### **6. Running a** *numéraire* **simulation**

In this simulation the usual *numéraire*, **natphi** (the exchange rate), is increased by 10 per cent.

For simulations, the last pages **Closure - Shocks - Output files - Solve - Results** are usually accessed in that order (from left to right).

First click on the **Closure** page of RunGEM. You will see a list of the exogenous variables in the currently selected closure. You can choose between several different closures when running a simulation. The panel below shows which variables are exogenous in the selected closure. RunGEM allows you to load different closures already prepared.<sup>4</sup> To see this, use the Load **Closure** button to load the **SHORTRUN** closure file. Notice that **natphi** is one of the exogenous variables.

Now go to the **Shocks** page. Click on the **Clear Shocks List** button to remove whatever shocks are shown. Now you will specify a shock to variable **natphi**. To do this, click on the **down arrow** to the right of the label **Variable to shock** near the top of the Shocks page. A drop-down list of all the exogenous variables in this standard closure will appear. Click on **natphi**. A new edit box entitled **% Change Shock** will appear. Click in this and type in **10**. Then click on the button **Add to Shock List**. The line

## **Shock natphi = 10;**

l

should appear in the Shocks memo which occupies the bottom half of the Shocks page. This is the only shock for the *numéraire* simulation.

<sup>&</sup>lt;sup>4</sup> You can also edit the closure shown on the Closure page, and can save this edited closure.

Have a look at the **Output files** page. It controls the names of output files produced by the simulation. Don't change anything now. Go to the **Solve** page of RunGEM.

- 1 First click on the topmost **Change** button (the one with **Solution method** before it). Click on **Johansen** to select Johansen's method. You will learn more about the different solution methods available later in this document.
- 2 If it is not already there, insert the text **Numéraire simulation** in the text box labelled **Verbal description**.
- 3 Now click on the **Solve** button. A "Please Wait" window will appear while the model is solved. Then RunGEM will show you a box telling you how long the solution took. Just press OK.

The next natural step is to look at the results.

#### **7. Looking at the results**

Click on the Results page of RunGEM. This page allows you to inspect the variable values computed during the **last** successful solution process. You will see the Contents page listing many of the variables of the model. The first row, **Macros**, refers to the rows which have no subscripts (i.e., just one element). The other rows correspond to individual vector and matrix variables. Slowly move the mouse pointer (without clicking) over the various buttons and controls to get a hint about their purpose.

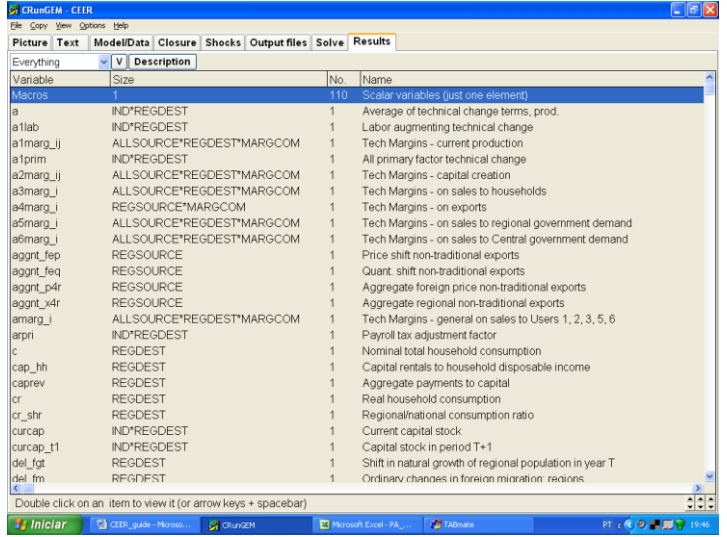

Double-click on the **macros** row to see the results for these variables. Select 3 decimal places.

*Computing Guide for CEER*

| <b>CRUnGEM - CEER</b>                                               |                        |        |                     |                      |                    | $\Box$ a $\boxtimes$ |
|---------------------------------------------------------------------|------------------------|--------|---------------------|----------------------|--------------------|----------------------|
| File Copy View Options Help                                         |                        |        |                     |                      |                    |                      |
| Picture Text   Model/Data Closure Shocks Output files Solve Results |                        |        |                     |                      |                    |                      |
| Everything                                                          | $\vee$ Description 3   | $\sim$ | Contents            |                      |                    |                      |
| Macros                                                              |                        |        |                     |                      |                    | $\hat{\phantom{a}}$  |
| natoctrev                                                           | 10.000                 |        |                     |                      |                    |                      |
| natothnom5                                                          | 10.000                 |        |                     |                      |                    |                      |
| natothnom6                                                          | 10.000                 |        |                     |                      |                    |                      |
| natothreal5                                                         | $\theta$               |        |                     |                      |                    |                      |
| natothreal6                                                         | $\theta$               |        |                     |                      |                    |                      |
| natp1cap                                                            | 10.000                 |        |                     |                      |                    |                      |
| natphi                                                              | 10.000                 |        |                     |                      |                    |                      |
| natowage                                                            | 10.000                 |        |                     |                      |                    |                      |
| natpwage p                                                          | 10.000                 |        |                     |                      |                    |                      |
| natr tot                                                            | $\mathbf{0}$           |        |                     |                      |                    |                      |
| natrealwage                                                         | $\mathbf{0}$           |        |                     |                      |                    |                      |
| natrwage p                                                          | $-0.000$               |        |                     |                      |                    |                      |
| natrwage w                                                          | $\Omega$               |        |                     |                      |                    |                      |
| nattaxind                                                           | 10.000                 |        |                     |                      |                    |                      |
| nattaxrev1                                                          | 10.000                 |        |                     |                      |                    |                      |
| nattaxrev2                                                          | 10.000                 |        |                     |                      |                    |                      |
| nattaxrev3                                                          | 10.000                 |        |                     |                      |                    |                      |
| nattaxrev4                                                          | 10.000                 |        |                     |                      |                    |                      |
| nattaxrev5                                                          | 10.000                 |        |                     |                      |                    |                      |
| nattaxrev6                                                          | 10.000                 |        |                     |                      |                    |                      |
| nattaxrevm                                                          | 10.000                 |        |                     |                      |                    |                      |
| nattot                                                              | 0.000                  |        |                     |                      |                    |                      |
| nabd2                                                               | 10.000                 |        |                     |                      |                    |                      |
| natxi3                                                              | 10.000                 |        |                     |                      |                    |                      |
| nabd4                                                               | 10.000                 |        |                     |                      |                    |                      |
| Macros                                                              | ممممه                  |        |                     |                      |                    | z                    |
| $\frac{1}{2}$ Iniciar                                               | C CEER guide - Microso |        | <b>Bill CRungEM</b> | Microsoft Excel - PA | <b>THE TABmate</b> | PT ( 3 0 三国 ) 19:48  |

Exogenous variables are shown in red, including the shocked variable, **natphi**. Notice that all the quantity variables are unchanged (zero), while variables measured in currency units such as prices and values have all increased by 10%. In other words, the single exogenous price (called *numéraire*) serves to determine the absolute level of prices but does not affect relative prices or, therefore, the behaviour of any agents.

Click the **Contents** button to return to the contents list.

To see the effects of another useful way of listing the variables in the **Contents** page, click on the **V** between the two drop-down list boxes near the top of the screen. You should see something like:

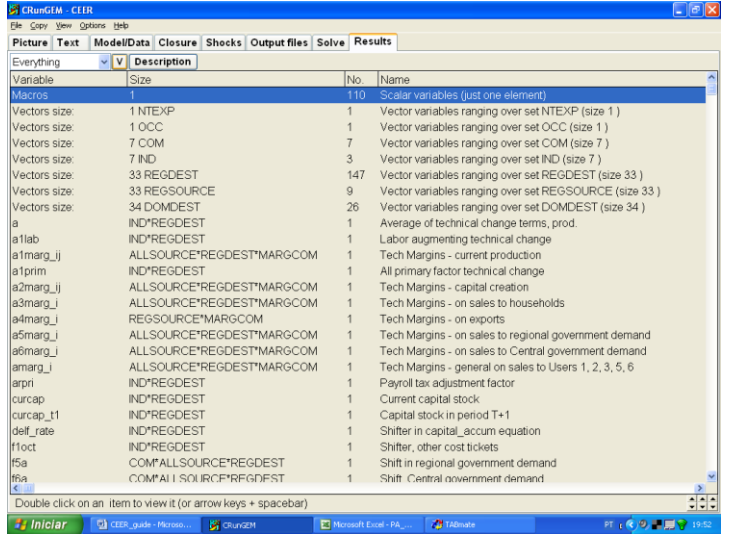

To see the results for all variables with a single argument ranging over the set **IND**, double-click on the fifth of the rows above (Vectors size: 7 IND). This time you will see the percent-change results for the 3 such variables (**natlabind**, **naty** and **natz**). When you have finished looking at

these results, double-click on any number to return to the Contents list. Return to the other view of the Contents list by clicking again on the **V** button.

Q26. Which variable shows percentage changes in industry output (activity level)?

#### **7.1. Looking at the updated data**

As well as producing percent change simulation results, the simulation above produced an updated version of the MDATA file for the model (and also for YDATA, NDATA, and PDATA). This updated database reflects the state of the economy as it would be after the shock (10 per cent increase in the *numéraire*). You can see this updated data by selecting

#### *View | Updated Data | Updated MDATA*

from the RunGEM menu. As usual, RunGEM opens ViewHAR to show you this data set. Double-click on the first Contents row (BAS1). You should see the values of intermediate consumption of inputs from different sources, summed over all sectors and destination regions. Now click **(carefully)** in the **left** side of the  $\|\cdot\|$  button near the bottom right-hand corner of the ViewHAR window, to make this occupy just the **left** half of the screen.

Now, for the original (pre-simulation) version of this data, go back to RunGEM and select

## *View | Input Data | Original MDATA*.

Again double-click to select the **USE** data and this time click carefully on the **right** side of the button to make this ViewHAR occupy the right-hand half of your screen.

Then (via the **Taskbar** or **Alt+Tab**), bring the other ViewHAR window (the one in the left hand half of the screen) to th''e top.

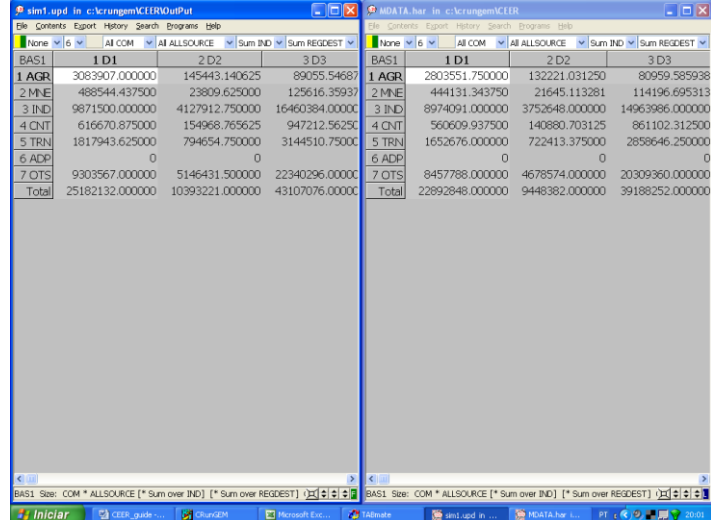

When you have got both the original and the updated data side-by-side on your screen, take a moment to pat yourself on the back. You are truly a Windows wizard! Now look at a particular cell, say that corresponding to the value of intermediate usage of agriculture product from Antioquia (the top-left cell). Think what has happened to prices and to quantities in this simulation, and hence deduce what must have happened to values. Check that the pre- and postsimulation BAS1 values are consistent with this.<sup>5</sup> You might like to repeat this for some other cells in this or other headers. Close the two ViewHAR windows when you are finished.

Remember that the flows in the updated data are measured in terms of post-simulation prices. By comparing original and updated data, we can make deductions about values, but not about quantities.

#### **8. Simulating the short-run effects of a drought in Antioquia**

Most years, one or more regions of Colombia suffer from low rainfall. As a continuing result of climate change, during 2008 an unusually severe drought in Antioquia is expected to affect farmers all over the Department. Agricultural outputs will fall sharply. We simulate the effects of such a drought using the CEER model. Questions are scattered through the instructions. Write down answers to the questions onto the instruction sheet.

The simulation in the next example is one in which the shock is a

## **10% decrease in technical efficiency**

l

Now look again at the TABLO Input file for the CEER model.

**Search / Find** for the variable name **a1**. The first occurrence is the variable definition:

(**all**,j,IND)(**all**,q,REGDEST) a1(j,q) *# All input augmenting technical change #*;

The "(all,j,IND) (all,q,REGDEST)" means that **a1** is a vector variable with one value for each sector in each region. Click on **a1** and press the *Gloss* button (at top middle of the screen). You can see that a1prim appears in 4 equations: the three demand equations  $E_x1o$ ,  $E_x1oct$  and E\_x1prim, and later on the long E\_a equation. Click on the red line number at left of equation E\_x1o and you should see:

 $5$  You should be able to confirm that the post-simulation value is exactly 10% greater than the original value. Right-click on the original value. A small window should appear: click first the **Copy** button, then the **Close** button. This puts the number in the Windows clipboard. Now use ViewHAR's **Help...Calculator** menu command to launch the Windows calculator, then **Edit...Paste** to enter in the number from ViewHAR. Multiply by 1.1 (**\*1.1=**) and you should see the same number as in the updated data. You can also do this in Excel.

```
E_x1o # Demand for dom./for. composite inputs, User 1 #
(all,i,COM)(all,j,IND)(all,q,REGDEST)
x1o(i,j,q)=z(j,q)+a1(j,q);
```
Click on the = sign in the equation above and press the **Gloss** button to see a definition of each symbol that is used.

The terms "(all,i,COM)(all,j,IND)(all,q,REGDEST)" mean that Equation E x1o is actually a group or block of equations: there is one equation for each "commodity composite"<sup>6</sup> used by each industry in each region. So if there were 7 commodities, 7 industries and 33 regions in the database there would be 1617 (=7\*7\*35) separate equations. Each of the variables **x1o**, **a1**, and **z** is a percentage change: if **z**("IND","D3") had value 5, that would mean that output of the manufacturing sector in Bogotá would be 5% greater than in the initial equilibrium described by the input data files. The "a" variables are technological change variables, normally exogenous (values fixed outside the model). Suppose output were fixed (**z**=0), a shock of 10% to **a1("IND","D3")** would mean that for each commodity c, the values of **x1o(c,"IND","D3")** must also increase 10% to keep the equation balanced. If you looked at the other equations where **a1** appears, you would find that a shock of 10% to **a1("IND","D3")** would mean that 10% less of *all* inputs were needed to produce a given IND output in Bogotá [note: positive **a1** implies technical *regress*].

Press ESC or spacebar to close the Gloss window.

Exit from TABmate in the usual Windows way by *File | Exit*. (There are usually alternatives in terms of keystrokes instead of the mouse action. For example you can use keystrokes *Alt*  followed by  $\boldsymbol{F}$  followed by  $\boldsymbol{X}$  in order to exit.)

## **8.1. Implementing the shock**

Start up RunGEM with the CEER model. Go to the *Closure* page. As in the previous example, use the *Load closure* button to select the **SHORTRUN** closure. Notice that the variable **a1** (all input augmenting technical change) is exogenous.

In this simulation we shock the variable **a1** to increase by 10% for the agricultural sector (**AGR**) in Antioquia (**D1**). **a1** is a measure of overall technical efficiency – the 10% means either that with inputs held constant output will be 10% less, or that 10% more inputs will be needed to produce the original output. This shock is used to simulate the main effect of the drought: agricultural productivity in Antioquia is reduced.

l

<sup>&</sup>lt;sup>6</sup> An example of a "commodity composite" might be mining used by the manufaturing industry. Mining is potentially a mixture of local and imported mining products, so we call it a "dom/imp composite".

Go to the *Shocks* page and delete any existing shocks by clicking **Clear Shocks List**. Then specify the shock as follows:

- 1 Use the combo box<sup>7</sup> at the top to choose which **variable to shock**: click on the arrow at the right. This will show you a list of variables. Click on **a1**. 8 This variable has dimensions **INDxREGDEST**.
- 2 Select the elements to shock: from the **ALL IND** drop-down list box choose **AGR**. And from the **ALL REGDEST** list box, select **D1** (Antioquia).
- 2 In the edit box labelled **value of shock**, type 10, meaning a 10% decrease in primary factors technical efficiency in the agriculture sector in Antioquia. Then click the *Add to shock list* button.

In this simulation, only one variable is shocked. If you wanted more shocks you would repeat steps A and B for each variable that was to be shocked.

The shock list underneath should now contain:

#### *Shock a1("AGR","D1") = 10;*

.

l

You may edit it directly if necessary

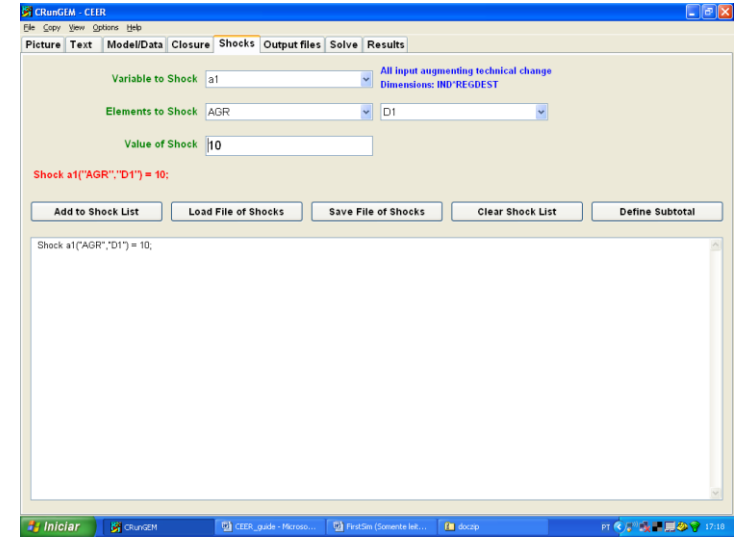

When you have finished with the shocks, go to the Output Files page.

#### **8.2. Choosing a special name for output files**

Later, we want you to compare the solution file from this simulation with another solution file. If

<sup>7</sup> A **drop-down list box** is also called a **combo box**.

<sup>8</sup> For some versions of the CEER.EXE file, one should shock **a1prim** instead.

you want to preserve solution files for later reference, you have to give a unique name for simulation output files. To do this, go to the Output Files page, and click on the line beginning

#### **solution file =**.

A file dialog will appear; type in a new name. This time, type **drought.SL4** [the suffix SL4 is compulsory]. Then click Save.

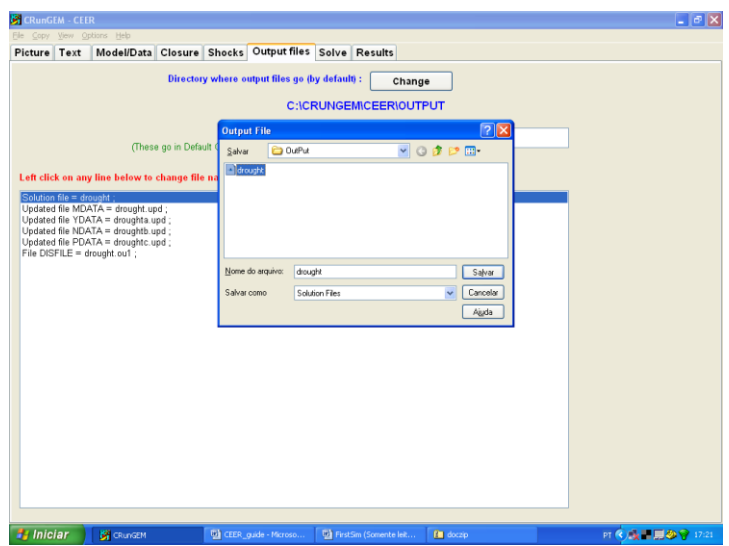

When you have set the name for output files, go to the Solve page.

#### **8.3. Choosing the solution method and running the simulation**

From the Solve page:

- 1 First select the solution method to use. To do this, you would need to click on the *Change* button to the right of the **Solution method** label. [This button is the top-most button on the page.] Do not change the solution method this time. In the *Method* part select **Euler.** [We will discuss the alternative methods later.]
- 2 Next notice the *Verbal description* label and the edit box to its right. It is good practice to enter a few words summarizing the simulation you are about to carry out. So first select the existing entry with your mouse and then replace it by

#### **10% decrease in productivity in the agricultural sector in Antioquia**

3 Now click the Solve button to start the solution process.

RunGEM runs the TABLO-generated program CEER.EXE to solve CEER.

Once it has solved, RunGEM displays an accuracy summary chart showing how many variables

are accurate in the levels to 1, 2, 3, 4, 5, or 6 figures. A little face summarizes overall accuracy – hopefully it is smiling. Accuracy of the updated data is summarized in the same way. Click **Help** to learn more, then **OK** to proceed. Another message now tells how long the solution took.

#### **8.4. Looking at the results**

When the solution has been obtained, RunGEM will present you with a box telling you how long it took to obtain the solution. Close this and go directly to the *Results* page.

This page allows you to inspect the variable values computed during the **last** successful solution process. Initially a **Contents** window is displayed, listing the model variables. You can doubleclick on the row containing the variable you are interested in to see its results in this simulation. As you saw previously, you can also use the button marked **"V"** to arrange the contents list in two ways:

- variables listed individually;
- variables ranging over the same set grouped together.

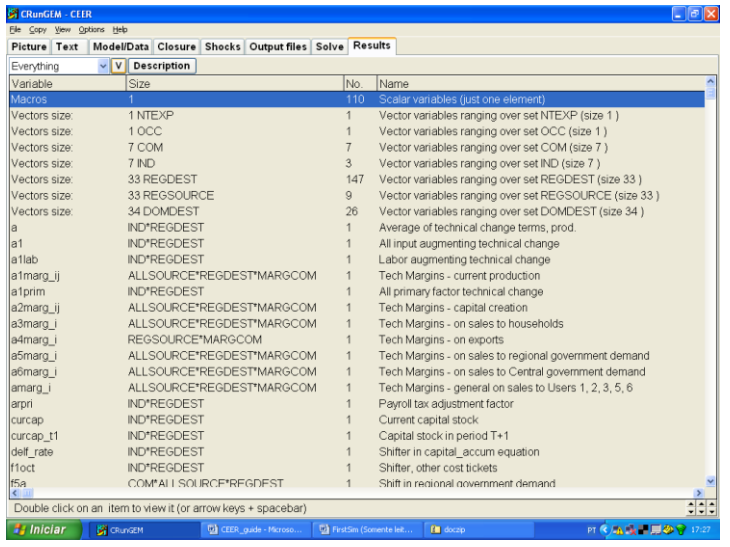

You can also look at the results using ViewSOL. First click on the button

#### *View | Solution via ViewSOL*

The Contents screen shows the names of the variables. To see the values of a variable, doubleclick on its name. To return to the Contents screen, double-click on any number (or select Contents in the ViewSOL menu).

Start by double clicking on the first Contents row: **Macros** (Macros are scalar variables or variables with just one component). You should see a list of macro variables and the value of their changes. You can click on the variable names – a description will appear at the bottom of

ViewSOL . Use the decimal places combo box at top right to set the number of decimal places to 3.

Most of the variables are percentage changes, but some are ordinary changes, measured in million-pesos. Values for exogenous variables are shown in red. Scroll down the list to find price indices, nominal values, and quantity indices.

Q26. Write down below what happened to:

**natexpvol**: export volumes **natgdpreal**: real GDP from expenditure side **natemploy**: national employment **natimpvol**: import volume **natxi4**: exports price index **natxi3**: consumer price index **natpwage**: aggregate nominal wages to workers

Double-click on any number to return to the Contents screen. Then scroll down till you find the variable **natz** (activity level). Double-click to view the numbers.

Q27. Which non-agricultural industry was most affected?

Return to Contents and view regional results for:

**x4r**: export volume **xi3**: regional consumer price index

Q28. Compare the results for **dompq110** (private consumption) and **hhldy000** (disposable income). What do they suggest? Can you find in the CEER.TAB file the relevant equation?

Q29. Look at the results for **yr\_r** (real GRP), **l** (aggregate employment) and **z** (activity level by sector). Which Department is the main loser? Which Departments gained in real GDP terms? Can you think why?

#### **8.5. Changing the solution method**

In this example, you will tell RunGEM to solve the model using Johansen's method. With Johansen's method, only approximate solutions are obtained to the nonlinear levels equations of the model. GEMPACK also provides multi-step solution procedures referred to as **Euler's** and **Gragg's solution methods.** Coupled with **extrapolation** (a standard numerical method used in various branches of science and engineering), these are able to provide accurate solutions of the levels equations of the model, as was the case in the example above.

To change the solution method in RunGEM go to *Solve* and click on the *Change* button to the right of the **Solution method** label. [This button is the top-most button on the page.] In the *Method* part select **Johansen**. Then click *Ok*, and go to the Output Files page.

#### **8.6. Choosing a special name for output files**

Later we want you to compare results from this simulation with those from the previous simulation that used the **Euler** solution method. This means that you must specify a unique name for the output files that the next simulation will produce. To do this, go to the Output Files page, and click on the line beginning **solution file =**. A file dialog will appear; type in the name droughtj.SL4. Then click Save.<sup>9</sup>

#### **8.7. Running the Johansen simulation**

l

Now go to the *Solve* page and click the *Solve* button. A "Please Wait" window will appear while the model is solved. Then RunGEM will show you a box telling you how long the solution took. Just press OK.

#### **8.8. Using ViewSOL to compare two sets of results**

The RunGEM Results page lets you see only the most recently-computed solution. Sometimes you want to view 2 solutions at once. You can do that using the ViewSOL program which comes with RunGEM.

We assume that RunGEM is open and you have just successfully completed the steps described in previous sections.

Now select the menu item *View | Solution via ViewSOL*. The ViewSOL program will open the most recent solution<sup>10</sup> and show a Contents page. In general, ViewSOL works very like the **Results** page of RunGEM. For example, you can double-click on a variable to see its values.

Now, use the ViewSOL menu command *File | Open* to open the solution file **drought.SL4**. This ought to contain results from the previous, Euler 1-2-4, simulation.

ViewSOL Contents will again appear. ViewSOL offers a choice of formats for this Contents list. Select *Format.* from ViewSOL's main menu and there click on *Arrange vectors by name* (in the panel headed Vector options); also click the button *Order Variables alphabetically*; then click *Ok* which will put you back to the Contents list. Now double-click on the **macros** row and you should be able see both solutions together.

<sup>&</sup>lt;sup>9</sup> If you do not give a new name for the SL4 file, RunGEM uses the same name as before, and so overwrites the previous solution file. This might be annoying! You can use Explorer to delete files in the Output directory (maybe to save disk space ).

 $10$  ViewSOL displays a short quotation (either inspiring or corny) while it is loading the solution file.

*Computing Guide for CEER*

| ← ViewSOL - c:\crungem\ceer\output\drought.SL4 |                |                                                                   |                      |         |  |               |            | $\Box$ e $\boxtimes$ |
|------------------------------------------------|----------------|-------------------------------------------------------------------|----------------------|---------|--|---------------|------------|----------------------|
|                                                |                | File Contents Format Export Time Series Description Programs Help |                      |         |  |               |            |                      |
| IL Everything<br>☞                             |                | $\vee$ 2 drought                                                  |                      | ▼ 国 章 3 |  | $\checkmark$  |            | 777                  |
| Macros                                         | droughti       | drought                                                           |                      |         |  |               |            |                      |
| bstar                                          | $-0.031$       | $-0.030$                                                          |                      |         |  |               |            |                      |
| del frmt0                                      | $\circ$        | $\circ$                                                           |                      |         |  |               |            |                      |
| del_natfm                                      | $\Omega$       | $\overline{0}$                                                    |                      |         |  |               |            |                      |
| del_natg                                       | $\Omega$       | $\Omega$                                                          |                      |         |  |               |            |                      |
| del_naturn                                     | $-0.008$       | $-0.010$                                                          |                      |         |  |               |            |                      |
| delbt                                          | 79261.195      | 74885.883                                                         |                      |         |  |               |            |                      |
| deldebt                                        | 39630.598      | 37442.941                                                         |                      |         |  |               |            |                      |
| deldebt_ratio                                  | 0.001          | 0.001                                                             |                      |         |  |               |            |                      |
| deldfudge                                      | $\Omega$       | $\Omega$                                                          |                      |         |  |               |            |                      |
| delf_rm                                        | n              | $\Omega$                                                          |                      |         |  |               |            |                      |
| delf_rm_0                                      | n              | $\Omega$                                                          |                      |         |  |               |            |                      |
| delkfudge                                      | n              | $\Omega$                                                          |                      |         |  |               |            |                      |
| delpopfudget                                   | $\Omega$       | $\overline{0}$                                                    |                      |         |  |               |            |                      |
| delunity                                       | $\Omega$       | $\Omega$                                                          |                      |         |  |               |            |                      |
| ev_bog                                         | -406024.938    | $-388184.094$                                                     |                      |         |  |               |            |                      |
| ev_car                                         | $-133474.109$  | $-128612.766$                                                     |                      |         |  |               |            |                      |
| ev_nor                                         | $-160155.453$  | $-155082.219$                                                     |                      |         |  |               |            |                      |
| ev nue                                         | 37935.633      | 35873.367                                                         |                      |         |  |               |            |                      |
| ev_occ                                         | $-829715.938$  | $-777142.563$                                                     |                      |         |  |               |            |                      |
| ev_pac                                         | $-119694.023$  | $-115003.406$                                                     |                      |         |  |               |            |                      |
| $ev_r$                                         | $-1583114.000$ | $-1501195.250$                                                    |                      |         |  |               |            |                      |
| ev_sur                                         | 28014.795      | 26956.340                                                         |                      |         |  |               |            |                      |
| ia                                             | 0.070          | 0.071                                                             |                      |         |  |               |            |                      |
| interest                                       | $\circ$        | $\theta$                                                          |                      |         |  |               |            |                      |
| ip                                             | 0.070          | 0.071                                                             |                      |         |  |               |            |                      |
| levdebt_ratio                                  | 0.001          | 0.001                                                             |                      |         |  |               |            |                      |
| miscf002                                       | $\Omega$       | $\Omega$                                                          |                      |         |  |               |            |                      |
| natc                                           | $-0.163$       | $-0.152$                                                          |                      |         |  |               |            |                      |
| natcaprev                                      | $-0.287$       | $-0.271$                                                          |                      |         |  |               |            |                      |
| Macros                                         |                |                                                                   |                      |         |  |               |            |                      |
| <b>B</b> Iniciar                               | <b>CRunGEM</b> | <b>EX 5 Marosoft Offic</b>                                        | <b>Circuit</b><br>۰H |         |  | C Tables_25%C | as ViewSOL |                      |

Q30. Do you think that the differences between Johansen and Euler solutions are significant?

Go back to the ViewSOL contents list and double click on the row for **z**, a matrix variable (this will be near the end of the contents list). This time you will only see results for one simulation. But you can use the **solution list box** (see picture) to switch between the two solutions. The Description menu item gives details of the currently selected solution.

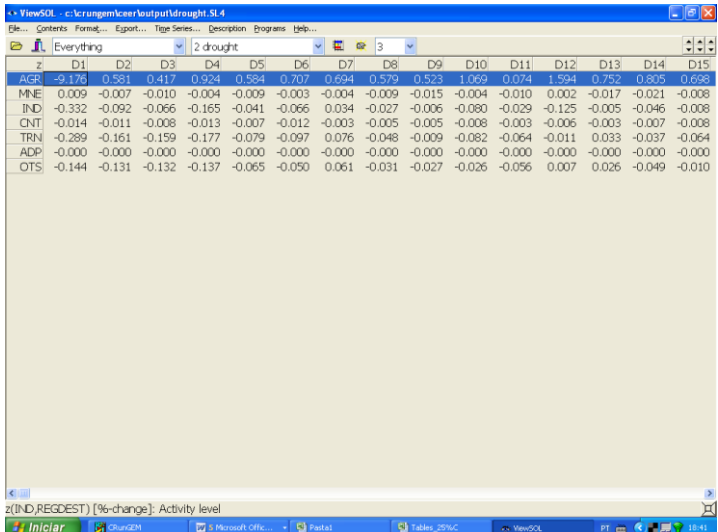

Now use the Filtering list box to select only the **D1** (Antioquia) component of matrices. This takes you back to the contents screen. Double-click on the **z[\*,D1]** row (probably the last row). You should see results for the Euler and Johansen simulations side-by-side:

*Computing Guide for CEER*

|   |                       |                      | <> ViewSOL - c:\crungem\ceer\output\drought.SL4 |                                                                   |             |         |  |               |            | $\Box$ e $\mathbf{x}$ |
|---|-----------------------|----------------------|-------------------------------------------------|-------------------------------------------------------------------|-------------|---------|--|---------------|------------|-----------------------|
|   |                       |                      |                                                 | File Contents Format Export Time Series Description Programs Help |             |         |  |               |            |                       |
| B | $\mathbf{r}$ $\alpha$ |                      |                                                 | $\vee$ 2 drought                                                  |             | ▼ ■ 章 3 |  | $\checkmark$  |            | $z \overline{z}$      |
|   | $z$ [*D1]             | drought              | drought                                         |                                                                   |             |         |  |               |            |                       |
|   | <b>AGR</b>            | $-10.184$            | $-9.176$                                        |                                                                   |             |         |  |               |            |                       |
|   | MNE                   | 0.009                | 0.009                                           |                                                                   |             |         |  |               |            |                       |
|   | ID                    | $-0.338$             | $-0.332$                                        |                                                                   |             |         |  |               |            |                       |
|   | CNT<br><b>TRN</b>     | $-0.015$<br>$-0.307$ | $-0.014$<br>$-0.289$                            |                                                                   |             |         |  |               |            |                       |
|   | ADP                   | $-0.000$             | $-0.000$                                        |                                                                   |             |         |  |               |            |                       |
|   | <b>OTS</b>            | $-0.150$             | $-0.144$                                        |                                                                   |             |         |  |               |            |                       |
|   |                       |                      |                                                 |                                                                   |             |         |  |               |            |                       |
|   |                       |                      |                                                 |                                                                   |             |         |  |               |            |                       |
|   |                       |                      |                                                 |                                                                   |             |         |  |               |            |                       |
|   |                       |                      |                                                 |                                                                   |             |         |  |               |            |                       |
|   |                       |                      |                                                 |                                                                   |             |         |  |               |            |                       |
|   |                       |                      |                                                 |                                                                   |             |         |  |               |            |                       |
|   |                       |                      |                                                 |                                                                   |             |         |  |               |            |                       |
|   |                       |                      |                                                 |                                                                   |             |         |  |               |            |                       |
|   |                       |                      |                                                 |                                                                   |             |         |  |               |            |                       |
|   |                       |                      |                                                 |                                                                   |             |         |  |               |            |                       |
|   |                       |                      |                                                 |                                                                   |             |         |  |               |            |                       |
|   |                       |                      |                                                 |                                                                   |             |         |  |               |            |                       |
|   |                       |                      |                                                 |                                                                   |             |         |  |               |            |                       |
|   |                       |                      |                                                 |                                                                   |             |         |  |               |            |                       |
|   |                       |                      |                                                 |                                                                   |             |         |  |               |            |                       |
|   |                       |                      |                                                 |                                                                   |             |         |  |               |            |                       |
|   |                       |                      |                                                 |                                                                   |             |         |  |               |            |                       |
|   |                       |                      |                                                 |                                                                   |             |         |  |               |            |                       |
|   |                       |                      |                                                 |                                                                   |             |         |  |               |            |                       |
|   |                       |                      |                                                 |                                                                   |             |         |  |               |            |                       |
|   |                       |                      |                                                 | z(IND,REGDEST) [%-change]: Activity level: "D1" column            |             |         |  |               |            | ¤                     |
|   | <b>Et Iniciar</b>     |                      | <b>CRunGEM</b>                                  | <b>EX 5 Marosoft Offic</b>                                        | - Ca Pastal |         |  | C Tables_25%C | as ViewSOL | PT ( C & 三見 ) 18:43   |

When you have finished looking at the results, exit from ViewSOL.

## **8.9. Copying results into a spreadsheet**

RunGEM makes it easy for you to copy simulation results (or data) into other windows programs such as spreadsheets or word processors. You will find this invaluable when you are preparing reports.

As an example, below we set out the simple steps needed to copy the **yr\_r** results from the previous simulation into Excel (or another spreadsheet).

Go to the Contents page of the *Results* and then select the **yr\_r** results

You should see something like:

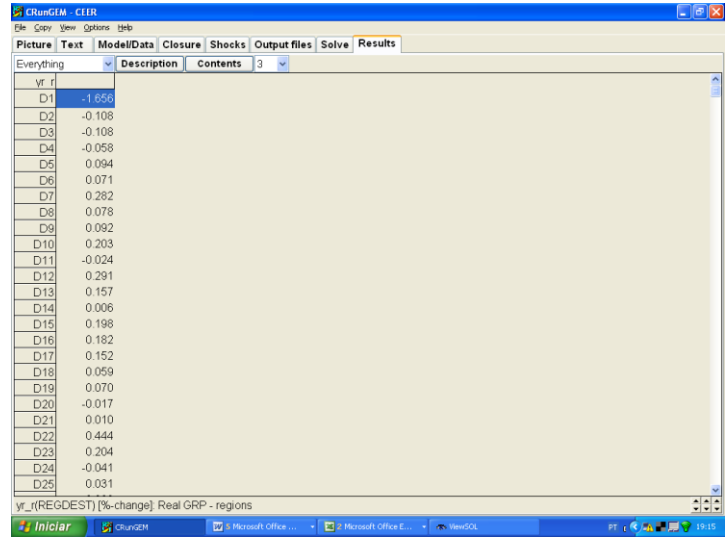

Now click on *Copy* from RunGEM's main menu. A message **Data copied to Clipboard** will appear for a moment.

Now start Excel (or your favourite spreadsheet program) running. In a new sheet, click on the top left-hand cell and then select *Edit | Paste* from the main menu. You should see the above table appear in Excel. Note that the number of decimal places selected in RunGEM affects the exact numbers copied.

[If you want to check whether there is a correlation between regional performance in terms of GRP and the share of agriculture in total GRP, as suggested in Q29, open the file **Shares.xls** and create a scatter plot using the appropriate variables].

Close Excel.

In ViewHAR and ViewSOL, the **Export** command lets you copy data to Excel in just the same way.

When you have finished looking at the results, exit from RunGEM and other related programs.

## **9. An experiment with more complicated shocks: trade liberalization in Colombia**

General equilibrium modellers need to explain their results. A general equilibrium model has various main mechanisms that produce the results. The modeller is required to identify and quantify the mechanisms that are important for a particular simulation. To analyse the results in this way, the modeller must bring together details of several different information sources: the equations of the model, the base data, consequences of that data such as totals and shares, and the simulation results (percentage changes or ordinary changes). For this exercise, you can find the story behind the simulation in the companion paper "Spatial Aspects of Trade Liberalization in Colombia: A General Equilibrium Approach", by Haddad, Bonet, Hewings and Perobelli.

This section presents another example with the CEER model: a tariff cut simulation. The example is presented as exercises for the reader to follow.

#### **9.1. Preparing the shock file**

The simulation shows the short-run effects of a 25% across-the-board reduction in the tariff rates on imported goods. Tariff rates are set by the Central government in Colombia, so that they vary only across products in the CEER model.

Trade liberalization is an important element of the range of structural changes foreseen by the Colombian government. To explore the effects of such policies, the CEER model is used to simulate the impacts of tariff changes in the Colombian economy. The model is applied to analyze the effects of a uniform 25% decrease in all tariff rates. All exogenous variables are set equal to zero, except the changes in the power of tariffs, i.e., one plus the tariff rates, which were set such that the percentage change decrease in each tariff rate was 25%.

To calculate the size of the shocks, we need to know two important pieces of information in the original database.

Q31. What are the total basic values of imported goods in the Colombian economy? We will need the totals, by product, across different users.

Q32. What is the total tariff revenue, by product?

Q33. What are the implicit tariff rates in Colombia in 2004?

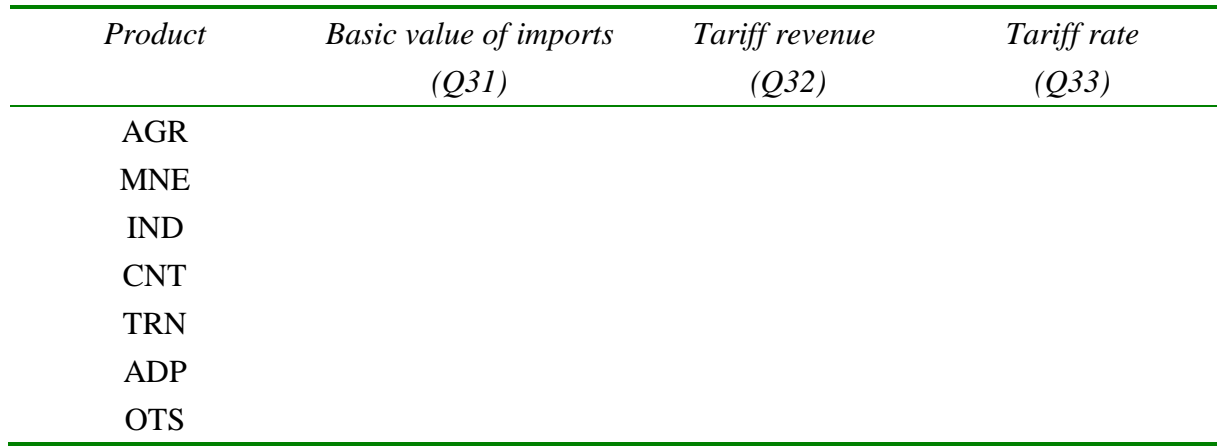

In the CEER model, tariffs are treated as ad valorem on basic values, with the tariff variables **powtaxm** in the linearized model being percentage changes in the powers of tariffs (the power of a tariff is one plus the ad valorem rate).

The details of the shock sizes are contained in the file TARF.SHF.

## **9.2. Implementing the shocks and running the simulation**

Start up RunGEM with the CEER model. Go to the *Closure* page. As in the previous example, use the *Load closure* button to select the **SHORTRUN** closure. Notice that the variable **powtaxm** is exogenous:

Then go to the *Shocks* page and delete any existing shocks by clicking **Clear Shocks List**. Then specify the shocks as follows: click on **Load File of Shocks** and select the previously prepared shock file **tarf.SHF**.

*Computing Guide for CEER*

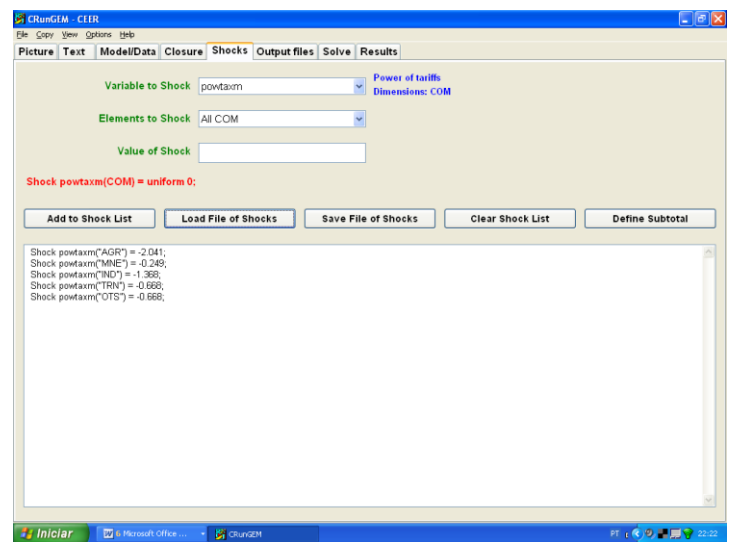

The shock list underneath should now contain:

*Shock powtaxm("AGR") = -2.041; Shock powtaxm("MNE") = -0.249; Shock powtaxm("IND") = -1.368; Shock powtaxm("TRN") = -0.668; Shock powtaxm("OTS") = -0.668;*

When you have finished with the shocks, go to the Output Files page. There, click on the line there that begins **solution file =**. In the file dialog; type in the name **tarfsr.SL4**. Then click Save.

Now go to the *Solve* page:

- First select the solution method to use. To do this, click on the *Change* button to the right of the **Solution method** label. In the *Method* part select **Euler** and then make sure that you have **3 solutions** and **1,2,4 steps**. [Select these if they do not become selected after you click on "Euler"]. Check also the radio button **Automatic Accuracy**. Then click *Ok*.
- Next notice the *Verbal description* label and the edit box to its right. It is good practice to enter a few words summarizing the simulation you are about to carry out. So first select the existing entry with your mouse and then replace it by

#### **25% across-the-board tariff cut**

• Now click the *Solve* button to start the solution process.

RunGEM runs the TABLO-generated program CEER.EXE to solve CEER.

#### **9.3. Looking at the results**

When the solution has been obtained, RunGEM will present you with an accuracy summary and a box telling you how long it took to obtain the solution.

Once it has solved, RunGEM displays an accuracy summary chart showing how many variables are accurate in the levels to 1, 2, 3, 4, 5, or 6 figures. A little face summarizes overall accuracy – hopefully it is smiling. Accuracy of the updated data is summarized in the same way. Click **Help** to learn more, then **OK** to proceed.

Another message now tells how long the solution took. Click **OK** then select *View | XAC* file. TABmate will show you the Extrapolation Accuracy File where you can see the effect of the solution method and the extrapolation. To be specific, search for **natxigdp** (GDP price index, expenditure side). This row of the XAC file is

-0.190474 -0.190402 -0.190365 -0.190329 CX 5 L6

Here the results are respectively the 1-step (-0.190474), the 2-step (-0.190402), the 4-step (- 0.190365) and the extrapolated result (-0.190329), with two sub-intervals. The notation CX 5 means that you can be **C**onfident in the e**X**trapolated result (this is the CX) and you can be confident that at least 5 of the figures (that is, at least the -0.1903 part) in the extrapolated result are accurate. The L6 means that at least 6 figures in the corresponding levels result (as distinct from the percent-change result) are accurate.

Close this and go directly to the *Results* page.

Look first at the results for **powtaxm** (power of tariffs). Check that the relevant components of the variable were indeed shocked.

Then look at the macro results.

Q34. What variable is the *numéraire* in this simulation? The exchange rate (**natphi**) or the CPI (**natxi3**)?

Q35. What was the effect on the variables listed below?

Real GDP Real Household Consumption Activity Level Employment: Persons Unemployment Rate (% point change) Nominal Wage Paid by Producers GDP Price Index Consumer Price Index Export Volume Import Volume Balance of Trade (percentage of GDP)

Q36. As expected, the tariff cut caused imports to increase – all bad for GDP. Yet, employment and real GDP expanded – why?

Look over the real GRP results (**yr\_r**).

Q37. Which regions are the main losers and gainers? Can you say anything about the short-run effects of trade liberalization on regional inequality?

## **9.4. Using Subtotals to divide up the effects of the shocks**

If your simulation involves several different shocks, GEMPACK offers you a very powerful facility known as "subtotals". This allows you to divide the total change in any endogenous variable between the various shocks.

Try it out using the tariffs reduction described above [if necessary, use **Load file of shocks** on the Shocks page to reload the tarf.SHF shock file that you saved, and rerun the simulation]. Go to the *Shocks* page and carefully type the following three lines underneath the list of shocks:

*Subtotal powtaxm("AGR") = AGR ; Subtotal powtaxm("MNE") = MNE ; Subtotal powtaxm("IND") = IND ; Subtotal powtaxm("TRN") = TRN ; Subtotal powtaxm("OTS") = OTS ;*

Then go to the *Solve* page and click the *Solve* button*.*

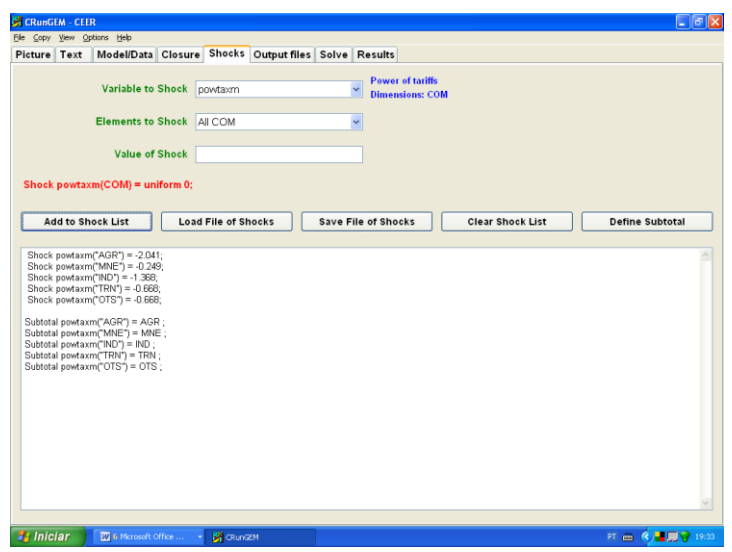

When the solution has been calculated, examine the macro results. You should see 6 columns of numbers. The first column shows the same changes that were calculated before. The next 5 columns show how much of the total change in each variable may be attributed to the exogenous increases in, respectively, tariff reduction on imported agricultural goods, mining goods, manufactured goods, transportation services, and other services. Click on the *Description* button above the results to verify this.

The subtotals columns show that the manufacturing (IND) shock accounts for most of the change. The last 2 columns are rather similar, except that the liberalization of services has slightly stronger impacts than liberalization of transportation services. Finally, the results associated with the mining sector are practically irrelevant.

Q38. Which kind of liberalization produces the biggest impact on national GDP?

Q39. In relative terms, which region benefits most from liberalization of agricultural products? And which region benefits least?

Q40. Why is the liberalization of manufactures worse for the balance of trade?

Go back to the Shocks page and click the Define Subtotal button. This launches a window which can help you compose subtotal statements like the five that you added before. Use the Help button to find out how to use this window, and to find out more about the theory behind subtotals.

#### **10. Customized RunGEM and the complete GEMPACK system**

The *Customized RunGEM with CEER* package that you have been using is especially arranged and simplified to suit newcomers to CGE modelling using GEMPACK, in general, and the CEER model, specifically. You might wonder how similar using the full GEMPACK system would be.

One difference is that RunGEM looks after *file management*: it controls the names and locations of the dozen or more files used for each GEMPACK simulation. An advanced GEMPACK user has to assume more of this responsibility.

Another difference is that users of the full GEMPACK system often wish to alter the data and specifications of the model. So they have to:

- use ViewHAR to create and modify the HAR files that contain data;
- edit the TAB file, then run the TABLO program to turn the TAB file into a model-solution program.

This document does not describe the many features of ViewHAR and TABmate that are aimed at these tasks. Also, you must buy a GEMPACK licence to run TABLO, to run larger models, or to modify larger data files. Finally, the full GEMPACK system contains many other programs, not described here.

Nevertheless, if you have worked through this document (and mastered the companion document that describes the theory of CEER) you are well on the way to becoming a competent CGE modeller. You should understand the basic theory which underlies CEER – the same theory is used in every other CGE model. You can read and understand a TAB file – so now you have access to the large number of CGE models that use this notation. The tools that you have been introduced to, such as ViewHAR and TABmate, are the same tools used by other CGE model builders. Even the syntax used in RunGEM's Closure and Shocks pages is identical to the corresponding parts of the Command files (CMF files) required in GEMPACK for carrying out simulations.

The GEMPACK web page, at:

## **<http://www.monash.edu.au/policy/gempack.htm>**

gives access to a great deal of GEMPACK related information, such as details of the GEMPACK product range and licensing arrangements, but also including much free stuff. For example, you could download the **Demonstration version of GEMPACK** which gives access to the full range of GEMPACK capabilities but is limited to very small models.

## **Appendix 1: Installing Customized RunGEM**

The Customized RunGEM for the CEER model is delivered as a single large EXE file, called CRUNGEMX.EXE, and a folder with the CEER model files. You might have downloaded this EXE file from the Internet [\(www.monash.edu.au/policy/crungem.htm\)](http://www.monash.edu.au/policy/crungem.htm) and saved it in your TEMP folder. CRUNGEMX.EXE is a self-extracting archive which, when you run it, launches a conventional install procedure.

The install procedure tells you how much free hard disk space you will need. You might have to clean up your hard drive before proceeding. It is best to install into a folder named C:\CRUNGEM. Avoid directory names that contain spaces, commas or Asian characters or are more than 8 letters long.

The package will typically include other models as well. To have the CEER model running properly, you should copy the CEER folder into the folder C:\CRUNGEM. If you want to launch the CEER model directly from double-clicking on the Customized RunGEM icon that will appear on your desktop after installation, you should delete all other **folders** in C:\CRUNGEM, except C:\CRUNGEM\CEER and C:\CRUNGEM\work.

Customized RunGEM assumes that the user has his own copy of the program on his own hard drive. The program cannot be installed on a network drive and used by several people at once.

# **Appendix 2: Answers to questions in the text**

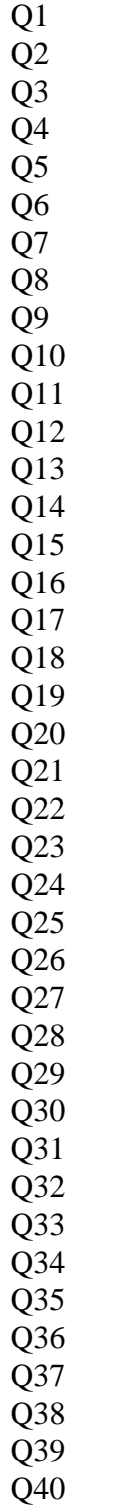

# Review International Regional Science

<http://irx.sagepub.com/>

**Regional Effects of Port Infrastructure: A Spatial CGE Application to Brazil**

DOI: 10.1177/0160017610368690 2010 International Regional Science Review 2010 33: 239 originally published online 19 May Santos Eduardo A. Haddad, Geoffrey J. D. Hewings, Fernando S. Perobelli and Raul A. C. dos

> <http://irx.sagepub.com/content/33/3/239> The online version of this article can be found at:

> > Published by: **SSAGE**

<http://www.sagepublications.com>

On behalf of: [American Agricultural Editors' Association](http://www.ageditors.com)

**Additional services and information for International Regional Science Review can be found at:**

**Email Alerts:** <http://irx.sagepub.com/cgi/alerts>

**Subscriptions:** <http://irx.sagepub.com/subscriptions>

**Reprints:** <http://www.sagepub.com/journalsReprints.nav>

**Permissions:** <http://www.sagepub.com/journalsPermissions.nav>

**Citations:** <http://irx.sagepub.com/content/33/3/239.refs.html>

International Regional Science Review 33(3) 239-263  $©$  2010 SAGE Publications Reprints and permission: sagepub.com/journalsPermissions.nav DOI: 10.1177/0160017610368690 http://irsr.sagepub.com

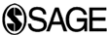

# Regional Effects of Port Infrastructure: A Spatial CGE Application to Brazil

## Eduardo A. Haddad<sup>1,2</sup>, Geoffrey J. D. Hewings<sup>3</sup>, Fernando S. Perobelli<sup>4</sup>, and Raul A. C. dos Santos<sup>1,2</sup>

#### Abstract

This article attempts to elucidate one of the mechanisms that link trade barriers, in the form of port costs, and subsequent growth and regional inequality. Prior attention has focused on inland or link costs, but port costs can be considered as a further barrier to enhancing trade liberalization and growth. In contrast to a highway link, congestion at a port may have severe impacts that are spread over space and time whereas highway link congestion may be resolved within several hours. Since a port is part of the transportation network, any congestion/ disruption is likely to ripple throughout the hinterland. In this sense, it is important to model properly the role nodal components play in the context of spatial models and international trade. In this article, a spatial computable general equilibrium (CGE) model that is integrated to a transport network system is presented to simulate the impacts of increases in port efficiency in Brazil. The role of ports of entry and ports of exit are explicitly considered to grasp the holistic picture in an integrated interregional system. Measures of efficiency for different port locations are incorporated in the calibration of the model and used

#### Corresponding Author:

<sup>&</sup>lt;sup>1</sup> Fipe, Sao Paulo, Brazil

<sup>&</sup>lt;sup>2</sup> Department of Economics, University of Sao Paulo, Brazil

<sup>&</sup>lt;sup>3</sup> Regional Economics Applications Laboratory, University of Illinois at Urbana–Champaign, USA

<sup>4</sup> Department of Economics, Federal University of Juiz de Fora, Brazil, CNPq scholar

Eduardo A. Haddad, Department of Economics, University of Sao Paulo, Av. Prof. Luciano Gualberto, 908, FEA 1, Cidade Universitária, 05508-900, São Paulo, SP, Brazil, CNPq and Fapesp scholar Email: ehaddad@usp.br

as the benchmark in our simulations. Three scenarios are evaluated: (1) an overall increase in port efficiency in Brazil to achieve international standards; (2) efficiency gains associated with decentralization in port management in Brazil; and (3) regionally differentiated increases in port efficiency to reach the boundary of the national efficiency frontier.

#### Keywords

computable general equilibrium, port infrastructure, Brazil, transportation network, impact analysis

#### Introduction

There is increasing recognition of the critical role of infrastructure in the promotion of national and regional economic development. The literature provides a number of alternative approaches, ranging from Martin and Rogers (1995) who adopt a model based on Helpman and Krugman (1985) and the emerging perspectives associated with the new economic geography to the work of Vickerman (1990) who collected articles addressing the role of infrastructure and regional economic development. More recently, there has been significant analysis, using some of the toolbox of spatial econometrics, to explore the role of the European Union (EU) initiatives in advancing transportation investment as a major vehicle in the reduction of disparities in regional economies (e.g., see Dall'erba and Hewings  $2003$ ).<sup>1</sup> In addition, Cohen and Monaco (2008) assess the effects of increasing port and highway infrastructure on manufacturing costs at the state level in the United States, providing interesting insights into the existence of spillovers in neighboring states. The approach in this article draws on another set of modest but expanding literature that attempts to link (regional and interregional) macroeconomic models with network-based transportation systems. This later literature will be reviewed more extensively in the next section.

Logistics costs are a key factor in helping or hindering the competitiveness of many economic sectors, both domestically and with respect to foreign markets; they remain the largest component of doing business in Brazil—the so-called Custo Brasil—and are estimated to be about 20 percent of gross domestic product (GDP), well above the levels in Organisation for Economic Co-operation and Development (OECD) countries, which are closer to 10 percent of  $GDP<sup>2</sup>$ 

Problems associated with the port activity in Brazil have been tackled recently with a set of changes in the regulation of the sector, aiming at decentralizing management, stimulating new investments (including from private investors), promoting competition, and adapting labor needs to new technological standards. If this program is successful, that is, if it helps to increase port efficiency in the country, it will be important to assess both its macro and regional impacts.

Thus, the objective of the article is to assess the main economic impacts of changes in relative costs in the port sector in Brazil.
The major contribution of this article is to explore explicitly the role of nodes, in this case, ports, in the Brazilian transportation system and their impacts on macroeconomic variables and regional growth. While a great deal of attention has been directed to efficiency, congestion, and expansion of links in the transportation networks, little attention until recently has been devoted to an examination of the inefficiencies surrounding the transshipment of commodities at ports. The analysis will depart from an interregional computable general equilibrium (CGE) model developed for the Brazilian economy integrated with a transport network, the Brazilian Multisectoral And Regional/Interregional Analysis (B-MARIA) model, described in detail elsewhere (Haddad and Hewings 2005). The model will be further developed to introduce a set of nodal functions to look closely at this issue. However, this article will not address the issues of choice of ports for improvement but rather with assess, in an ex ante fashion, the impacts of improvement in a sample of ports that account for a large percentage of Brazilian trade.

The remainder of the article is organized as follows. After the review of the literature in the next section, the section on Modeling of Port Costs will present the general features of the basic CGE model and discuss some modeling issues, more specifically those associated with the treatment of port costs included in the basic model as well as its calibration. In the section on Port Efficiency Scenarios, the simulation experiments are designed and implemented, and the main results are discussed. Final remarks follow in an attempt to evaluate our findings and put them into perspective, considering further their extensions and limitations.

### Integration of CGE Models and Transportation Networks

The initial research that provided the opportunity to develop links between CGE models and transportation networks was the development of spatial CGE models, first by Roson (1994) and then subsequently by Bröcker (1998) and Bröcker and Schneider (2002). Earlier work by Buckley (1992) considered the impacts of transportation systems on the spatial economy, but the transportation systems were not represented as a network. An alternative approach by Kim and Hewings (2003) and Kim, Hewings, and Hong (2004) explored ways in which a multiregion CGE model could be linked with a transportation network model to examine the welfare implications of a massive highway construction program in South Korea. Of particular importance were the synergetic effects of simultaneous development of key network links, generating greater impacts than the sum of the impacts arising from sequential development. Sohn et al. (2003) provided a conceptually similar linkage, but in this case a multiregion econometric input–output model was linked with an interregional commodity flow model in which the network structure comprised not only links but also detail about bridges on the links. The objective of this integration was to consider the impacts of a massive earthquake centered in the Midwest of the United States on commodity flows, production, and income and thus to promote some sense of priorities in the retrofitting of existing infrastructure.

Earlier analysis with one version of the model used in this article, by Haddad and Hewings (2005), provided the methodology for integrating an interregional CGE model with a transportation network in such a way that the role of both Marshallian scale economies and transportation costs could be explored in terms of their impacts on both national and regional welfare. The results revealed that the welfare impacts were much more sensitive to changes in transportation costs than scale economies for example. The results provided motivation for this article, attempting to explore the degree to which the nodal components of these costs (especially the ports) played a key role in setting overall transportation costs. Even though interstate transportation costs are a much smaller component of total production costs in the United States than in Brazil, for instance, there are still some major issues at transfer nodes—both internally and at the interface of interstate and international trade. It would appear that serious congestion occurs still at these transfer points, as the analysis presented in Clark, Dollar, and Micco (2004) confirms for seaports.

Hence, one of the major challenges to be faced is the modeling of a nodal congestion function that also considers issues of regulation and spatial competition (e.g., the problem of competing destinations/origins/transfer for the shipment of goods, especially those either sourced outside the country or those produced within the country for export). A second issue that is not addressed in this article concerns the distinction between shippers and carriers with the former serving as essentially coordinating agents who handle the transfer from location r to s and use one or more carriers to actually move the commodity. This distinction has been handled with bi-level programming techniques (see e.g., Kim and Suh 1988; Suh and Kim 1989). The choice of carriers (and thus routes) may be significantly affected by the efficiencies of the transfer nodes.

As Clark, Dollar, and Micco (2004) noted from their analysis, the impacts of port inefficiencies are not trivial; improving port efficiency from the 25th to the 75th percentile would reduce shipping costs by 12 percent in Latin American countries. Inefficient ports also serve to deter bilateral trade with consequent welfare losses. In essence, they noted that ''as liberalization continues to reduce artificial barriers, the effective rate of protection by transport costs is now in many cases higher than the one provided by tariffs'' (Clark, Dollar, and Micco 2004, 418). Inefficient ports thus may place a country or region further away from sources of cheaper inputs or markets for goods produced. Drawing on a variety of sources, they revealed that on a scale of 1 (worst) to 7 (best) for port efficiency, Latin American ports scored 2.9 in contrast to scores of 6.35 for the United States and 5.3 for Europe.<sup>3</sup> These problems were further compounded by delays in customs clearance that were among the highest in the world.

The problem with port inefficiency in Latin America is the appropriate policy response; in Brazil, there are many competing ports, many of which would require significant investments in infrastructure to raise their efficiency. Should ports specialize and on what basis should investment decisions be made? Can port efficiency be detached from the problem of improving access to the port's hinterland, often a major contributing factor to not only the port's inefficiency but in terms of driving up the total transportation cost?

It would be impossible to address all these questions in one article; as a result, the focus will be directed to an assessment of the impacts of changes in ports efficiency in Brazil on selected macroeconomic and regional variables. In the section on Modeling of Port Costs, the adapted methodology for separating out the port transactions costs from the total transportation costs will be presented.

### Handling Port Costs

Transfer costs at a node (e.g., moving a container from road or rail to a ship, including the documentation and export charges) are considered as a self-loop in the transportation network. The ''transportation costs'' on this self-loop would be relatively small (per unit of cargo moved) in the United States or Europe but significantly larger in Latin America. As capacity is reached, the transfer costs can be assumed to increase as delays create real losses (not only in an opportunity costs sense but goods stored in warehouses may be subject to theft, deterioration, or destruction).

A further issue relates to the fact that it would be unrealistic to assume that ports are perfect competitors. For a start, they are likely to have different hinterlands, limited both by the nature of the supporting transportation infrastructure (roads, rail, and waterways) as well as link costs from internal markets that are too far removed. Thus, trade areas are likely to overlap only to some degree and the market may be one characterized more by spatial monopolistic competition or imperfect competition rather than perfect competition. In addition, the ports will have different capacities.

If all these considerations were to be taken into account, modeling the system using iceberg transportation costs would be very difficult (see McCann, 2005 for an excellent review of the debate over appropriate transfer costs). As a result, the article adopts a transportation margins approach in which the link costs are separated from the nodal costs.

# Modeling of Port Costs

### The Interregional CGE Model B-MARIA

To evaluate the short-run and the long-run effects of increases in port efficiency in Brazil, under different scenarios, we departed from the B-MARIA-27 model, described in detail elsewhere (Haddad and Hewings 2005). Its structure represents a further development of the (B-MARIA), the first fully operational interregional CGE model for Brazil.<sup>4</sup> Its theoretical structure departs from the MONASH-MRF Model (Peter et al. 1996) that represents one interregional framework in the ORANI suite of CGE models of the Australian economy. The interstate version of B-MARIA, used in this research, contains over 600,000 equations, and it is designed for policy analysis in a comparative-static framework. Agents' behavior is modeled

at the regional level, accommodating variations in the structure of regional economies. The model recognizes the economies of 27 Brazilian states. Results are based on a bottom-up approach—national results are obtained from the aggregation of regional results. The model identifies eight sectors in each state producing eight commodities, one representative household in each state, regional governments and one Federal government, and a single foreign consumer who trades with each state. Special groups of equations define government finances, accumulation relations, and regional labor markets. The mathematical structure of B-MARIA is based on the MONASH-MRF Model for the Australian economy. It qualifies as a Johansen-type model in that the solutions are obtained by solving the system of linearized equations of the model. A typical result shows the percentage change in the set of endogenous variables, after a policy is carried out, compared to their values in the absence of such policy, in a given environment. The schematic presentation of Johansen solutions for such models is standard in the literature. More details can be found in Dixon et al. (1992).

CGE core module. The basic structure of the CGE core module is very standard and comprises three main blocks of equations determining demand and supply relations and market clearing conditions. In addition, various regional and national aggregates, such as aggregate employment, aggregate price level, and balance of trade, are defined here. Nested production functions and household demand functions are used; for production, firms are assumed to use fixed proportion combinations of intermediate inputs and primary factors in the first level while, in the second level, substitution is possible between domestically produced and imported intermediate inputs, on one hand, and between capital, labor, and land, on the other. At the third level, bundles of domestically produced inputs are formed as combinations of inputs from different regional sources. The modeling procedure adopted in B-MARIA uses a constant elasticity of substitution (CES) specification in the lower levels to combine goods from different sources. Given the property of standard CES functions, nonconstant returns are ruled out. One can modify assumptions on the parameter values to introduce external scale economies of the Marshallian type. Changes in the production functions of the manufacturing sector<sup>5</sup> in each one of the twenty-seven Brazilian states were implemented to incorporate nonconstant returns to scale, a fundamental assumption for the analysis of integrated interregional systems. We kept the hierarchy of the nested CES structure of production, which is very convenient for the purpose of calibration (Bröcker 1998), but we modified the hypotheses on parameters values, leading to a more general form. Nonconstant returns to scale were introduced in the group of equations associated with primary factor demands within the nested structure of production. The sectoral demand for the primary factor composite (in region *r*), y, relates to the total output, z, in the following way:  $y = az^p$ , with the technical coefficient a, and the parameter  $\rho$  specific to sector *j* in region r. This modeling procedure allows for the introduction of Marshallian agglomeration (external) economies, by exploring local properties of the CES function.

The treatment of the household demand structure is based on a nested CES/linear expenditure system (LES) preference function. Demand equations are derived from a utility maximization problem, whose solution follows hierarchical steps. The structure of household demand follows a nesting pattern that enables different elasticities of substitution to be used. At the bottom level, substitution occurs across different domestic sources of supply. Utility derived from the consumption of domestic composite goods is maximized. In the subsequent upper level, substitution occurs between domestic composite and imported goods.

Equations for other final demand for commodities include the specification of export demand and government demand. Exports face downward sloping demand curves, indicating a negative relationship with their prices in the world market. One feature presented in B-MARIA refers to the government demand for public goods. The nature of the input–output data enables the isolation of the consumption of public goods by both the federal and regional governments. However, productive activities carried out by the public sector cannot be isolated from those by the private sector. Thus, government entrepreneurial behavior is dictated by the same cost minimization assumptions adopted by the private sector.

A unique feature of B-MARIA is the explicit modeling of the transportation services and the costs of moving products based on origin–destination pairs. The model is calibrated taking into account the specific transportation structure cost of each commodity flow, providing spatial price differentiation, which indirectly addresses the issue related to regional transportation infrastructure efficiency. Such structure is physically constrained by the available transportation network, modeled in a geocoded transportation module.<sup>6</sup> Other definitions in the CGE core module include tax rates, basic and purchase prices of commodities, tax revenues, margins, components of real and nominal gross regional product (GRP)/GDP, regional and national price indices, money wage settings, factor prices, and employment aggregates.

Structural database. The CGE core database requires detailed sectoral and regional information about the Brazilian economy. National data (such as input–output tables, foreign trade, taxes, margins, and tariffs) are available from the Brazilian Statistics Bureau (IBGE). At the regional level, a full set of state-level accounts were developed at Fundação Instituto de Pesquisas Econômicas–University of Sao Paulo (FIPE-USP). These two sets of information were put together in a balanced interstate social accounting matrix, updated to 2002. Previous work in this task has been successfully implemented in interregional CGE models for Brazil (e.g., Haddad 1999; Haddad and Hewings 2005).

Behavioral parameters. Experience with the B-MARIA framework has suggested that interregional substitution is the key mechanism that drives model's spatial results. In general, interregional linkages play an important role in the functioning of interregional CGE models. These linkages are driven by trade relations (commodity flows) and factor mobility (capital and labor migration). In the first case, of direct

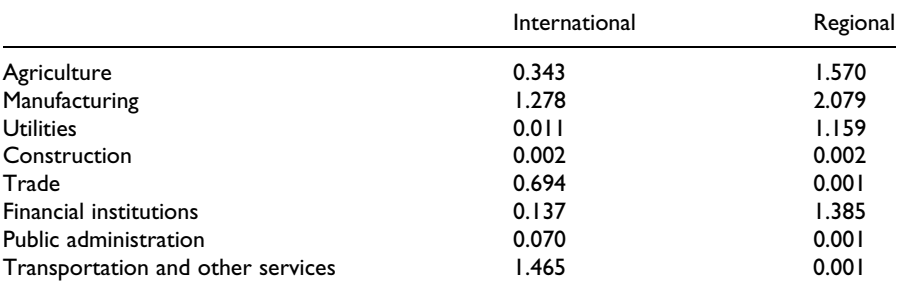

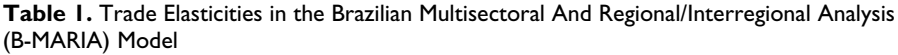

interest in our exercise, interregional trade flows should be incorporated in the model. Interregional input–output databases are required to calibrate the model, and regional trade elasticities play a crucial role in the adjustment process.

One data-related problem that modelers frequently face is the lack of such trade elasticities at the regional level. The pocket rule is to use international trade elasticities as benchmarks for ''best guess'' procedures. However, a recent study by Bilgic et al. (2002) tends to refute the hypothesis that international trade elasticities are lower bound for regional trade elasticities for comparable goods, an assumption widely accepted by CGE modelers. Their estimates of regional trade elasticities for the U.S. economy challenged the prevailing view and called the attention of modelers for proper estimation of key parameters. In this sense, an extra effort was undertaken to estimate model-consistent regional trade elasticities for Brazil, to be used in the B-MARIA model. Estimates are presented in table 1.

Other key behavioral parameters were properly estimated; these include econometric estimates for scale economies; econometric estimates for export demand elasticities; and the econometric estimates for regional trade elasticities. Another key set of parameters, related to international trade elasticities, was borrowed from a recent study developed at IPEA (www.ipea.gov.br), for manufacturing goods, and from model-consistent estimates in the EFES model (Haddad and Domingues, 2001) for agricultural and services goods.

# The Development of B-MARIA-PORT

The set of equations that specify purchasers' prices in the B-MARIA-PORT model<sup>'</sup> imposes zero pure profits in the *distribution* of commodities to different users. Prices paid for commodity *i* from source *s* in region  $q$  by each user equate to the sum of its basic value and the costs of the relevant taxes and margin commodities. This formulation, standard in the preparation in national income and product accounts, is not featured in most of the new economic geography models.

The role of margin commodities is to facilitate flows of commodities from points of production or points of entry to either domestic users or ports of exit. Margin commodities, or, simply, margins, include transportation and trade services, which take account of transfer costs in a broad sense.<sup>8</sup> The margin demand equations in the model show that the demands for margins are proportional to the commodity flows with which the margins are associated; moreover, a technical change component is also included in the specification to allow for changes in the implicit transportation rate. In the case of imported goods, the implicit transportation margin refers to the costs at the port of entry, while for exports it refers to costs at the port of exit. In this article, we adopt a special treatment in the calibration of the margins demand equations related to port services to properly address issues of port efficiency in Brazil.

B-MARIA-PORT uses a general functional form used for the equations of margin demand on imported goods, for different users.<sup>9</sup> It can be interpreted as the demand for port services related to import activity.<sup>10</sup> In a similar fashion, the model considers a general functional form for the equations of margin demand on exported goods, to be interpreted as the demand for port services related to export activity.

Let x be a flow of some good i from some region s to the rest of the world and m the quantity of the required margin (port services).<sup>11</sup> Assuming  $m = A\eta x$ , with parameter  $\eta$  specific to i and s, and A, specific to i and s, being a shift variable used to rescale the reference estimates of  $\eta$ . Thus, an efficiency scenario raising port efficiency for region s by say 20 percent is modeled by reducing  $\Lambda$  by 20 percent for all goods i.

To calibrate the model, we need estimates of cost differentials among Brazilian ports. We relied on estimates of port efficiency measures presented in World Bank (2007). The estimates provide an index of relative efficiency across thirteen Brazilian ports. The so-called port efficiency index (PEI) for the Port of Santos was set equal to one, by construction. The indices for the remaining ports provide a measure of the extent to which port costs differ from those in Santos, in percentage terms. Ports that present an index smaller than one are considered more efficient than Santos, while those that present values greater than one are less efficient.

Figure 1 presents the estimates. Sepetiba and Aratu were the only two ports in the sample found to be less efficient than Santos; all the remaining ports were found to be more efficient than Santos. The Port of São Francisco do Sul could be considered most efficient port in our sample.

Calibration of the demand for port services requires information on the transport margins related to each commodity flow. Aggregated information for margins on imported flows associated with intersectoral transactions, capital creation, and household consumption, and margins on exports are available at the national level. The problem remains to disaggregate such information considering previous spatial disaggregation of commodity flows in the generation of the interstate social accounting matrix. Thus, given the available information—international trade commodity flows by states, PEI by ports, mapping of international transactions for each state

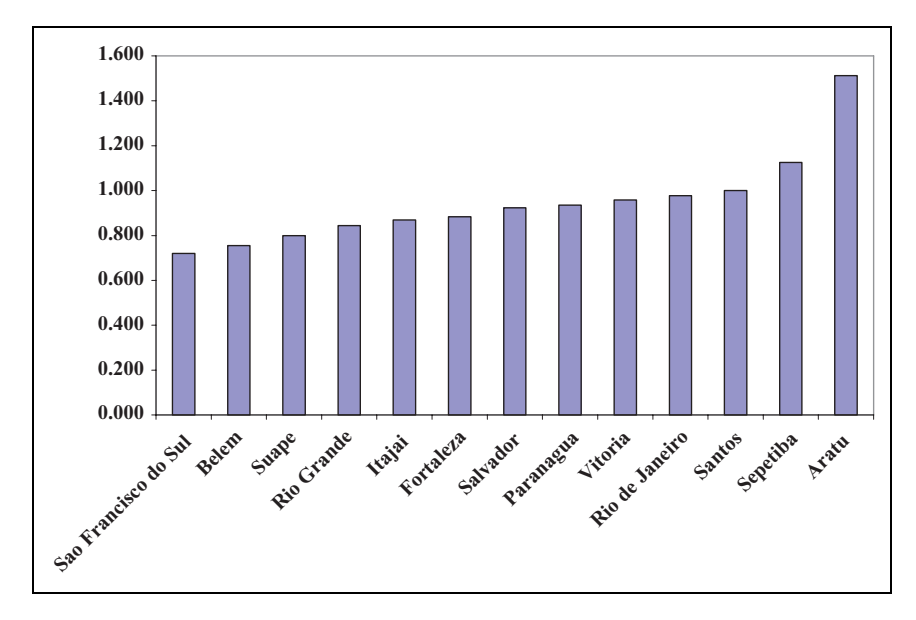

**Figure 1.** Port efficiency index (Santos  $= 1$ ). Source: World Bank (2007).

by port of entry (imports) and port of exit (exports), and national aggregates for specific margins—the strategy adopted was as follows.

In the calibration of  $m = A\eta x$ , A was set equal to PEI calculated for each state q, PEIq, invariable across commodities. To do that, we first mapped state exports (imports) by port of exit (entry).<sup>12</sup> With the estimates of  $PEI_i$ , for every port i, we built the  $PEI<sub>a</sub>$  as weighted averages of the  $PEI<sub>i</sub>$ s considering the share of each port in the exports (imports) of a given state, as the weights.<sup>13</sup> The results are shown in table 2 (benchmark), for both import and export activities. The estimates for Brazil as a whole suggest that the port mix of the country's international trade, in the case of imports, is 1.3 percent less costly had all the imports entered the country through the Port of Santos. Similarly, in the case of exports, the national port mix is also more efficient than a hypothetical concentration in Santos, about 4 percent less costly.<sup>14</sup>

Changes in port efficiency can be calculated either through changes in the weights matrix or in the PEI's estimates for a given set of ports. These estimates can then be incorporated in the interstate CGE model, through changes in the shift variable, A.

### Model Closures

The full model contains 608,313 equations and 632,256 unknowns. Thus, to close the model, 23,943 variables have to be set exogenously. The nominal exchange rate was set as the *numéraire*. To capture the effects of increases in port efficiency, the

|           | <b>Benchmark</b> |         | Scenario I |         | Scenario 2 |         | Scenario 3 |         |
|-----------|------------------|---------|------------|---------|------------|---------|------------|---------|
| State     | Imports          | Exports | Imports    | Exports | Imports    | Exports | Imports    | Exports |
| AC        | 0.953            | 0.886   | 0.800      | 0.728   | 0.932      | 0.885   | 0.734      | 0.704   |
| AP        | 0.977            | 0.983   | 0.806      | 0.821   | 0.816      | 0.832   | 0.713      | 0.728   |
| AM        | 1.000            | 0.999   | 0.895      | 0.928   | 0.904      | 0.934   | 0.828      | 0.882   |
| PA        | 0.851            | 0.948   | 0.692      | 0.813   | 0.678      | 0.815   | 0.691      | 0.761   |
| <b>RO</b> | 1.008            | 0.930   | 0.823      | 0.756   | 0.841      | 0.900   | 0.700      | 0.692   |
| <b>RR</b> | 1.000            | 0.997   | 0.957      | 0.987   | 0.961      | 0.996   | 0.930      | 0.983   |
| TO        | 1.000            | 0.997   | 0.834      | 0.798   | 0.847      | 0.822   | 0.728      | 0.673   |
| <b>AL</b> | 0.975            | 0.993   | 0.863      | 0.795   | 0.870      | 0.814   | 0.808      | 0.673   |
| <b>BA</b> | 1.116            | 1.074   | 0.912      | 0.871   | 0.951      | 0.903   | 0.704      | 0.692   |
| <b>CE</b> | 0.885            | 0.896   | 0.719      | 0.738   | 0.714      | 0.734   | 0.690      | 0.706   |
| MA        | 0.987            | 0.993   | 0.792      | 0.795   | 0.806      | 0.811   | 0.676      | 0.673   |
| PB        | 0.944            | 0.888   | 0.774      | 0.737   | 0.823      | 0.794   | 0.703      | 0.716   |
| <b>PE</b> | 0.860            | 0.912   | 0.704      | 0.765   | 0.818      | 0.820   | 0.698      | 0.729   |
| PI        | 0.924            | 0.909   | 0.776      | 0.744   | 0.775      | 0.741   | 0.733      | 0.699   |
| <b>RN</b> | 0.941            | 0.907   | 0.774      | 0.742   | 0.809      | 0.776   | 0.707      | 0.699   |
| <b>SE</b> | 0.948            | 0.971   | 0.799      | 0.786   | 0.822      | 0.800   | 0.739      | 0.688   |
| ES        | 0.966            | 0.959   | 0.807      | 0.775   | 0.814      | 0.783   | 0.728      | 0.685   |
| MG        | 0.984            | 0.987   | 0.826      | 0.806   | 0.838      | 0.822   | 0.734      | 0.699   |
| RJ        | 1.031            | 1.032   | 0.874      | 0.847   | 0.893      | 0.869   | 0.753      | 0.708   |
| <b>SP</b> | 0.999            | 0.995   | 0.878      | 0.862   | 0.890      | 0.879   | 0.802      | 0.780   |
| <b>PR</b> | 0.926            | 0.915   | 0.788      | 0.747   | 0.915      | 0.904   | 0.749      | 0.696   |
| SC        | 0.877            | 0.815   | 0.767      | 0.671   | 0.869      | 0.810   | 0.779      | 0.704   |
| <b>RS</b> | 0.935            | 0.866   | 0.797      | 0.725   | 0.867      | 0.857   | 0.752      | 0.726   |
| DF        | 0.992            | 0.967   | 0.939      | 0.811   | 0.948      | 0.818   | 0.910      | 0.734   |
| GO        | 0.979            | 0.971   | 0.823      | 0.808   | 0.860      | 0.841   | 0.738      | 0.723   |
| MT        | 0.942            | 0.941   | 0.810      | 0.762   | 0.909      | 0.827   | 0.765      | 0.687   |
| <b>MS</b> | 0.998            | 0.906   | 0.939      | 0.756   | 0.949      | 0.859   | 0.903      | 0.723   |
| Total     | 0.987            | 0.960   | 0.852      | 0.807   | 0.881      | 0.858   | 0.774      | 0.735   |

**Table 2.** Port Efficiency Index, by State, for Different Scenarios (Santos  $= 1$ )

simulations were carried out under two standard closures, referring to the short run and the long run. There is no dynamics in the model. The simulations with the B-MARIA-PORT model capture the effects associated with the static impact–effect question, that is, given the structure of the economy, what–if questions can be addressed in a comparative-static framework. Short-run and long-run considerations differ in the way the equilibrating mechanisms are set through the closures specified. Structural changes are captured only through the evaluation of a reallocation of resources. A main distinction between the short-run and long-run closures relates to the treatment of capital stocks encountered in the standard microeconomic approach to policy adjustments.

In the short-run closure, capital stocks are held fixed, while, in the long-run, policy changes are allowed to affect capital stocks. In addition to the assumption of interindustry and interregional immobility of capital, the short-run closure includes fixed regional population and labor supply, fixed regional wage differentials, and fixed national real wage. Regional employment is driven by the assumptions on wage rates, which indirectly determine regional unemployment rates. Labor is, thus, mobile only across sectors within the same region. On the demand-side, investment expenditures are fixed exogenously—firms cannot reevaluate their investment decisions in the short run. Household consumption follows household disposable income, and real government consumption, at both regional and central levels, is fixed. Balance of payments has to adjust to changes in government deficit. Finally, preferences and technology variables are exogenous.

In the long run, the assumptions on interregional mobility of capital and labor are relaxed and a steady state-type of solution is achieved, in which regional natural unemployment rates and regional aggregate rates of return are reestablished. Moreover, balance of payment equilibrium is reflected in the hypothesis of fixed share of trade balance in GDP. From a spatial perspective, in the long run the ''relocation'' effect becomes relevant; as factors are free to move between regions, new investment decisions define marginal relocation of activities, in the sense that the spatial distribution of capital stocks and the population changes.

The main differences from the short run are encountered in the labor market and the capital formation settings. In the first case, aggregate employment is determined by population change, labor force participation rates, and the natural rate of unemployment. The distribution of the labor force across regions and sectors is fully determined endogenously. Labor is attracted to more competitive industries in more favored geographical areas, keeping regional wage differentials constant. While in the same way, capital is oriented toward more attractive industries, equalizing rates of return across space. In the long run, the government deficit is set exogenously, allowing government expenditures to change.

### Port Efficiency Scenarios

The effects of three different scenarios related to port efficiency changes in Brazil are discussed in this section. The design of the shocks in the efficiency index attempts to mimic direct effects associated with improving port infrastructure in Brazil.<sup>15</sup> The B-MARIA-PORT model was applied to analyze the short-run and long-run macroeconomic and spatial effects on the Brazilian economy of such scenarios.

### Scenario 1

Both the business community's perception and empirical studies suggest that Brazil lags behind in terms of port efficiency standards. The score achieved by the country in the component ''quality of port infrastructure'' of the Global Competitiveness Index, 2006, was 2.6 (88th in the rank), far away from those achieved by Singapore (1st) and the Netherlands (2nd), 6.9 and 6.7, respectively. In another survey-based

study, by the Confederação Nacional dos Transportes (CNT; 2006), the quality of port operators—which reflects not only operational efficiency but also costs and provision of infrastructure and services—was poorly rated by roughly one-third of the respondents, major users of port services. The empirical study by Blonigen and Wilson (2006) estimated a cost differential between Rotterdam and Santos of around 21.3 percent. These stylized facts suggest that Brazilian port activity still can improve to achieve best practices, given prevailing international standards. In this sense, we simulate in this first scenario an overall increase in port efficiency of 20 percent.

# Scenario 2

Even though the ''Law of Modernization of Ports'' (Law 8.630/93) was promulgated in 1993, port reforms are moving at a very slow pace. One of its pillars, namely that of port management decentralization, has not been properly implemented. Most Brazilian ports remain under Federal control. The few ports under regional control (either state or municipality administrations) seem to perform better, as the World Bank estimates of port efficiency suggest. A simple average of the PEI for the sets of federal- and regional-managed ports reveal that regional-managed ports are, on average, approximately 18 percent less costly than those ports controlled by the Union. Thus, in our second scenario, we assume that this gap is eliminated (possibly through management decentralization).<sup>16</sup>

# Scenario 3

As seen in figure 1, the Port of São Francisco do Sul was the most efficient port, and, therefore, can be considered as lying on the efficiency frontier of our sample. In this third scenario, we simulate regionally differentiated increases in port efficiency to reach the boundary of the national efficiency frontier. All other twelve ports are assumed to achieve the same port efficiency index as the one estimated for São Francisco do Sul.

To implement these simulations, we calculated the state PEI values, under these three scenarios (see table 2).

# Functioning Mechanism

How are the increases in port efficiency entered into the model? There are three major channels through which the shocks operate: import effects, export effects, and effects on the use of port services. In the first case, the increase in port efficiency related to import activity decreases the price of composite commodities, with positive implications for real regional income. In this cost-competitiveness approach, firms become more competitive—as production costs go down (inputs are less costly); investors foresee potential higher returns—as the cost of producing capital also declines; and households increase their real income, envisaging higher consumption possibilities. Higher incomes generate higher domestic demand, while increases in the competitiveness of national products stimulate external demand. This creates room for increasing firms' output—directed for both domestic and international markets—that will require more inputs and primary factors. Increasing demand puts pressure on the factor markets for price increases, with a concomitant expectation that the prices of domestic goods would increase. In the second case (export effects), as international competitiveness increases, higher international demand put extra pressure on prices through the increase in export activity. Finally, in the third case, as transborder activities become less resource-intensive, reducing the activity level in the port services-producing transportation sector, labor and capital are freed, generating excess supply of primary factors in the economic system. This creates a downward pressure on wages and capital rentals, which are passed on in the form of lower prices.

Second-order price changes go in both directions—decrease and increase—in a loop that operates until convergence to a new equilibrium is reached. The net effect is determined by the relative strength of such countervailing forces. Figure 2 summarizes the transmission mechanisms associated with major first-order and second-order effects in the adjustment process underlying the model's aggregate results.

As for the differential spatial effects, the net results will heavily depend on the structure of the integrated interstate system. Specifically, in the long run, one mechanism becomes relevant: the ''relocation'' effect. As factors are free to move between regions, new investment decisions define marginal relocation of activities, in the sense that the spatial distribution of capital stocks and population changes. The main mechanism affecting regional performance is associated with capital creation. As port efficiency increases, better access to foreign capital goods increases the rate of returns in the regions. At the same time, this potentially benefits capital importing regions, and it has a negative impact on the capital good sectors in the producing regions (substitution effect).

Finally, regions might be adversely affected through reorientation of trade flows (trade diversion), as relative accessibility changes in the system. Thus, gains in efficiency in port activities are not necessarily accompanied by overall gains in regional performance.

### Results

Table 3 presents simulation results for the three scenarios. Gains in efficiency (real GDP growth) and welfare (equivalent variation) are positive. In all scenarios, positive impacts on real GDP growth are verified. The largest impacts occur in scenario 3.<sup>17</sup> Note that in the long run, the effects on GDP are magnified. In terms of employment, in the short run we verify negative results (reduction in employment), led by the weak performance of the transportation and construction sectors; the latter,

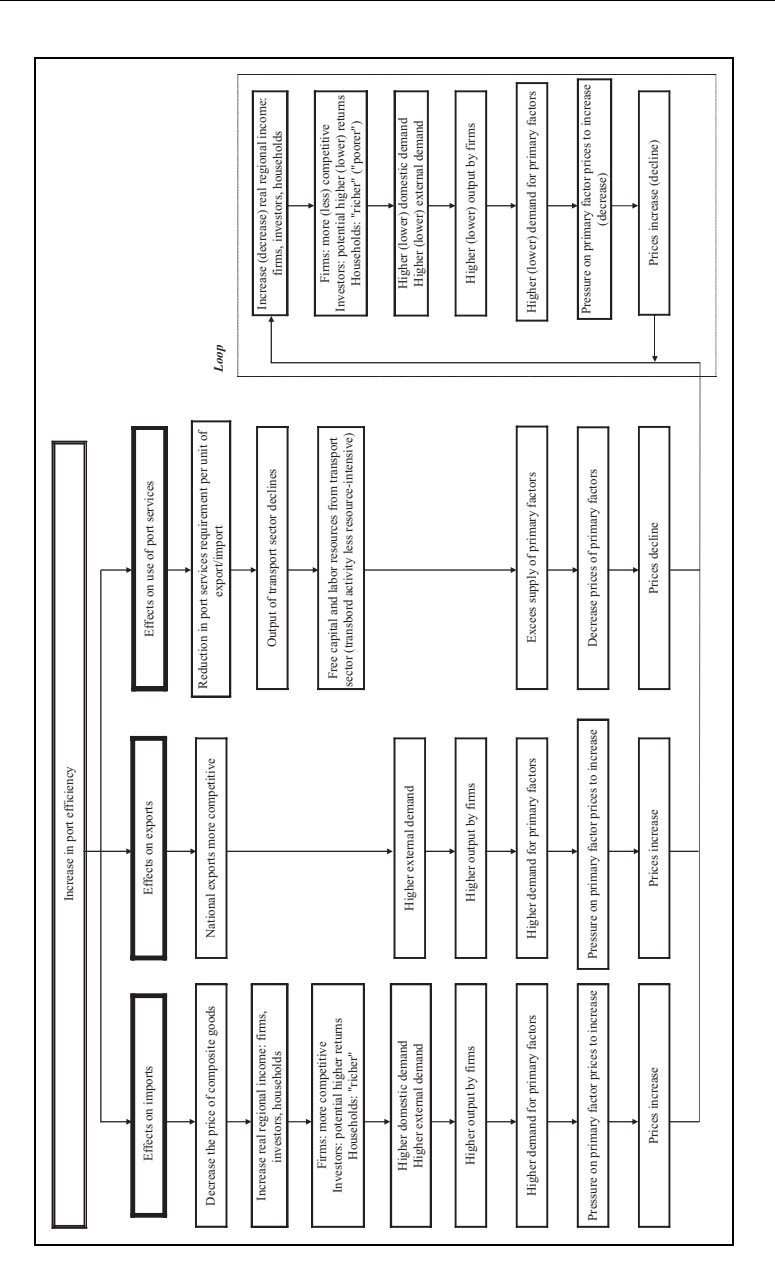

Downloaded from [irx.sagepub.com](http://irx.sagepub.com/) at UNIV DE SAO PAULO BIBLIOTECA on November 9, 2010

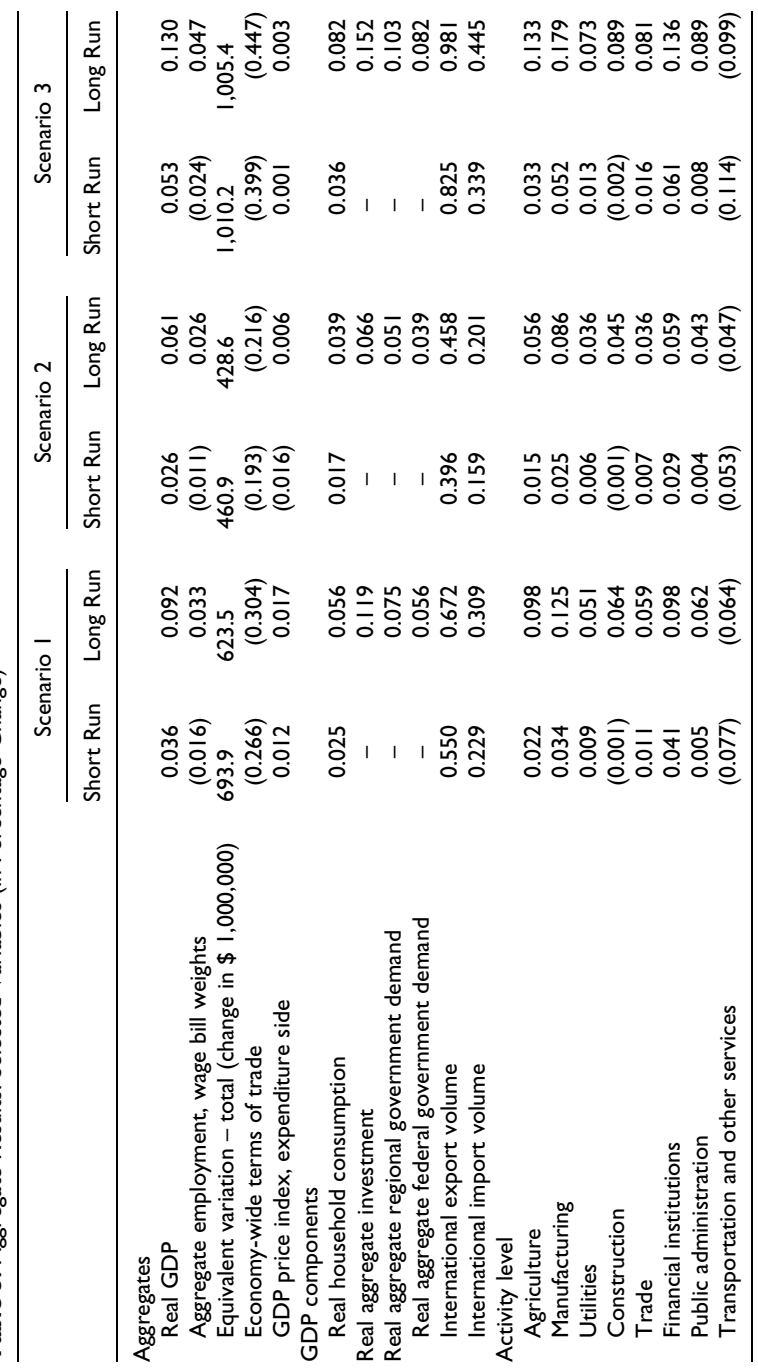

Table 3. Aggregate Results: Selected Variables (in Percentage Change) Table 3. Aggregate Results: Selected Variables (in Percentage Change)

Downloaded from [irx.sagepub.com](http://irx.sagepub.com/) at UNIV DE SAO PAULO BIBLIOTECA on November 9, 2010

Note: GDP

Note: GDP = gross domestic product. gross domestic product.

specifically, has a strong employment coefficient. In terms of welfare gains, the results suggest that the magnitude of the changes are equivalent in both closures, for a given scenario, ranging from U.S. \$ billion 0.4 (scenario 2) to U.S. \$ billion 1.0 (scenario 3).

Changes in terms of trade tend to benefit Brazilian exports in the three scenarios, as the results point to increasing competitiveness of Brazilian products. This conclusion is reinforced by the performance of the trade balance: export volumes increase faster than import volumes. When compared to other GDP components, international trade appears to increase its share in national GDP, revealing a more open Brazilian economy after port efficiency increases. In the long run, real investments also grow faster than real GDP, led by the reduction in the capital costs.

At the sectoral level, there is a shift against the production of transportation services, as expected. As resources are scarce, the reduction in the production of port services (transborder activities become less resource intensive) facilitates gains in other sectoral output, especially from sectors producing tradable goods.

In summary, in aggregate terms, the simulation results suggest that increases in port efficiency lead to a faster growing, more competitive, and more open Brazilian economy.

Spatial impacts. The spatial effects are presented in figure  $3<sup>18</sup>$  In the three scenarios, the real GDP is shown to increase in all the macro regions, except for the Center-West—a landlocked region—in the long run. In addition, in the long run, note the relative weak performance in the three scenarios of two areas (groups of states) of the country: first, the landlocked states of Minas Gerais, Goia´s, and Tocantins; second, the states of Ceara´, Rio Grande do Norte, and Paraı´ba, in the Northeast.

Regarding the spatial results for the first scenario, in terms of GDP growth, in the short run, there appear clearly three spatial regimes in the Brazilian economy. First, a space associated with "primary exporters," in which the transportation infrastructure is sparse and the main links and nodes are easily associated with specific and scattered export activities. This area—which encompasses the states of Amazonas, Pará, and Mato Grosso—benefits from lower costs associated with its export activities. In the case of Amazonas, a relevant indirect effect also occurs through the improvement of efficiency in import transshipments, as the interstate exports from the ''Zona Franca de Manaus'' become more competitive. Second, there appears an ''intermediate space,'' which assumes a role of transition in the context of the interface of the Brazilian interregional system with the world economy and is more articulated with the domestic markets. Third, there appears a denser economic space, more integrated with the world economy, where port efficiency plays a crucial role in affecting its overall competitiveness; this third group includes Brazilian ''global traders'' located in the more developed regions of the southeast and south. Short-run results for scenario 3 also reveal similar spatial regimes.

In scenario 2, the results for the short run reveal the nature of the shocks. Decentralization, as designed, would have a clear north–south pattern. Regional controlled

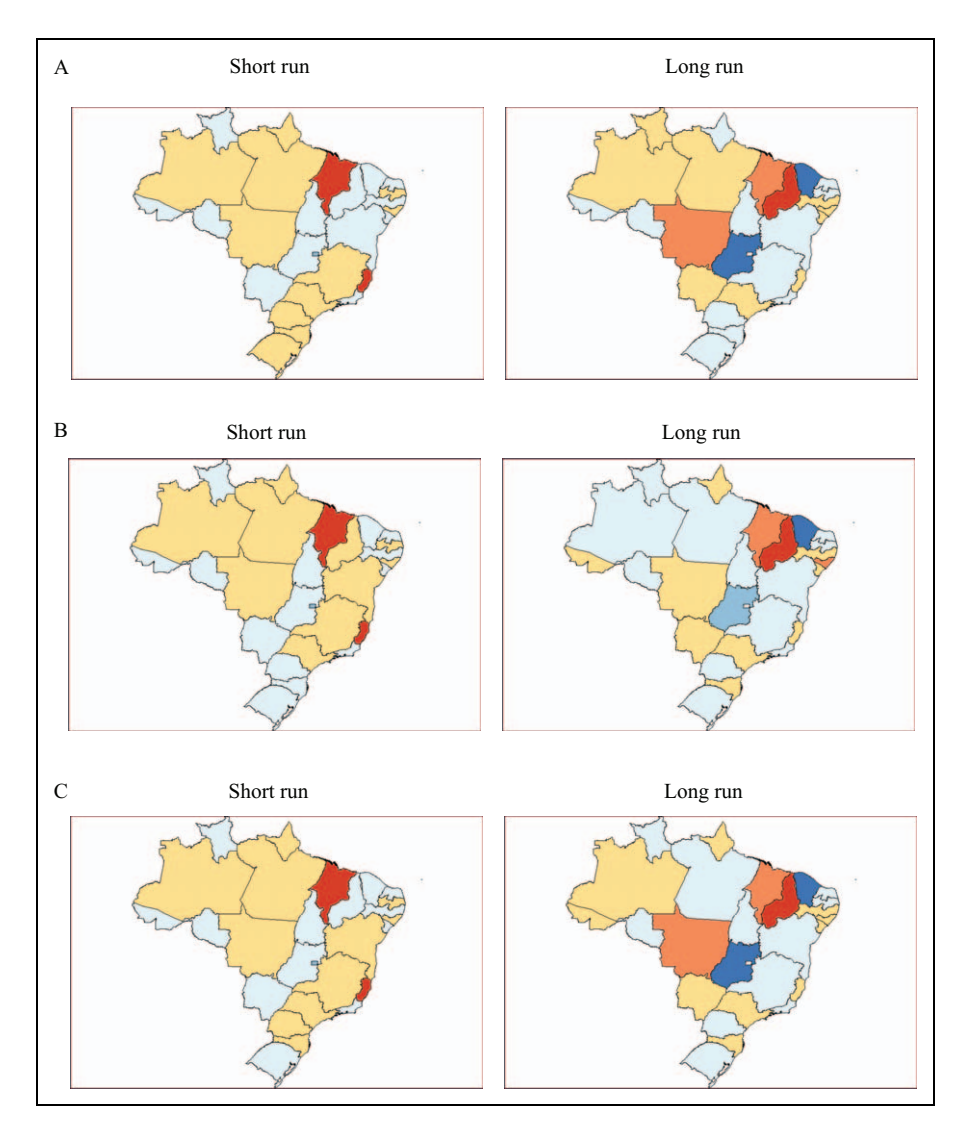

Figure 3. A. Spatial results: Real gross state product, scenario 1. B. Spatial results: Real gross state product, scenario 2. C. Spatial results: Real gross state product, scenario 3.

more efficient ports are concentrated in the South of the country (Rio Grande do Sul, Santa Catarina, and Paraná). Thus, as decentralization benefits ports located elsewhere, the relative efficiency increases for those ports whose hinterland are in the other part of the country. In other words, the effects on imports and exports are mainly sensitive outside the South region.

Systematic sensitivity analysis. How sensitive are the results to parameter specification? In this section, sensitivity analysis for key parameters is performed, providing a more reliable range of model results. Given the nature of the simulations (see figure 2), key parameters are represented by the export demand elasticities and the international trade elasticities (Armington elasticities). Moreover, from a spatial perspective, the role of scale parameters in the manufacturing sectors should also be assessed.

The scenarios related to the gains in port efficiency experiments (scenarios  $1-3$ ) discussed above were employed using the Gaussian quadrature<sup>19</sup> approach to establish confidence intervals for the main results. The range for the parameters in the first group of sensitivity analyses was set to  $\pm 25$  percent around the default values, with independent, symmetric, triangular distributions for two sets of parameters, namely the set of export demand elasticities for the various products and the set of Armington elasticities of substitution between imported and domestic goods. The second group of sensitivity analyses was carried out in the scale economies parameters in the regional manufacturing sectors, using a similar range around the default values ( $\pm 25$  percent).

The sensitivity of GDP results in each Brazilian state, as well as for the country as a whole, for the ranges in the two sets of parameters, was analyzed in the three scenarios.<sup>20</sup> The lower bound and the upper bound columns represent the 90 percent confidence intervals for the estimates, constructed using Chebyshev's inequality. We observe that, in general, aggregate GDP results are relatively more robust to international trade elasticities rather than to scale economy parameters in the short run, while in the long run, this situation changes. Overall, the states results can be considered more robust to both sets of parameters in the short run closure.<sup>21</sup>

### Final Remarks

The results of this analysis suggest that formal consideration of nodes in a transportation network is required if the full implications of transportation costs are to be considered in spatial CGE models. While the insights gained from integrating a transport network with the interregion CGE model are substantial, in cases where nodal inefficiencies play a key role as is in the case in Brazil and much of Latin America, it becomes important to separate out link and node costs. This separation is even more important from a policy perspective, as Brazil faces daunting challenge of identifying the most critical elements of its infrastructure to upgrade. The choice of ports for government investment will have significant implications on the hinterlands serving those ports as well as on other areas that may be able to access them once the investments have been completed. Hence, there are very strong regional development policy implications. If Brazil focuses attention on upgrading ports in the more developed southeast, the result may be a further erosion of the prospects for the less developed northeast to grow fast enough to reduce disparities in welfare levels. Furthermore, improvements in port efficiency in the southeast may generate greater bilateral trade with countries whose goods destined for Brazil may further displace those currently produced in the northeast. In a context where the public administrations experience a stronger and stronger demand on social policy, and where infrastructure budgets tend to be tightened or even scaled back, as is the case in most Latin American countries, the economic evaluation—and optimization—of port investment actions and/or policy becomes a recurrent requirement.

In other words, the interrelated character of regional economies remain a concern, since improving the port efficiency of one region may divert investment and commerce from neighboring regions. Improving the more heavily trafficked ports in more developed southern states appears to yield the higher immediate return, but diverting trade from the northern regions could increase regional inequalities.

However, the issue of allocation of scarce funds targeting subsets of ports for strategic improvements in their efficiency would require some significant modifications within the B-MARIA-PORT model. In addition, if funding involved both private and public sources, then changes to the closure rules would have to be made to account for potential state budget deficits. Hence, some future next steps might be to consider an optimal port development/modernization strategy that posits an investment fund that is fixed in size and allocated over time. The additional complication in Brazil to the application of a pure, efficiency-only set of criteria is the possibility of exacerbating existing welfare differences between the regions. Since the ports are imperfectly competitive, changes in port modernization unaccompanied by improvements in access will have a very different spatial impact than investment programs in which both node and link (accessibility) improvements are considered. A further issue to consider is the degree to which port modernization priorities reflect existing levels of demand as opposed to consideration of some potentially important synergetic effects between port modernization and the nature and structure of production in the hinterland.

As Levinson (2006) has noted, the container and the associated logistics' revolution has generated new competitive challenges for the efficient movement of goods; breakbulk movement of goods is being rapidly replaced by container movement and this transformation has changed not only the way in which goods are shipped but the spatial routing. Port transfer costs are being squeezed to maximize the use of increasingly larger container vessels. The intranational competition among ports in an individual country (as described in this article for Brazil) will need to be complemented by an international perspective in which shippers increasingly view the choice of port from the perspective of its ability to serve multiple countries. Thus, the challenge for spatial CGE modeling will be the need to consider movements of goods at multiple spatial scales in which the nodal transfers will come to play an ever more important role.

#### Declaration of Conflicting Interests

The author(s) declared no conflicts of interest with respect to the authorship and/or publication of this article.

### Funding

Eduardo A. Haddad acknowledges scholarships from CNPq and Fapesp, Brazil; Fernando S. Perobelli acknowledges scholarship from CNPq, Brazil.

#### **Notes**

- 1. From a national perspective, the link between infrastructure and growth is well explored, especially in cross-country studies (see, for instance, Esfahani and Ramirez 2003).
- 2. Figures from the World Bank. The so-called *Custo Brasil*, or the cost of doing business in Brazil, includes a variety of added costs linked to the regulatory framework and red tape but also the overall logistics and transportations costs, including ports (and customs) that are part of the present study.
- 3. Figures from the The Global Competitiveness Report, various years (1996–2000), apud (cited in) Clark, Dollar, and Micco (2004).
- 4. The complete specification of the model is available in Haddad (1999).
- 5. Only the manufacturing activities were contemplated with this change due to data availability for estimation of the relevant parameters.
- 6. See Haddad and Hewing (2005), for more details.
- 7. The departure point is the B-MARIA-27 model, described in Haddad and Hewings (2005).
- 8. Hereafter, transportation services and margins will be used interchangeably.
- 9. Intermediate consumption, investment consumption, and household consumption.
- 10. Port services are produced within a regional resource-demanding optimizing transportation sector. A fully specified production possibility frontier (PPF) has to be introduced for the transportation sector, which produces not only services consumed directly by users but also services consumed to facilitate trade, such as port services.
- 11. Similarly, one can think about a flow of imports.
- 12. State names, abbreviations, location as well as the location of the ports are presented at the end of the Appendix (Figure A1). (Table A1).
- 13. PEI<sub>i</sub> for  $i =$  other ports and other modes, was set equal to one.
- 14. PEI<sub>a</sub> for  $q =$  total, equals 0.987 and 0.960 for imports and exports, respectively.
- 15. We did not consider the costs of such changes in our simulations.
- 16. The process behind decentralization in Brazil may be inextricably tied to productivity factors, providing a source of potential endogeneity: as the first ports whose management was decentralized/privatized were the relatively more efficient ones, the World Bank estimates should reflect this feature, as observed. We take that as given in our scenarios. We thank an anonymous referee for calling the attention for this fact.
- 17. In aggregate terms, the three scenarios point to the same direction. Relative magnitudes are different though, with a consistent hierarchy going from scenario 3 (best results) to scenario 2 (worst results); scenario 1 achieves an intermediary performance.
- 18. In the reading of the maps, hereafter, warm colors (orange and green) represent values above the average, in terms of standard deviations; cold colors (blue) represent values below the average, also in terms of standard deviations; warmer/colder colors represent outliers.
- 19. The Gaussian Quadrature (GQ) approach (Arndt 1996; DeVuyst and Preckel 1997), used in this exercise, was proposed to evaluate computable general equilibrium (CGE) model results' sensitivity to parameters and exogenous shocks. This approach views key exogenous variables (shocks or parameters) as random variables with associated distributions. Due to the randomness in the exogenous variables, the endogenous results are also random; the GQ approach produces estimates of the mean and standard deviations of the endogenous model results, thus providing an approximation of the true distribution associated with the results.
- 20. Results are available under request.
- 21. In the long run, there appear (a few) cases with qualitative changes (changes in sign) within the confidence interval.

# Appendix

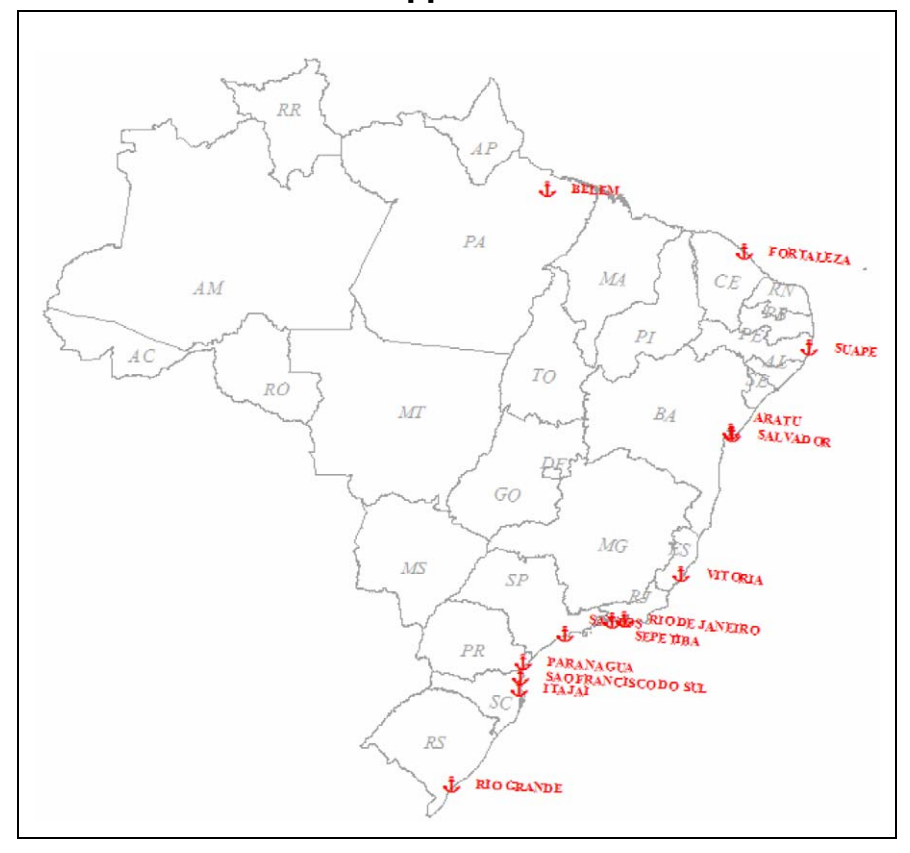

Figure A1. Selected Brazilian ports.

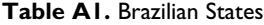

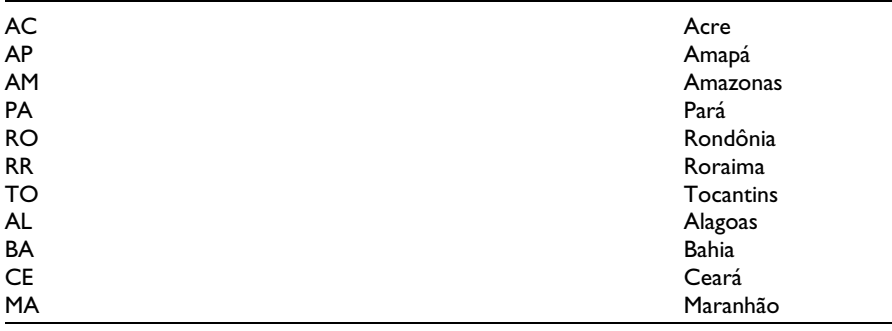

(continued)

| <b>PB</b> | Paraíba             |
|-----------|---------------------|
| <b>PE</b> | Pernambuco          |
| PI        | Piauí               |
| <b>RN</b> | Rio Grande do Norte |
| <b>SE</b> | Sergipe             |
| ES        | Espírito Santo      |
| MG        | Minas Gerais        |
| RJ        | Rio de Janeiro      |
| <b>SP</b> | São Paulo           |
| <b>PR</b> | Paraná              |
| SC        | Santa Catarina      |
| <b>RS</b> | Rio Grande do Sul   |
| DF        | Distrito Federal    |
| GO        | Goiás               |
| <b>MT</b> | Mato Grosso         |
| <b>MS</b> | Mato Grosso do Sul  |
|           |                     |

Table A1 (continued)

#### **References**

- Arndt, C. 1996. An introduction to systematic sensitivity analysis via Gaussian quadrature. GTAP Technical Paper No. 2,Center for Global Trade Analysis, Purdue University, West Lafayette, Indiana.
- Bilgic, A., King, S. Lusby, A. and Schreiner, D. F. 2002. Estimates of U.S. regional commodity trade elasticities. Journal of Regional Analysis and Policy 32:79-98.
- Blonigen, B. A., and W. W. Wilson. 2006. New measures of port efficiency using international data. NBER Working Paper #12052, February.
- Bröcker, J. 1998. Spatial effects of transport infrastructure: The role of market structure. Diskussionbeiträge aus dem Institut für Wirtschaft und Verkehr 5:98.
- Bröcker, J., and Schneider., M. 2002. How does economic development in eastern Europe affect Austria's regions? A multiregional general equilibrium framework. Journal of Regional Science 42:257-85.
- Buckley, P. 1992. A transportation-oriented interregional computable general equilibrium model of the United States. Annals of Regional Science 26:331-48.
- Clark, X., Dollar, D., and Micco, A. 2004. Port efficiency, maritime transport costs and bilateral trade. Journal of Development Economics 75:417-50.
- Cohen, J., and Monaco, K. 2008. Ports and highways infrastructure: An analysis of intra and interstate spillovers. International Regional Science Review 31:257-74.
- Dall'erba S., and G. J. D. Hewings. 2003. European regional development policies: The tradeoff between efficiency-equity revisited. Discussion Paper 03-T-2, Regional Economics Applications Laboratory, University of Illinois. www.uiuc.edu/unit/real
- DeVuyst, E. A., and Preckel, P. V. 1997. Sensitivity analysis revisited: A quadrature-based approach. Journal of Policy Modeling 19:175-85.
- Dixon, P. B., Parmenter, B. R., Powell, A. A., and Wilcoxen, P. J. 1992. Notes and problems in applied general equilibrium economics (Advanced textbooks in economics 32), ed., C. J. Bliss, and M. D. Intriligator, Amsterdam, the Netherlands: North-Holland.
- Esfahani, H. S., and Ramı´rez, M. T. 2003. Institutions, infrastructure, and economic growth. Journal of Development Economics 70:443-77.
- Haddad, E. A. 1999. Regional inequality and structural changes: Lessons from the Brazilian experience. Ashgate, UK: Aldershot.
- Haddad, E. A., and E. P. Domingues. 2001. EFES—Um Modelo Aplicado de Equilíbrio Geral para a Economia Brasileira: Projeções Setoriais para 1999-2004. Estudos Econômicos 31.
- Haddad, E. A., and Hewings, G. J. D. 2005. Market imperfections in a spatial economy: Some experimental results. The Quarterly Review of Economics and Finance 45:476-96.
- Helpman, E., and Krugman, P. 1985. Market structure and foreign trade. Cambridge, MA: MIT Press.
- Kim, E., and G. J. D. Hewings. 2003. An application of integrated transport networkmultiregional CGE model II: Calibration of network effects of highway. Discussion Paper REAL 03-T-24, Regional Economic Applications Laboratory, University of Illinois at Urbana-Champaign.
- Kim, E., Hewings, G. J. D., and Hong, C. 2004. An application of integrated transport network multiregional CGE model: A framework for economic analysis of highway project. Economic Systems Research 16:235-58.
- Kim, T. J., and Suh, S. 1988. Toward developing a national transportation planning model: A bilevel programming approach for Korea. The Annals of Regional Science 20:65-80.
- Levinson, M. 2006. The box: How the shipping container made the world smaller and the world economy bigger. Princeton, NJ: Princeton University Press.
- Martin, P., Rogers, C. A., 1995. Industrial location and public infrastructure. Journal of International Economics 39, 335-351.
- McCann, P. 2005. Transport costs and the new economic geography. Journal of Economic Geography 5:305-18.
- Peter, M. W., Horridge, M., Meagher, G. A., Naqvi, F. e Parmenter, B. R. (1996). ''The Theoretical Structure of MONASH-MRF''. Preliminary Working Paper no. OP-85, IMPACT Project, Monash University, Clayton, April.
- Roson, R. 1994. Transport network and the spatial economy. PhD dissertation, Universidade de Umea, Sweden.
- Sohn, J., Kim, T. J., Hewings, G. J. D., Lee, J.- S., and Jang, S.- G. 2003. Retrofit priority of transport network links under an earthquake. Journal of Urban Planning and Development 129:195-210.
- Suh, S., and Kim, T. J. 1989. Solving a nonlinear bilevel programming model of equilibrium network design problem of Korea. Papers of the Regional Science Association 66:47-59. Infrastructure and regional development. ed. Vickerman, R. W., London, UK: Pion Ltd.
- World Bank. 2007. Brazil: Evaluating the macroeconomic and distributional impacts of lowering transportation costs. Brazil Country Management Unit, PREM Sector Management Unit, Latin America and the Caribbean Region, unpublished document, mimeo, May 25.

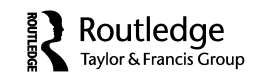

# **Assessing the ex ante economic impacts of transportation infrastructure policies in Brazil**

Eduardo Amaral Haddad<sup>a,b\*</sup>, Fernando Salgueiro Perobelli<sup>c</sup>, Edson Paulo Domingues<sup>d</sup> and Mauricio Aguiar<sup>e</sup>

*aFipe and Department of Economics, University of Sao Paulo, Av Prof. Luciano Gualberto 908, FEA 1, Cidade Universitaria, Sao Paulo 05458-001, Brazil; bRegional Economics Applications Laboratory, UIUC, USA; <sup>c</sup> Department of Economics, Federal University of Juiz de Fora, Juiz de Fora, Brazil; dDepartment of Economics, Federal University of Minas Gerais, Belo Horizonte, Brazil; <sup>e</sup> Tectran Técnicos em Transporte Ltda., Belo Horizonte, Brazil*

This paper uses a fully operational inter-regional computable general equilibrium (CGE) model implemented for the Brazilian economy, based on previous work by Haddad and Hewings, in order to assess the likely economic effects of road transportation policy changes in Brazil. Among the features embedded in this framework, modelling of external scale economies and transportation costs provides an innovative way of dealing explicitly with theoretical issues related to integrated regional systems. The model is calibrated for 109 regions. The explicit modelling of transportation costs built into the inter-regional CGE model, based on origin–destination flows, which takes into account the spatial structure of the Brazilian economy, creates the capability of integrating the inter-regional CGE model with a geo-coded transportation network model enhancing the potential of the framework in understanding the role of infrastructure on regional development. The transportation model used is the so-called Highway Development and Management, developed by the World Bank, implemented using the software TransCAD. Further extensions of the current model specification for integrating other features of transport planning in a continental industrialising country like Brazil are discussed, with the goal of building a bridge between conventional transport planning practices and the innovative use of CGE models. In order to illustrate the analytical power of the integrated system, the authors present a set of simulations, which evaluate the ex ante economic impacts of physical*/*qualitative changes in the Brazilian road network (for example, a highway improvement), in accordance with recent policy developments in Brazil. Rather than providing a critical evaluation of this debate, they intend to emphasise the likely structural impacts of such policies. They expect that the results will reinforce the need to better specifying spatial interactions in inter-regional CGE models.

**Keywords:** ex ante impact analysis; transportation; infrastructure; regional analysis; general equilibrium

### **1. Introduction**

One of the main obstacles to economic development in Brazil is the so-called *Custo Brasil*, the extra costs of doing business in the country. Enterprises are faced with a heavy burden that competing firms in other countries do not confront, hampering competitiveness. It

ISSN 1943-9342 print/ISSN 1943-9407 online © 2011 Taylor & Francis DOI: 10.1080/19439342.2010.545891 http://www.informaworld.com

<sup>\*</sup>Corresponding author. Email: ehaddad@usp.br

includes different components that represent distortions in the relation between the public and the private sectors, reflecting inadequate legislation and deficient provision of public goods. Ongoing debate centres on the contribution of different sectors to the *Custo Brasil*: labour costs; transportation infrastructure; the tax system; and the regulatory system.

A study by the World Bank (1996) in the mid-1990s provided a comprehensive examination of the diverse components of the *Custo Brasil* and an exploration of their implications for total firm costs. Regarding land transport costs, which are often viewed as a significant component of the *Custo Brasil*, the available evidence collected for the report suggested that the costs of providing rail and trucking services were high in Brazil. Nevertheless, because of overcapacity and significant competition in trucking, these costs are not passed on to shippers; transport rates per ton-kilometre are low by international standards. The principal problem with land transportation, from the point of view of shippers, is not the unit costs of different modes of transportation, but rather excessive reliance on trucking. Railroad and barge transport over long distances are far cheaper than trucking, particularly for bulk commodities. Inefficiencies and low productivity in the railroad sector have meant that the percentage of total cargo carried by trucks in Brazil is approximately twice as large as the share in Australia and the United States.

More than 10 years after the aforementioned World Bank study, the situation in the transportation sector did not change. Brazilian transport infrastructure is deteriorating fast from lack of investment and maintenance, showing an increased number of critical points, or bottlenecks, in most of the corridors. Decay in the transportation system curtails economic growth, hampering competitiveness both in the internal and external markets. Deterioration of Brazil's transportation network in the past years contributed to high operational costs, obstructing the competitive integration of the country.

The federal government has signalled its intention in reviving long-term planning in transportation in the country. The design of an ambitious *Plano Nacional de Logística e Transportes* (National Plan of Logistics and Transportation) has been initiated, involving different stakeholders. It aims at supporting decision-makers in attaining economic objectives through policy initiatives related to both public and private infrastructure and organisation of the transportation sector.<sup>1</sup>

At the state level, few initiatives have taken place in the realm of transport planning. States such as Bahia, Rio Grande do Sul, Minas Gerais and Pará have all developed thorough diagnosis of the sector, including forward-looking exercises with a long-term view on the available possibilities for policy intervention within the respective state borders.<sup>2</sup>

As a recent report by the World Road Association (2003, p. 7) points out, there is a growing need for economic and socio-economic models for helping improving road management. This paper provides an attempt to meet this requirement. We use a fully operational inter-regional computable general equilibrium (CGE) model implemented for the Brazilian economy, based on previous work by Haddad and Hewings (2005), in order to assess the likely economic effects of recent road transportation policy changes in Brazil. Among the features embedded in this framework, modelling of external scale economies and transportation costs provides an innovative way of dealing explicitly with theoretical issues related to integrated regional systems. The explicit modelling of transportation costs built into the inter-regional CGE model, based on origin–destination flows, which takes into account the spatial structure of the Brazilian economy, creates the capability of integrating the inter-regional CGE model with a geo-coded transportation network model enhancing the potential of the framework in understanding the role of infrastructure on regional development. The transportation model used is the so-called Highway Development and Management Model, developed by the World Bank, implemented using the software TransCAD.

It is important to notice that the existing, commonly-used policy tools to address issues related to the economic impacts of transportation infrastructure policies do not come anywhere close to capturing some of the most important channels through which exogenous and transportation policy shocks are transmitted to the various dimensions of regional economic structures. Models are issue-specific; trying to 'force' a model to answer questions that it is not designed to address hampers our ability to address relevant policy questions (see Agénor *et al.* 2007). Thus, this paper provides quantitative and qualitative insights (general equilibrium effects) into trade-offs commonly faced by policy-makers when dealing with infrastructure projects in a spatial context. It shows that, given different policy options, decision-makers face non-trivial choices, as different projects perform differently in different dimensions, usually presenting outcomes with different hierarchies related to multi-dimensional policy goals.

The remainder of the paper is organised as follows. After the discussion of relevant modelling issues – focusing on the treatment of transportation costs in CGE models – in the next section, Section 3 will present an overview of the CGE model to be used in the simulations, focusing on its general features. After that, the simulation experiments are designed and implemented, and the main results are discussed in Section 4. Final remarks follow in an attempt to evaluate our findings and put them into perspective, considering their extensions and limitations.

#### **2. Modelling issues**

The development of regional and inter-regional CGE modelling has experienced, in the past 15 years, an upsurge in interest. Different models have been built for different regions of the world. Research groups, located especially in Australia, Brazil, Canada, Germany, Scotland, and the United States, as well as individual researchers, contributed to these developments through the specification and implementation of a variety of alternative models. Recent theoretical developments in the new economic geography bring new challenges to regional scientists, in general, and inter-regional CGE modellers, in particular.<sup>3</sup>

Among the potential uses of inter-regional CGE models, we can mention the analysis of transport planning policies with ranging effects on regional and national economies. National and*/*or state-wide transport planning is a widely institutionalised process in several countries. The use of model-based analytical procedures is in the state of practice, including the application of conventional input–output methods for forecasting freight movements. Nevertheless, the feedback impact of transport actions on the regional and*/*or national economies is not fully accounted for in these procedures. In recent years, the development of improved techniques was the focus of several efforts joining the transport and economics research fields in the USA (for example, Friez *et al.* 1998) and the European Union (for example, Bröcker 2002), without forgetting efforts of Asian countries (for example, Miyagi 2001) and Brazil (for example, Pietrantonio 1999).

Investments in highways and other forms of improvements in the transportation system represent an important way of achieving regional and national economic growth. Expansion and improvements of transportation facilities can be used as a means to reduce firms' transaction costs and to expand the economic opportunities in a region*/*country, as it potentially helps to increase income and improve the standard of living of the resident population.

However, investments in transportation, in addition to its impact on systemic productivity, have potential differential impacts across economic spaces. Spatially localised interventions may increase regional competitiveness. External scale economies and accessibility effects would produce the expansion or contraction of the local firms' market areas and generate opportunities to access broader input markets. One of the fundamental elements to be taken into account is the spatial interaction among regions: changes in a given location may result in changes in other regions through the various types of relations (complementary and competitive) associated with the regional agents in the relevant economic spaces.

In this context, the modelling procedure developed in this paper represents an attempt to address some of these issues in the context of a unified approach, which enables the proper treatment of the role of transportation infrastructure in the allocation of resources in a given economy. The explicit modelling of transportation costs, in an inter-regional CGE model integrated into a geo-coded transportation network infrastructure model, will allow us to assess, under a macro spatial perspective, the economic effects of specific transportation projects and programmes.

#### *2.1. Treatment of transportation costs*

It has been noticed elsewhere (Haddad 2004) that current CGE models are not without their limitations to represent spatial phenomena. Isard's vision of integrated modelling, which anticipated the proposals reported in Isard and Anselin (1982), provided a road map for the development of more sophisticated analysis of spatial economic systems (Hewings 1986, Hewings *et al.* 2003). Given their many virtues, however, if adequately coped, inter-regional CGE models are the main candidates for the core subsystem in a fully integrated system.

The embedding of spatial trade flows into economic modelling, especially those related to inter-regional trade linkages, usually should go along with the specification of transportation services. Given existing inter-regional CGE models, one can identify at least three approaches for introducing the representation of transportation, all of them considering the fact that transportation is a resource-demanding activity.<sup>4</sup> This basic assumption is essential if one intends to properly model an inter-regional CGE framework, invalidating the model's results if not considered (see Isard *et al.* 1998).

#### **3. The inter-regional CGE model**

Our departure point is the B-MARIA model, developed by Haddad (1999). The B-MARIA model – and its extensions – has been widely used for assessing regional impacts of economic policies in Brazil. Since the publication of the reference text, various studies have been undertaken using, as the basic analytical tool, variations of the original model.5 Moreover, critical reviews of the model can be found in the *Journal of Regional Science* (Polenske 2002), *Economic Systems Research* (Siriwardana 2001) and in *Papers in Regional Science* (Azzoni 2001).

The theoretical structure of the B-MARIA model is well documented.<sup>6</sup> In this paper, we develop a version of the B-MARIA model specified to deal with transportation policies in the state of Minas Gerais. We use a similar approach to Haddad (2004), and Haddad and Hewings (2005) to integrate the inter-regional CGE model with a geo-coded transportation network infrastructure model. However, instead of using a simpler transportation network

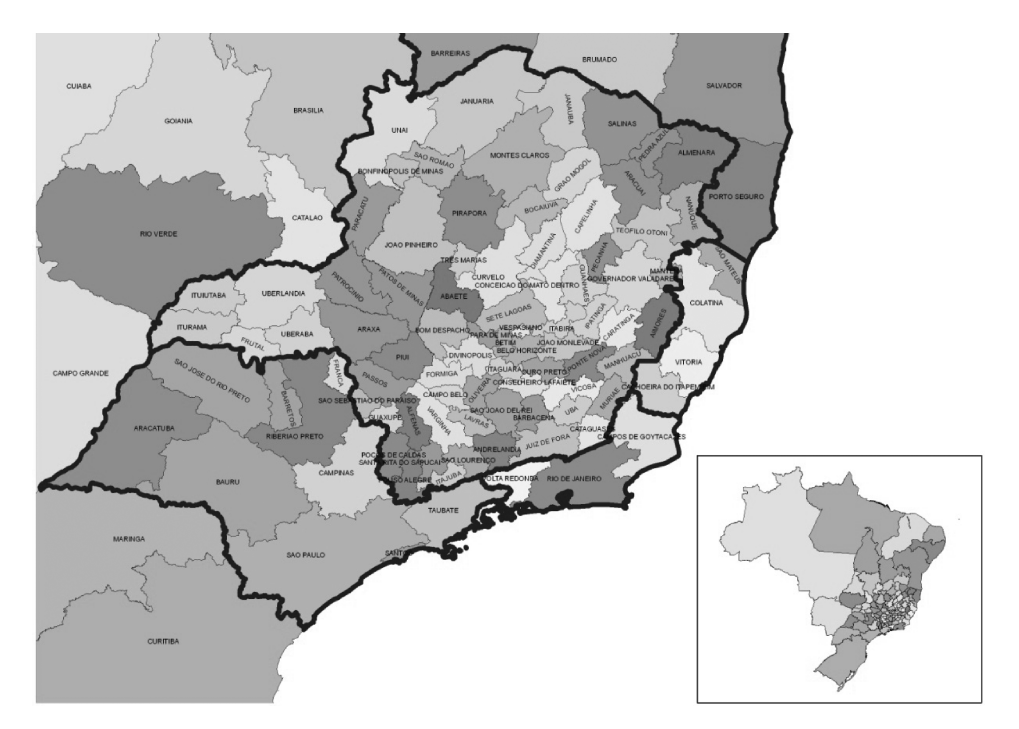

Figure 1. Regional setting in the B-MARIA-MG model. Source: Elaborated by the authors.

model based on only one attribute of the links to deal with accessibility (that is, maximum speed), we use a more sophisticated model, the Highway Development and Management (HDM-4), developed at the World Bank.<sup>7</sup>

The model recognises the economies of 109 Brazilian regions, 75 within the state of Minas Gerais (Figure 1). Results are based on a bottom-up approach – that is, national results are obtained from the aggregation of regional results. The model identifies eight production/investment sectors in each region producing eight commodities,<sup>8</sup> one representative household in each region, regional governments and one Federal government, and a single foreign area that trades with each domestic region, through a network of ports of exit and ports of entry. Three local primary factors are used in the production process, according to regional endowments (land, capital and labour). The model is calibrated for 2002; a rather complete dataset is available for that year, which is the year of the last publication of the full national input–output tables that served as the basis for the estimation of the inter-regional input-output database (FIPE 2007), facilitating the choice of the base year.

The B-MARIA-MG framework includes explicitly some important elements from an inter-regional system, needed to better understand macro spatial phenomena; namely, inter-regional flows of goods and services, transportation costs based on origin-destination pairs, inter-regional movement of primary factors, regionalisation of the transactions of the public sector, and regional labour market segmentation. We list below the additional structural modifications implemented in the basic model, related both to specification issues and to changes in the database.

First, we have introduced the possibility of (external) non-constant returns in the production process, following Haddad (2004). This extension is essential to adequately represent one of the functioning mechanisms of a spatial economy. The modelling procedure adopted in B-MARIA-MG uses constant elasticity of substitution (CES) nests to specify the production technology. Given the property of standard CES functions, nonconstant returns are ruled out. However, one can modify assumptions on the parameters values in order to introduce non-constant returns to scale. Changes in the production functions of the manufacturing sector<sup>9</sup> in each one of the 109 regions were implemented in order to incorporate non-constant returns to scale, a fundamental assumption for the analysis of integrated inter-regional systems. We kept the hierarchy of the nested CES structure of production, which is very convenient for the purpose of calibration (Bröcker 1998), but we modified the hypotheses on parameters' values, leading to a more general form. This modelling trick allows for the introduction of parametric external scale economies (rationalised as agglomeration economies), by exploring local properties of the CES function.

The second main modification, which addresses some of the modelling issues discussed in the previous section, refers to the introduction of links between the inter-regional CGE core and a geo-coded transportation network model, allowing for a more adequate characterisation of the spatial structure of the economy, in which the role of the transportation infrastructure and the friction of distance is explicitly considered.

### *3.1. Modelling of transportation costs*

The set of equations that specify purchasers' prices in the B-MARIA model imposes zero pure profits in the *distribution* of commodities to different users. Prices paid for commodity *i* supplied from region *s* and consumed in region *q* by each user equate to the sum of its basic value and the costs of the relevant taxes and margin-commodities.

The role of margin-commodities is to facilitate flows of commodities from points of production or points of entry to either domestic users or ports of exit. Margin-commodities, or, simply, margins, include transportation and trade services, which take account of transfer costs in a broad sense.<sup>10</sup> Margins on commodities used by industry, investors, and households are assumed to be produced at the point of consumption. Margins on exports are assumed to be produced at the point of production.

In B-MARIA, transportation services (and trade services) are produced by a regional resource-demanding optimising transportation (trade) sector. A fully specified production possibility frontier has to be introduced for the transportation sector, which produces goods consumed directly by users and consumed to facilitate trade; that is, transportation services are used to ship commodities from the point of production to the point of consumption. The explicit modelling of transportation costs, based on origin–destination flows, which takes into account the spatial structure of the Brazilian economy, creates the capability of integrating the inter-regional CGE model with a geo-coded transportation network model, enhancing the potential of the framework in understanding the role of infrastructure on regional development.

#### *3.2. Structural database*

The CGE core database requires detailed sectoral and regional information about the Brazilian economy. National data (such as input–output tables, foreign trade, taxes, margins and tariffs) are available from the Brazilian Statistics Bureau (IBGE). At the regional level, a full set of accounts was developed by FIPE (2007). These two sets of information were put together in a balanced inter-regional social accounting matrix. Previous work in

this task has been successfully implemented in inter-regional CGE models for Brazil (for example, Haddad 1999, Domingues 2002, Perobelli 2004, Porsse 2005).

#### *3.3. Behavioural parameters*

Experience with the B-MARIA framework has suggested that inter-regional substitution is the key mechanism that drives model's spatial results. In general, inter-regional linkages play an important role in the functioning of inter-regional CGE models. These linkages are driven by trade relations (commodity flows), and by factor mobility (capital and labour migration). In the first case, of direct interest to our exercise, inter-regional trade flows should be incorporated into the model. Thus, inter-regional input–output databases are required to calibrate the model, and regional trade elasticities play a crucial role in the adjustment process.

One data-related problem that modellers frequently face is the lack of such trade elasticities at the regional level. An extra effort was undertaken to estimate model-consistent regional trade elasticities for Brazil (see Haddad and Hewings 2005).

Other key behavioural parameters were properly estimated; these include econometric estimates for scale economies (Haddad 2004); econometric estimates for export demand elasticities (Perobelli 2004); as well as the econometric estimates for regional trade elasticities. Another key set of parameters, related to international trade elasticities, was borrowed from a recent study developed at IPEA (Instituto de Pesquisa Econômica Aplicada) (Tourinho *et al.* 2002), for manufacturing goods, and from model-consistent estimates in the EFES (Economic Forecasting Equilibrium System) model (Haddad and Domingues 2001) for agricultural and services goods.

### *3.4. Closures*

In order to capture the effects of improvements in the transportation network, the simulations were carried out under two standard closures, referring to the short run and the long run. A distinction between the short-run and long-run closures relates to the treatment of capital stocks encountered in the standard microeconomic approach to policy adjustments. In the short-run closure, capital stocks are held fixed; while, in the long-run, policy changes are allowed to affect capital stocks. In addition to the assumption of inter-industry and inter-regional immobility of capital, the short-run closure would include fixed regional population and labour supply, fixed regional wage differentials, and fixed national real wage. Regional employment is driven by the assumptions on wage rates, which indirectly determine regional unemployment rates. On the demand side, investment expenditures are fixed exogenously – firms cannot re-evaluate their investment decisions in the short run. Household consumption follows household disposable income, and real government consumption, at both regional and federal levels, is fixed (alternatively, the government deficit can be set exogenously, allowing government expenditures to change). Finally, preferences and technology variables are exogenous.

A long-run (steady-state) equilibrium closure is used in which capital is mobile across regions and industries. Capital and investment are generally assumed to grow at the same rate. The main differences from the short-run are encountered in the labour market and the capital formation settings. In the first case, aggregate employment is determined by population growth, labour force participation rates, and the natural rate of unemployment. The distribution of the labour force across regions and sectors is fully determined endogenously. Labour is attracted to more competitive industries in more favoured geographical areas, keeping regional wage differentials constant. While in the same way, capital is oriented towards more attractive industries. This movement keeps rates of return at their initial levels.

#### **4. Transportation infrastructure projects**

In this section, we illustrate the analytical capability of the unified framework in the evaluation of specific transportation projects contemplated in the *Plano Estadual de Logística e Transportes* (PELT Minas). The case study under consideration refers to two projects of improvement of federal highways – BR-262 and BR-381 – in the State of Minas Gerais (Figure 2). The following analysis suggests a strategy of application of the framework developed here for the ex ante impact assessment of a project in a systemic context, in its operational phase. The impacts of the investment phase are not considered in these illustrative exercises. The goal is to explore the characteristics of the integrated model in the simulation phase and not to proceed with a systematic evaluation of the project, which is outside the scope of this paper. In what follows, we will assess the impacts on national variables, and on a broader set of socio-economic state variables.

The characteristics of the projects are detailed in a document prepared by FIPE (2007) for the Secretaria de Transportes e Obras Públicas. The guidelines that have been used to justify the choice of these specific tracks of the BR-262 and BR-381 highways to be improved are based upon the grounds of the strategic location of this network links in the national transportation system, which constitute two of the main corridors related to the more dynamic regions of the country. Moreover, it is hoped that such improvements will foster regional development in the State of Minas Gerais, one of the leading economies of the country.

With a total length of 441 km, between Betim and Uberaba, the BR-262 project consists of the duplication of the existing road link between Betim and Nova Serrana, and the construction of climbing and passing lanes between Nova Serrana and Araxá. Total costs of the project are estimated in BRL 554 million.<sup>11</sup>

The BR-381 project considers the duplication of the track between Belo Horizonte and Governador Valadares, in a total length of 304 km. Total costs of the implementation are estimated in BRL 1395 million.

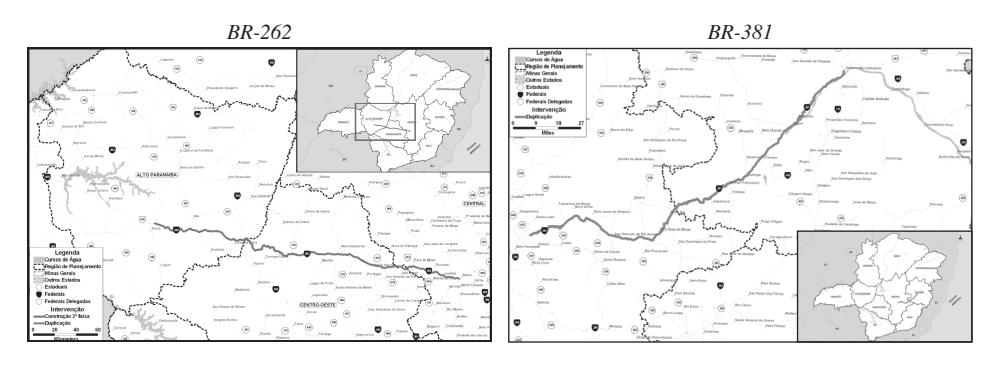

Figure 2. Location of road improvement projects.

Source: Elaborated by the authors based on the Secretaria de Transportes e Obras Públicas, Minas Gerais.

The distinction between the two projects lies on the role they play in the integration of Brazilian regions. While the BR-262 project constitutes a major improvement on the east–west integration of the country, linking the coast of the Southeast to the more agricultural areas of the Midwest, the BR-381 has a strategic role in the integration of the Northeast with the Southeast and South of the country. These distinct axes of integration play different roles in the inter-regional Brazilian system, as spatial competition occurs in a lower degree in the case of the BR-262 than in the case of the BR-381 link. In the latter case, denser economic spaces are directly involved in the spatial process, while in the former case, more specialised spaces have more prominent roles.

#### *4.1. Functioning mechanism*

The simulation exercise considers the implementation of two projects related to road improvements in the State of Minas Gerais. According to the model structure, this may represent a margin-saving change; that is, the use of transportation services per unit of output is reduced, implying a direct reduction in the output of the transportation sector. The reduction in transport cost decreases the price of composite commodities, with positive implications for real regional income: in this cost-competitiveness approach, firms become more competitive – as production costs go down (inputs are less costly); investors foresee potential higher returns – as the cost of producing capital also declines; and households increase their real income, envisaging higher consumption possibilities. Higher income generates higher domestic demand, while increases in the competitiveness of national products stimulate external demand. This creates room for increasing firms' output – directed for both domestic and international markets – which requires more inputs and primary factors. Increasing demand puts pressure on the factor markets for price increases, with a concomitant expectation that the prices of domestic goods would increase.

Second-order prices changes go in both directions – decrease and increase. The net effect is determined by the relative strength of the countervailing forces. Figure 3 summarises the transmission mechanisms associated with major first-order and second-order effects in the adjustment process underlying the model's aggregate results.

#### *4.2. Results*

The B-MARIA-MG model was used to estimate the short-run and long-run impacts of both projects, during their operational phases. The main results are discussed below.<sup>12</sup>

*4.2.1. National impacts.* Table 1 presents simulation results for national aggregates. Two distinct pictures emerge, embedding the specific structural differences between the two projects. In the case of the BR-262 project, more standard outcomes associated with commonsense expectation on infrastructure project arise.

Gains in efficiency (real Gross Domestic Product [GDP] growth) are positive in both the short run and the long run, while welfare gains (equivalent variation) are revealed only in the long run. Noteworthy is that, in the long run, the effects on GDP are magnified.

Changes in terms of trade tend to benefit Brazilian exports only in the short run, as the results point to increasing competitiveness of Brazilian products. This conclusion is reinforced by the performance of the international trade sector: exports volumes increase, leading GDP growth in the short run. When compared with other GDP components, international trade is the only component that presents a positive performance in the short run.

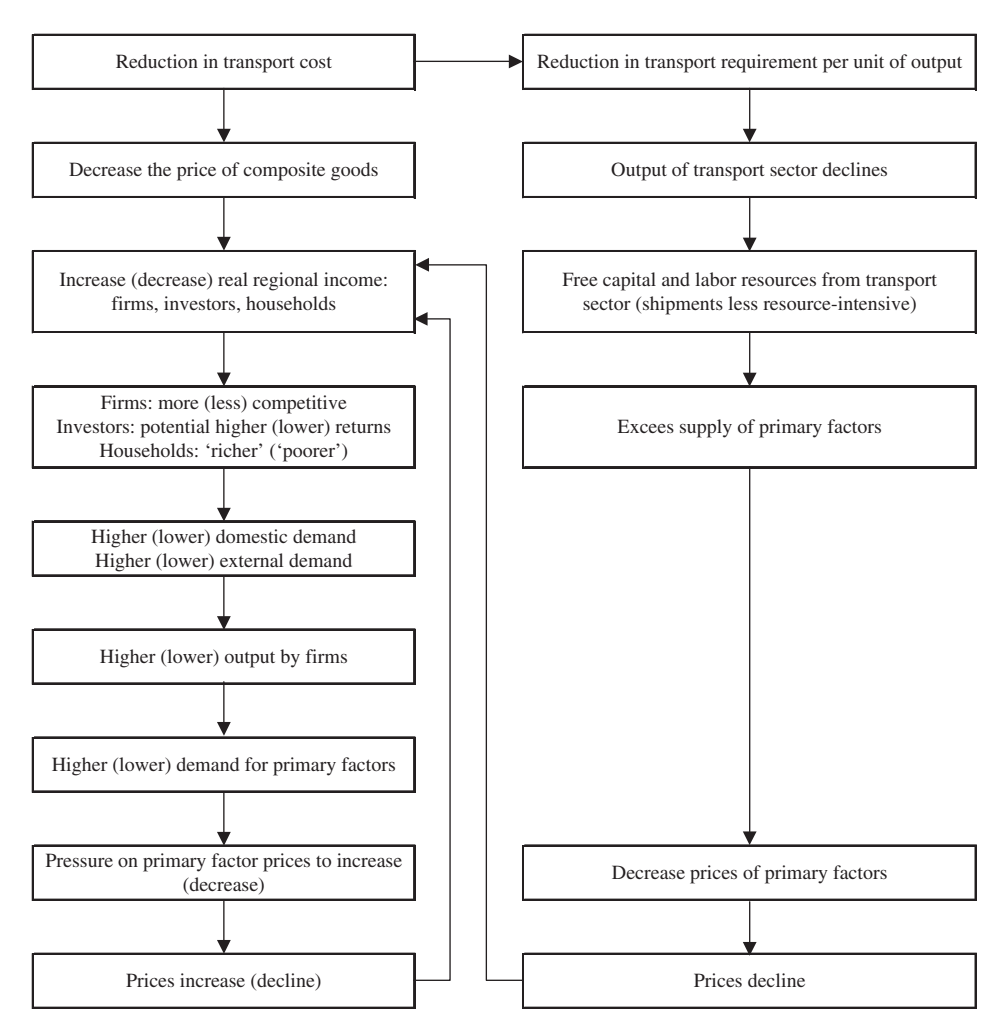

Figure 3. Causal relationships in the simulation. Source: Elaborated by the authors.

In the long run, however, this situation is reversed. While stronger penetration of imported products is verified, due to the reversal of the terms of trade result, domestic absorption becomes the component in chief, leading GDP growth. The rationale behind this result is as follows. In the short run, components of domestic absorption are less prone to change; while in the long run, primary factors (both labour and capital) are more flexible. Pressures on primary factor prices to increase are, thus, less sensitive, allowing stronger fall in domestic costs of production. However, in this specific simulation, prices of exports tend to increase in relation to domestic prices, hampering the international trade balance.<sup>13</sup> This fact is intrinsically related to the location of the project, which situates in a position linking agricultural markets (in the west and central parts of the country) to important domestic centres of consumption, in the east. As this east–west link is not substantially associated with export corridors of the agricultural production, the positive impacts are heavily associated with benefits to domestic markets. Moreover, the very distinct nature of the respective

### 54 *E.A. Haddad* et al*.*

|                                                           | BR-262    |           | <b>BR-381</b> |           |
|-----------------------------------------------------------|-----------|-----------|---------------|-----------|
|                                                           | Short run | Long run  | Short run     | Long run  |
| Aggregates                                                |           |           |               |           |
| Real GDP                                                  | 0.00022   | 0.00105   | 0.00018       | (0.00293) |
| Equivalent variation - total<br>(change in $$1,000,000$ ) | (12.3)    | 58.6      | (48.3)        | 6.4       |
| Economy-wide terms of trade                               | (0.00180) | 0.00040   | (0.00674)     | 0.00299   |
| GDP price index, expenditure<br>side                      | (0.00240) | (0.01598) | (0.00818)     | 0.00242   |
| GDP components                                            |           |           |               |           |
| Real household consumption                                | (0.00047) | 0.00139   | (0.00132)     | (0.00344) |
| Real aggregate investment                                 |           | 0.00001   |               | (0.00002) |
| Real aggregate regional<br>government demand              | (0.00217) | 0.00129   | (0.01301)     | (0.00156) |
| Real aggregate federal<br>government demand               | (0.00047) | 0.00139   | (0.00132)     | (0.00344) |
| International export volume                               | 0.00385   | (0.00017) | 0.01456       | (0.00683) |
| International import volume                               | (0.00239) | 0.00019   | (0.00823)     | (0.00397) |

Table 1. National results: selected variables (percentage change).

Source: Elaborated by the authors.

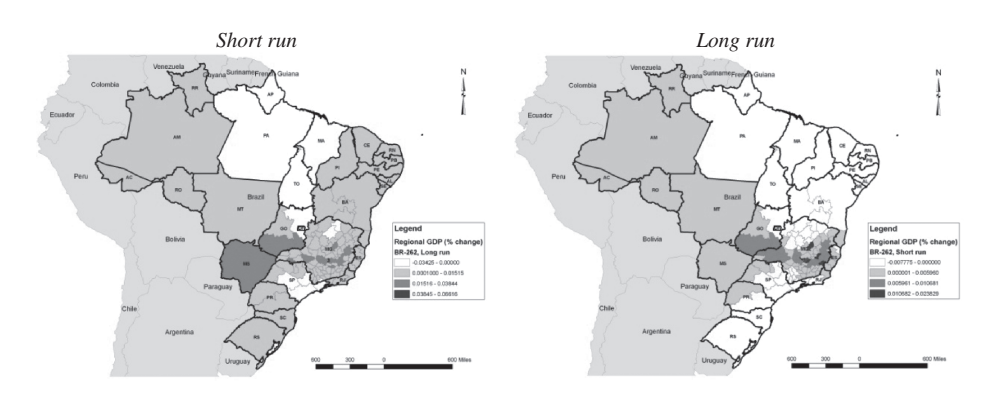

Figure 4. Spatial results: real GDP (percentage change): BR-262 project. Source: Elaborated by the authors.

economic structures of the linked spaces imposes very weak spatial competition among regions in the area of influence of the BR-262.

In this sense, the spatial effects on GDP (Figure 4) reveal, both in the short run and in the long run, positive impacts in regions directly influenced by the BR-262. Noteworthy is that these positive impacts spread over space in the long run. Moreover, re-location effects tend to be directed to the agriculture-producing regions in the West as well as to the areas directly linked to the project itself within the borders of Minas Gerais.

Regarding the BR-381 project, macroeconomic short-run results are qualitatively equivalent to those presented by the BR-262 project: GDP growth led by the international sector and improvement in the terms of trade, as well as increasing overall competitiveness.

However, a seemingly surprising (to commonsense) result occurs: real GDP in the long run is projected to decrease, after the duplication project starts to operate. It should be

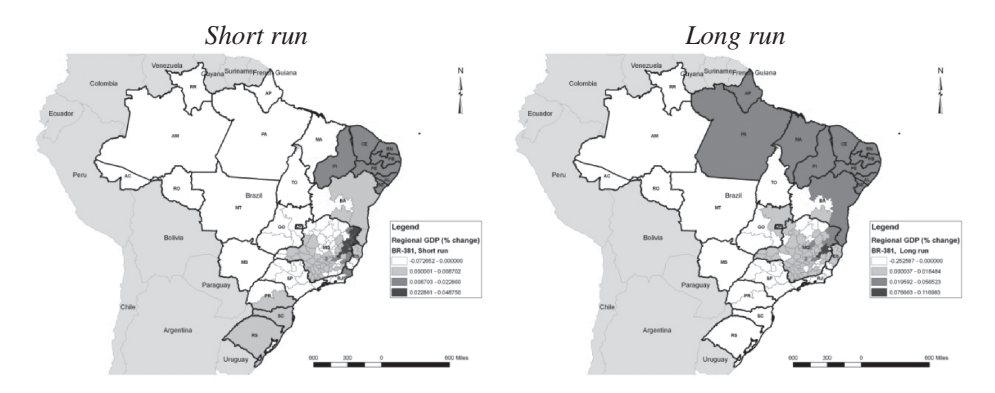

Figure 5. Spatial results: real GDP (percentage change): BR-381 project. Source: Elaborated by the authors.

emphasised that BR-381 has a relevant role in the integration of the country – it is part of one of the major routes linking the Northeast to the South of the country.

Figure 5 helps us clarify this issue. It presents both short-run and long-run results on GDP, from a spatial perspective. Looking more closely at such results for the long run, an 'accounting' explanation for the negative real GDP result emerges. Regional contributions for national GDP show that regions with positive performance (74 of them) represent a total impact of 0.00388, while regions with negative performance (35) represent a total impact of –0.00682. Thus, the negative impact, in absolute terms, is 75 per cent greater than the positive one. The map indicates that negative impacts are concentrated in the whole South region, all regions in the states of São Paulo and Rio de Janeiro. Fifty-eight per cent of the total negative impact comes from the São Paulo regions, and 12 per cent from Rio de Janeiro. In the regions that present a positive performance, major contributions come from the Northeast, especially Salvador, Aracaju, and Fortaleza, representing 68 per cent of the total positive impact on GDP growth.

Short-run results represent a counterfactual situation characterised by less flexible mechanisms of inter-regional transmission, as the possibility of inter-regional factor mobility is precluded. In the case of the South (including São Paulo), there seems to be stronger competitive interdependence with Minas Gerais and the eastern economies of the Northeast, mainly the more industrialised ones. The results for real GDP, in percentage terms, make this feature more evident, as economic growth of Minas Gerais and the Northeast is verified at the expense of growth in those economies south of Minas Gerais, even though the western economies of the Northeast, Tocantins and Mato Grosso present negative performance.

In the long run, the behavioural parameters have an even more prominent role in the functioning of the model. Re-location effects of capital and labour operate defining a new geography of winners and losers. The state of Minas Gerais and the Northeast place themselves as the main attractors of economic activity, competing directly with the centre-South of the country. The net result is the re-location of activities towards those areas, providing two distinct spatial regimes of potential winners and losers.

In summary, in the case of the BR-381 spatial competition clearly plays a prominent role. Given the favourable scenario for relative costs of production in the Northeast, in a context of systemic low quality of transport infrastructure, the Northeast increases its spatial market area while the richer Southeast suffers from the network (congestion) effects. Lower growth with decreasing regional inequality is the main long-run macro result (see localised spillover models – Baldwin and others 2003 – for a theoretical view).

Before moving to the analysis of the specific impacts in the State of Minas Gerais, it is important to emphasise the systemic nature of the problems under analysis. The issue of coordination of spatial policies should be given its proper role. As has been seen, isolated projects may promote undesirable outcomes if not considered within a context of a well-specified programme of investments. The integrated nature of transport systems may induce policy-makers to achieve mistakes when designing programmes without sound knowledge of this property. Accordingly, it would be important to consider differences between modes of transportation (that is, highways, railways and waterways) and different flows of goods. These requirements imply the need not only for a network model of multimodal transport – as the one used in this paper – but also a more detailed specification of products in the CGE model – still to be developed.

*4.2.2. Regional impacts.* As both projects locate in the State of Minas Gerais, it is important to assess the specific state impacts. Policy-makers in Minas Gerais may have special interests in such projects, given their strategic role in the state transport network.

Common patterns appear related to aggregate effects of both projects with Minas Gerais (Table 2). In general, positive outcomes are stronger in the BR-262 project than in the BR-381 project. However, they go in the same direction for most of the indicators. Overall, gains in efficiency (real GDP growth) are positive, with bigger impacts occurring in the long run. Real tax revenue also follows the same pattern. Competitiveness indicators suggest improvements in the terms of trade with other countries, and a reduction in the *Custo Minas* – measured in terms of the state GDP deflator. Noteworthy is that in the long run the effects on terms of trade are magnified, what does not happen to *Custo Minas* in the BR-381 project. In the long run, a less favourable situation emerges, as Minas Gerais overall competitiveness seems to be hampered by production costs increases associated with increases in consumer good prices, also affecting welfare in terms of the equivalent variation. This effect is connected with direct spatial competition with similar economies in the Northeast.

|                                                         |           | BR-262    |           | BR-381    |
|---------------------------------------------------------|-----------|-----------|-----------|-----------|
|                                                         | Short run | Long run  | Short run | Long run  |
| Real GDP                                                | 0.00765   | 0.01554   | 0.00532   | 0.00686   |
| Equivalent variation - total<br>(change in \$1,000,000) | 15.4      | 30.1      | 7.7       | (7.5)     |
| Real tax revenue                                        | 0.00269   | 0.01381   | 0.00297   | 0.00425   |
| Terms of trade                                          | (0.00024) | (0.00216) | (0.00001) | (0.00274) |
| Custo Minas                                             | (0.00379) | (0.02270) | (0.00870) | (0.00629) |
| Regional concentration                                  | (0.00757) | (0.01528) | (0.00478) | (0.00640) |
| Poverty                                                 | (0.28963) | (1.12426) | (0.16286) | (0.28925) |

Table 2. State results: selected indicators (percentage change).

Source: Elaborated by the authors.
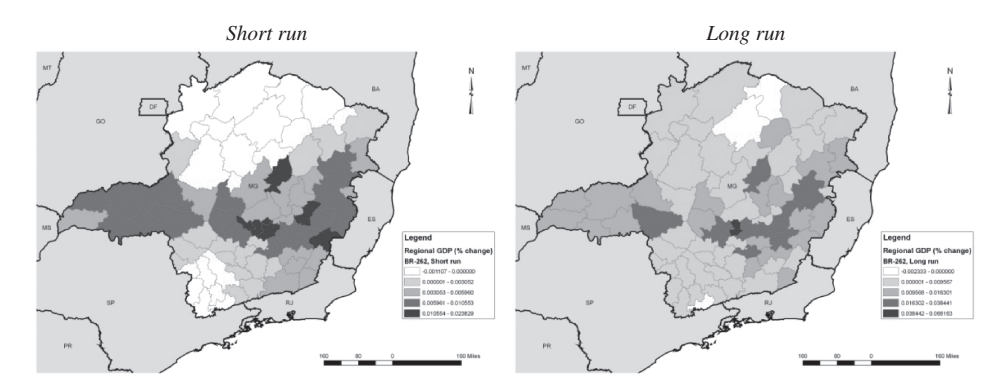

Figure 6. Spatial state results: real GDP (percentage change): BR-262 project. Source: Elaborated by the authors.

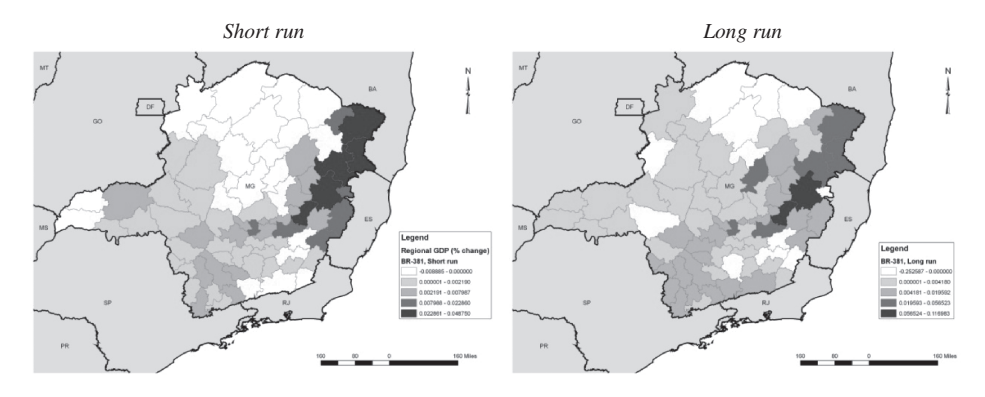

Figure 7. Spatial state results: real GDP (percentage change): BR-381 project. Source: Elaborated by the authors.

In terms of regional concentration, our indicator considers the relative growth of poorer regions of the State – North and Jequitinhonha*/*Mucuri. This outcome reveals that both projects are pro-concentration, but it happens to a lesser degree in the BR-381 project. Finally, both projects are also pro-poor, projecting reductions in the headcount poverty index for the State of Minas Gerais, both in the short (weaker) and long run (stronger). In this case, however, the BR-262 project performs better.

Figures 6 and 7 depict the spatial GDP effects of both projects, focusing on the regions of Minas Gerais. Overall, the stronger effects on the areas of influence of the projects are clearly perceived. Moreover, these effects tend to spread over time, as suggested by the smaller number of regions presenting negative performance in the long run.

#### **5. Final remarks**

Appropriate tools are needed to assess the ex ante economic impacts of transportation infrastructure policies. This paper has attempted to tackle this issue. It has been suggested that inter-regional CGE models can potentially be used for the analysis of transport planning policies. We have illustrated a way in which this potential use can be implemented. However, this tool is not yet a recurrent part of the transport planning process. To do so, further amendments are still needed, in order to cope with methodological advances both in economic and transport modelling.

Despite representing the effect of transport infrastructure in a consistent way, the use of current versions of inter-regional CGE models has some drawbacks when intended for replacing conventional models used in national or state-wide transport planning. Future versions of inter-regional CGE models should envisage the incorporation of some usual features of conventional models of transport planning, such as a broader multimodal view, quality and non-price attributes, congestion effects, and a finer spatial disaggregation to allow for finer intra-regional analysis. To some extent, the integrated approach proposed here directly addresses some of these issues. More importantly, however, the results provided are encouraging in the sense that the broader issues dealt in this paper, while difficult, are not insurmountable.

The policy conclusions that can be derived from the results of this study indicate the potential effects (both national and regional) road investments may play in the Brazilian economy. A detailed analysis of the shortage of infrastructure (that is, roads, railways and waterways) in Brazil was not made in the article, which goes beyond the possibilities of the methodology used. However, the results indicate that economic integration of regional markets in Brazil can amplify the benefits of transport investments with differential spatial impacts. Accordingly, given the systemic interconnectedness in the economy and in the transportation network, more appropriate transport policies in Brazil would envisage national coordination, which very often is not the case. Coordination may play an important role in optimising the multi-dimensional outcomes of transport policies.

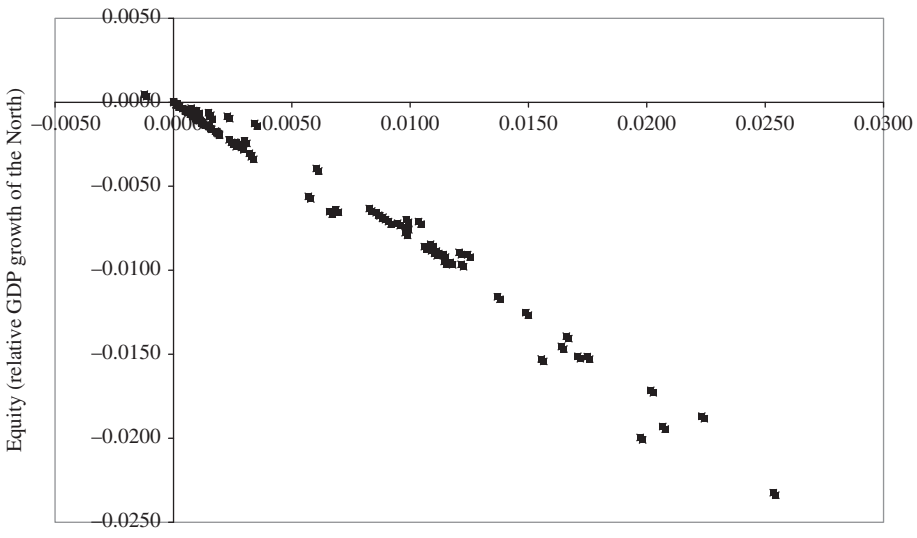

Efficiency (GDP growth)

Figure 8. Regional equity-efficiency trade-off of transportation infrastructure investments in Minas Gerais, Brazil.

Source: Elaborated by the authors.

This paper makes it clear that the choice of the 'best' infrastructure projects depends on the policy goals to be achieved. Different trade-offs may appear when considering different investment alternatives. Time trade-offs (short run versus long run), political trade-offs (regional versus national effects), and policy outcomes trade-offs were present in the two illustrative cases drawn from the PELT Minas case.

To make this point stronger, a closer look at the complete portfolio of multimodal infrastructure projects within the PELT Minas reveals further evidence about the nature of the relationship between the provision of transport infrastructure and regional equity. Indeed, transport infrastructure is strongly region-dependent. The spatial structure of the provision of transport infrastructure matters in this question, playing a fundamental role in determining its effects on the economic system.<sup>14</sup>

Fifty-three projects (simulations) were analysed with a view to the efficiency-equity trade-off associated with investments in transportation infrastructure. Among the 53 projects, three are investments in waterways, five in railways, three in pipelines, and 42 in roads.<sup>15</sup> Figure 8 summarises the results for the effects on efficiency (measured in terms of real gross regional product growth) and regional disparity (measured in terms of the relative growth of the poor regions in the north of the state and the state as a whole; a negative value indicates that the poor region is growing at a slower pace). The results reflect a longrun environment. There is a clear trade-off between efficiency and regional equity. Projects that produce higher impacts on GDP growth also contribute more to regional concentration. Such trade-offs are commonly faced by policy-makers.

#### **Acknowledgements**

Financial support by CNPq, Fapesp and Rede CLIMA is acknowledged.

#### **Notes**

- 1. See www.centran.eb.br (*Programa Nacional de Logística e Transportes*).
- 2. In the Minas Gerais case, the *Plano Estadual de Logística e Transportes* (PELT Minas) was based in the use of state-of-the-art methodological approaches to deal explicitly with the interface between transport and economy, from diagnostics to evaluation of transport projects. A similar approach was followed in Pará.
- 3. See, for instance, Fujita *et al.* (1999) and Fujita and Thisse (2002).
- 4. First, it is possible to specify transportation technology by adopting the iceberg transportation cost hypothesis, based on Samuelson (1952). Second, one can assume transport services to be produced by a special optimising transport sector. Finally, a third approach to introduce transportation in CGE models consists of the development of a satellite module, for the transportation system.
- 5. Among them, five doctoral dissertations: Domingues (2002), Perobelli (2004), Porsse (2005), Ferraz (2010), and Santos (2010).
- 6. See Haddad (1999), and Haddad and Hewings (2005).
- 7. See http:*//*www.worldbank.org*/*transport*/*roads*/*tools.htm
- 8. Agriculture, mining, manufacturing, construction, transportation, trade, public administration, and other services.
- 9. Only the manufacturing activities were contemplated with this change.
- 10. Hereafter, transportation services and margins will be used interchangeably.
- 11. Values as of December 2006.
- 12. Simulations results were computed using GEMPACK (Harrison *et al.* 1994).
- 13. Marginal trade balance is assumed to be in equilibrium in the long run.
- 14. See Almeida *et al.* (2010).
- 15. Two of them were analysed in more detail in the article.

#### **References**

- Agénor, P.R., Izquierdo, A. and Jensen, H.T., 2007. *Adjustment policies, poverty, and unemployment: the IMMPA framework*. 1st ed. Oxford: Wiley-Blackwell.
- Almeida, E.S., Haddad, E.A. and Hewings, G.J.D., 2010. The transport–regional equity issue revisited. *Regional studies*, 44 (10), 1387–1400.
- Azzoni, C.R., 2001. Book review: regional inequality and structural changes lessons from the Brazilian experience. *Papers in regional science*, 83 (2).
- Baldwin, R., Forslid, R., Martin, P., Ottaviano, G. and Robert-Nicoud, R., 2007. *Economic geography and public policy*. Princeton: Princeton University Press.
- Bröcker, J., 1998. Operational computable general equilibrium modeling. *Annals of regional science*, 32 (3), 367–387.
- Bröcker, J., 2002. Spatial effects of European transport policy: a CGE approach. *In*: G.J.D. Hewings, M. Sonis and D. Boyce, eds. *Trade, networks and hierarchies*. Berlin: Springer-Verlag, 11–28.
- Domingues, E.P., 2002. *Dimensão Regional e Setorial da Integração Brasileira na Área de Livre Comércio das Américas*. PhD dissertation. São Paulo, FEA*/*USP.
- Ferraz, L.P.C., 2010. *Essays on the general equilibrium effects of barriers to trade on economic growth, foreign trade and the location of economic activity in Brazil*. PhD dissertation. Rio de Janeiro: EPGE*/*FGV.
- FIPE, 2007. *Estudo com Vistas a Subsidiar o Programa Estadual de Logística de Transporte do Estado de Minas Gerais*. Belo Horizonte: Governo do Estado de Minas Gerais.
- Friez, T.L., Suo, Z.-G. and Westin, L., 1998. Integration of freight network and computable general equilibrium models. *In*: L. Lundqvist, L.G. Mattsson and T.J. Kim, eds. *Network infrastructure and the urban environment – advances in spatial systems modeling*. Berlin: Springer-Verlag.
- Fujita, M. and Thisse, J-F., 2002. *Economics of agglomeration*. 1st ed. Cambridge: Cambridge University Press.
- Fujita, M., Krugman, P. and Venables, A.J., 1999. *The spatial economy: cities, regions and international trade*. 1st ed. Cambridge: MIT Press.
- Haddad, E.A., 1999. Interregional computable general equilibrium models. *In*: M. Sonis and G.J.D. Hewings, eds. *Tool kits in regional science: theory, models and estimation*. Berlin: Springer-Verlag, 119–154.
- Haddad, E.A., 2004. Interregional computable general equilibrium models. *In*: G.J.D. Hewings and M. Sonis, eds. *Reassessment of regional science theories*. Berlin: Springer-Verlag.
- Haddad, E.A. and Domingues, E.P., 2001. EFES Um Modelo Aplicado de Equilíbrio Geral para a Economia Brasileira: Projeções Setoriais para 1999–2004. *Estudos econômicos*, 31 (1), 89–125.
- Haddad, E.A. and Hewings, G.J.D., 2005. Market imperfections in a spatial economy: some experimental results. *The quarterly review of economics and finance*, 45 (2–3), 476–496.
- Harrison, W.J., Pearson, K.R. and Powell, A.A., 1994. *Multiregional and intertemporal AGE modelling via GEMPACK*. IMPACT Project. Clayton: Monash University, Preliminary Working Paper no. IP-66, September.
- Hewings, G.J.D., 1986. Problems of integration in the modelling of regional systems. *In*: P.W.J. Batey and M. Madden, eds. *Integrated analysis of regional systems*. Pion: London Papers in Regional Science.
- Hewings, G.J.D., Nazara, S. and Dridi, C., 2003. *Channels of synthesis forty years on: integrated analysis of spatial economic systems*. Regional Economic Applications Laboratory, University of Illinois at Urbana-Champaign, Discussion Paper REAL 03-T-27, Urbana, IL.
- Isard, W. and Anselin, L., 1982. Integration of multiregional models for policy analysis. *Environment and planning A*, 14 (3), 359–376.
- Isard, W., Azis, I.J., Drennan, M.P., Miller, R.E., Saltzman, S. and Thorbecke, E., 1998. *Methods of interregional and regional analysis*. 1st ed. Aldershot: Ashgate.
- Miyagi, T., 2001, *Economic appraisal for multiregional impacts by a large scale expressway project: a spatial computable general equilibrium approach*. Tinbergen Institute, The Netherlands, Discussion Paper 2001-066*/*3, Amsterdam.
- Perobelli, F.S., 2004. *Análise das Interações Econômicas entre os Estados Brasileiros*. PhD dissertation. São Paulo, FEA*/*USP.
- Pietrantonio, H., 1999. *Land use and transport integrated models basic relations and solution approaches*. Laboratory of Methodological Studies in Traffic and Transportation (LEMT*/*PTR-EPUSP), University of São Paulo, Work Report No.04*/*99, San Paulo, Brazil.
- Polenske, K.R., 2002. Book review: regional inequality and structural changes lessons from the Brazilian experience. *Journal of regional science*, 42 (2), 411–452.
- Porsse, A. A., 2005. Competição Tributária Regional, Externalidades Fiscais e Federalismo no Brasil: Uma Abordagem de Equilíbrio Geral Computável. PhD dissertation. Department of Economics, Federal University of Rio Grande do Sul.
- Samuelson, P., 1952. Spatial price equilibrium and linear programming. *American economic review*, 42, 283–303.
- Santos, G., 2010. *Política energética e desigualdades regionais na economia brasileira*. PhD dissertation. São Paulo, FEA*/*USP.
- Siriwardana, M., 2001. Book review: regional inequality and structural changes lessons from the Brazilian experience. *Economic systems research*, 13 (1), 129–130.
- Tourinho, O.A.F., Kume, H. and Pedroso, A.C.S., 2002. *Elasticidades de Armington para o Brasil: 1986–2001*. Rio de Janeiro: IPEA, Texto para Discussão 901.
- World Bank, 1996. *Brazil: the Custo Brasil since 1990–1992*. Latin America and the Caribbean Region, World Bank Report No. 15663-BR, December. Washington, DC: The World Bank.
- World Road Association, 2003. *The role of economic and socio-economic models in road management*. Paris: PIARC Technical Committee on Road Management.

# *CENTRE of POLICY STUDIES and the livil time* i *PROJECT*

Menzies Building Monash University Wellington Road CLAYTON Vic 3168 AUSTRALIA

Telephone:  $(03)$  9905 2398, (03) 9905 5112

Fax numbers: Fax numbers: Fax numbers:

61 3 9905 5112 (03) 9905 2426, (03) 9905 5486 61 3 9905 2426 or 61 3 9905 5486 e-mail impact@vaxc.cc.monash.edu.au

# *THE THEORETICAL STRUCTURE OF*

# *MONASH-MRF*

by

Matthew W. PETER Mark HORRIDGE G. A. MEAGHER Fazana NAQVI and B.R. PARMENTER

*Centre of Policy Studies, Monash University*

Preliminary Working Paper No. OP-85 April 1996

ISSN 1 031 9034 ISBN 0 7326 0737 X

The Centre of Policy Studies (COPS) is a research centre at Monash University devoted to quantitative analysis of issues relevant to Australian economic policy. The Impact Project is a cooperative venture between the Australian Federal Government and Monash University, La Trobe University, and the Australian National University. COPS and Impact are operating as a single unit at Monash University with the task of constructing a new economy-wide policy model to be known as *MONASH*. This initiative is supported by the Industry Commission on behalf of the Commonwealth Government, and by several other sponsors. The views expressed herein do not necessarily represent those of any sponsor or government.

### *ABSTRACT*

This paper presents the theoretical specification of the *MONASH-MRF* model. *MONASH-MRF* is a multiregional multisectoral model of the Australian economy. Included is a complete documentation of the model's equations, variables and coefficients. The documentation is designed to allow the reader to cross-reference the equation system presented in this paper in ordinary algebra, with the computer implementation of the model in the TABLO language presented in CoPS/IMPACT *Preliminary Working Paper* No. OP-82.

Keywords: multiregional, regional modelling, CGE, regional and Federal government finances.

*J.E.L.* Classification numbers: C68, D58, R10, R13.

# **CONTENTS**

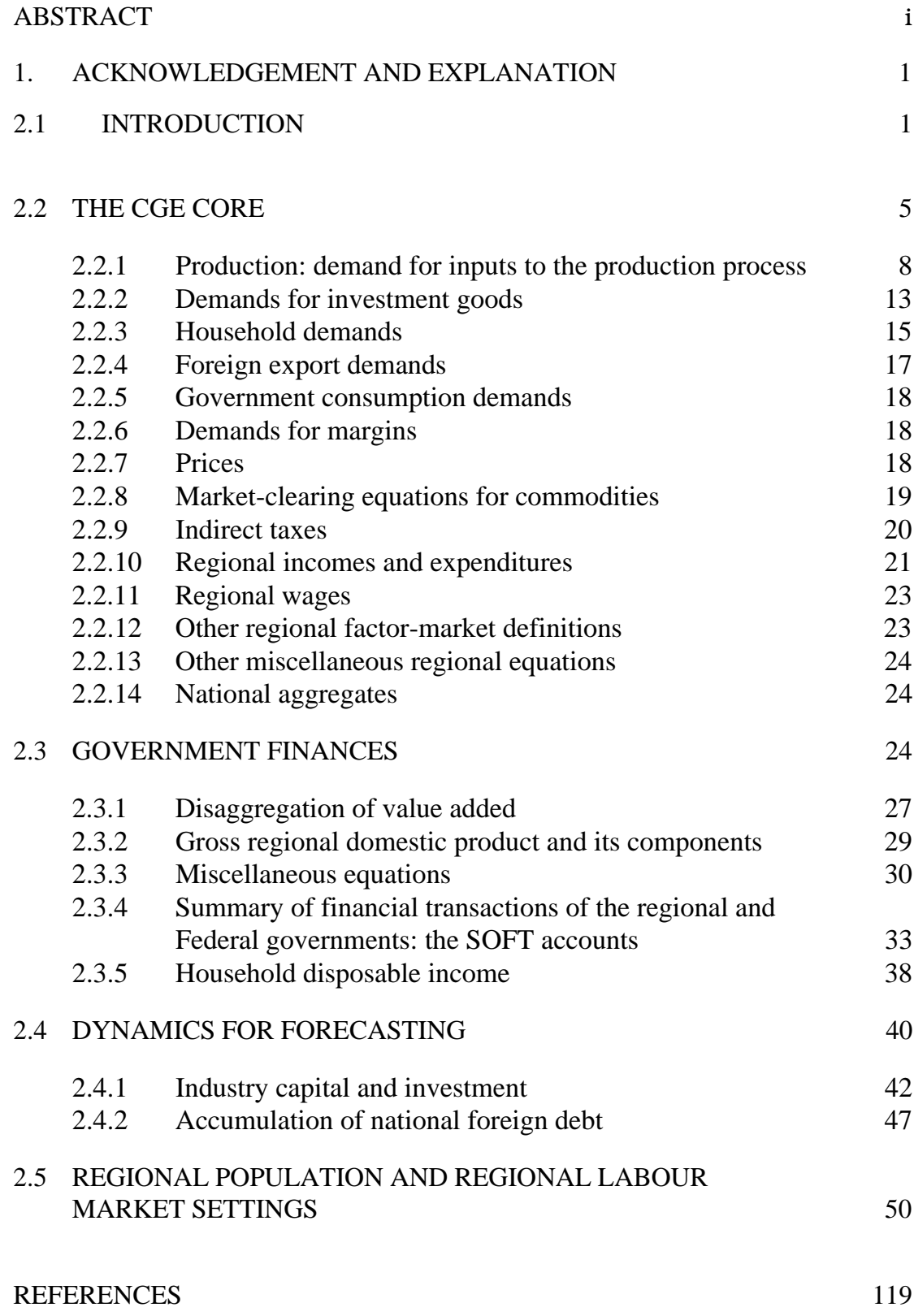

## **LIST OF TABLES**

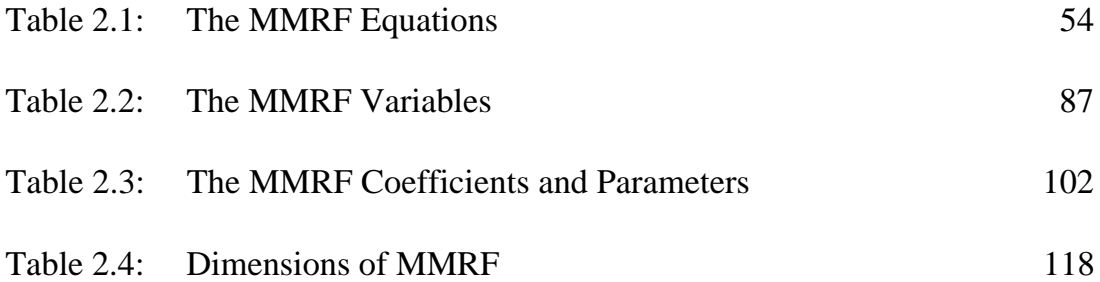

## **LIST OF FIGURES**

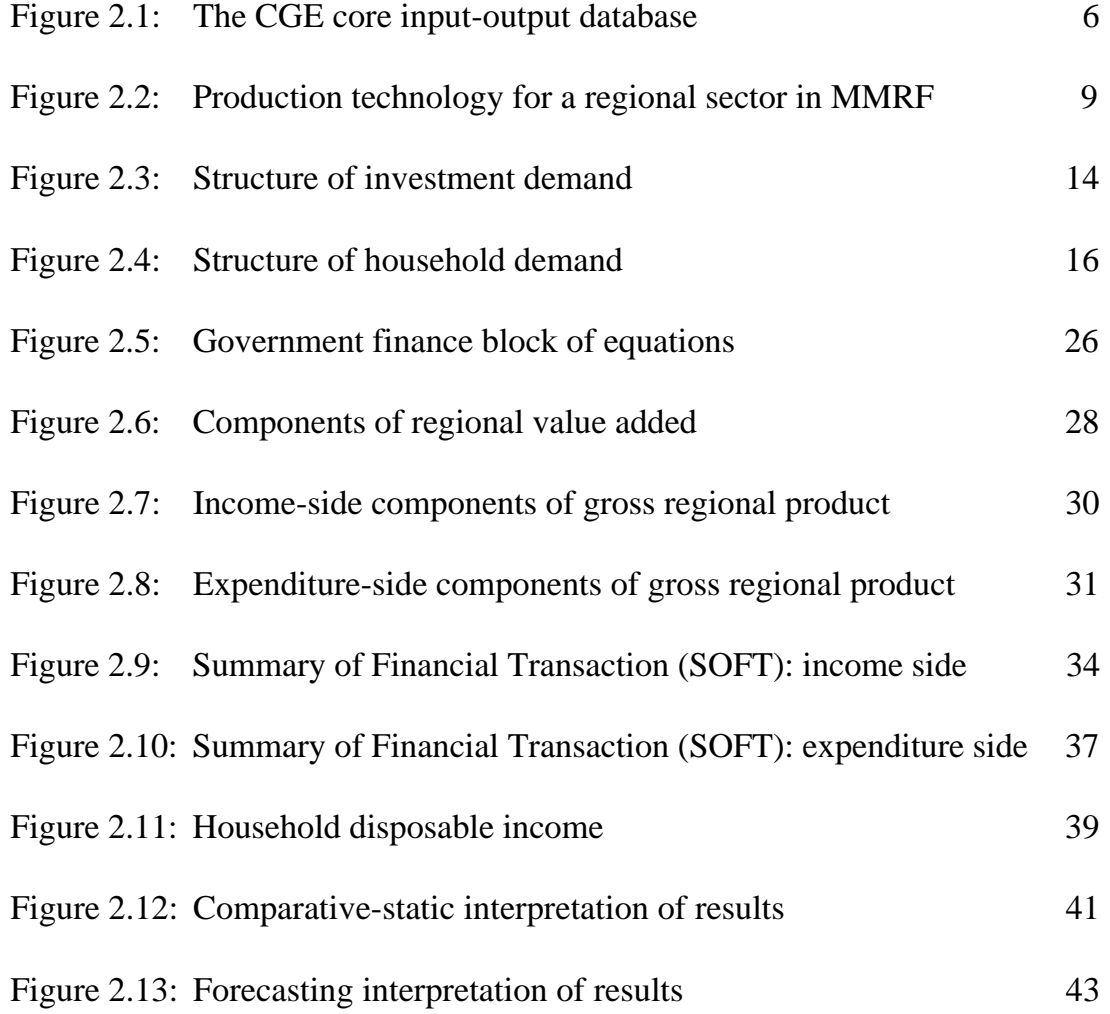

# The Theoretical Structure of MONASH-MRF

#### **1. Acknowledgement and explanation**

This document contains a draft version of chapter 2 from the forthcoming monograph, *MONASH-MRF: A Multiregional Multisectoral Model of the Australian Economy*. The *MONASH-MRF* project was initiated in mid 1992 with the sponsorship of the NSW and Victorian State government Treasuries. The authors thank P. B. Dixon, W. J. Harrison and K. R. Pearson for their helpful advice.

#### **2.1. Introduction**

MMRF divides the Australia economy into eight regional economies representing the six States and two Territories. There are four types of agent in the model: industries, households, governments and foreigners. In each region, there are thirteen industrial sectors. The sectors each produce a single commodity and create a single type of capital. Capital is sector and region specific. Hence, MMRF recognises 104 industrial sectors, 104 commodities and 104 types of capital. In each region there is a single household and a regional government. There is also a Federal government. Finally, there are foreigners, whose behaviour is summarised by demand curves for regional international exports and supply curves for regional international imports.

In common with the stylised multiregional model described in Chapter 1, in MMRF, regional demands and supplies of commodities are determined through optimising behaviour of agents in competitive markets. Optimising behaviour also determines demands for labour and capital. National labour supply can be determined in one of two ways. Either by demographic factors or by labour demand. National capital supply can also be determined in two ways. Either it can be specified exogenously or it can respond to rates of return. Labour and capital can cross regional borders in response to labour-market and capitalmarket conditions.

The specifications of supply and demand behaviour coordinated through market clearing conditions, comprise the CGE core of the model. In addition to the CGE core are blocks of equations describing: (i) regional and Federal government finances; (ii) accumulation relations between capital and investment, population and population growth, foreign debt and the foreign balance of trade, and; (iii) regional labour market settings.

#### *Computing solutions for MMRF*

MMRF is in the Johansen/ORANI class of models<sup>1</sup> in that its structural equations are written in linear (percentage-change) form and results are

 $\mathbf{1}$ <sup>1</sup> For an introduction to the Johansen/ORANI approach to CGE modelling, see Dixon, Parmenter, Powell and Wilcoxen (DPPW, 1992) Ch. 3.

deviations from an initial solution. Underlying the linear representation of MMRF is a system of non-linear equations solved using GEMPACK. GEMPACK (see Harrison and Pearson 1994) is a suite of general purpose programs for implementing and solving general and partial equilibrium models. A percentagechange version of MMRF is specified in the TABLO syntax which is similar to ordinary algebra.<sup>2</sup> GEMPACK solves the system of nonlinear equations arising from MMRF by converting it to an Initial Value problem and then using one of the standard methods, including Euler and midpoint (see, for example, Press, Flannery, Teukolsky and Vetterling 1986), for solving such problems.

Writing down the equation system of MMRF in a linear (percentage-change) form has advantages from computational and economic standpoints. Linear systems are easy for computers to solve. This allows for the specification of detailed models, consisting of many thousands of equations, without incurring computational constraints. Further, the size of the system can be reduced by using model equations to substitute out those variables which may be of secondary importance for any given experiment. In a linear system, it is easy to rearrange the equations to obtain explicit formulae for those variables, hence the process of substitution is straightforward.

Compared to their levels counterparts, the economic intuition of the percentage-change versions of many of the model's equations is relatively transparent.3 In addition, when interpreting the results of the linear system, simple share-weighted relationships between variables can be exploited to perform back-of the-envelope calculations designed to reveal the key causeeffect relationships responsible for the results of a particular experiment.

The potential cost of using a linearised representation is the presence of linearisation error in the model's results when the perturbation from the initial solution is large. As mentioned above, GEMPACK overcomes this problem by a multistep solution procedure such a Euler or midpoint. The accuracy of a solution is a positive function of the number of steps applied. Hence, the degree of desired accuracy can be determined by the model user in the choice of the number of steps in the multistep procedure.<sup>4</sup>

#### *Notational and computational conventions*

In this Chapter we present the percentage-change equations of MMRF. Each MMRF equation is linear in the percentage-changes of the model's variables. We distinguish between the percentage change in a variable and its levels value by

<sup>&</sup>lt;sup>2</sup> The TABLO version of MMRF is presented in the Appendix to Chapter 3.

<sup>3</sup> See Horridge, Parmenter and Pearson (1993) for an example based on input demands given CES production technology.

<sup>4</sup> See Harrison and Pearson (1994) for an introduction to the solution methods (including Euler) available in GEMPACK. For details on the Euler method, including the Richardson extrapolation, see Dixon, Parmenter, Sutton and Vincent (DPSV, 1982) Chs. 2 & 5, DPPW (1992) Chs. 3, and Horridge, Parmenter and Pearson (1993).

using lower-case script for percentage change and upper-case script for levels. Our definition of the percentage change in variable  $X$  is therefore written as

$$
x = 100 \left(\frac{\Delta X}{X}\right)
$$

In deriving the percentage-change equations from the nonlinear equations, we use three rules:

> the product rule,  $X = \beta YZ \implies x = y + z$ , where  $\beta$  is a constant, the power rule,  $X = \beta Y^{\alpha} \Rightarrow x = \alpha y$ , where  $\alpha$  and  $\beta$  are constants, and

the sum rule,  $X = Y + Z \implies Xx = Yy + Zz$ .

As mentioned above, the MMRF results are reported as percentage deviations in the model's variables from an initial solution. With reference to the above equations, the percentage changes x, y and z represent deviations from their levels values X, Y and Z. The levels values (X, Y and Z) are solutions to the models underlying levels equations. Using the product-rule equation as an example, values of 100 for X, 10 for Y and 5 for Z represent an initial solution for a value of 2 for β. Now assume that we perturb our initial solution by increasing the values of Y and Z by 3 per cent and 2 per cent respectively, i.e., we set y and z at 3 and 2. The linear representation of the product-rule equation would give a value of x of 5, with the interpretation that the initial value of X has increased by 5 per cent for a 3 per cent increase in Y and a 2 per cent increase in Z. Values of 5 for x, 3 for y and 2 for z in the corresponding percentage change equation means that the levels value of X has been perturbed from 100 to 105, Y from 10 to 10.3 and Z from 5 to 5.1.

In the above example, the reader will notice that while satisfying the percentage-change equations, updating the levels values of X, Y and Z by their percentage changes does not satisfy the levels form of the product-rule equation i.e.,  $105 \neq 2 \times 10.3 \times 5.1$ . Given the percentage changes to Y and Z, the solution to the nonlinear equation is  $X = 105.06$ , giving a linearisation error of 0.06 (i.e.,  $0.06 = 105.06 - 105$ . GEMPACK eliminates the linearisation error by the application of a multistep procedure which exploits a positive relationship between the size of the perturbation from the initial solution and the size of the linearisation error. The principle of the Euler version of the multistep solution method can be illustrated using our above example. Instead of increasing the values of Y and Z by 3 per cent and 2 per cent, let us break the perturbation into two steps, first increasing y and z by half the desired amount, i.e., 1.5 per cent and 1.0 per cent respectively. Solving the linear equation gives a value for x of 2.5 per cent. Updating the value of X by 2.5 per cent gives an intermediate value of X of 102.5 [i.e.,  $100 \times (1 + 2.5/100)$ ]. Now apply the remainder of our desired perturbation to Y and Z. The percentage increase in y is 1.4778 per cent

(i.e.,  $100 \times 0.15/10.15^5$ ) and the percentage change in z is 0.9901 per cent (i.e.,  $100 \times 0.05/5.05$ , giving a value for x (in our second step) of 2.4679 per cent. Updating our intermediate value of X by 2.4679 per cent, gives a final value of X of 105.045, which is close to the solution of the nonlinear equation of 105.06. We can further improve the accuracy of our solution by implementing more steps and by applying an extrapolation procedure.

In the percentage-change form of the power-rule equation, a constant  $\alpha$ appears as a coefficient. In the percentage-change form of the sum-rule equation, the levels values of the variables appear as coefficients. By dividing by X, this last equation can be rewritten so that x is a share-weighted average of y and z. There are two main types of coefficients in the linear equation system of MMRF: (i) price elasticities and (ii) shares of levels values of variables. Two price elasticity coefficients appear in MMRF: elasticities of substitution and own-price elasticities.6 In the MMRF equation system, elasticities of substitution are identified by the Greek symbol,  $\sigma$ , and own-price elasticities are identified by the prefix ELAST. Equations with share coefficients are typically written in the form of the sum-rule equation above. Coefficients associated with shares are levels values and therefore are written in upper-case script.

The percentage-change equation system of MMRF is given in Table 2.1. The equations of Table 2.1 are presented in standard algebraic syntax. Each equation has an identifier beginning with the prefix  $E_L$ . Using the equation identifiers, the reader can cross reference the equations in Table 2.1 with the equations of the annotated TABLO file in the Appendix to Chapter 3. In Table 2.1, below the identifier in brackets, the section in which the equation appears in the annotated TABLO file is listed. The annotated TABLO file of Chapter 3 is a reproduction of the computer implementation of MMRF. The model's variables are listed in Table 2.2. Descriptions of the model's coefficients appear in Table 2.3, and Table 2.4 describes the sets used in the model.

The remainder of this Chapter is devoted to the exposition of the MMRF equation system beginning, in section 2.2, with the equations of the CGE core.

 $\frac{5}{5}$  Note that in our first step we have also updated the values of Y and Z, e.g., after the first step, our updated value of Y is  $10.15 = 10 \times 1.5/100$ .

 $6$  For example, if, in the power-rule equation, X is quantity demanded and Y is the price of X,  $\alpha$  could be interpreted as a (constant) own-price elasticity of demand.

#### **2.2. The CGE core7**

The CGE core is based on ORANI, a single-region model of Australia (Dixon, Parmenter, Sutton and Vincent 1982). Each regional economy in MMRF looks like an ORANI model. However, unlike the single-region ORANI model, MMRF includes interregional linkages. The transformation of ORANI into the CGE core of MMRF, in principle, follows the steps by which the stylised single-region model of Chapter 1 was transformed into the stylised multiregional model.

#### *A schematic representation of the CGE core*

Figure 2.1 is a schematic representation of the CGE core's input-output database. It reveals the basic structure of the CGE core. The columns identify the following agents:

(1) domestic producers divided into J industries in Q regions;

(2) investors divided into J industries in Q regions;

(3) a single representative household for each of the Q regions;

(4) an aggregate foreign purchaser of exports;

- (5) an other demand category corresponding to Q regional governments; and
- (6) an other demand category corresponding to Federal government demands in the Q regions.

The rows show the structure of the purchases made by each of the agents identified in the columns. Each of the I commodity types identified in the model can be obtained within the region, form other regions or imported from overseas. The source-specific commodities are used by industries as inputs to current production and capital formation, are consumed by households and governments and are exported. Only domestically produced goods appear in the export column. R of the domestically produced goods are used as margin services (domestic trade and transport & communication) which are required to transfer commodities from their sources to their users. Commodity taxes are payable on the purchases. As well as intermediate inputs, current production requires inputs of three categories of primary factors: labour (divided into M occupations), fixed capital and agricultural land. The other costs category covers various miscellaneous industry expenses. Each cell in the input-output table contains the name of the corresponding matrix of the values (in some base year) of flows of commodities, indirect taxes or primary factors to a group of users. For example, MAR2 is a 5-dimensional array showing the cost of the R margins services on the flows of I goods, both domestically and imported (S), to I investors in Q regions.

Figure 2.1 is suggestive of the theoretical structure required of the CGE core. The theoretical structure includes: demand equations are required for our

 7 Section 2.2. draws on Horridge, Parmenter and Pearson (1993).

|                              |                                 | <b>ABSORPTION MATRIX</b>       |                                                                                                    |                                 |                                               |                                 |                                 |
|------------------------------|---------------------------------|--------------------------------|----------------------------------------------------------------------------------------------------|---------------------------------|-----------------------------------------------|---------------------------------|---------------------------------|
|                              |                                 | 1                              | 2                                                                                                    | 3                               | $\overline{4}$                                | 5                               | 6                               |
|                              |                                 | Producers                      | Investors                                                                                                    | Household                       | Export                                        | Regional                        | Federal                         |
|                              |                                 |                                |                                                                                                    |                                 |                                               | Govt.                           | Govt.                           |
|                              | Size                            | $\leftarrow$ J×Q $\rightarrow$ | $\leftarrow$ J $\times$ Q $\rightarrow$                                                                                                    | $Q \rightarrow$<br>$\leftarrow$ | $\mathbf{1}$<br>$\leftarrow$<br>$\rightarrow$ | $Q \rightarrow$<br>$\leftarrow$ | $Q \rightarrow$<br>$\leftarrow$ |
| <b>Basic</b><br><b>Flows</b> | ↑<br><b>IxS</b><br>↓            | BAS1                           | BAS2                                                                                                    | BAS3                            | BAS4                                          | BAS5                            | BAS6                            |
| Margins I×S×R                | $\uparrow$<br>↓                 | MAR1                           | MAR <sub>2</sub>                                                                                                    | MAR3                            | MAR4                                          | MAR5                            | MAR <sub>6</sub>                |
| <b>Taxes</b>                 | $\uparrow$<br><b>IxS</b><br>↓   | TAX1                           | TAX <sub>2</sub>                                                                                                    | TAX3                            | TAX4                                          | TAX5                            | TAX6                            |
| Labour                       | ↑<br>M<br>↓                     | <b>LABR</b>                    | $I =$ Number of Commodities<br>$J =$ Number of Industries<br>$M =$ Number of Occupation Types<br>$Q =$ Number of Domestic Regions<br>$R =$ Number of Commodities used as Margins |                                 |                                               |                                 |                                 |
| Capital                      | ↑<br>$\mathbf{1}$<br>↓          | <b>CPTL</b>                    |                                                                                                    |                                 |                                               |                                 |                                 |
| Land                         | ↑<br>1<br>↓                     | <b>LAND</b>                    | $S = 9$ : $8 \times$ Domestic Regions plus $1 \times$ Foreign Import                                                                                                    |                                 |                                               |                                 |                                 |
| Other<br>Costs               | $\uparrow$<br>$\mathbf{1}$<br>↓ | <b>OCTS</b>                    |                                                                                                    |                                 |                                               |                                 |                                 |

*Figure 2.1. The CGE core input-output database*

six users; equations determining commodity and factor prices; market clearing equations; definitions of commodity tax rates. In common with ORANI, the equations of MMRF's CGE core can be grouped according to the following classification:

- *producer's demands for produced inputs and primary factors;*
- *demands for inputs to capital creation;*
- *household demands;*
- *export demands;*
- *government demands;*
- *demands for margins;*
- *zero pure profits in production and distribution;*
- *market-clearing conditions for commodities and primary factors; and*
- *indirect taxes;*
- *Regional and national macroeconomic variables and price indices.*

#### *Naming system for variables of the CGE core*

In addition to the notational conventions described above in section 2.1, the following conventions are followed (as far as possible) in naming variables of the CGE core. Names consist of a prefix, a main user number and a source dimension. The prefixes are:

a ⇔ technological change/change in preferences;

del ⇔ ordinary (rather than percentage) change;

 $f \Leftrightarrow$  shift variable:

nat  $\Leftrightarrow$  a national aggregate of the corresponding regional variable;

 $p \Leftrightarrow$  prices:

 $x \Leftrightarrow$  quantity demanded;

xi ⇔ price deflator;

 $v \Leftrightarrow$  investment:

 $z \Leftrightarrow$  quantity supplied.

The main user numbers are:

 $1 \Leftrightarrow$  firms, current production;

 $2 \Leftrightarrow$  firms, capital creation:

 $3 \Leftrightarrow$  households:

 $4 \Leftrightarrow$  foreign exports;

 $5 \Leftrightarrow$  regional government:

6 ⇔ Federal government

The number 0 is also used to denote basic prices and values. The source dimensions are:

 $a \Leftrightarrow all sources, i.e., 8 regional sources and foreign;$ 

r ⇔ regional sources only;

t ⇔ two sources, i.e., a domestic composite source and foreign;

 $c \Leftrightarrow$  domestic composite source only;

o ⇔ domestic/foreign composite source only.

The following are examples of the above notational conventions:

p1a ⇔ price of commodities (p), from all nine sources (a) to be used by firms in current production (1);

> $x2c \Leftrightarrow$  demand for domestic composite (c) commodities (x) to be used by firms for capital creation.

Variable names may also include an (optional) suffix descriptor. These are: cap ⇔ capital;

 $imp \Leftrightarrow$  imports; lab ⇔ labour; land ⇔ agricultural land; lux ⇔ linear expenditure system (supernumerary part); marg ⇔ margins; oct ⇔ other cost tickets; prim ⇔ all primary factors (land, labour or capital);  $sub \Leftrightarrow$  linear expenditure system (subsistence part); Sections 2.2.1 to 2.2.14 outline the structure of the CGE core.

#### *2.2.1. Production: demand for inputs to the production process*

MMRF recognises two broad categories of inputs: intermediate inputs and primary factors. Firms in each regional sector are assumed to choose the mix of inputs which minimises the costs of production for their level of output. They are constrained in their choice of inputs by a three-level nested production technology (Figure 2.2). At the first level, the intermediate-input bundles and the primary-factor bundles are used in fixed proportions to output. These bundles are formed at the second level. Intermediate input bundles are constantelasticity-of-substitution (CES) combinations of international imported goods and domestic goods. The primary-factor bundle is a CES combination of labour, capital and land. At the third level, inputs of domestic goods are formed as CES combinations of goods from each of the eight regions, and the input of labour is formed as a CES combination of inputs of labour from eight different occupational categories. We describe the derivation of the input demand functions working upwards from the bottom of the tree in Figure 2.2. We begin with the intermediate-input branch.

#### *Demands for intermediate inputs*

At the bottom of the nest, industry j in region q chooses intermediate input type i from domestic region s  $(X_{i,s,i,q})$  to minimise the costs

$$
\sum_{s=1}^{8} P1A_{i,s,j,q} X1A_{i,s,j,q}, \qquad i,j=1,...,13 \quad q=1,...,8, \quad (2.1)
$$

of a composite domestic bundle

$$
X1C_{i,j,q} = CES(X1A_{i,1,j,q},...,X1A_{i,8,j,q}),
$$
   
  $i,j=1,...,13$   $q=1,...,8$ , (2.2)

where the composite domestic bundle  $(X1C_{i,j,q})$  is exogenous at this level of the nest. The notation CES( ) represents a CES function defined over the set of variables enclosed in the brackets. The CES specification means that inputs of the same commodity type produced in different regions are not perfect substitutes for one another. This is an application of the so-called Armington

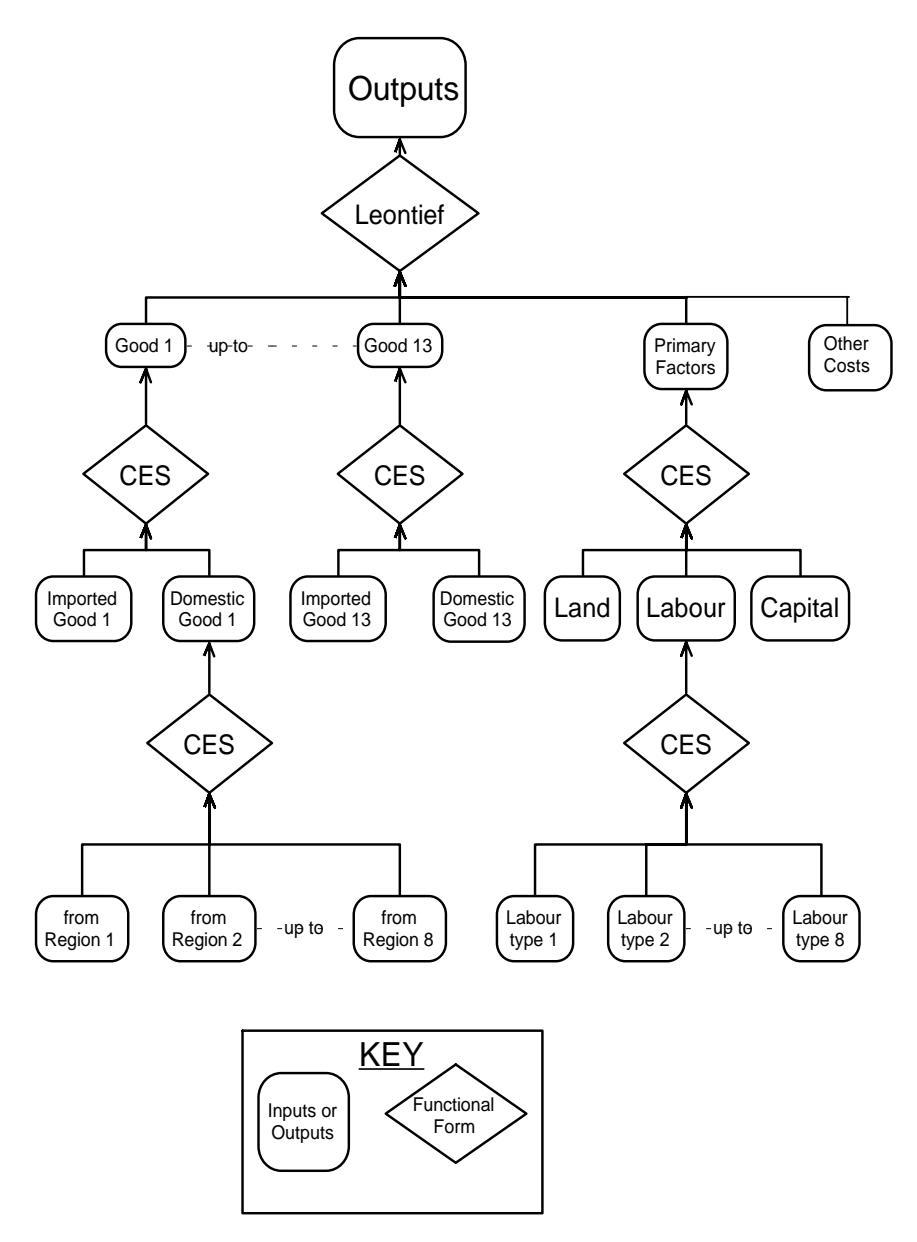

*Figure 2.2. Production technology for a regional sector in MMRF*

(1969 1970) specification typically imposed on the use of domestically produced commodities and foreign-imported commodities in national CGE models such as ORANI.

By solving the above problem, we generate the industries' demand equations for domestically produced intermediate inputs to production.8 The percentage-change form of these demand equations is given by equations E\_x1a1 and E\_p1c. The interpretation of equation E\_x1a1 is as follows: the commodity demand from each regional source is proportional to demand for the composite  $XIC<sub>i.i.d</sub>$  and to a price term. The percentage-change form of the price term is an elasticity of substitution,  $\sigma$ 1C<sub>i</sub>, multiplied by the percentage change in a price ratio representing the price from the regional source relative to the cost of the regional composite, i.e., an average price of the commodity across all regional sources. Lowering of a source-specific price, relative to the average, induces substitution in favour of that source. The percentage change in the average price,  $\text{plc}_{i,j,q}$ , is given by equation E\_p1c. In E\_p1c, the coefficient  $S1A<sub>i,s,i,q</sub>$  is the cost share in of the ith commodity from the sth regional source in the jth industry from region q's total cost of the ith commodity from all regional sources. Hence,  $\text{plc}_{i,i,q}$  is a cost-weighted Divisia index of individual prices from the regional sources.

At the next level of the production nest, firms decide on their demands for the domestic-composite commodities and the foreign imported commodities following a pattern similar to the previous nest. Here, the firm chooses a costminimising mix of the domestic-composite commodity and the foreign imported commodity

$$
P1A_{i, foreign, j, q} X1A_{i, foreign, j, q} + P1C_{i, j, q} X1C_{i, j, q}, \quad i, j = 1, \dots, 13 \ q = 1, \dots, 8, \ (2.3)
$$

where the subscript 'foreign' refers to the foreign import, subject to the production function

$$
X1O_{i,j,q} = CES(X1A_{i,foreign,j,q},...,X1C_{i,j,q}), \qquad i,j=1,...,13 \ q=1,...,8. \ (2.4)
$$

As with the problem of choosing the domestic-composite, the Armington assumption is imposed on the domestic-composite and the foreign import by the CES specification in equation 2.4.

The solution to the problem specified by equations 2.3 and 2.4 yields the input demand functions for the domestic-composite and the foreign import represented in their percentage-change form by equations E\_x1c, E\_x1a2, and E\_p1o. The first two equations show, respectively, that the demands for the domestic-composite commodity  $(X1C_{i,j,q})$  and for the foreign import

 $\overline{8}$  For details on the solution of input demands given a CES production function, and the linearisation of the resulting levels equation, see Dixon, Bowles and Kendrick (1980), DPSV (1982), DPPW (1992) and Horridge, Parmenter and Pearson (1993).

 $(X1A_{i,foreign,j,q})$  are proportional to demand for the domestic-composite/foreignimport aggregate  $(X1O_{i,j,q})$  and to a price term. The  $X1O_{i,j,q}$  are exogenous to the producer's problem at this level of the nest. Common with the previous nest, the change form of the price term is an elasticity of substitution,  $\sigma$ 10<sub>i</sub>, multiplied by a price ratio representing the change in the price of the domestic-composite (the p1c<sub>i,i,q</sub> in equation E\_x1c) or of the foreign import (the p1a<sub>i,foreign,j,q</sub> in equation E\_x1a2) relative to price of the domestic-composite/foreign-import aggregate (the p1 $o_{i,j,q}$  in equations E\_x1c and E\_x1a2). The percentage change in the price of the domestic-composite/foreign-import aggregate, defined in equation E\_p1o is again a Divisia index of the individual prices. We now turn our attention to the primary-factor branch of the input-demand tree of Figure 2.2.

#### *Demands for primary factors*

At the lowest-level nest in the primary-factor branch of the production tree in Figure 2.2, producers choose a composition of eight occupation-specific labour inputs to minimise the costs of a given composite labour aggregate input. The demand equations for labour of the various occupation types are derived from the following optimisation problem for the jth industry in the qth region.

Choose inputs of occupation-specific labour type m,  $X1LABOI_{\text{jam}}$ , to minimise total labour cost

$$
\sum_{m=1}^{8} P1LABOI_{j,q,m}X1LABOI_{j,q,m}, \qquad j=1,...,13, q=1, ,8, (2.5)
$$

subject to,

EFFLAB<sub>j,q</sub> = CES(X1LABOI<sub>j,q,m</sub>), 
$$
j=1,...,13
$$
 q,m=1,...,8, (2.4)

regarding as exogenous to the problem the price paid by the jth regional industry for the each occupation-specific labour type  $(PILABOI_{i,q,m})$  and the regional industries' demand for the effective labour input ( $EFFLAB_{1q}$ ).

The solution to this problem, in percentage-change form, is given by equations E\_x1laboi and E\_p1lab. Equation E\_x1laboi indicates that the demand for labour type m is proportional to the demand for the effective composite labour demand and to a price term. The price term consists of an elasticity of substitution,  $\sigma ILAB_{i,q}$ , multiplied by the percentage change in a price ratio representing the wage of occupation m (p1laboi<sub>i,q,m</sub>) relative to the average wage for labour in industry j of region q (p1lab<sub>i,q</sub>). Changes in the relative wages of the occupations induce substitution in favour of relatively cheapening occupations. The percentage change in the average wage is given by equation E\_p1lab where the coefficients  $S1LABOI<sub>i,a,m</sub>$  are value shares of occupation m in the total wage bill of industry j in region q. Thus, p1lab<sub>iq</sub> is a Divisia index of the p1laboi<sub>j,q,m</sub>. Summing the percentage changes in occupationspecific labour demands across occupations, using the  $S1LABOI<sub>i,a,m</sub>$  shares, for each industry gives the percentage change in industry labour demand  $(labind_{j,q})$ in equation E\_labind.

At the next level of the primary-factor branch of the production nest, we determine the composition of demand for primary factors. Their derivation follows the same CES pattern as the previous nests. Here, total primary factor costs

$$
PILABj,qEFFLABj,q + PICAPj,qCURCAPj,q + PILANDj,qNj,q
$$
  
 $j = 1,...,13, q = 1,...8,$ 

where  $\text{PICAP}_{i,q}$  and  $\text{PILAND}_{i,q}$  are the unit costs of capital and agricultural land and CURCAP<sub>j,q</sub> and N<sub>j,q</sub> are industry's demands for capital and agricultural land, are minimised subject to the production function

$$
X1PRIM_{j,q} = CES\left(\frac{EFFLAB_{j,q}}{A1LAB_{j,q}}, \frac{CURCAP_{j,q}}{A1CAP_{j,q}}, \frac{N_{j,q}}{A1LAND_{j,q}}\right) \quad j = 1,...,13, q = 1,...8,
$$

where  $X1PRIM_{j,q}$  is the industry's overall demand for primary factors. The above production function allows us to impose factor-specific technological change via the variables  $\text{A1LAB}_{i,q}$ ,  $\text{A1CAP}_{i,q}$  and  $\text{A1LAND}_{i,q}$ .

The solution to the problem, in percentage-change form is given by equations E\_efflab, E\_curcap, E\_n and E\_xi\_fac. From these equations, we see that for a given level of technical change, industries' factor demands are proportional to overall factor demand  $(X1PRIM<sub>i,q</sub>)$  and a relative price term. In change form, the price term is an elasticity of substitution ( $\sigma$ 1FAC<sub>i,q</sub>) multiplied by the percentage change in a price ratio representing the unit cost of the factor relative to the overall effective cost of primary factor inputs to the jth industry in region q. Changes in the relative prices of the primary factors induce substitution in favour of relatively cheapening factors. The percentage change in the average effective cost (xi\_fac<sub>i,q</sub>), given by equation E\_xi\_fac, is again a cost-weighted Divisia index of individual prices and technical changes.

#### *Demands for primary-factor and commodity composites*

We have now arrived at the topmost input-demand nest of Figure 2.2. Commodity composites, the primary-factor composite and 'other costs' are combined using a Leontief production function given by

$$
Z_{j,q} = \frac{1}{A1_{j,q}} \times MIN(X1O_{i,j,q} \cdot \frac{X1PRIM_{j,q}}{A1PRIM_{j,q}} \cdot \frac{X1OCT_{j,q}}{A1OCT_{j,q}}) \quad i,j = 1,...,13, q = 1,...,8.
$$

In the above production function,  $Z_{j,q}$  is the output of the jth industry in region q, the  $A1_{i,q}$  are Hicks-neutral technical change terms,  $X1OCT_{i,q}$  are the industries'

demands for 'other cost tickets'<sup>9</sup> and  $A1OCT_{j,q}$  which are the industry-specific technological change associated with other cost tickets.

As a consequence of the Leontief specification of the production function, each of the three categories of inputs identified at the top level of the nest are demanded in direct proportion to  $Z_{j,q}$  as indicated in equations E\_x1o, E\_x1prim and E\_x1oct.

#### *2.2.2. Demands for investment goods*

Capital creators for each regional sector combine inputs to form units of capital. In choosing these inputs they cost minimise subject to technologies similar to that in Figure 2.2. Figure 2.3 shows the nesting structure for the production of new units of fixed capital. Capital is assumed to be produced with inputs of domestically produced and imported commodities. No primary factors are used directly as inputs to capital formation. The use of primary factors in capital creation is recognised through inputs of the construction commodity (service).

The model's investment equations are derived from the solutions to the investor's three-part cost-minimisation problem. At the bottom level, the total cost of domestic-commodity composites of good i  $(X2C_{i,j,q})$  is minimised subject to the CES production function

$$
X2C_{i,j,q} = CES(X2A_{i,1,j,q},...,X2A_{i,8,j,q})
$$
   
  $i,j = 1,...,13$   $q = 1,...,8$ ,

where the  $XAC_{i,1,j,q}$  are the demands by the jth industry in the qth region for the ith commodity from the sth domestic region for use in the creation of capital.

Similarly, at the second level of the nest, the total cost of the domestic/foreign-import composite  $(X2O_{i,q})$  is minimised subject the CES production function

$$
X2O_{i,j,q} = CES(X2A_{i,foreign,j,q},...,X2C_{i,j,q}),
$$
   
  $i,j = 1,...,13$   $q = 1,...,8,$ 

where the  $X2A_{i, foreign,i,q}$  are demands for the foreign imports.

The equations describing the demand for the source-specific inputs (E\_x2a1, E\_x2a2, E\_x2c, E\_p2c and E\_p2o) are similar to the corresponding equations describing the demand for intermediate inputs to current production  $(i.e., E_x1a1, E_x1c, E_p1c, and E_p2o).$ 

At the top level of the nest, the total cost of commodity composites is minimised subject to the Leontief function

 $9$  Demand for other cost tickets includes demand for working capital and production taxes.

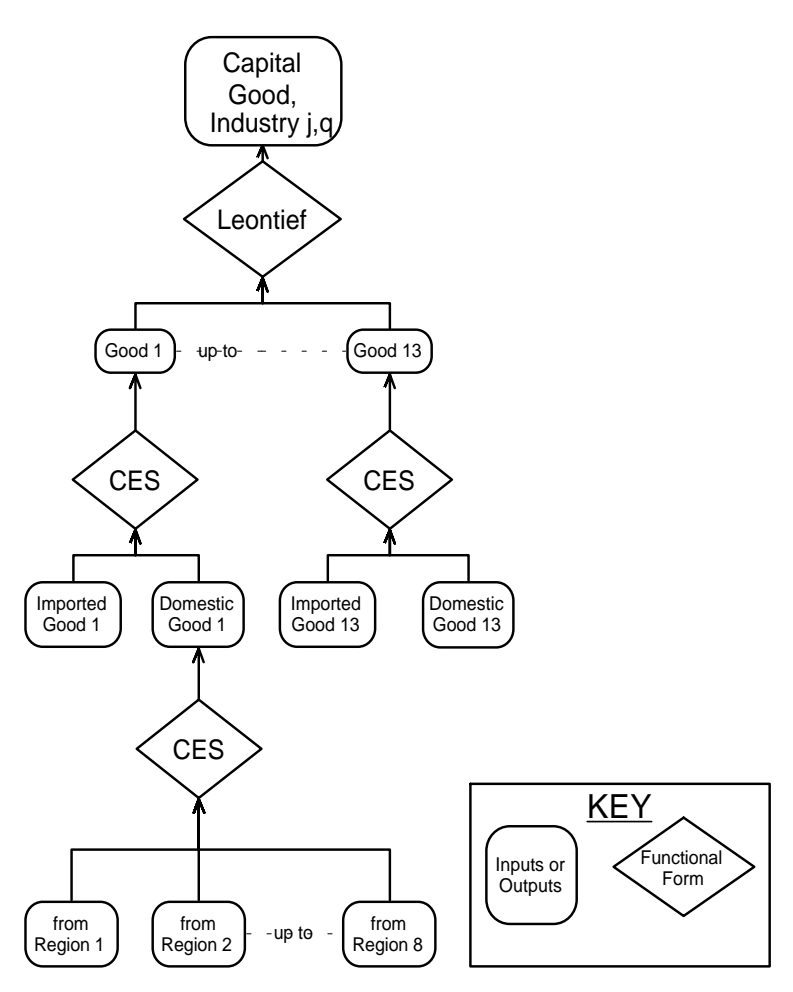

*Figure 2.3. Structure of investment demand*

$$
Y_{j,q} = MIN\left(\frac{X2O_{i,j,q}}{A2IND_{i,j,q}}\right)
$$
   
 i,j = 1,...,13, q = 1,...,8. (2.5)

where the total amount of investment in each industry  $(Y_{j,q})$  is exogenous to the cost-minimisation problem and the  $A2IND_{i,j,q}$  are technological-change variables in the use of inputs in capital creation. The resulting demand equations for the composite inputs to capital creation  $(E_x 2o)$  correspond to the demand equations for the composite input to current production (i.e., E\_x1o).

Determination of the number of units of capital to be formed for each regional industry (i.e., determination of  $Y_{j,q}$ ) depends on the nature of the experiment being undertaken. For comparative-static experiments, a distinction is drawn between the short run and long run. In short-run experiments (where the year of interest is one or two years after the shock to the economy), capital stocks in regional industries and national aggregate investment are exogenously determined. Aggregate investment is distributed between the regional industries on the basis of relative rates of return.

In long-run comparative-static experiments (where the year of interest is five or more years after the shock), it is assumed that the aggregate capital stock adjusts to preserve an exogenously determined economy-wide rate of return, and that the allocation of capital across regional industries adjusts to satisfy exogenously specified relationships between relative rates of return and relative capital growth. Industries' demands for investment goods is determined by exogenously specified investment/capital ratios.

MMRF can also be used to perform forecasting experiments. Here, regional industry demand for investment is determined by an assumption on the rate of growth of industry capital stock and an accumulation relation linking capital stock and investment between the forecast year and the year immediately following the forecast year.

Details of the determination of investment and capital are provided in section 2.x. below.

#### *2.2.3. Household demands*

Each regional household determines the optimal composition of its consumption bundle by choosing commodities to maximise a Stone-Geary utility function subject to a household budget constraint. A *Keynesian* consumption function determines regional household expenditure as a function of household disposable income.

Figure 2.4 reveals that the structure of household demand follows nearly the same nesting pattern as that of investment demand. The only difference is that commodity composites are aggregated by a Stone-Geary, rather than a Leontief function, leading to the linear expenditure system (LES).

The equations for the two lower nests (E\_x3a1, E\_x3a2, E\_x3c, E\_p3c and E p3o) are similar to the corresponding equations for intermediate and investment demands.

The equations determining the commodity composition of household

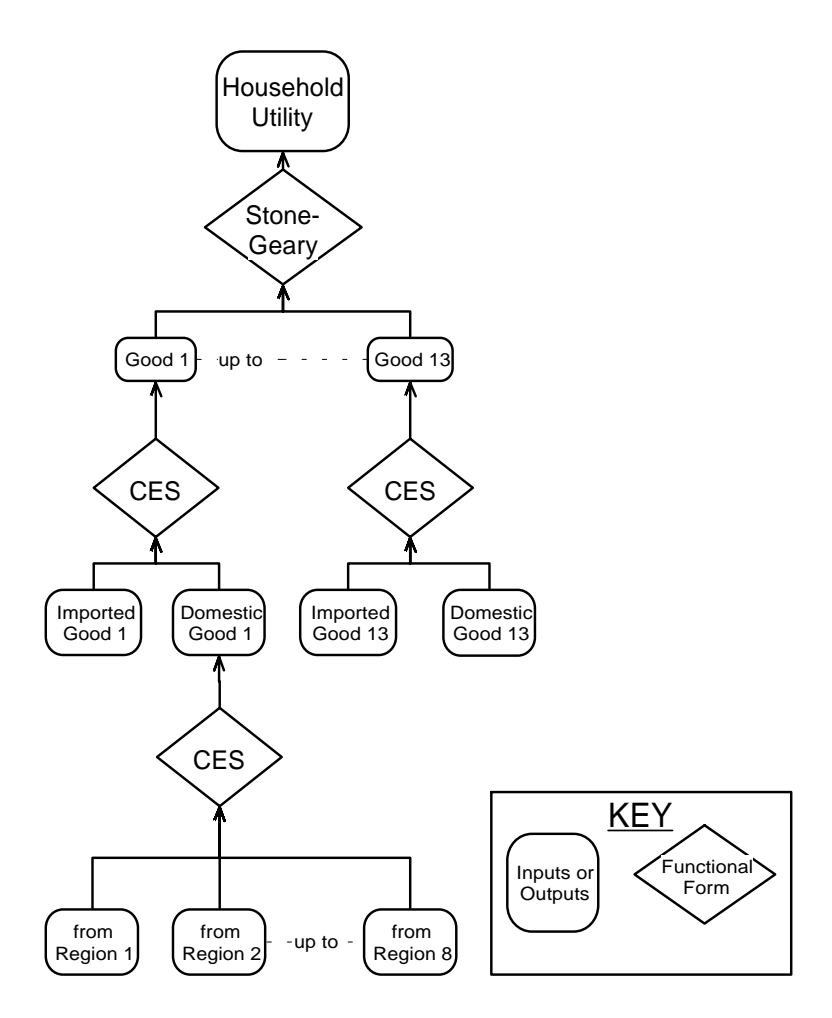

*Figure 2.4. Structure of household demand*

demand, which is determined by the Stone-Geary nest of the structure, differ form the CES pattern established in sections 2.2.1 and 2.2.2.10 To analyse the Stone-Geary utility function, it is helpful to divide total consumption of each commodity composite  $(X3O_{i,q})$  into two components: a subsistence (or minimum) part  $(X3SUB_{i,q})$  and a luxury (or supernumerary) part  $(X3LUX_{i,q})$ 

<sup>&</sup>lt;sup>10</sup> For details on the derivation of demands in the LES, see Dixon, Bowles and Kendrick (1980) and Horridge, Parmenter and Pearson (1993).

$$
X3O_{i,q} = X3SUB_{i,q} + X3LUX_{i,q}, \qquad i = 1,...,13, q = 1,...,8. \qquad (2.6)
$$

A feature of the Stone-Geary function is that only the luxury components effect per-household utility (UTILITY), which has the Cobb-Douglas form

UTILITY<sub>q</sub> = 
$$
\frac{1}{QHOUS_q} \sum_{i=1}^{13} X3LUX_{i,q}^{A3LUX_{i,q}} \quad q = 1,...,8,
$$
 (2.7)

where

$$
\sum_{i=1}^{13} A3LUX_{i,q} = 1
$$
 q = 1,...,8.

Because the Cobb-Douglas form gives rise to exogenous budget shares for spending on luxuries

$$
P3O_{i,q}X3LUX_{i,q} = A3LUX_{i,q}LUXEXP_q \quad i = 1,...,13 \ q = 1,...,8, \quad (2.8)
$$

 $A3LUX_{i,q}$  may be interpreted as the marginal budget share of total spending on luxuries (LUXEXP<sub>0</sub>). Rearranging equation (2.8), substituting into equation (2.6) and linearising gives equation E\_x3o, where the subsistence component is proportional to the number of households and to a taste-change variable (a3sub<sub>i,q</sub>), and ALPHA<sub>-I<sub>i,q</sub> is the share of supernumerary expenditure on</sub> commodity i in total expenditure on commodity i. Equation E\_utility is the percentage-change form of the utility function (2.7).

Equations E\_a3sub and E\_a3lux provide default settings for the tastechange variables (a3sub<sub>i,q</sub> and a3lux<sub>i,q</sub>), which allow for the average budget shares to be shocked, via the  $a3com_{i,q}$ , in a way that preserves the pattern of expenditure elasticities.

The equations just described determine the composition of regional household demands, but do not determine total regional consumption. As mentioned, total household consumption is determined by regional household disposable income. The determination of regional household disposable income and regional total household consumption is described in section 2.xx.

#### *2.2.4. Foreign export demands*

To model export demands, commodities in MMRF are divided into two groups: the traditional exports, agriculture and mining, which comprise the bulk of exports; and the remaining, non-traditional exports. Exports account for relatively large shares in total sales of agriculture and mining, but for relatively small shares in total sales for non-traditional-export commodities.

The traditional-export commodities  $(X4R_{i,s}, i \in \text{agricult}, \text{mining})$  are modelled as facing downwardly-sloping foreign-export demand functions

$$
X4R_{i,s} = FEO \left(\frac{P4R_{i,s}}{FEP_iNATFEP}\right)^{EXP_ELAST_i}
$$
   
  $i = 1, 2, s = 1,...,13, (2.9)$ 

where  $EXP\_ELAST_i$  is the (constant) own-price elasticity of foreign-export demand. As  $EXP$ <sub>ELAST<sub>i</sub> is negative, equation (2.9) says that traditional</sub> exports are a negative function of their prices on world markets ( $P4R_i$ ). The variables  $FEQ_i$  and  $FEP_i$  allow for horizontal (quantity) and vertical (price) shifts in the demand schedules. The variable NATFEP allows for an economywide vertical shift in the demand schedules. The percentage-change form of  $(2.9)$  is given by E\_x4r.

In MMRF the commodity composition of aggregate non-traditional exports is exogenised by treating non-traditional exports as a Leontief aggregate (equation E\_nt\_x4r). Total demand is related to the average price via a constantelasticity demand curve, similar to those for traditional exports (see equations E\_aggnt\_x4r and E\_aggnt\_p4r).

#### *2.2.5. Government consumption demands*

Equations E\_x5a and E\_x6a determine State government and Federal government demands (respectively) for commodities for current consumption. State government consumption can be modelled to preserve a constant ratio with State private consumption expenditure by exogenising the 'f5' variables in equation E\_x5a. Likewise, Federal government consumption expenditure can be set to preserve a constant ratio with national private consumption expenditure by exogenising the 'f6' variables in equation E\_x6a.

#### *2.2.6. Demands for margins*

Equations E\_x1marg, E\_x2marg, E\_x3marg, E\_x4marg, E\_x5marg and E\_x6marg give the demands, of our six users, for margins. Two margin commodities are recognised in MMRF: transport & communication and finance. These commodities, in addition to being consumed directly by the users (e.g., consumption of transport when taking holidays or commuting to work), are also consumed to facilitate trade (e.g., the use of transport to ship commodities from point of production to point of consumption). The latter type of demand for transport & communication and finance are the so-called demands for margins. The margin demand equations in MMRF indicate that the demands for margins are proportional to with the commodity flows with which the margins are associated.

#### *2.2.7. Prices*

As is typical of ORANI-style models, the price system underlying MMRF is based on two assumptions: (i) that there are no pure profits in the production or distribution of commodities, and (ii) that the price received by the producer is uniform across all customers.

Also in the tradition of ORANI is presence of two types of price equations: (i) zero pure profits in current production, capital creation and importing and (ii) zero pure profits in the distribution of commodities to users. Zero pure profits in current production, capital creation and importing is imposed by setting unit prices received by producers of commodities (i.e., the commodities' basic values) equal to unit costs. Zero pure profits in the distribution of commodities is imposed by setting the prices paid by users equal to the commodities' basic value plus commodity taxes and the cost of margins.

#### *Zero pure profits in production, capital creation and importing*

Equations E\_p0a and E\_a impose the zero pure profits condition in current production. Given the constant returns to scale which characterise the model's production technology, equation E\_p0a defines the percentage change in the price received per unit of output by industry j of region q (p0a  $_{i,q}$ ) as a costweighted average of the percentage changes in effective input prices. The percentage changes in the effective input prices represent (i) the percentage change in the cost per unit of input and (ii) the percentage change in the use of the input per unit of output (i.e., the percentage change in the technology variable). These cost-share-weighted averages define percentage changes in average costs. Setting output prices equal to average costs imposes the competitive zero pure profits condition.

Equation E\_pi imposes zero pure profits in capital creation. E\_pi determines the percentage change in the price of new units of capital (pi  $_{i,q}$ ) as the percentage change in the effective average cost of producing the unit.

Zero pure profits in imports of foreign-produced commodities is imposed by Equation E\_p0ab. The price received by the importer for the ith commodity (P0A<sub>i,foreign</sub>) is given as product of the foreign price of the import (PMi), the exchange rate (NATPHI) and one plus the rate of tariff (the so-called power of the tariff:  $\text{POWTAXM}_{i}$ <sup>11</sup>.

#### *Zero pure profits in distribution*

The remaining zero-pure-profits equations relate the price paid by purchasers to the producer's price, the cost of margins and commodity taxes. Six users are recognised in MMRF and zero pure profits in the distribution of commodities to the users is imposed by the equations E\_p1a, E\_p2a, E\_p3a, E\_p4r, E\_p5a and E\_p6a.

#### *2.2.8. Market-clearing equations for commodities*

Equations E\_mkt\_clear\_margins, E\_mkt\_clear\_nonmarg and E\_x0impa impose the condition that demand equals supply for domestically-produced margin and nonmargin commodities and imported commodities respectively. The

<sup>&</sup>lt;sup>11</sup> If the tariff rate is 20 percent, the power of tariff is 1.20. If the tariff rate is increased from 20 percent to 25 percent, the percentage change in the power of the tariff is 4, i.e.,  $100*(1.25-1.20)/1.20 = 4.$ 

output of regional industries producing margin commodities, must equal the direct demands by the model's six users and their demands for the commodity as a margin. Note that the specification of equation E\_mkt\_clear\_margins imposes the assumption that margins are produced in the destination region, with the exception that margins on exports and commodities sold to the Federal government are produced in the source region.

The outputs of the nonmargin regional industries are equal to the direct demands of the model's six users. Import supplies are equal to the demands of the users excluding foreigners, i.e., all exports involve some domestic value added.

#### *2.2.9. Indirect taxes*

Equations E\_deltax1 to E\_deltax6 contain the default rules for setting sales-tax rates for producers (E\_deltax1), investors (E\_deltax2), households (E\_deltax3), exports (E\_deltax4), and government (E\_deltax5 and E\_deltax6). Sales taxes are treated as ad valorem on the price received by the producer, with the sales-tax variables (deltax(i),  $i=1,...,6$ ) being the ordinary change in the percentage tax rate, i.e., the percentage-point change in the tax rate. Thus a value of deltax1 of 20 means the percentage tax rate on commodities used as inputs to current production increased from, say, 20 percent to 40 percent, or from, say, 24 to 44 percent.

For each user, the sales-tax equations allow for variations in tax rates across commodities, their sources and their destinations.

Equations E\_taxrev1 to E\_taxrev6 compute the percentage changes in regional aggregate revenue raised from indirect taxes. The bases for the regional sales taxes are the regional basic values of the corresponding commodity flows. Hence, for any component of sales tax, we can express revenue (TAXREV), in levels, as the product of the base (BAS) and the tax rate (T), i.e.,

 $TAXREV = BAS \times T$ .

Hence,

$$
\Delta \text{TAXREV} = \text{T}\Delta \text{BAS} + \text{B}\text{AS}\Delta \text{T} \tag{2.10}
$$

The basic value of the commodity can be written as the product the producer's price (P0) and the output (XA)

$$
BAS = P0 \times XA. \tag{2.11}
$$

Using equation (2.11), we can derive the form of equations E\_taxrev1 to E\_taxrev6 by taking the percentage change of the first two terms in (2.10) and the ordinary change in the last term of (2.10) multiplied by 100

$$
TAXREV\times taxrev = TAX \times (p0 + xa) + BAS \times deltax
$$

where

$$
taxrev = 100 \left( \frac{\Delta TAXREV}{TAXREV} \right)
$$

$$
TAX = BAS \times T
$$

$$
p0 = 100 \left(\frac{\Delta P0}{P0}\right)
$$

$$
xa = 100 \left(\frac{\Delta X A}{XA}\right)
$$

and

$$
delta x = 100 \times \Delta T
$$

#### *2.2.10. Regional incomes and expenditures*

In this section, we outline the derivation of the income and expenditure components of regional gross product. We begin with the nominal income components.

#### *Income-side aggregates of regional gross product*

The income-side components of regional gross product include regional totals of factor payments, other costs and the total yield from commodity taxes. Nominal regional factor income payments are given in equations E\_caprev, E\_labrev and E\_lndrev for payments to capital, labour and agricultural land, respectively. The regional nominal payments to other costs are given in equation E\_octrev.

The derivation of the factor income and other cost regional aggregates are straightforward. Equation E\_caprev, for example is derived as follows. The total value of payments to capital in region  $q(AGGCAP_q)$  is the sum of the payments of the j industries in region q (CAPITAL $_{j,q}$ ), where the industry payments are a product of the unit rental value of capital  $(PICAP<sub>j,q</sub>)$  and the number of units of capital employed (CURCAP<sub>j,q</sub>)

AGGCAP<sub>q</sub> = 
$$
\sum_{j=1}^{13} P1CAP_{j,q}CURCAP_{j,q}
$$
,  $q = 1,...,8.$  (2.12)

Equation (2.12) can be written in percentage changes as

$$
caprev_q = (1.0/AGGCAP_q) \sum_{j=1}^{13} CAPITAL_{j,q}(p1cap_{j,q} + curcap_{j,q}),
$$
  
 
$$
q = 1,...,8,
$$

giving equation E\_caprev, where the variable caprev<sub>q</sub> is the percentage change in rentals to capital in region q and has the definition,

$$
caprevq = 100 \left( \frac{\Delta AGGCAPq}{AGGCAPq} \right) \qquad \qquad q = 1,...8.
$$

The regional tax-revenue aggregates are given by equations E\_taxind, E\_taxrev6 and E\_taxrevm. E\_taxrev6 has been discussed in section 2.2.9. E\_taxind determines the variable taxind<sub>q</sub>, which is the weighted average of the percentage change in the commodity-tax revenue raised from the purchases of producers, investors, households, foreign exports and the regional government. Equation E\_taxrevm determines tariff revenue on imports absorbed in region q (taxrem<sub>a</sub>). Equation E\_taxrevm is similar in form to equations E\_taxrev1 to E\_taxrev6 discussed in section 2.2.9. However, the tax-rate term in equation E\_taxrevm, powtaxmq, refers to the percentage change in the power of the tariff (see footnote 2) rather than the percentage-point change in the tax rate (as is the tax-rate term in the commodity-tax equations of section 2.2.9).

#### *Expenditure-side aggregates of regional gross product*

For each region, MMRF contains equations determining aggregate expenditure by households, investors, regional government, the Federal government and the interregional and foreign trade balances. For each expenditure component (with the exception of the interregional trade flows), we define a quantity index and a price index and a nominal value of the aggregate. For interregional exports and imports, we define an aggregate price index and quantity index only.

As with the income-side components, each expenditure-side component is a definition. As with all definitions within the model, the defined variable and its associated equation could be deleted without affecting the rest of the model. The exception is regional household consumption expenditure (see equations E\_c\_a, E\_cr and E\_xi3). It may seem that the variable c<sub>o</sub> is determined by the equation E\_c\_a. This is not the case. Nominal household consumption is determined either by a consumption function (see equation  $E_c$  b in section xxx) or, say, by a constraint on the regional trade balance. Equation  $E_c$  a therefore plays the role of a budget constraint on household expenditure.

The equations defining the remaining aggregate regional real expenditures, nominal expenditures and related price indices are listed below in the order: investment, regional government, Federal government, interregional

exports, interregional imports, international exports and international imports. The equations defining quantities are  $E$ <sub>ir</sub>,  $E$ <sub>othreal</sub>  $E_0$  othreals,  $E_1$ <sub>int\_exp,</sub>  $E$  int imp,  $E$  expvol and  $E$  impvol. The equations describing price indices are E\_xi2, E\_xi5, E\_xi6, E\_psexp, E\_psimp, E\_xi4 and E\_xim. The definitions of nominal values are given by equations E\_in, E\_othnom5, E\_othnom6, E\_export and E\_imp (remembering that the model does not include explicit equations or variables defining aggregate nominal interregional trade flows).

The derivation of the quantity and price aggregates for the interregional trade flows involves an intermediate step represented by equations E\_trd and E\_psflo. These equations determine inter- and intra- regional nominal trade flows in basic values.<sup>12</sup> To determine the interregional trade flows, say for interregional exports in E\_int\_exp, the intraregional trade flow (the second term on the RHS of E\_int\_exp) is deducted from the total of inter- and intra- regional trade flows (the first term on the RHS of  $E$  int exp).

#### *2.2.11. Regional wages*

The equations in this section have been designed to provide flexibility in the setting of regional wages. Equation E\_p1laboi separates the percentage change in the wage paid by industry (p1laboi<sub>j.q,m</sub>) into the percentage change in the wage received by the worker (pwagei<sub>i.q</sub>) and the percentage change in the power of the payroll tax (arpi<sub>i.q</sub>). Equation E\_pwagei allows for the indexing of the workers' wages to the national consumer price index (natxi3, see section xxx). The 'fwage' variables in E\_pwagei allow for deviations in the growth of wages relative to the growth of the national consumer price index.

Equation E wage diff allows flexibility in setting movements in regional wage differentials. The percentage change in the wage differential in region q (wag\_diff<sub>a</sub>) is defined as the difference the aggregate regional real wage received by workers (pwage<sub>q</sub> - natxi3) and the aggregate real wage received by workers across all regions (natrealwage). Equation E\_pwage defines the percentage change in the aggregate regional nominal wage ( $p_{\text{wage}_q}$ ) as the average (weighted across industries) of the pwagei $_{i,q}$  and equation E\_natrealw defines the percentage change in the variable natrealwage.

#### *2.2.12. Other regional factor-market definitions*

The equations in this section define aggregate regional quantities and prices in the labour and capital markets.

Equations E\_l, E\_kt and E\_z\_tot define aggregate regional employment, capital use and value added respectively. E\_lambda defines regional employment of each of the eight occupational skill groups.

<sup>&</sup>lt;sup>12</sup> The determination in basic values reflects the convention in MMRF that all margins and commodity taxes are paid in the region which absorbs the commodity.

The remaining equations of this section define aggregate regional prices of labour and capital.

#### *2.2.13. Other miscellaneous regional equations*

Equation E\_p1oct allows for the indexation of the unit price of other costs to be indexed to the national consumer price index. The variable floct<sub>iq</sub> can be interpreted as the percentage change in the real price of other costs to industry j in region q.

Equation E\_cr\_shr allows for the indexing of regional real household consumption with national real household consumption in the case where the percentage change in the regional-to-national consumption variable,  $cr\_shr_{\alpha}$  is exogenous and set to zero. Otherwise, cr\_shr<sub>q</sub> is endogenous and regional consumption is determined elsewhere in the model (say, by the regional consumption function).

Equation E\_ximp0 defines the regional duty-paid imports price index. Equation E\_totdom and E\_totfor define, for each region, the interregional and international terms of trade respectively.

#### *2.2.14. National aggregates*

The final set of equations in the CGE core of MMRF define economywide variables as aggregates of regional variables. As MMRF is a bottoms-up regional model, all behavioural relationships are specified at the regional level. Hence, national variables are simply add-ups of their regional counterparts.

#### **2.3. Government finances**

In this block of equations, we determine the budget deficit of regional and federal governments, aggregate regional household consumption and Gross State Products (GSP). To compute the government deficits, we prepare a summary of financial transactions (SOFT) which contain government income from various sources and expenditure on different accounts. To determine each region's aggregate household consumption, we compute regional household disposable income and define a regional consumption function. The value added in each region is determined within the CGE core of the model. Within the government finance block, are equations which split the regions' value added between private and public income. In this disaggregation process, the GSPs are also computed from the income and expenditure sides. The government finance equations are presented in five groups:

(i) value added disaggregation;

- (ii) gross regional product;
- (iii) miscellaneous equations.
- (iv) summary of financial transactions;
- (v) household income.

Figure 2.5 illustrates the interlinkages between the five government finance equation blocks and their links with the CGE core and regional population and labour market equation block of MMRF. The activity variables and commodity taxes are determined in the CGE core.

From Figure 2.5, we see that all the equation blocks of government finances have backward links to the CGE core. The disaggregation-of-valueadded block takes expenditures by firms on factors of production from the CGE core and disaggregates them into gross returns to factors and production taxes. Regional value added is used in the determination of the income side of gross regional product, hence the link from the value-added block to the grossregional-product block in Figure 2.5. Production tax revenue also appears as a source of government income in the SOFT accounts block, which explains the link between value-added and SOFT in Figure 2.5. Factor incomes help explain household disposable income and this is recognised by the link between the value-added block and the household-disposable-income block in Figure 2.5.

The miscellaneous block in Figure 2.5 contains intermediary equations between the gross-regional-product block and the SOFT accounts, and between the household-disposable-income block and the CGE core. There are two types of equations in the miscellaneous block: (i) aggregating equations that form national macroeconomic aggregates of the expenditure and income sides of GDP by summing the corresponding regional macroeconomic variables determined in the gross-regional-product block and; (ii) mapping equations that rename variables computed in the gross-regional-product block and the CGE core for use in the SOFT accounts.

The SOFT accounts compute the regional and Federal governments' budgets. On the income side are government tax revenues, grants from the Federal government to the regional governments, interest payments and other miscellaneous revenues. Direct taxes and commodity taxes come from the grossregional-product block via the miscellaneous block as described above. Production taxes come from the value-added block. On the expenditure side of the government budgets are purchases of goods and services, transfer payments, interest payments on debt, and for the Federal government, payments of grants to the regional governments. The purchases of goods and services come from the CGE core via the miscellaneous block. Transfer payments come from the household-disposable-income block.
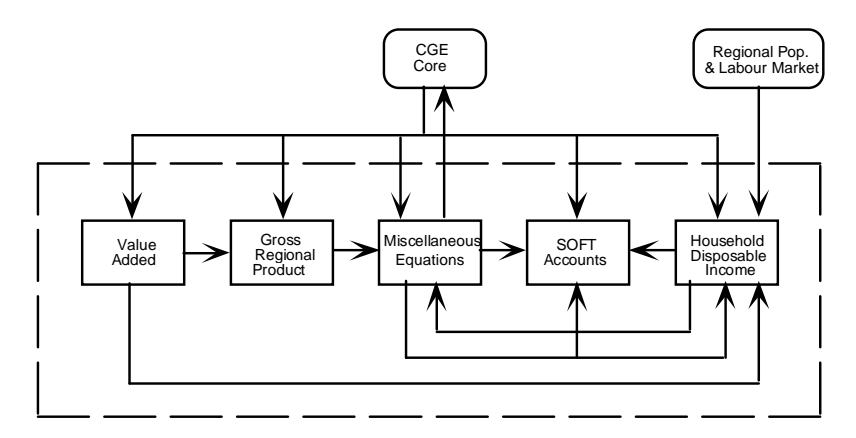

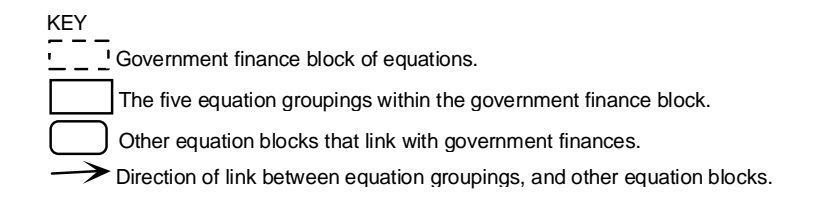

## *Figure 2.5. Government finance block of equations*

Finally, we come to the household-disposable-income block. Within this block, household disposable income is determined as the difference between the sum of factor incomes and transfer payments, and income taxes. Figure 2.5 shows that factor incomes come from the value-added block and that unemployment benefits are determined using information from the regional population and labour market block. Household disposable income feeds back to the miscellaneous block, which contains an equation specifying the level of regional household consumption as a function of regional household disposable income. The value of regional household consumption, in turn, feeds back to the CGE core. Also, the value of transfer payments, determined in the householddisposable-income block, feedback to the SOFT accounts.

### *A notation for the government finance block*

Following the style of the CGE core, all variable names are in lower case. However, the coefficient naming system is different. A variable name in upper case with a prefix of "C\_" defines the coefficient associated with the variable. For example, the variable 'hhldy000' represents the percentage change in household disposable income. Its associated coefficient is 'C\_HHLDY00' which represents the level of household disposable income.

We have given specific notation to variables of each of the blocks which form the government finance set of equations. The following are the major array names for variables and coefficients:

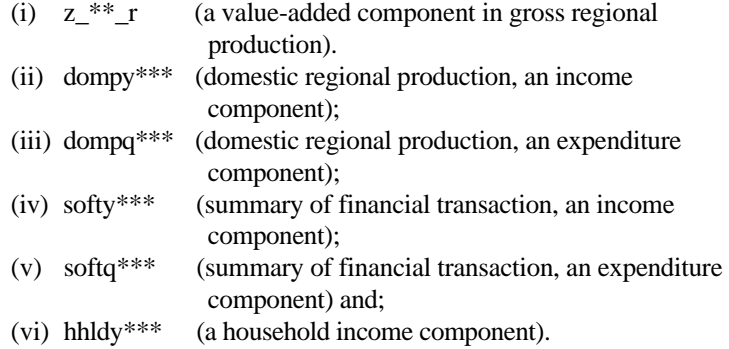

In each array name '\*\*\*' represents three or two digits component numbers.

In the following sections we discuss the various blocks which constitute the government finance equations of MMRF beginning with the disaggregation of value added.

#### *2.3.1. Disaggregation of value added*

Figure 2.6 shows that the essential purpose of the disaggregation-ofvalue-added block is to disaggregate the four elements of value added determined in CGE core (i.e., the wage bill, the rental cost of capital and land, and other costs) into ten components in order to separate production taxes from payments to factors. In addition, the block prepares national values as aggregates of regional values. We now turn to the details of the value-added equation block as presented in section 2.3 of Table 2.1.

In equations  $E_z = 201$  r and  $E_z = 202$  r, we assume that the wages, salaries and supplements and the imputed wage bill vary in direction proportion to the pre-tax wage bill, which is determined in the CGE core. Equation E\_z03\_r shows that payroll taxes are determined by the pre-tax wage bill and the payroll tax rate. Equations E\_z04\_r and E\_z05\_r show that the return to fixed capital and property taxes are assumed to vary in proportion to the rental cost of capital, which is determined in the CGE core. Returns to agricultural land and land taxes are determined by equations E\_z06\_r and E\_z07\_r respectively and vary in proportion to the total rental cost of land. Returns to working capital, other indirect taxes and sales by final buyers are all assumed to vary in proportion to other costs. The relevant equations are E\_z08\_r, E\_z09\_r and E\_z010\_r respectively.

The values of the ten national components of value added are the sums of the corresponding regional components. The national values are calculated in the 'E\_z0\*\*' equations from which the '\_r' suffix has been omitted.

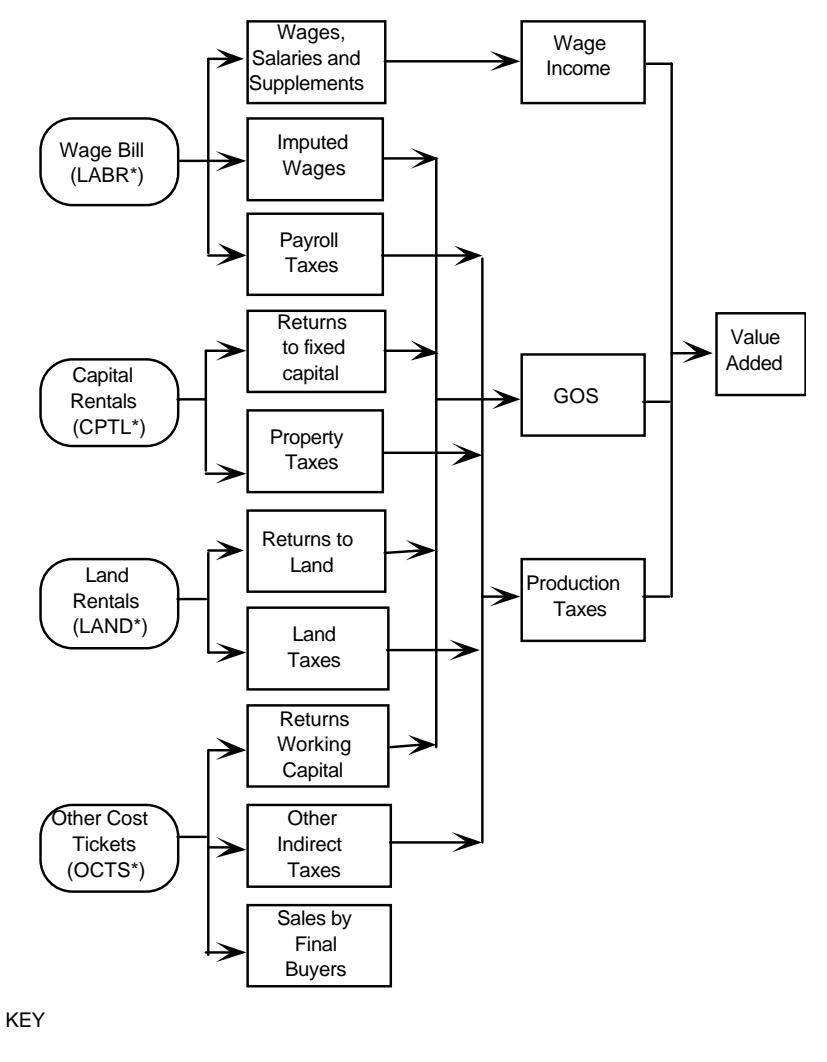

\* The name in parenthesis indicates the corresponding array name in Figure 2.1. Elements from the CGE Core.

Elements in the disaggregation-of-value-added block.

*Figure 2.6. Components of regional value added*

É

Equation E\_zg\_r defines regional gross operating surplus (GOS) as the sum of imputed wages and returns to fixed capital, working capital and agricultural land. Equation E  $z$ t r calculates total regional production tax revenues.

Equation E\_rpr sets the payroll tax rates by industry and region which are determined by the payroll tax rate for all industries in a region and a shift in the industry and region specific payroll tax rate. A change in the payroll tax rate drives a wedge between the wage rate received by the workers and the cost to the producer of employing labour. The change in the cost of employing labour for a given change in the payroll tax rate depends on the share of the payroll taxes in total wages. Equation E\_rpri adjusts the payroll tax rate to compute the wedge between the wage rate and labour employment costs. The wedge is used to define the after-tax wage rate in the CGE core.

The last equation in the value-added block, E\_xisfb2, defines a regional price index for sales by final buyers.

### *2.3.2. Gross regional domestic product and its components*

This block of equations defines the regional gross products from the income and expenditure sides using variables from the CGE core and the valueadded block.

Figure 2.7 reveals that gross regional product at market prices from the income side is sum of wage income, non-wage income and indirect tax revenues.

In section 2.3 of Table 2.1, equations E\_dompy100, E\_dompy200 and E\_dompy330 show, respectively, that wage income, non-wage income and production taxes are mapped from the value-added block. In addition to production taxes, there are two other categories of indirect tax: tariffs and other commodity taxes less subsidies. Equations E\_dompy330 and E\_dompy320 show that these taxes are mapped from the CGE core. Total indirect taxes are defined by E\_dompy300 as the sum of the three categories of indirect taxes.

Summing wage and non-wage income, and indirect taxes gives gross regional product from the income side (equation E\_dompy000).

In addition to the defining the income-side of gross regional product, we also disaggregate factor incomes into disposable income and income tax. Disposable income is used in the household-disposable-income block and income taxes are a source of government revenue in the SOFT accounts. In equation E\_dompy110, disposable wage income is defined as wage income net of PAYE taxes. In equation E\_dompy120, PAYE taxes are assumed to be proportional to wage income and the PAYE tax rate. Likewise, equation E\_dompy210 defines disposable non-wage income as the difference between non-wage income and income taxes. Equation E\_dompy220 sets non-wage income tax proportional to non-wage income and the non-wage income tax rate.

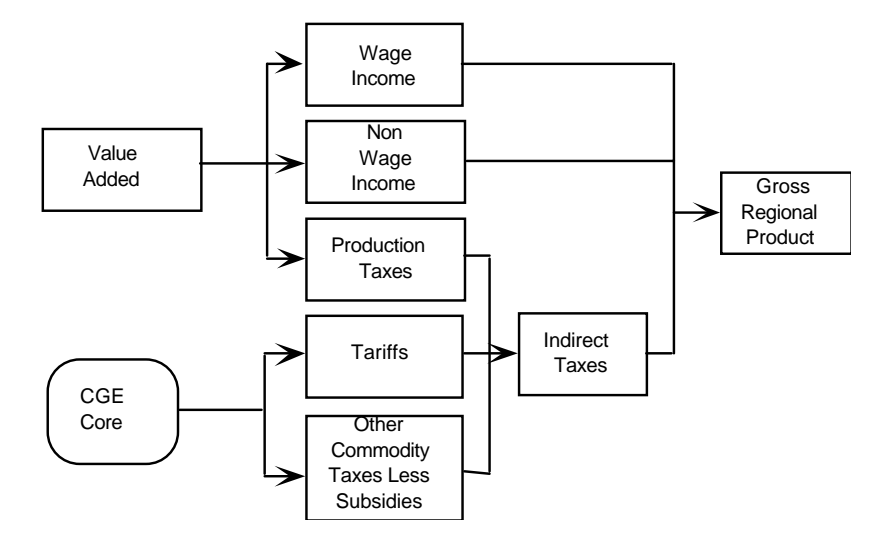

*Figure 2.7. Income-side components of gross regional product*

Figure 2.8 shows that gross regional product from the expenditure side is defined as the sum of domestic absorption and the interregional and international trade balances. This definition is reflected in equation E\_dompq000. Domestic absorption is defined in equation E\_dompq100 as the sum of private and public consumption and investment expenditures. Equations E\_dompq110 to E\_dompq150 reveal that the components of domestic absorption are mapped from the CGE core. Within the components of domestic absorption, the assumption is made, in equations E\_dompq120 and E\_dompq150, that the shares of private and government investment in total investment are fixed. Equations E\_dompq210 and E\_dompq220 show that regional exports and imports are also taken from the CGE core. The difference between regional exports and imports forms the regional trade balance and is calculated in equation E\_dompq200. Similarly the international trade variables for each region are taken from the CGE core (E\_dompq310 and E\_dompq320 for international exports and imports respectively) and are used to define the international trade balance for each region in equation E\_dompq300.

## *2.3.3. Miscellaneous equations*

The miscellaneous equation block appears in section 2.3.3 of Table 2.1. In equation E\_tir, commodity taxes are mapped from the gross-regional-product block. The regional values are then summed in equation E\_ti to form the national aggregate of commodity taxes. Similarly, gross regional products are mapped from the gross-regional-product block in equation E\_yn\_r and

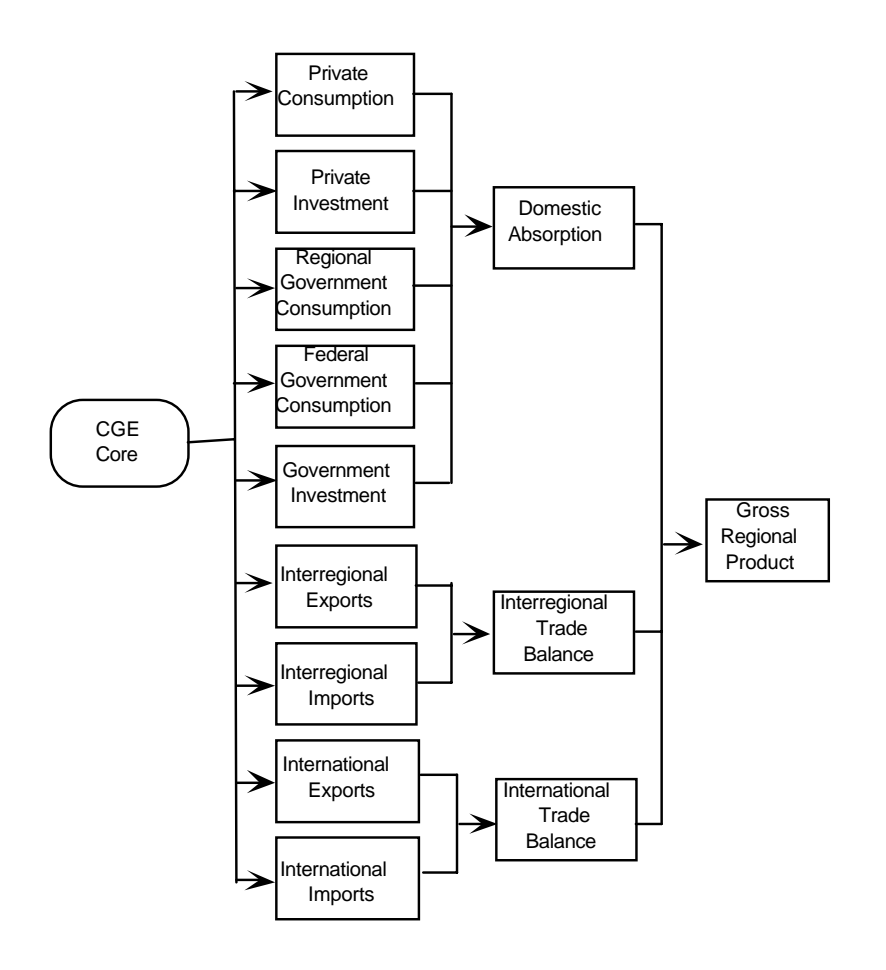

*Figure 2.8 Expenditure-side components of gross regional product*

then summed, in equation E\_yn, to form national nominal GDP. In equation E\_xiy\_r, a gross-regional-product price deflator from the expenditure side, is formed using price indices taken from the CGE core. The resulting price deflator is used to define real gross regional product in equation E\_yr\_r.

Taking a weighted average of the gross regional product price deflators gives the price deflator for national GDP in equation E\_xiy. This deflator is used to define real national GDP in equation E\_yr.

National GDP at factor cost is defined in equation E\_yf as the sum of the regional wage and non-wage incomes. Equation E\_bstar defines the percentage-point change in the national balance of trade surplus to national GDP

ratio. Note that E\_bstar defines a percentage-point change in a ratio, rather than a percentage change. The underlying levels equation of E\_bstar is

$$
\text{BSTAR} = \frac{\sum_{q=1}^{8} \text{DOMPQ300}_{q}}{YN},
$$

where the upper-case represents the levels values of the corresponding percentage-point change and percentage change variables. Taking the first difference of BSTAR and multiplying by 100 gives the percentage-point change in BSTAR (i.e., the variable bstar on the LHS of E\_bstar)

$$
100 \times \Delta BSTAR = bstar = \frac{\sum_{q=1}^{8}DOMPQ300_qdompq300_q}{YN} - \frac{NATB}{YN}yn,
$$

where

$$
NATB = \sum_{q=1}^{8} DOMPQ300_{q}.
$$

Aggregate national income taxes are calculated in equation E\_ty. They are the sum of regional PAYE taxes and regional taxes on non-wage income. Pretax national wage income is calculated in equation E\_yl by summing pre-tax regional wage incomes. Equation E\_wn defines the nominal pre-tax national wage rate as the ratio of the pre-tax wage income to national employment. The nominal post-tax national wage income is calculated in equation E\_ylstar by summing the nominal post-tax regional wage incomes. The nominal post-tax national wage rate is defined in equation E\_wnstar as the ratio of the nominal post-tax wage income to national employment. The real post-tax national wage rate is defined in E\_wrstar by deflating the nominal post-tax national wage rate by the national CPI.

Equations E  $g$  rA and E  $g$  rB define the regional government and Federal government consumption expenditures respectively. The vector variable determined in these equations, g\_r, drives government consumption expenditures in the SOFT accounts (see section 2.3.4 below).

Equations E ip to E ig r fed disaggregate investment expenditure into private investment expenditure and public investment expenditure. The resulting values for public investment expenditure are used to drive government capital expenditures in the SOFT accounts (see section 2.3.4 below). Equation E\_ip imposes the assumption that aggregate private investment expenditure moves proportionally with a weighted average of total (private and public) regional investment. Aggregate public investment expenditure is then determined as a

residual in equation E\_ig, as the difference between total aggregate total investment and aggregate private investment. Equation E\_ig\_reg imposes the assumption that investment expenditure of regional governments moves in proportion to total regional investment. Equation E\_ig\_r\_fed determines investment expenditure of the Federal government as the difference between total public investment and the sum of regional governments' investment.

The miscellaneous equation block is completed with equation E\_c\_b defining the regional household consumption function and equation E\_rl relating the PAYE tax rate to the tax rate on non-wage income.

# *2.3.4. Summary Of Financial Transactions of the regional and Federal governments: the SOFT accounts.*

In this block of equations, we prepare a statement of financial transactions containing various sources of government income and expenditure. A separate statement is prepared for each regional government and the Federal government. Our accounting system is based on the *State Finance Statistics* (cat. no. 5512.0) of the Australian Bureau of Statistics (ABS).

The SOFT accounts contain equations explaining movements in the income and expenditure sides of the governments' budgets. Our exposition of this equation block starts with the income side of the accounts. Figure 2.9 depicts the income side of the SOFT accounts. There are two major categories of government income: (i) revenues and (ii) financing transactions. Government revenues are further divided into direct and indirect tax revenues, interest payments, Commonwealth grants (for regional governments) and other revenues. The categories of direct taxes are income taxes (for the Federal government), and other direct taxes. Indirect taxes consist of tariffs (for the Federal government), other commodity taxes and production taxes. Commonwealth grants are divided into grants to finance consumption expenditure and grants used to finance capital expenditure. Financing transactions capture the change in the governments' net liabilities and represent the difference between government revenue and government expenditure. If government expenditure exceeds/is less than government revenue (i.e., the government budget is in deficit/surplus), then financing transactions increase/decrease as either the governments' net borrowings increase and/or other financing transactions increase. Variations in the latter item principally consist of changes in cash and bank balances.13 We now turn our attention to the specification of movements in the income-side

<sup>&</sup>lt;sup>13</sup> The reader will note that financing transactions includes a third item, increase in provisions. This is a very small item in the governments' SOFT accounts and in model simulations we hold its value fixed at zero change.

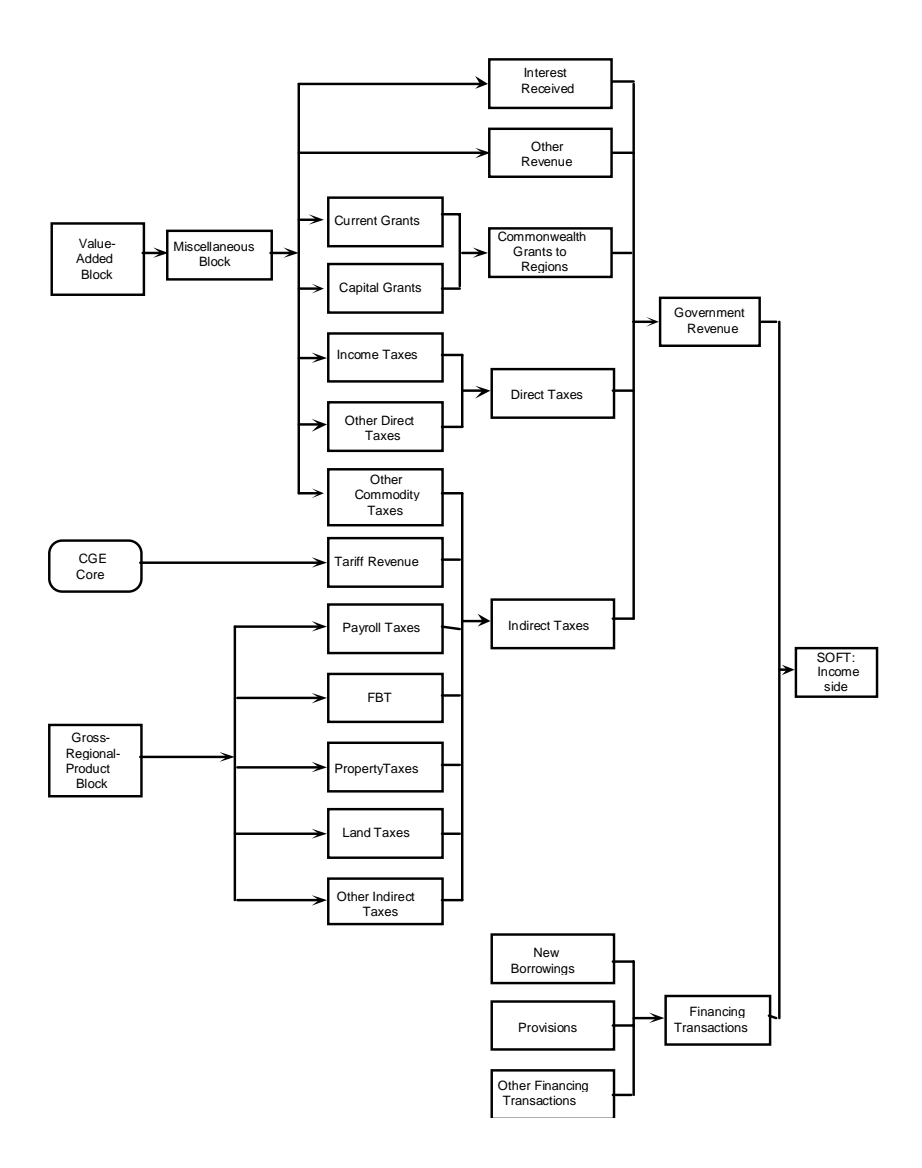

*Figure 2.9. Summary of Financial Transaction (SOFT): income side*

components of the SOFT accounts as presented in section 2.3.4 of Table 2.1.

Equation E softy111 shows that Federal government income tax collections are mapped from the miscellaneous block based on the corresponding variable in the gross-regional-product block. Equations E\_softy112A and E\_softy112B impose the assumption that regional government and Federal government collections of 'other direct taxes' move in proportion to nominal gross regional product and nominal national GDP respectively. The sum of the two above categories of direct taxes for each government is given in equation E\_softy110.

Federal government tariff revenue is mapped from the CGE core to equation E\_softy121. Equation E\_softy122A shows that regional government collections of 'other commodity taxes' are mapped from the miscellaneous block based on the corresponding variable in the gross-regional-product block. Federal government collections of 'other commodity taxes' are calculated in equation E\_softy122B as the difference between total national collection of 'other commodity taxes' and the sum of the regional governments' collections of 'other commodity taxes'. The value of the total national collection of 'other commodity taxes' is mapped from the miscellaneous block based on the corresponding variable in the gross-regional-product block.

Equation E\_softy123a shows that the regional governments' collections of payroll taxes are mapped from the value-added block. In equation E\_softy123b, the assumption is imposed that the Federal government's collection of fringe benefits moves in proportion with the value-added-block variable 'other indirect taxes'. Equations E\_124, E\_125 and E\_126A show that regional governments' collections of, respectively, property taxes, land taxes and other indirect taxes, are mapped from their corresponding values in the value-added block. Equation E\_softy126B ties movements in Federal government 'other indirect taxes' to the weighted average of movements in regional governments' 'other indirect taxes'.

Equation E\_softy120 calculates movements in the collection of aggregate indirect taxes in each region as the weighted average of movements in the regional collection of tariffs, other commodity taxes and the production taxes.

Interest received by governments<sup>14</sup> is determined in equation E\_softy130. We assume that interest received and interest paid by the government move in proportion with the size of the economy as measured by

<sup>&</sup>lt;sup>14</sup> This item includes gross interest received on bank balances, investment and advances of the government (see ABS cat. no. 1217.0)

nominal gross regional product for regional governments, and nominal national GDP for the Federal government.<sup>15</sup>

The next item of government revenue applies only to regional governments and is Commonwealth grants. Equations E\_softy141 and softy142 recognise Commonwealth grants for current expenditure purposes and capital expenditure purposes respectively. For each type of grant, our default assumption is that their nominal values are proportional to the nominal value of the region's gross product. Equations E\_softy141 and E\_softy142 include shift variables which allow the default option to be overridden.

The final item of government revenue, 'other revenue', is described in equation E\_softy150 (for regional governments) and equation E\_softy150B (for the Federal government). As with Commonwealth grants, the default option is that 'other revenue' of regional governments is proportional to nominal gross regional product and for the Federal government it is proportional to national nominal GDP. Also in common with the 'grants' equations is the presence of shifters which allow the default option to be overridden.

Equation E\_softy100 sums the various components of government revenue to determine total government revenue.

Equation E\_softy300 identifies the budget deficit or surplus as the difference between government expenditure and government revenue. As mentioned above, financing transactions consists of three components. Equation E\_softy320 allows a default option which sets the 'increase in provisions' component of financing transactions proportional to government expenditure on goods and services. A shift variable in equation E\_softy320 allows the default option to be overridden. The second component of financing transactions, 'other financing transactions', is determined by equation E\_softy300. The default setting is that 'other financing transactions' move in proportion with 'financing transactions'. The presence of a shift variable allows the default setting to be overridden. Government's net borrowing is determined by equation E\_softy300 as the difference between 'financing transactions' and the sum of the two components, 'increase in provisions' and 'other financing transactions'.

Figure 2.10 depicts the expenditure-side of the SOFT accounts. Figure 2.10 shows that regional government expenditure consists of five broad categories: goods and services, personal benefits, subsidies, interest payments and other outlays. Figure 2.10 also shows that expenditure by the Federal government includes the same five categories, in common with the regional

<sup>&</sup>lt;sup>15</sup> We would prefer to relate the change in government interest receipts and payments to changes in the level and composition of government debt. At this stage of the model's development, we lack a specification of the mechanism by which the governments may target and achieve a particular debt outcome. Our current specification of interest payments is consequently *ad hoc*.

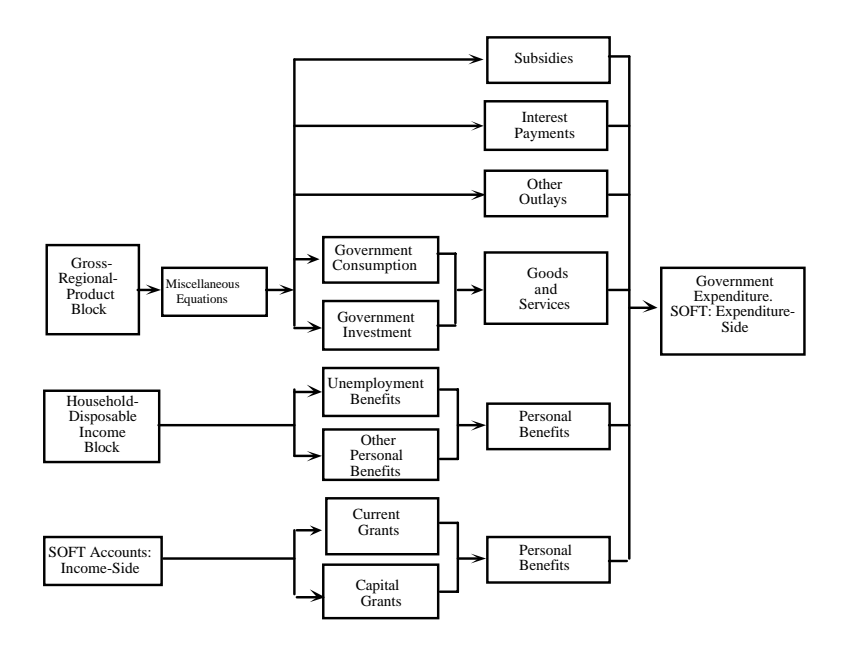

*Figure 2.10. Summary of Financial Transaction (SOFT): expenditure side*

governments, plus grants to the regional governments. The composition of the expenditure side of the SOFT accounts is reflected in equation E\_softq000 which gives the total, for each governments' expenditures.

Government expenditure on goods and services consists of government consumption expenditure and investment expenditure (equation E\_softq100). Government consumption expenditure (equation E\_softq110) is mapped from the miscellaneous block based on the corresponding nominal government consumption expenditure variable in the CGE core. Likewise, government investment expenditure (equation E\_softq120) is mapped from the miscellaneous block based on the corresponding nominal government investment expenditure variable in the CGE core.

Governments' expenditures on personal benefits (equation E\_softq200) are mapped from the household-disposable-income block (see section 2.3.5 below). Personal benefit payments are divided into 'unemployment benefits' and 'other personal benefit payments'. Unemployment benefits (equation E\_softq210) are mapped from the household-disposable-income block. This leaves 'other personal benefit payments' (equation E\_softq220) to be determined residually as the difference between personal benefit payments and unemployment benefits.

Equations E\_softq300A and E\_softq300B determine payments of subsidies by regional governments and the Federal government respectively. These equations impose the assumption that the ratio of the government payment of subsidies to commodity tax revenues is constant.

Equations E\_softq400A and E\_softq400A define nominal interest payments by regional governments and the Federal government respectively. As described above, we assume that interest paid by the government moves in proportion with nominal gross regional product for regional governments, and nominal national GDP for the Federal government.

Expenditure by the Federal government on grants to the regions (equation E\_softq500) consists of grants for the purposes of consumption expenditure (equation E\_softq510) and capital expenditure (equation E softq $520$ ).

The final item in the governments' expenditure-side of the SOFT accounts is 'other outlays' (equation E\_softq600). The default setting is that 'other outlays' is proportional to total government expenditure.

There are four remaining equations in the SOFT accounts block. Three of these define various measures of the budget deficit. The remaining equation is a mapping equation for a variable used in the household-disposable-income block.

Equation E\_realdefr defines the percentage change in the real budget deficit of regional governments. It is defined as the difference in the percentage change in financing transactions (a measure of the percentage change in the nominal budget deficit) and the percentage change in the regional CPI. Equation E\_realdeff defines the corresponding variable for the Federal government. This equation is analogous to the regional version, where the regional variables are replaced by Federal and national variables. Equation E\_dgstar calculates the percentage-point change in the ratio of government net borrowing to total outlays. The final equation, E\_tod\_r maps the 'other indirect tax' variable (softy112) to the variable name 'tod  $r'$ .

#### *2.3.5. Household disposable income*

This block of equations computes the various components of regional household disposable income. Figure 2.11 outlines the composition of household disposable income. Regional household disposable income consists of four broad components: primary factor income, personal benefit payments from the governments, 'other income', and direct taxes. Equation E\_hhldy000 defines regional household disposable income based on these four components.

Figure 2.11 also shows the disaggregation and sources of the components of household disposable income. Primary factor income is disaggregated into wage income and non-wage income (equation E\_hhldy100). Movements in wage income and non-wage income are determined in the valueadded block (equation E\_hhldy110 and E\_hhldy120 respectively). Personal

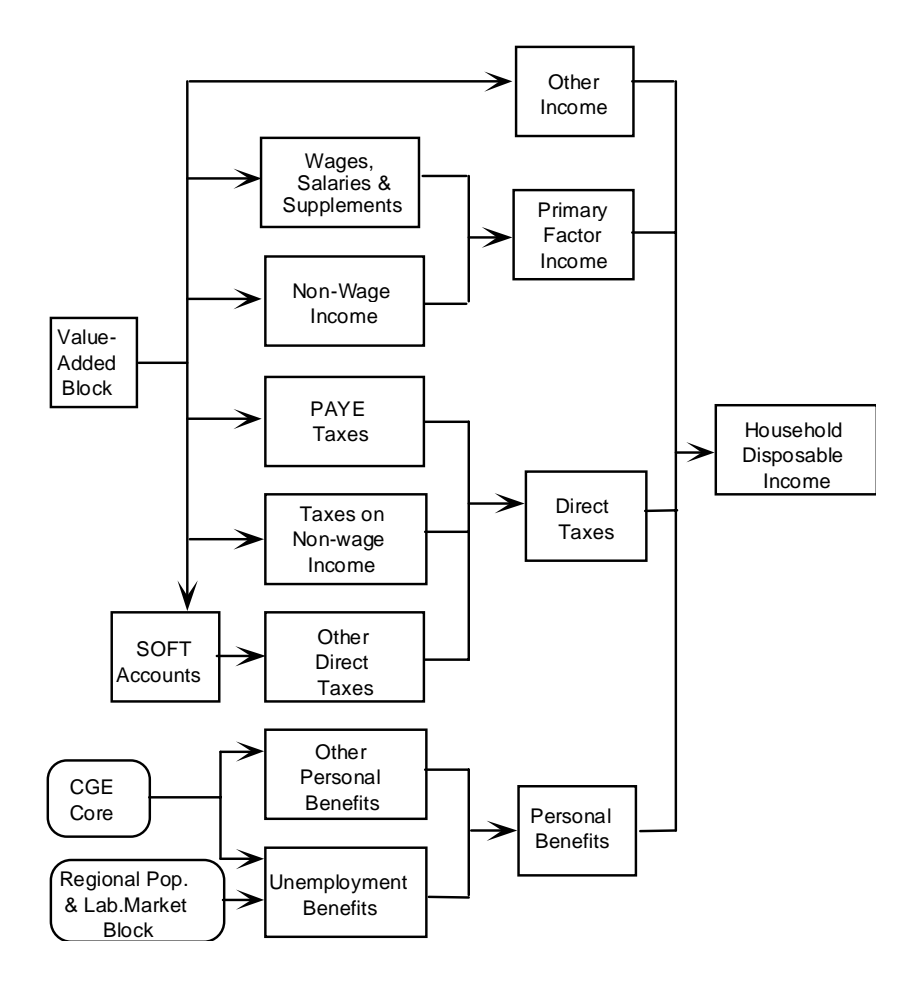

*Figure 2.11. Household disposable income*

benefit payments are consist of unemployment benefits and other benefit payments (equation E\_hhldy200). Equation E\_hhldy210 shows that unemployment benefits are indexed to the national CPI and that changes in the numbers unemployed are taken from variables determined in the regional population and labour market equation block. Other personal benefit payments are determined in equation E\_hhldy220. They are indexed to the national CPI and proportional to the regional population. Equation E\_hhldy300 imposes the assumption that regional household 'other net income' moves in proportion with the region's nominal gross product.

In Figure 2.11, three components of direct taxes are identified: PAYE taxes, taxes on non-wage income and other direct taxes (equation E\_hhldy400). Equations E\_hhldy410 and E\_hhldy420 show that PAYE taxes and non-wage taxes are assumed to move in proportion to wage income and non-wage income respectively. Equation E\_hhldy430 shows that other direct taxes move in line with the corresponding variable taken from the SOFT accounts.

There are five remaining equations in this block. The first is a mapping equation, E\_ydr, that maps regional household disposable income to a variable to be used in the consumption-function equation described above in the miscellaneous-equation block (see section 2.3.3). The next equation, E\_upb, aggregates regional unemployment benefits to form total unemployment benefits. This variable drives Federal government expenditure on unemployment benefits in the SOFT accounts in section 2.3.4 above. The third equation, E\_pbp\_r is a mapping equation that renames the regional 'personal benefits payments' for use in the SOFT accounts, where it determines movements in regional governments' payments of personal benefits. The fourth equation, E\_pbpA, calculates aggregate personal benefit payments by summing the regional payments. The final equation, E\_pbpB, uses the value of the aggregate payments of personal benefits determined in E\_pbpA and the regional payments determined in E\_pbp\_r, to determine Federal government payments of personal benefits in the SOFT accounts.

# **2.4. Dynamics for forecasting**

This block of equations facilitates medium-run and long-run forecasting experiments, and the movement between comparative-static and forecasting versions of the model. The equations link key flow variables with their associated stock variables. The dynamics of MMRF are confined to accumulation relations connecting industry capital stock with industry investment, regional population with regional natural growth in population and foreign and interregional migration, and the foreign debt with the trade balance.

Also included in this block are the comparative-static alternatives to the forecasting equations. In some cases, such as investment and capital, the comparative-static and forecasting versions of the model contain different equations. In other cases, such as the trade balance and the foreign debt, we move between comparative-static and forecasting versions by different settings of exogenous variables within a common set of equations.

# *Comparative statics and forecasting16*

MMRF can produce either comparative-static or forecasting simulations. In comparative-static simulations, the model's equations and variables all refer implicitly to the economy at some future time period.

This interpretation is illustrated in Figure 2.12, which graphs the values of some variable, say employment, against time. The base period (period 0) level of employment is at A and B is the level which it would attain in T years time if some policy, say a tariff change, were *not* implemented. With the tariff change, employment would reach C, all other things being equal. In a comparative-static simulation, MMRF might generate the percentage change in employment 100(C-B)/B, showing how employment *in period T* would be affected by the tariff change alone.

# Employment

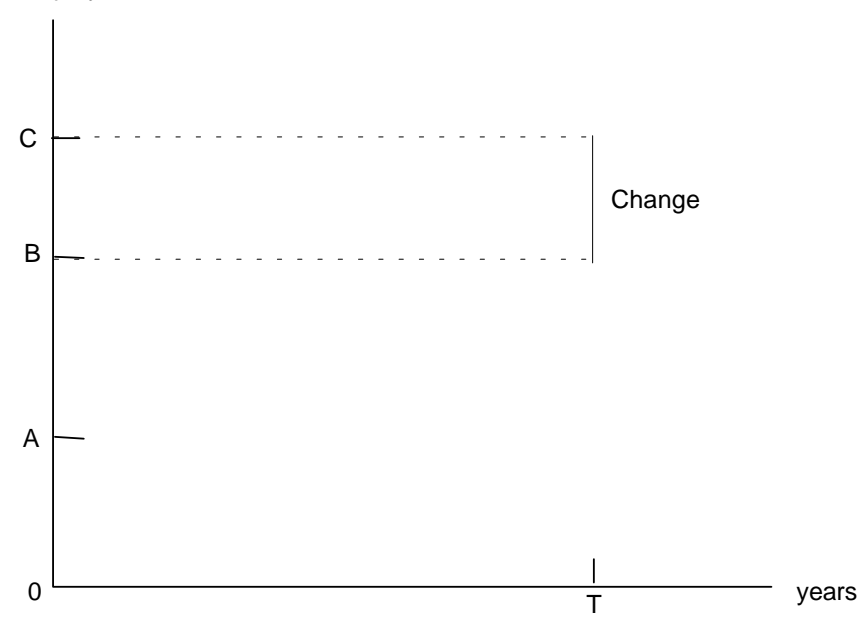

*Figure 2.12. Comparative-static interpretation of results*

Comparative-static simulations are usually interpreted as measuring either the short-run or long-run effects of a policy change. A distinguishing feature of short run versus long run comparative-static simulations is the treatment of industry capital. Short run simulations are characterised by the

<sup>&</sup>lt;sup>16</sup> This section draws on Horridge, Parmenter and Pearson (1993).

assumption of fixed industry capital stocks. That is, industry capital stocks are held at their pre-shock level. Econometric evidence suggests that a short-run equilibrium will be reached in about two years, i.e., T=2 (see Cooper, McLaren and Powell, 1985). The typical long-run assumption is that industry capital stocks will have adjusted to restore (exogenous) rates of return. This might take six years, 10 years or 20 years, i.e., T=6, 10 or 20. In either case, short run or ling run, only the assumptions about which variables are fixed and the interpretation of the results bear on the timing of changes: the model itself is atemporal.

The comparative-static interpretation of MMRF results lends itself to policy analysis. Business and government planners, however, require forecasts of industry output, prices and other variables to inform their investment decisions. The forecasting interpretation of MMRF results is shown in Figure 2.13. As before, the model generates percentage changes in its variables but in this case they are interpreted as 100(D-A)/A, comparing the values of the variables at two different time periods, period 0 and period T. In contrast to comparative-static simulations, which usually show the effect of one or a few exogenous changes, forecasting simulations normally show the effects of *all* exogenous changes assumed to occur over the simulation period 0 to T.

In the remainder of this section, we outline the forecasting equations of MMRF and, where applicable, their comparative-static alternatives. We begin with capital and investment.

### *2.4.1. Industry capital and investment*

To derive the investment-capital accumulation equations, we start with the accumulation relation

$$
K_{j,q,t+1} = K_{j,q,t} \text{DEP}_j + Y_{j,q,t}, \qquad j=1,...,13, q=1,...,8, t=0,...,T, (2.13)
$$

where  $K_{i,q,t}$  is industry j's, in the qth region, capital stock in year t,  $Y_{i,q,t}$  is industry j's, in the qth region, investment in year t and  $\text{DEP}_i$  is one minus the rate of depreciation in industry j. Note that we assume that there is no region-specific rate of depreciation on capital. Equation 2.13 is therefore a standard investmentcapital accumulation relation with a one year gestation lag between investment and capital.

On the basis of equation 2.13, we can write the accumulation equation for our forecast year, year T, as

$$
K_{j,q,T+1} = K_{j,q,T} DEP_j + Y_{j,q,T}, \qquad j=1,...,13, q=1,...,8 \quad (2.14)
$$

Before we derive the linearised expression of equation 2.14, we must first address the issue of an initial solution for the equation. In common with other ORANI-style models, MMRF is solved for deviations from an initial solution. In forecasting simulations, we solve the model for perturbations from

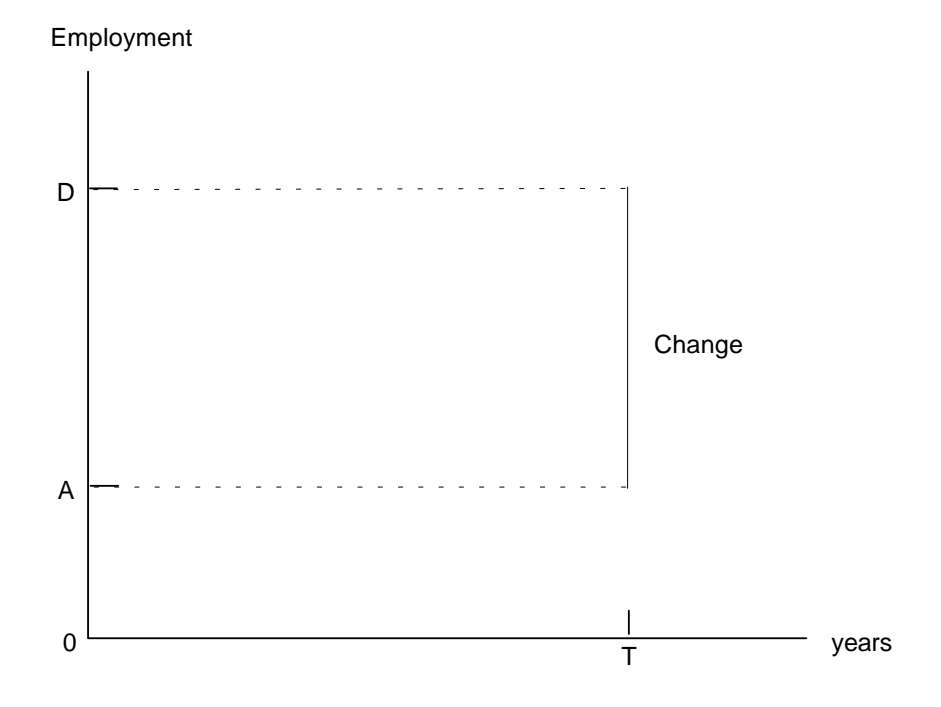

*Figure 2.13. Forecasting interpretation of results*

year 0 in Figure 2.13. That is, we compute the values of variables at year T, given initial values of the model's variables at year 0. For example, we solve for  $K_{j,q,T+1}$ ,  $K_{j,q,T}$  and  $Y_{j,q,T}$  for initial values,  $K_{j,q,0}$  and  $Y_{j,q,0}$ . The initial values of the model's variables must represent a solution to the model's equations. Therefore, to solve MMRF, we require a database which represents an initial solution to the model's equations. For the equations of the CGE core, the input-output data, schematically represented in Figure 2.1, provide an initial solution. Similarly, the database for the government-finance block provides an initial solution for the equations of section 2.3. A feature of the equations of sections 2.2 and 2.3 is that all their variables relate to a single time period. Hence, the database providing a solution to those equations need only contain data for a single year.

A difficulty with equation 2.14 is that it includes variables in more than one time period. This is a problem because no longer do our basecase values (which are from a single period) guarantee an initial solution. Typically, our initial solution for a variable, say  $X_T$ , is  $X_0$ . However, unless by coincidence

$$
K_{j,q,0}(DEP_j - 1) + Y_{j,q,0} = 0, \t j=1,...,13, q=1,...,8 \t (2.15)
$$

 ${K_{j,q,0}, K_{j,q,0}, Y_{j,q,0}}$  is not a solution for  ${K_{j,q,T+1}, K_{j,q,T}, Y_{j,q,T}}$ . We solve this problem by the purely technical device of augmenting equation 2.14 with an additional term as follows:

$$
K_{j,q,T+1} = K_{j,q,T} DEP_j + Y_{j,q,T} - F[K_{j,q,0}(1 - DEP_j) - Y_{j,q,0}],
$$
  
 j=1,...,13, q=1,...,8 (2.16)

where the initial value of F is minus unity so that equation 2.14 is satisfied when  $K_{j,q,T+1}$  and  $K_{j,q,T}$  equal  $K_{j,q,0}$  and  $Y_{j,q,T}$  equals  $Y_{j,q,0}$ . In forecasting simulations, we shock F to zero ( $ΔF=1$ ). In equation 2.16, {K<sub>j,q,0</sub>, K<sub>j,q,0</sub>, Y<sub>j,q,0</sub>, -1} is now a true initial solution for  ${K_{j,q,T+1}, K_{j,q,T}, Y_{j,q,T}, F}$ , and the forecasting solution for equation 2.16 is  $\{K^*_{j,q,T+1}, K^*_{j,q,T}, Y^*_{j,q,T}, 0\}$ , where the 'asterisk' denotes a forecast solution.

Taking ordinary changes in F and percentage changes in  $K_{i,q,T+1}$ ,  $K_{i,q,T}$ and  $Y_{i,q,T}$ , equation 2.16 becomes

$$
K_{j,q,T+1}k_{j,q,T+1} = K_{j,q,T} DEP_j k_{j,q,T} + Y_{j,q,T} y_{j,q,T} - 100 \Delta F[K_{j,q,0}(1 - DEP_j) - Y_{j,q,0}],
$$
  
 
$$
j=1,...,13, q=1,...,8, (2.17)
$$

where, according to our conventions, the upper case denotes levels values of coefficients, the lower case denotes percentage changes in the model's variables and the ∆ signifies an ordinary change in a variable. Notice that the presence of the last term on the RHS of equation 2.17 means that  $k_{i,q,T+1}$  is the percentage deviation of the capital stock in industry j, region q, from the initial (base-year) value of its capital stock, i.e., all variables, including the T+1 variables, are deviations from their values in the same base year.

Equation 2.17 is reported in Table 2.1 as equation E\_yTA. The coefficient and variable names that map equation 2.17 to equation E\_yTA are as follows:

> $K_{j,q,T+1} \Leftrightarrow \text{VALK}_{T1_{j,q}};$  $K_{j,q,T} \Leftrightarrow \text{VALK}_{Tj,q}$ ;  $\text{DEP}_j \Leftrightarrow \text{DEP}_j$ ;  $Y_{j,q,T} \Longleftrightarrow \text{INVEST}_{j,q}$ ;  $K_{j,q,0} \Longleftrightarrow \text{VALK\_0}_{j,q}$ ;  $Y_{j,q,0} \Longleftrightarrow$  INVEST\_0<sub>j,q,</sub>;  $k_{j,q,T+1} \Leftrightarrow \text{curcap\_t1}_{j,q}$ ;  $k_{j,q,T} \Leftrightarrow$  curcap<sub>j,q,</sub>;  $y_{j,q,T} \Leftrightarrow y_{j,q}$  and;  $\Delta F \Leftrightarrow$  delkfudge.

The next equation of this section, E\_curcapT1A, sets the growth in the capital stock between the forecast year (year T) and the year following (year

T+1) equal to the average annual growth rate over the forecast period, i.e., the average between year 0 and year T. Using the notation of equations 2.14 to 2.17,

$$
K_{j,q,T+1}/K_{j,q,T} = (K_{j,q,T}/K_{j,q,0})^{\frac{1}{T}}, \qquad j=1,\ldots,13, q=1,\ldots,8.
$$
 (2.18)

Remembering that  $K<sub>j,q,0</sub>$  is a constant and rearranging, the percentage change form of equation 2.18 is

$$
k_{j,q,T+1} = (1 + \frac{1}{T})k_{j,q,T},
$$
   
  $j=1,...,13, q=1,...,8, (2.19)$ 

where the mapping given above for equations 2.17 and E\_yTA also apply for equations 2.19 and E\_curcapT1A, with the addition that  $(1+\frac{1}{T})$  in equation 2.19 is represented by the coefficient K\_TERM in equation E\_curcapT1A.

The comparative-static alternative to the above forecasting specification is given by swapping equation E\_yTA for equation E\_ytB and equation E\_curcapT1A for E\_curcapT1B. We must remember that our interpretation of the model is different in comparative-static simulations compared to forecasting simulations. As Figures 2.11 and 2.12 suggest, in comparative-static simulations, the percentage changes in the variables are interpreted as deviations from their base values at time T, whereas in forecasting, the percentage changes in variables are deviations from their base values at time 0.

Equation E\_yTB says the percentage change in an industry's capital stock in year T, is equal to the percentage change in an industry's investment in year T. Equation E\_curcapT1B says the percentage change in an industry's capital stock in year T+1, is equal to the percentage change in an industry's capital stock in year T. In short-run comparative-static simulations, the typical assumption is that the industries' capital stocks are fixed at their base values. Hence, the variable curcap<sub>iq</sub> is exogenous and set at zero change. In short-run comparative-static simulations, the standard closure (or choice of exogenous and endogenous variables) includes curcap<sub>i,q</sub> on the exogenous list and the relationship between industries' rates of return  $(rd<sub>ia</sub>)$  and the world interest rate (natr\_tot), that is, the variable f\_rate\_xx<sub>i,q</sub> in equation E\_f\_rate\_xx, on the endogenous list.17 With industries' capital stocks set at zero change, equation E\_yTB ensures that the percentage change in industries' investment  $(y_{j,q})$  are also zero, when the default option, of setting the shift variable (delf\_rate<sub>i,q</sub>) exogenously and at zero, is taken. The assumption is that the short-run is a time period over which, not only are capital stocks fixed, but also the industries' investment plans are fixed. The default option can be overridden by swapping the industries' investment with the shift variable on the endogenous/exogenous list.

<sup>&</sup>lt;sup>17</sup> For a full discussion of alternative model closures, see Chapter 4.

In long-run simulations, we assume that the industries' capital stocks are determined endogenously and the relationship between the industries rates of return and the world interest rate is exogenous, i.e.,  $curcap_{i,q}$  is endogenous and f\_rate\_xxj,q is exogenous. Equation E\_curcapT1B ensures that the percentage increase in industries' capital stocks in year T+1 is the same as the percentage increase in capital stocks in year T.

The interpretation of the long-run specification is that sufficient time has elapsed such that the effects of a sustained shock to the economy no longer disturbs the *rate* of capital accumulation in our year of interest, year T. Note that the assumption is that the *rate* of capital accumulation, but not the *level* of the capital stock is assumed to be undisturbed in year T. Having made the assumption in equation E\_curcapT1B that (using the above notation)

$$
k_{j,q,T+1} = k_{j,q,T}, \qquad j = 1,...,13, q = 1,...,8, (2.20)
$$

then the percentage change form of equation 2.14 can be written as

$$
K_{j,q,T+1}k_{j,q,T}=K_{j,q,T}DEP_{j}k_{j,q,T}+Y_{j,q,T}y_{j,q,T},\qquad j\hspace{-0.1cm}=\hspace{-0.1cm}1,\hspace{-0.1cm}...,\hspace{-0.1cm}13,\hspace{0.1cm}q\hspace{-0.1cm}=\hspace{-0.1cm}1,...,\hspace{-0.1cm}8.\hspace{0.1cm}(2.21)
$$

Rearranging equation 2.21 gives

$$
(K_{j,q,T+1}-K_{j,q,T}\text{DEP}_j)k_{j,q,T}=Y_{j,q,T}y_{j,q,T}, \qquad \ \ \, j=1,...,13, \ \, q=1,...,8. \eqno(2.21)
$$

From equation 2.14, we note that

$$
K_{j,q,T+1} - K_{j,q,T} DEP_j = Y_{j,q,T}, \qquad j=1,...,13, q=1,...,8, (2.22)
$$

hence,

$$
k_{j,q,T} = y_{j,q,T}
$$
,  $j=1,...,13, q=1,...,8.$  (2.23)

or equation E\_yTB in Table 2.1, section 2.4.1.

The investment and capital equations of the model are completed with the specification of industry rates of return and an equation defining aggregate economy-wide investment. These equations are common to both the forecasting and comparative-static versions of the model.

Equation E\_r0 in Table 2.1, section 2.4.1, defines the percentage change in the rate of return on capital (net of depreciation) in industry j, region q. In levels this is the ratio of the rental price of capital ( $\text{PlCAP}_{i,q}$ ) to the supply price ( $PI_{i,q}$ ), minus the rate of depreciation. Hence, the coefficient QCOEF<sub>i,q</sub> is the ratio of the gross to the net rate of return.

Equation E\_f\_rate\_xx makes the change in the net rate of return in an industry relative to the economy-wide rate a positive function of the change in the industry's capital stock relative to the region-wide stock. It is interpreted as a risk-related relationship with relatively fast-/slow-growing industries requiring premia/accepting discounts on their rates of return. The parameter BETA\_R<sub>j,q</sub> specifies the strength of this relationship. The variable  $f_{\text{rate\_XX}}$  allows exogenous shifts in the industry's rate of return and also allows us to move between long-run and short-run comparative-static simulations as described above.

The investment-capital equations conclude with equation E\_naty which defines changes in the economy-wide industry investment as the weighted average of the changes in regional industry investment.

# *2.4.2. Accumulation of national foreign debt18*

This section contains equations modelling the nation's foreign debt. They relate the debt to accumulated balance-of-trade deficits. Analogous to equation 2.13 above, we have

$$
DEBT_{t+1} = DEBT_t(R_WORLD) + B_t, \qquad (2.24)
$$

where  $DEBT_t$  is the debt at year t,  $B_t$  is the trade deficit in year t, and R\_WORLD is the interest rate factor; one plus the world real interest rate, which we treat as a parameter.

In the forecast simulations, we arrive at the value of the debt in year T by accumulating, on the basis of equation 2.24 starting at year 0, leading to

$$
\text{DEBT}_{T} = \text{DEBT}_{0}(R_{\text{WORLD}})^{T} + \sum_{t=0}^{T-1} B_{t}(R_{\text{WORLD}})^{T-t-1}.
$$
 (2.25)

We also assume that the trade deficit in the time span 0-T follows a straight line path

$$
B_t = B_0 + \frac{t}{T} (B_T - B_0), \qquad t = 0,...,T. \qquad (2.26)
$$

Thus

$$
DEBT_T = DEBT_0(R_{WORLD})^T + \sum_{t=0}^{T-1} [B_0 + \frac{t}{T} (B_T - B_0)] (R_{WORLD})^{T+t-1}.
$$
\n(2.27)

Equation 2.27 can be written as

<sup>&</sup>lt;sup>18</sup> This section draws on Horridge, Parmenter and Pearson (1993).

$$
DEBT_T - DEBT_0 = DEBT_0(R\_WORLD^T-1) + B_0N\_DEBT + (B_T - B_0)M\_DEBT
$$
\n(2.28)

where

$$
M_{\text{L}}DEBT = \sum_{t=0}^{T-1} (R_{\text{L}}WORLD)^{T+t-1}
$$
 (2.29)

and

$$
N\_\text{DEBT} = \sum_{t=1}^{T} (R\_\text{WORLD})^{T-t}.\tag{2.30}
$$

Notice that  $DEBT_T$  is linearly related to  $B_T$ , and to predetermined values of DEBT<sub>0</sub> and B<sub>0</sub>. We treat DEBT<sub>T</sub> and B<sub>T</sub> as variables, and DEBT<sub>0</sub>, B<sub>0</sub> and R\_WORLD as parameters. As explained above, our initial solution for  ${DEBT_T, B_T}$  is  ${DEBT_0, B_0}$ . Analogous to the capital accumulation relation in section 2.4.1, unless

$$
DEBT_0(R\_WORLD^T-1) + B_0N\_DEBT = 0,
$$

these values for  $DEBT_T$  and  $B_T$  will not satisfy equation 2.28. The resolution of the problem is to augment equation 2.28 with an additional variable DFUDGE as follows:

$$
DEBT_T - DEBT_0 = [DEBT_0(R_WORLD^T-1) + B_0N_DEBT]DFUDGE + (B_T-B_0)M_DEBT.
$$
 (2.31)

We choose the initial value of DFUDGE to be 0 so that equation 2.31 is satisfied when  $DEBT_T = DEBT_0$  and  $B_T = B_0$ . In forecasting simulations, we shock DFUDGE to 1 ( $\triangle$ DFUDGE=1). Then equation 2.31 is equivalent to equation 2.28, and our percentage-change results are consistent with equations 2.25 to 2.28 as desired.

Taking the ordinary change in equation 2.31, and writing the ordinary change in the variables in lower case with the prefix del, gives

 $deldet_T = [DEBT_0(R_WORLD^T-1)+B_0N_DEBT]deldtude + M_DEBTdelbt_T.$ (2.32)

Equation 2.32 appears in Table 2.1, section 2.4.2 as equation E\_deldebt.

Since R\_WORLD is a (fixed) real foreign interest rate,  $DEBT_t$  and  $B_t$ are denominated in base-year foreign-currency units. However, they must be related to other variables, such as the values of exports and imports, which are

measured in year-t Australian dollars (\$A). We define a coefficient, P\_GLOBAL, to convert \$A values into base-year foreign dollars. It is given in percentage change form as natxim (see Table 2.1, section 2.2.14, equation E\_natxim). This means that our 'best guess' at movements in world prices and the nominal exchange rate is given by the movements in the index of national foreign imports, which is the sum of the movements of a weighted average of the foreign prices of national imports plus the movement in the nominal exchange rate.

Equation E\_delbt defines the ordinary change in the real trade deficit. The levels form of this equation is

$$
BT = \frac{NATXIM \times NATIMPVOL - NATXIA \times NATEXPVOL}{P_GLOBAL},
$$
 (2.33)

where BT is the national real foreign trade balance ( $B_T$  in equations 2.27 to 2.31) above), NATXIM is the price index of national imports, NATIMPVOL is the volume of national foreign imports, NATXI4 is the price index of national exports, NATEXPVOL is the volume of national foreign exports. Taking the ordinary change in BT (delbt) in equation 2.33 and the percentage changes in the remaining variables (remembering the percentage change in P\_GLOBAL is natxim) in equation 2.33 gives equation E\_delbt.

The last equation of this section defines the ordinary change in the national debt/GDP ratio. In the levels, the debt/GDP ratio (DEBT\_RATIO) is given as

$$
DEBT_RATIO = DEBT/(NATGDPEXP/P_GLOBAL), \qquad (2.44)
$$

where NATGDPEXP is national nominal GDP. Taking the ordinary change in DEBT\_RATIO (deldebt\_ratio) and the percentage changes in the remaining variables gives equation E\_deldebt\_ratio.

The above national debt accumulation equations produce comparativestatic results when the variable deldfudge in equation E\_deldebt is set exogenously at zero change.

The final accumulation equation is one which relates regional population to various elements of regional population growth. We hold over the discussion of the accumulation of regional population to the next section.

## **2.5. Regional population and regional labour market settings**

This block of equations computes regional population from natural growth, foreign migration and interregional migration. The block also includes various regional labour market relationships. For each region, the system is designed to allow for either: (i) an exogenous determination of regional population, with an endogenous determination of at least one variable of the regional labour market, chosen from regional unemployment, regional participation rates or regional wage relativities, or; (ii) an exogenous determination of all the previously mentioned variables of the regional labour market and an endogenous determination of regional migration, and hence, of regional population.

In case (i), the user can take on board the forecasts of the three population flows (natural growth, regional migration and foreign migration) from a demographic model thereby exogenously determining regional populations. For example, the ABS (cat. no. 3222.0) makes forecasts of these flows and of regional population. The labour market & migration block of equations can then be configured to determine regional labour supply from the exogenously specified regional population and given settings of regional participation rates and movements in the ratios of population to population of working age. With labour supply determined, the labour market and regional migration block will determine either interregional wage differentials, (given regional unemployment rates) or regional unemployment rates (given regional wage differentials). With given regional unemployment rates and regional labour supply, regional employment is determined as a residual and wage differentials adjust to accommodate the labour market outcome. Fixing wage differentials determines the demand for labour so that with regional labour supply given, the model will determine regional unemployment rates as a residual.

In alternative (ii), interregional wage differentials and regional unemployment rates are exogenously specified. The labour market and regional migration block then determines regional labour supply and regional population for given settings of regional participation rates and ratios of population to population of working age.

The equations of this block have been designed with sufficient flexibility to allow variations on the two general methods described above. Importantly, the block allows for some regions to be subject to method (i) and other regions to be subject to method (ii) in the same simulation.

We begin our exposition of the equations of this section with the accumulation of regional population. In the levels, we start with the accumulation relation

$$
POP_{q,t+1} = POP_{q,t} + FM_{q,t} + RM_{q,t} + G_{q,t}, \qquad q=1,...,8, \quad t=1,...,T, \tag{2.45}
$$

where  $POP_{q,t}$  is regional population in year t,  $FM_{q,t}$  is the net migration of overseas residents to region q in year t,  $RM_{q,t}$  net migration of residents from other regions to region q in year t and  $G_{q,t}$  is region q's natural growth in population in year t.

Accumulating on the basis of equation 2.45 over the period 0-T, we can derive a value for regional population in year T ( $POP_{q,T}$ )

$$
POP_{q,T} = POP_{q,0} + \sum_{t=1}^{T} (FM_{q,t} + RM_{q,t} + G_{q,t}), \qquad \qquad q=1,...,8.
$$
 (2.46)

As with the accumulation of national foreign debt, in section 2.4.2 above, we make the simplifying assumption that the flow variables in equation 2.46 grow smoothly over the period 0-T, giving

$$
FM_{q,t} = FM_{q,0} + \frac{t}{T}(FM_{q,T} - FM_{q,0}), \qquad q=1,...,8, t=0,...,T, \qquad (2.47)
$$

$$
RM_{q,t} = RM_{q,0} + \frac{t}{T}(RM_{q,T} - RM_{q,0}), \qquad q=1,...,8, t=0,...,T
$$
 (2.48)

and

$$
G_{q,t} = G_{q,0} + \frac{t}{T} (G_{q,T} - G_{q,0}), \qquad \qquad q=1,...,8, \ t=0,...,T. \qquad (2.49)
$$

Substituting equations 2.47 to 2.49 into equation 2.46 and rearranging gives

$$
POP_{q,T} - POP_{q,0} = T(FM_{q,0} + RM_{q,0} + G_{q,0}) + \frac{T+1}{2} [(FM_{q,T} - FM_{q,0}) + (RM_{q,T} - RM_{q,0}) + (G_{q,T} - G_{q,0})], \quad q=1,...,8.
$$
 (2.50)

As with our earlier accumulation equations, we have the problem of an initial solution to equation 2.50 in that unless by chance

$$
T(FM_{q,0} + RM_{q,0} + G_{q,0}) = 0,
$$

our base-year values of POP, FM, RM and G do not constitute an initial solution. To resolve the problem, we adopt the technique applied to the nationaldebt-accumulation equation; we multiply the first term on the RHS of equation 2.50 by the variable RPFUDGE

$$
POP_{q,T} - POP_{q,0} = T(FM_{q,0} + RM_{q,0} + G_{q,0})RPFUDGE
$$
  
+ 
$$
\frac{T+1}{2} [(FM_{q,T} - FM_{q,0}) + (RM_{q,T} - RM_{q,0}) + (G_{q,T} - G_{q,0})],
$$
  
q=1,...,8. (2.50)

Giving RPFUDGE an initial value of 0, and the remaining elements their baseyear values, now provides an initial solution satisfying equation 2.50. For forecasting simulations, RPFUDGE is shocked to 1, (∆RPFUDGE=1).

Treating the zero subscripted elements and T in equation 2.50 as constants, and taking the percentage change in  $POP_{q,T}$  (pop<sub>q</sub>) and ordinary changes in  $FM_{q,T}$ ,  $RM_{q,T}$ ,  $G_{q,T}$  and RPFUDGE (del\_fm<sub>q</sub>, del\_rm<sub>q</sub>, del\_g<sub>q</sub> and delrpfudge, respectively), gives equation E\_del\_rm in Table 2.1, section 2.5.1. The following list maps the coefficients from equation 2.50 to equation E\_del\_rm:

$$
POP_{q,T} \Leftrightarrow C\_POP_q;
$$

 $100T(FM_{q,0} + RM_{q,0} + G_{q,0}) \Leftrightarrow C\_PRI_q;$ 

 $50(T + 1) \Leftrightarrow C_P A2$ .

As with the accumulation of national debt, equation E\_del\_rm can be implemented in comparative-static mode by assigning a value of zero to delrpfudge.

The remaining equations of this section can be grouped into the following categories: definitions; equations imposing arbitrary assumptions; equations imposing adding-up constraints and; national aggregates based on summing regional variables.

The definitional equations are E\_del\_labsup and E\_wpop. The former equation defines the percentage-point change in the regional unemployment  $(del\_unr<sub>q</sub>)$  in terms of the percentage changes in regional labour supply (labsup<sub>q</sub>) and persons employed (employ<sub>a</sub>). The latter equation defines the percentage change in regional labour supply in terms of the percentage changes in the regional participation rate  $(pr<sub>a</sub>)$  and the regional population of working age (wpopq).

In equation E\_pop, the assumption that the regional population of working age is proportional to the regional (total) population is imposed. The default setting can be overridden by endogenising the shift variable (f wpop<sub>q</sub>).

Equation E\_rm\_0, allows for the imposition of either the assumption that the change in net regional migration (del\_rm<sub>q</sub>) is equal to a forecast change in regional migration (del\_rm\_0<sub>a</sub>), or that del\_rm<sub>q</sub> is equal to del\_rm\_0<sub>q</sub> plus a common (to all q) constant. We can interpret equation E\_rm\_0 as imposing the former assumption when del\_rm\_0<sub>q</sub> are set exogenously (equal to, say, an ABS forecast) and when the shift variable, delf\_rm\_0, is set exogenously at zero change. The latter assumption is imposed when all but one of the del\_rm\_0<sub>q</sub> are set exogenously and delf\_rm\_0 is set endogenously. The purpose of the second assumption is as follows. We may wish to believe some, *but not all*, of the ABS forecasts of net regional migration. We may wish to determine one of the region's net regional migration from economic factors within MMRF. However, we may still wish that the remaining net regional migration flows to be approximately equal to the ABS forecasts. To the extent that the region's net

regional migration determined by MMRF deviates from that forecast by the ABS means that the sum of the regional net migration will not equal zero if the remaining regional net migration flows are set equal to their ABS forecasts. To overcome this problem, we distribute the positive/negative amount of net migration evenly across the regions. If it is desired that all regional net migration flows are determined by economic factors, rather than exogenously, then all elements of del\_rm\_0q are set endogenously and swapped with a relevant labour market variable such as regional relative wage rates (wage\_diff<sub>a</sub>, see equation E\_wage\_diff, section 2.2.11 above and in Table 2.1).

Equation E remploy interf imposes the assumption that regional employment in wage-bill weights is proportional to regional employment in person weights by setting the percentage change in regional wage-bill weighted employment  $(l<sub>0</sub>)$  equal to the percentage change in regional person-weighted employment (employ<sub>q</sub>) when the shift variable  $f_{\text{I}_q}$  is exogenous and set to zero change. The default option can be overridden by setting  $f_l$  to non-zero values.

Equation E\_pop\_interf imposes the assumption that regional household formation is proportional to regional population by setting the percentage change in regional household formation (qhous<sub>o</sub>) equal to the percentage change in regional population (pop<sub>q</sub>) when the shift variable f\_qhous<sub>q</sub> is exogenous and set to zero change. The default option can be overridden by setting  $f$  qhous<sub>q</sub> to nonzero values.

An adding-up constraint is imposed in equation E\_rm\_addup. If the variable delf\_rm is exogenous (and set to zero), then at least one of the del\_rm<sub>q</sub> must be endogenous. If all the del\_rm<sub>q</sub> are endogenous, then delf\_rm must endogenously equal zero for the simulation to be valid.

The remaining equations of this section, E\_delnatfm, E\_delnatg, E\_natlabsup, E\_natemploy, and E\_natunr determine national aggregate variables by summing the corresponding regional variables.

Table 2.1. The MMRF Equations *Table 2.1. The MMRF Equations*

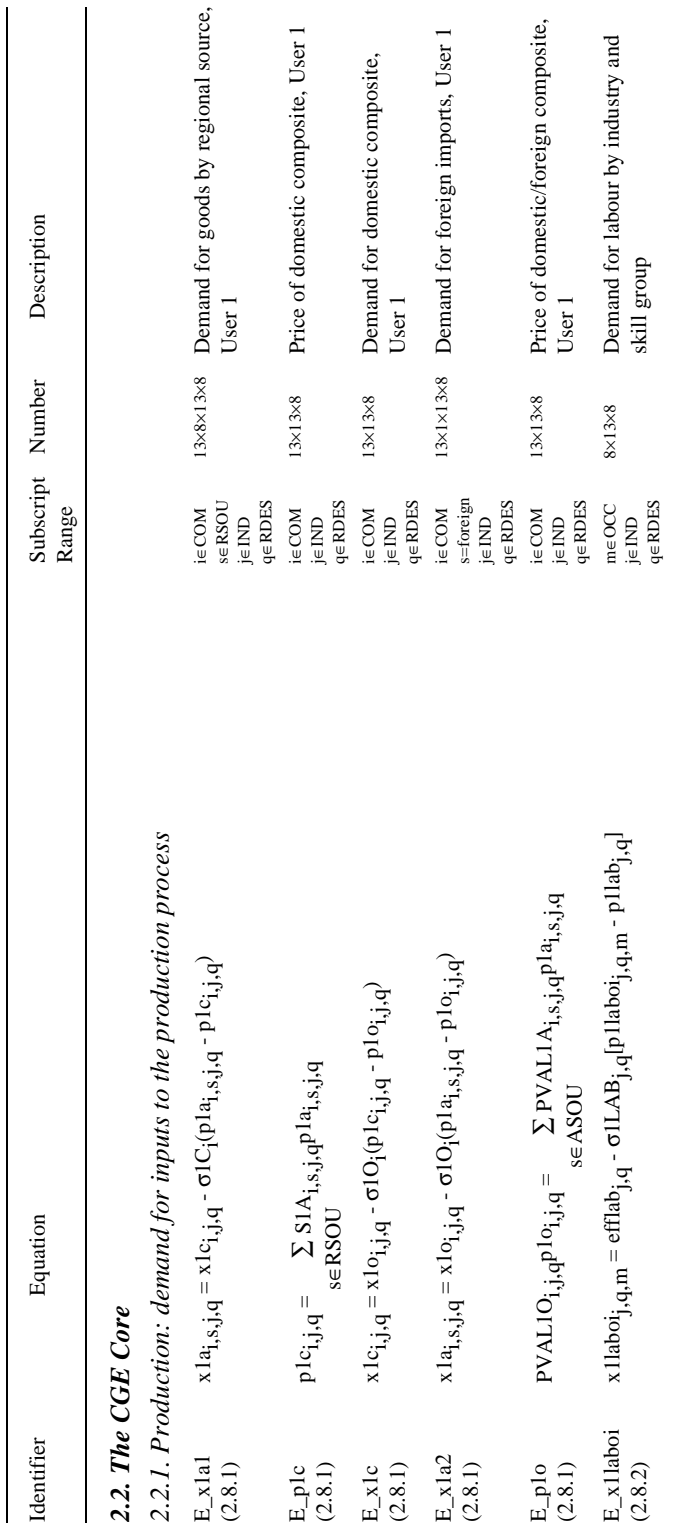

page 54

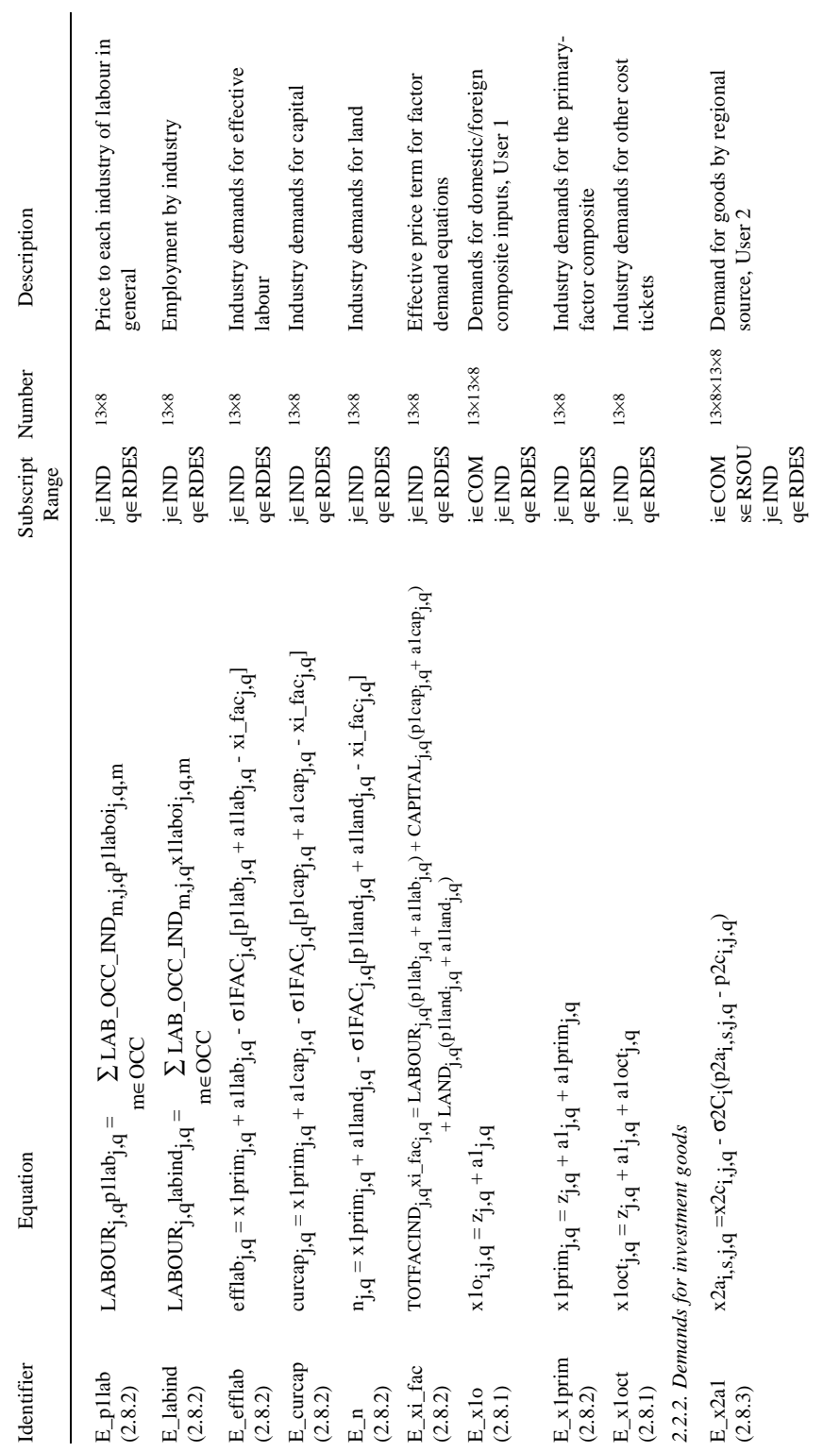

 $\ldots Table\ 2.1.\ continued$ page 55 *....Table 2.1. continued*

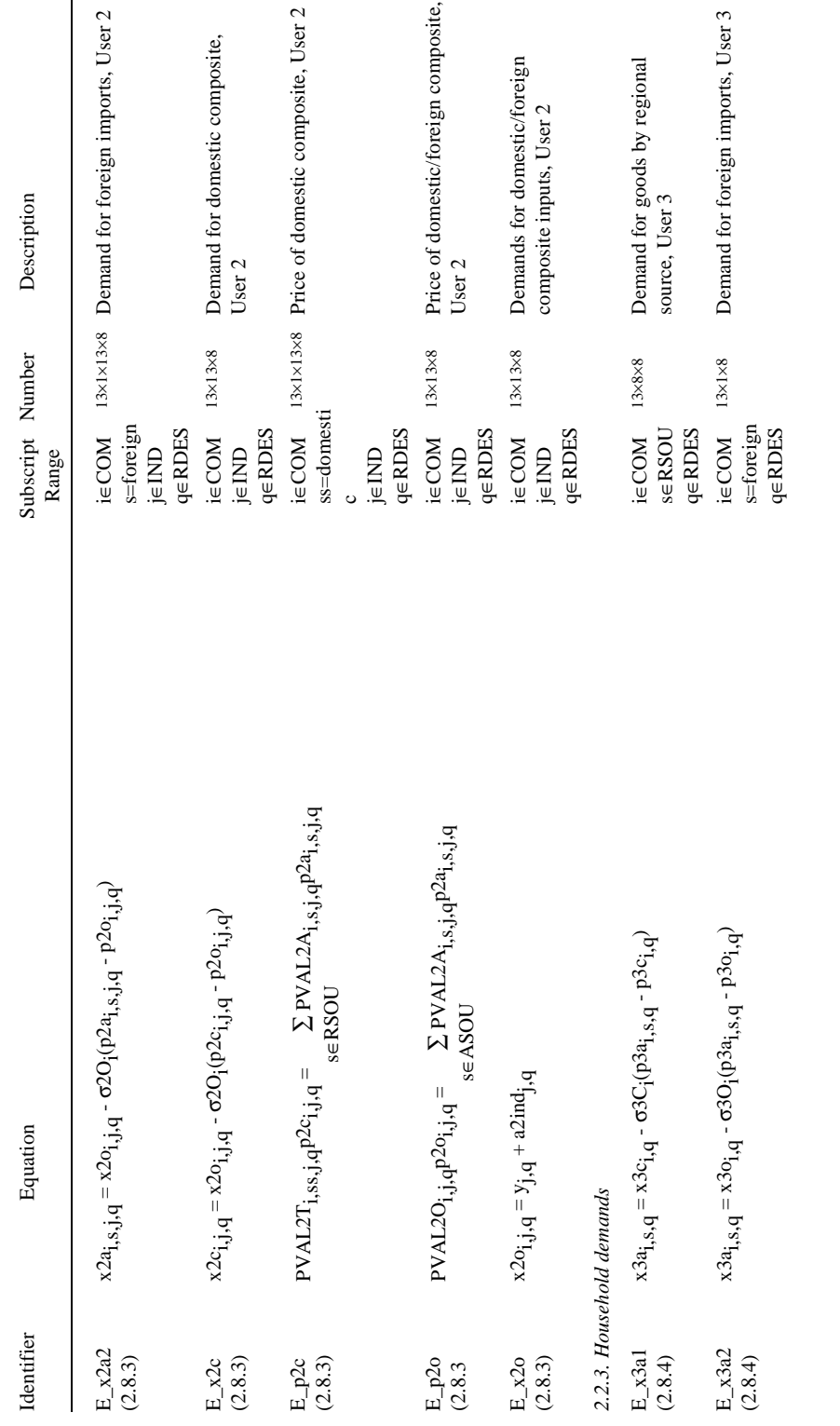

page 56 *....Table 2.1. continued* page 56

 $\cdots Table\ 2.1.\ continued$ 

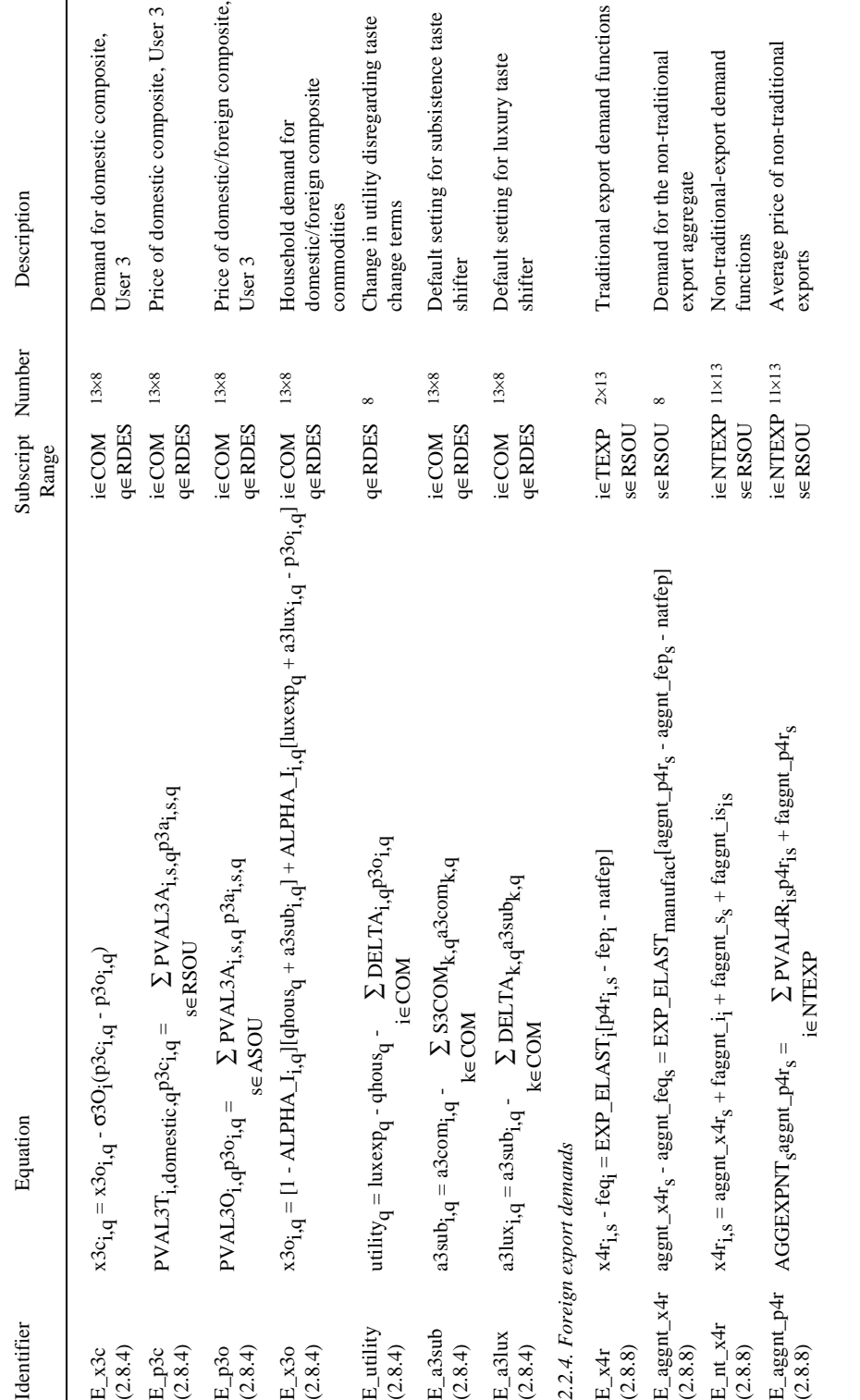

page 57 *....Table 2.1. continued* page 57

 $\cdots Table\ 2.1.\ continued$ 

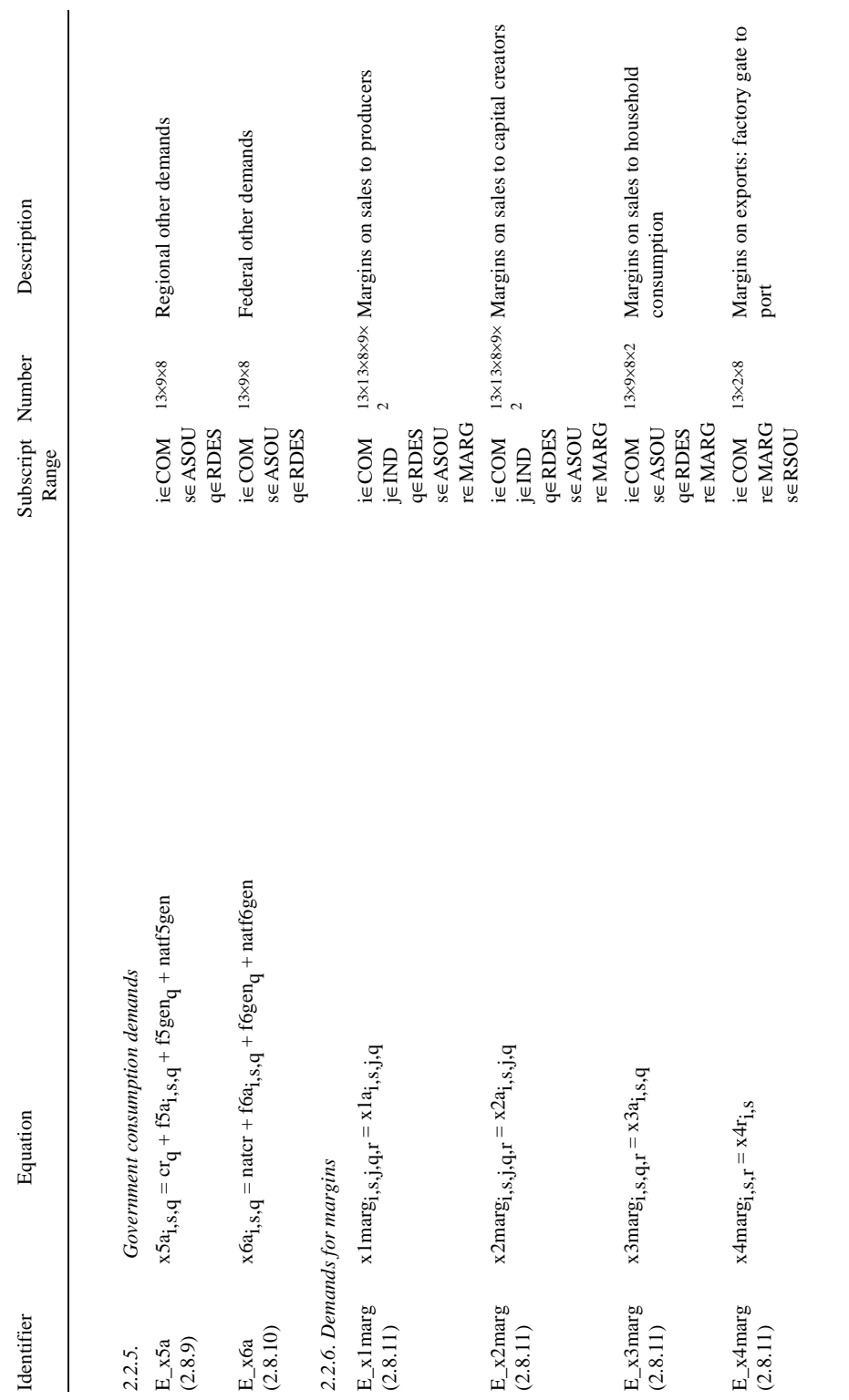

 $\ldots Table\ 2.1.\ continued$ page 58 *....Table 2.1. continued*

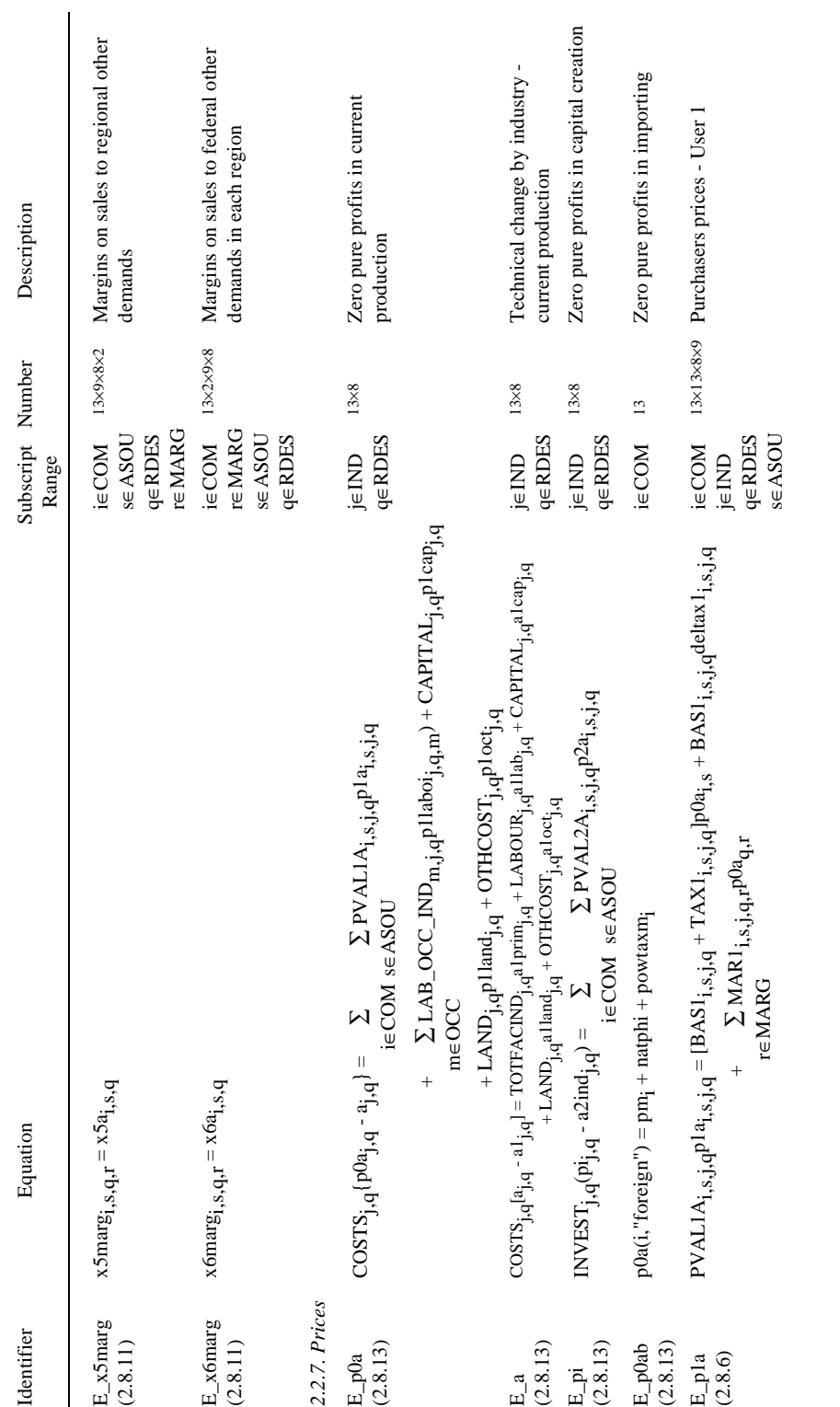

page 59

 $\ldots Table\ 2.1.\ continued$ page 59 *....Table 2.1. continued*

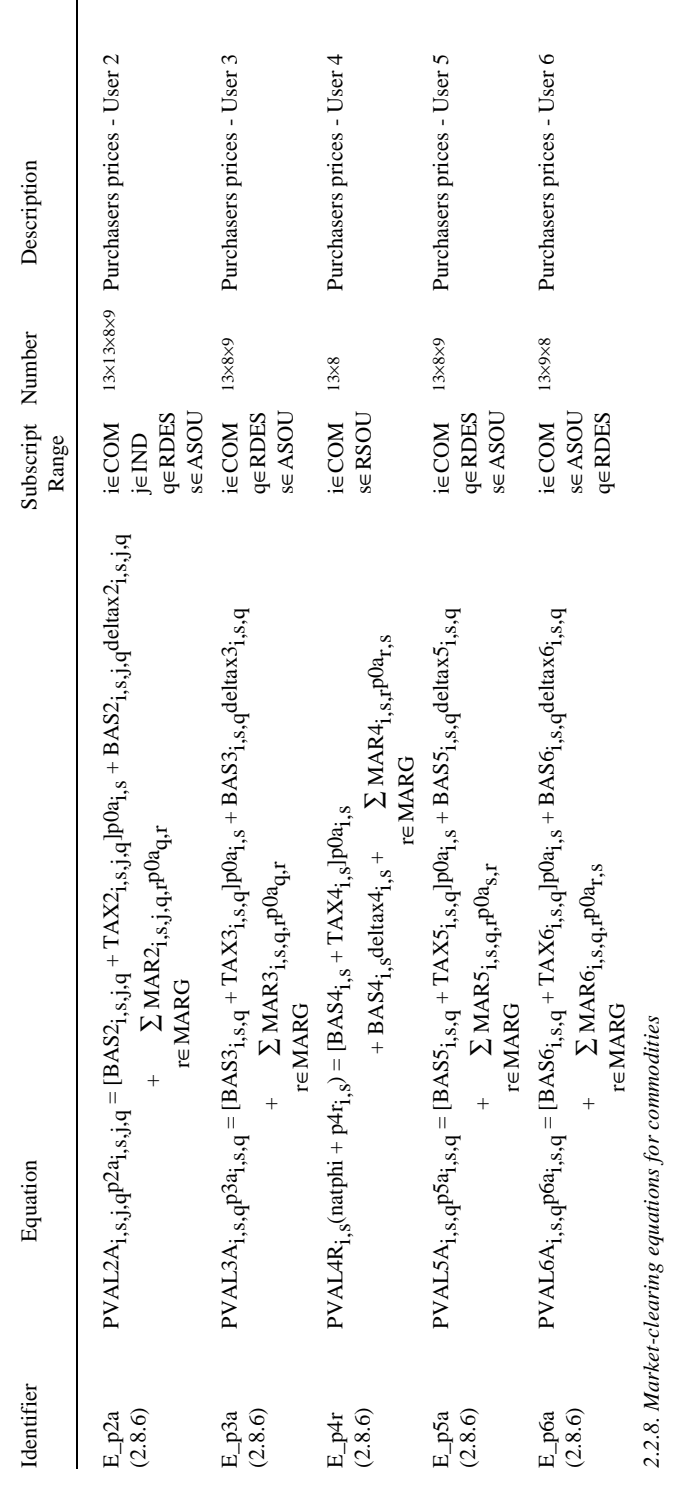

 $\overline{\phantom{a}}$ 

 $\ldots Table\ 2.1.\ continued$ 

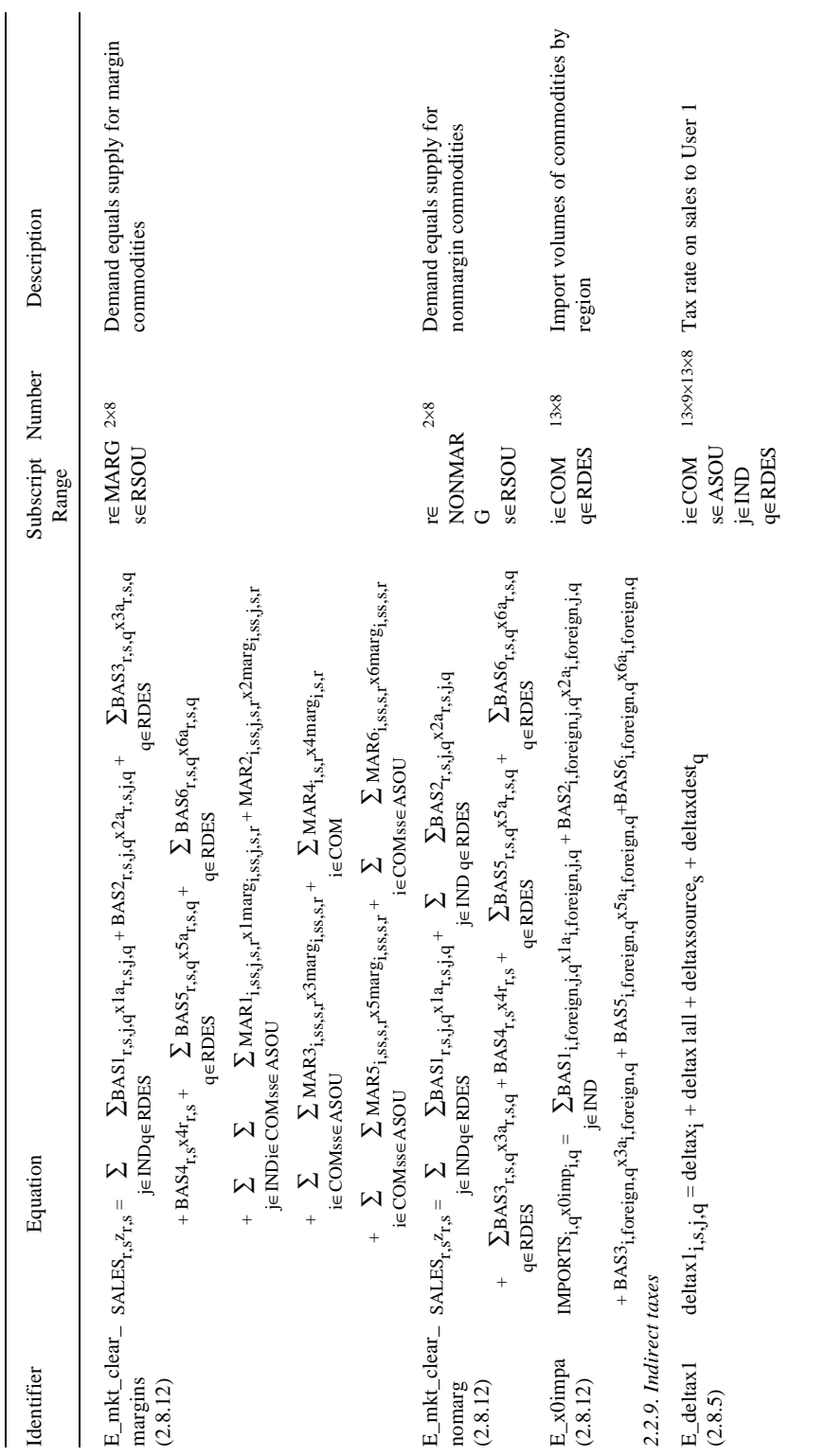

 $\ldots Table~2.1.~continued$ page 61 *....Table 2.1. continued*
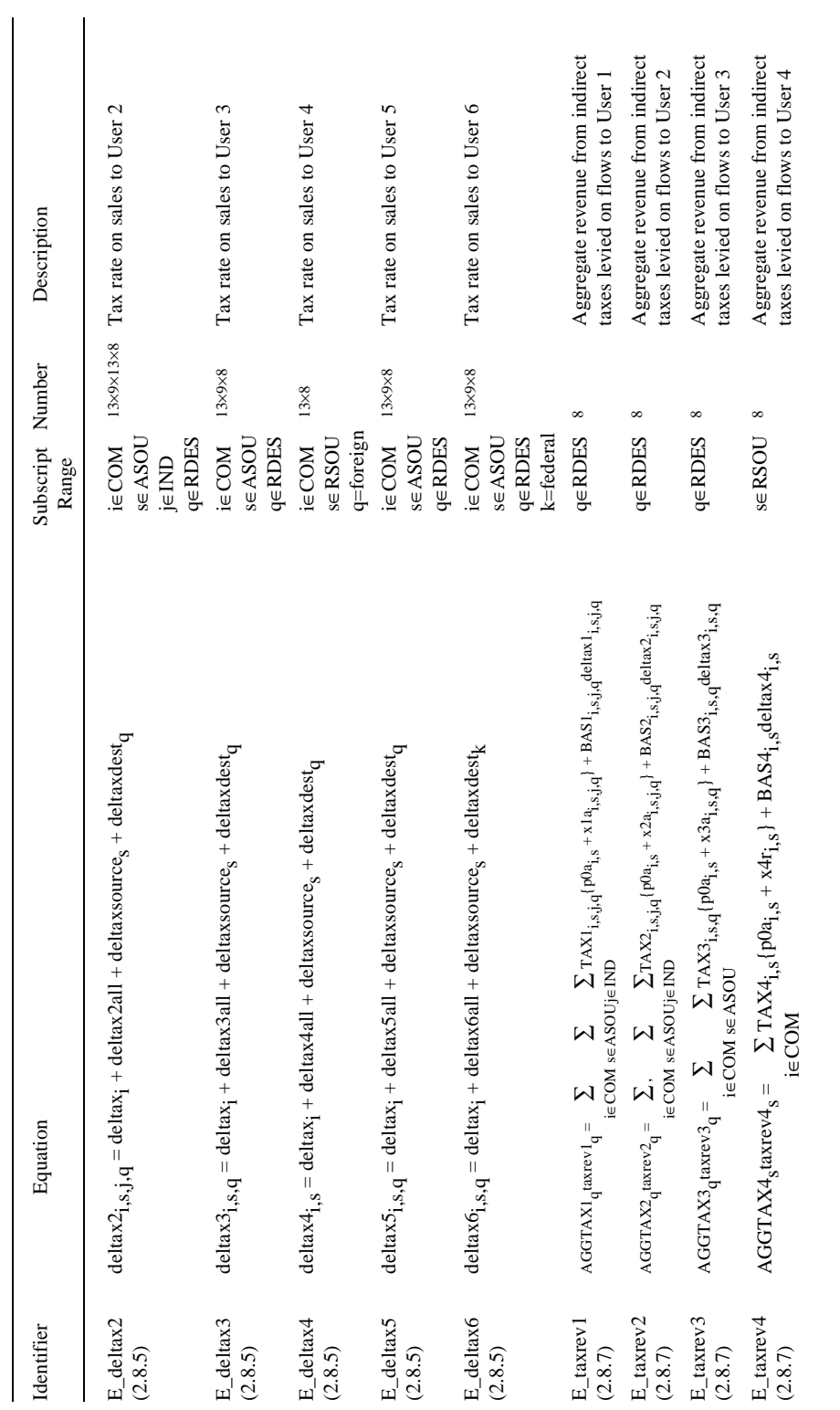

 $\ldots Table\ 2.1.\ continued$ page 62 *....Table 2.1. continued*

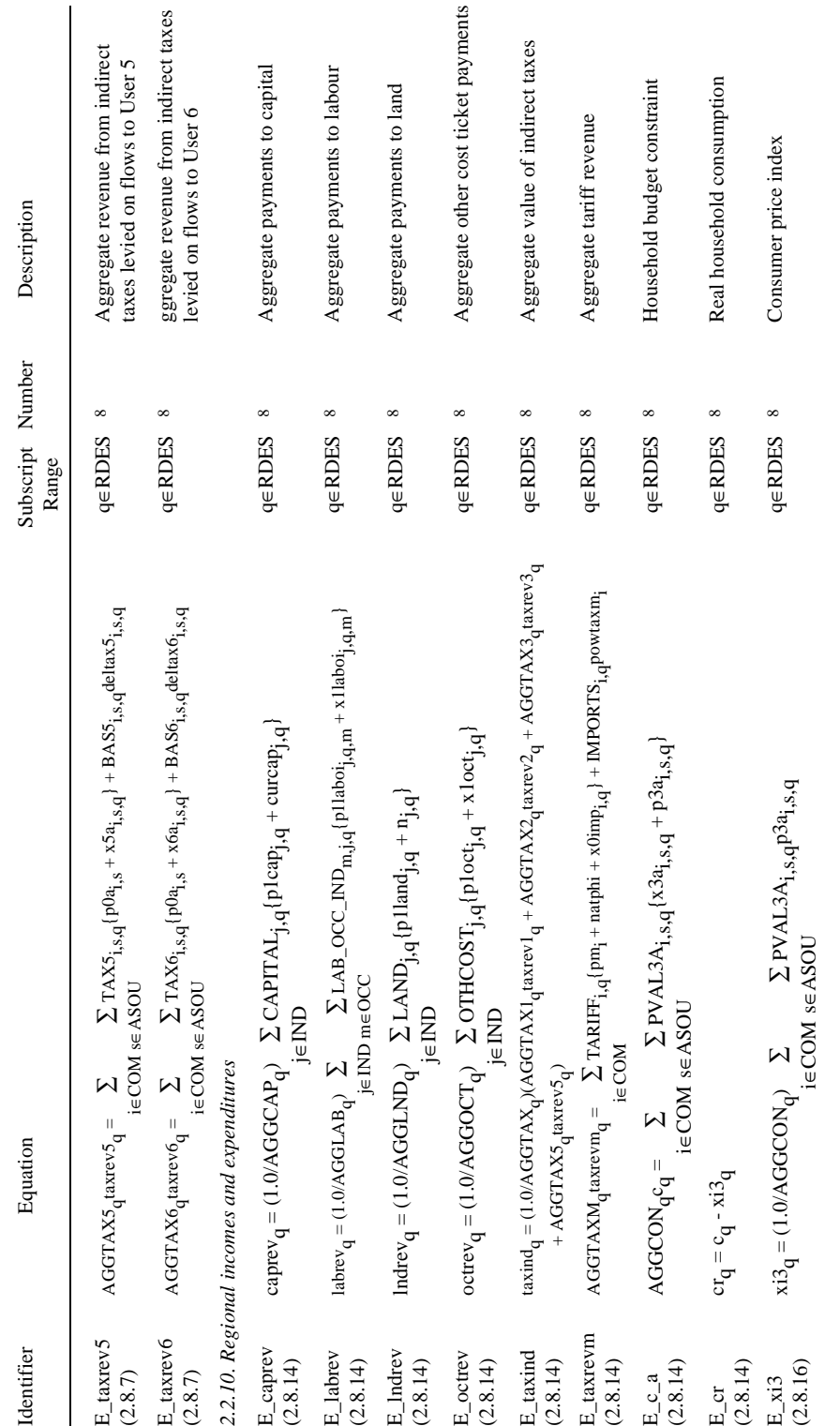

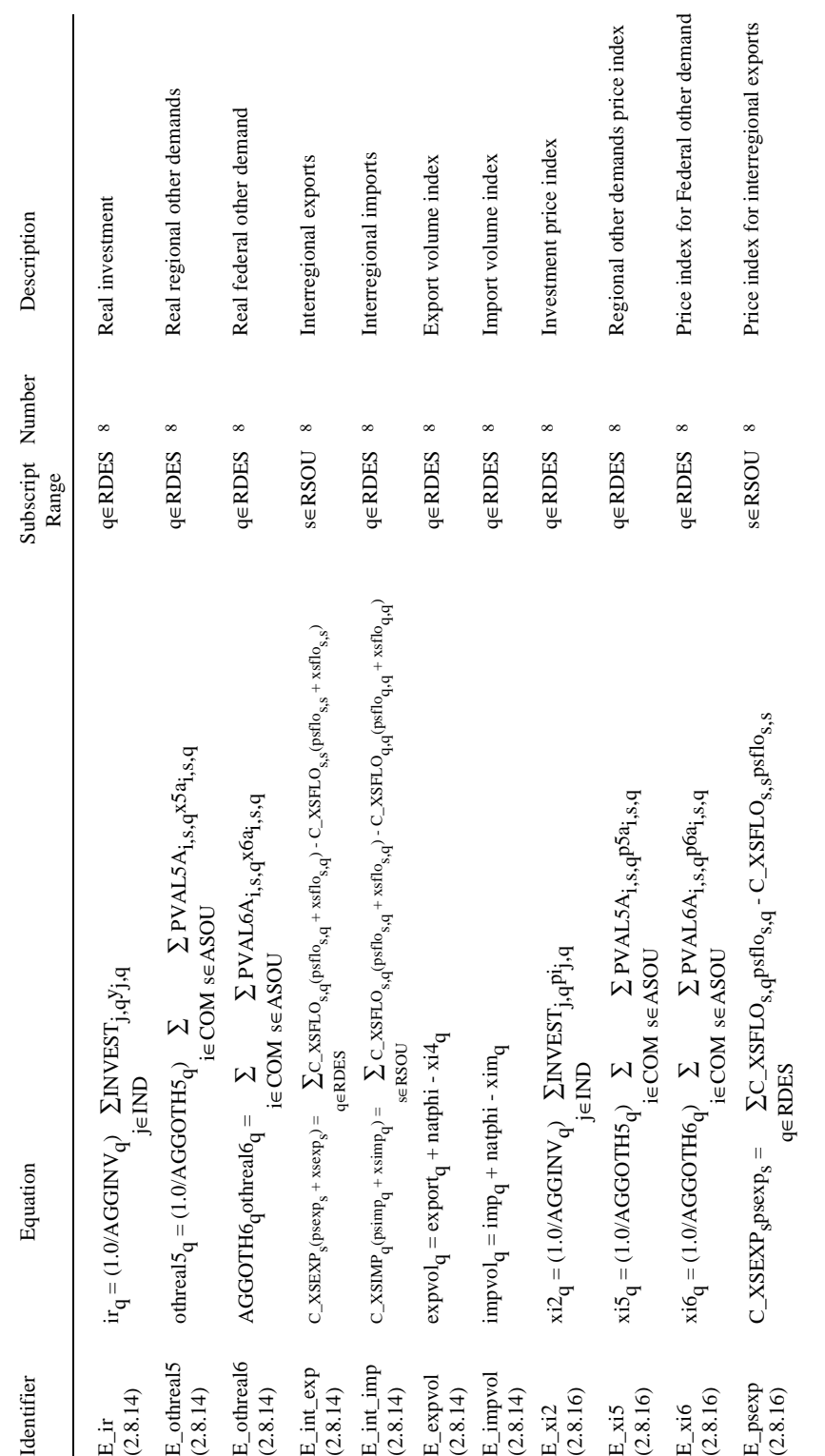

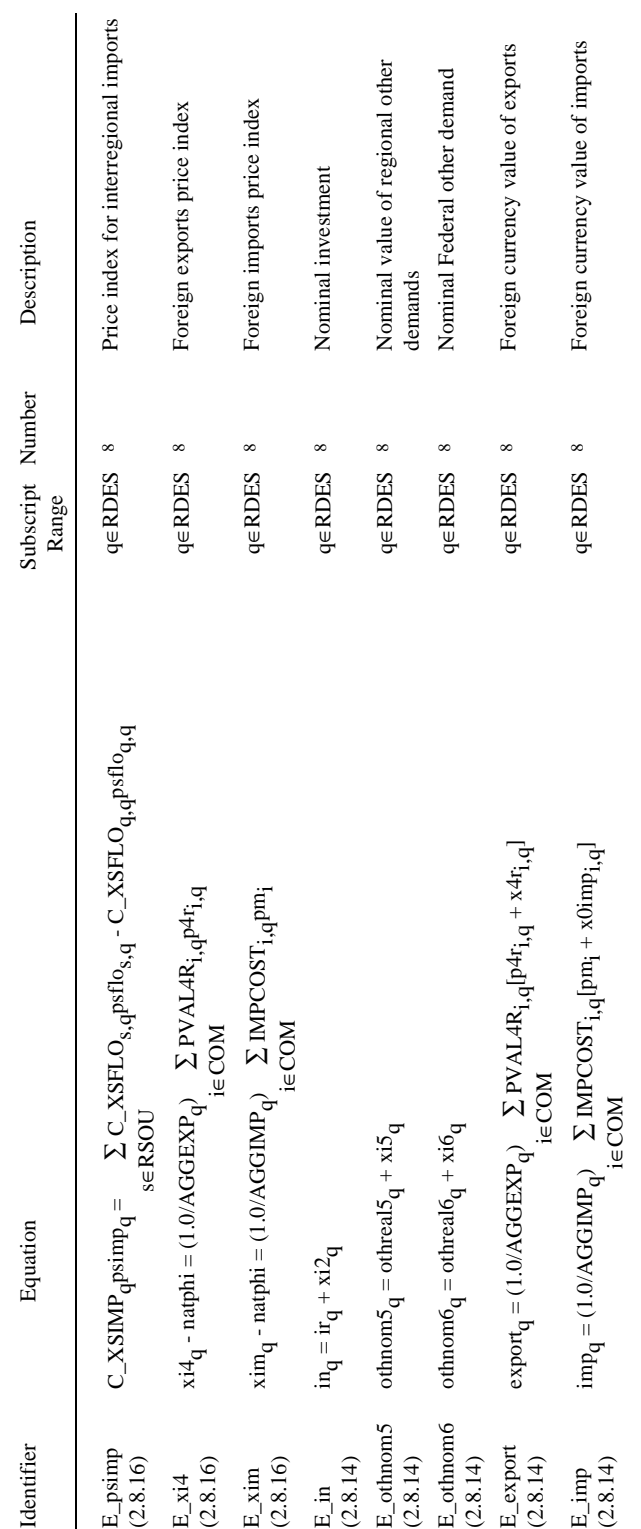

 $\ldots Table\ 2.1.\ continued$ page 65 *....Table 2.1. continued*

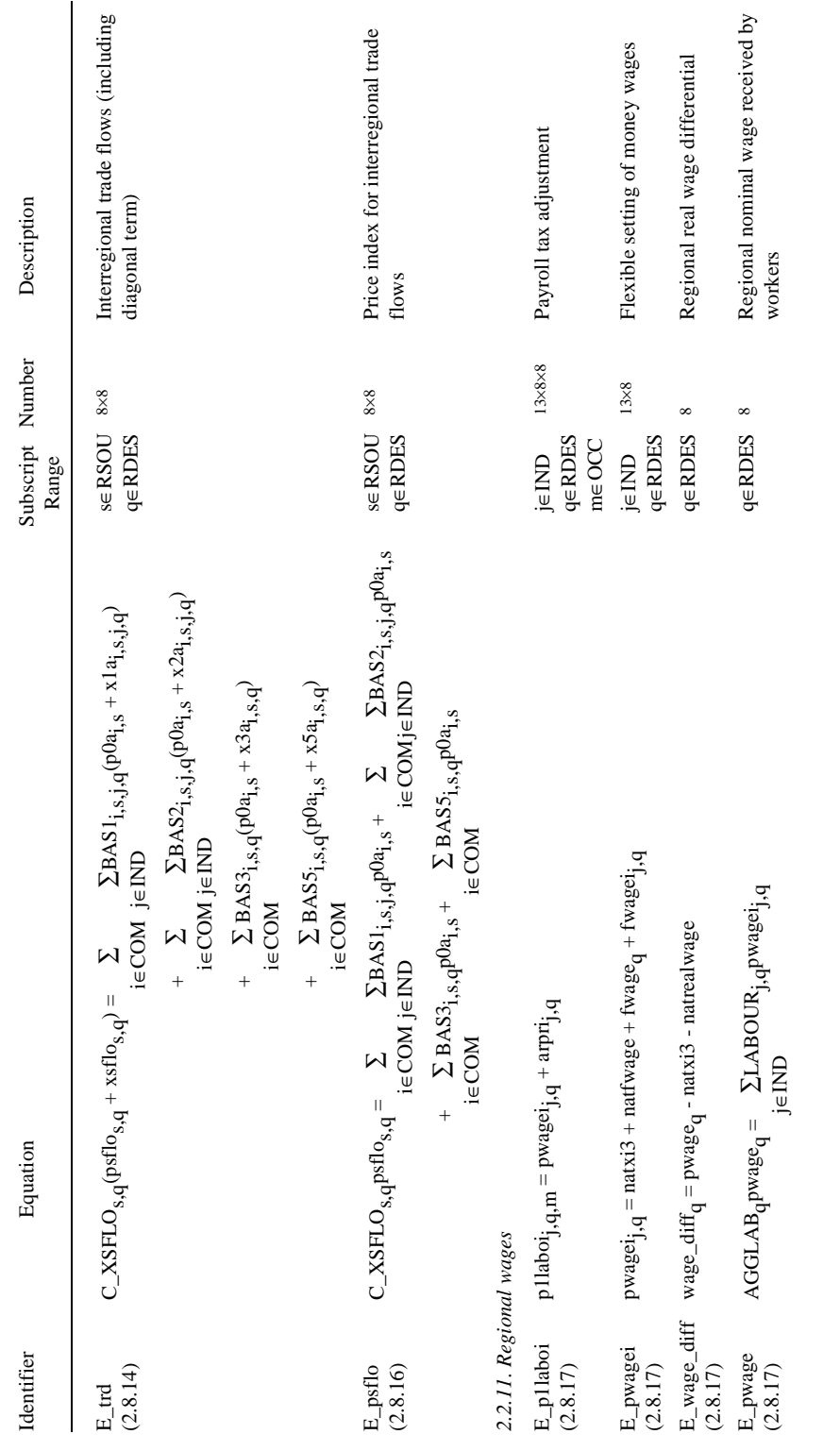

page 66 *....Table 2.1. continued* page 66

 $\cdots Table\ 2.1.\ continued$ 

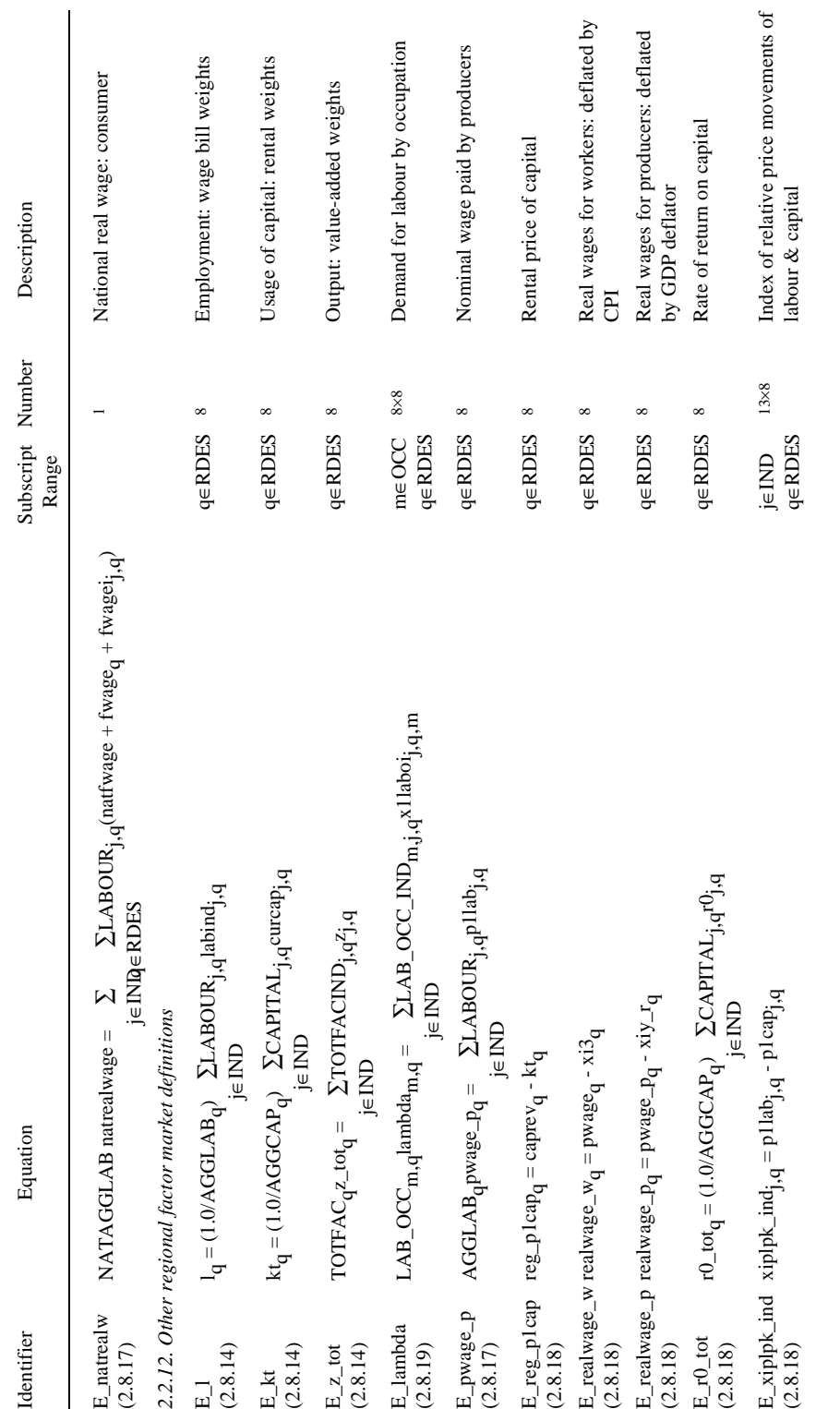

page 67 *....Table 2.1. continued* page 67

 $\ldots Table\ 2.1.\ continued$ 

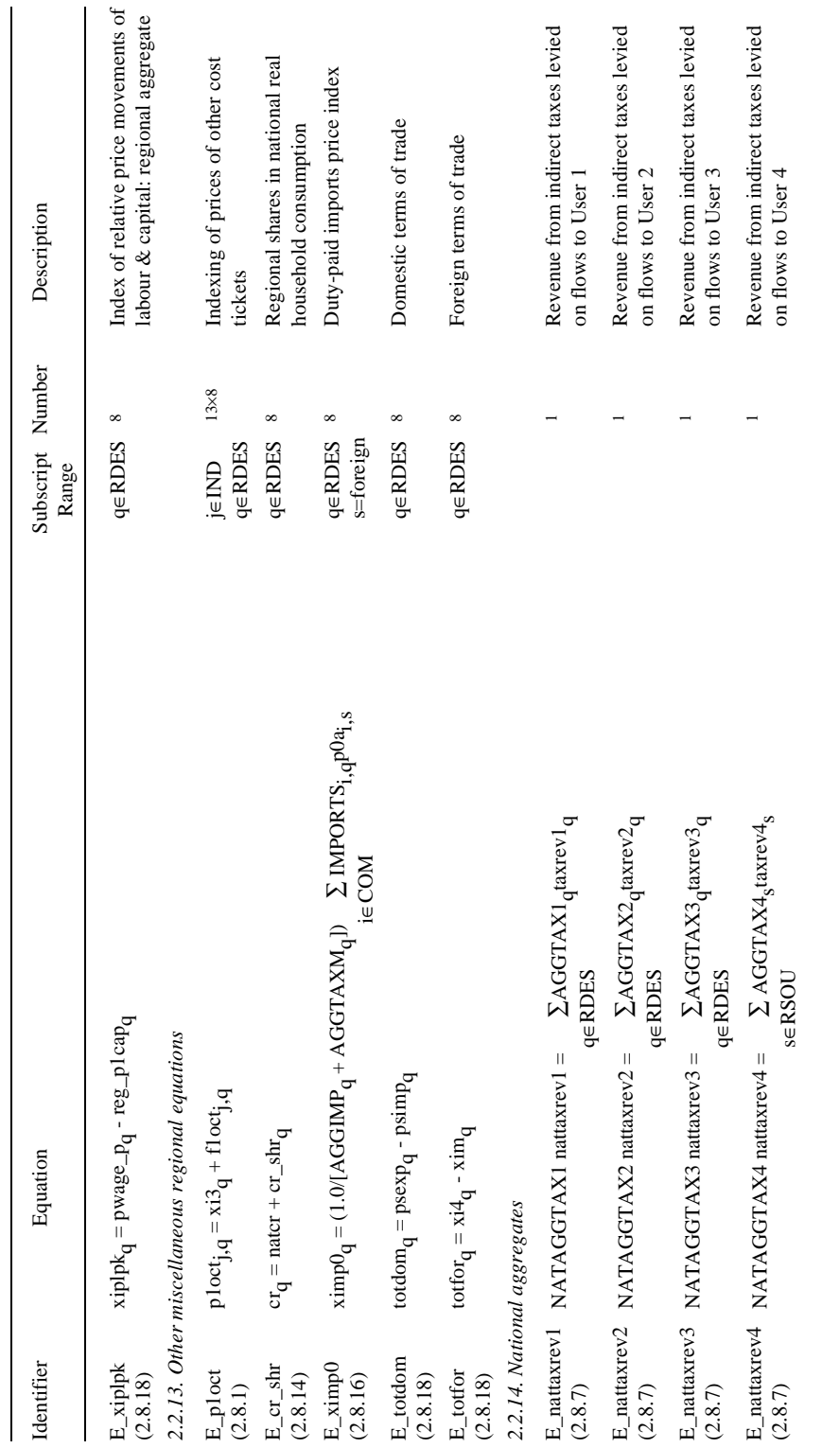

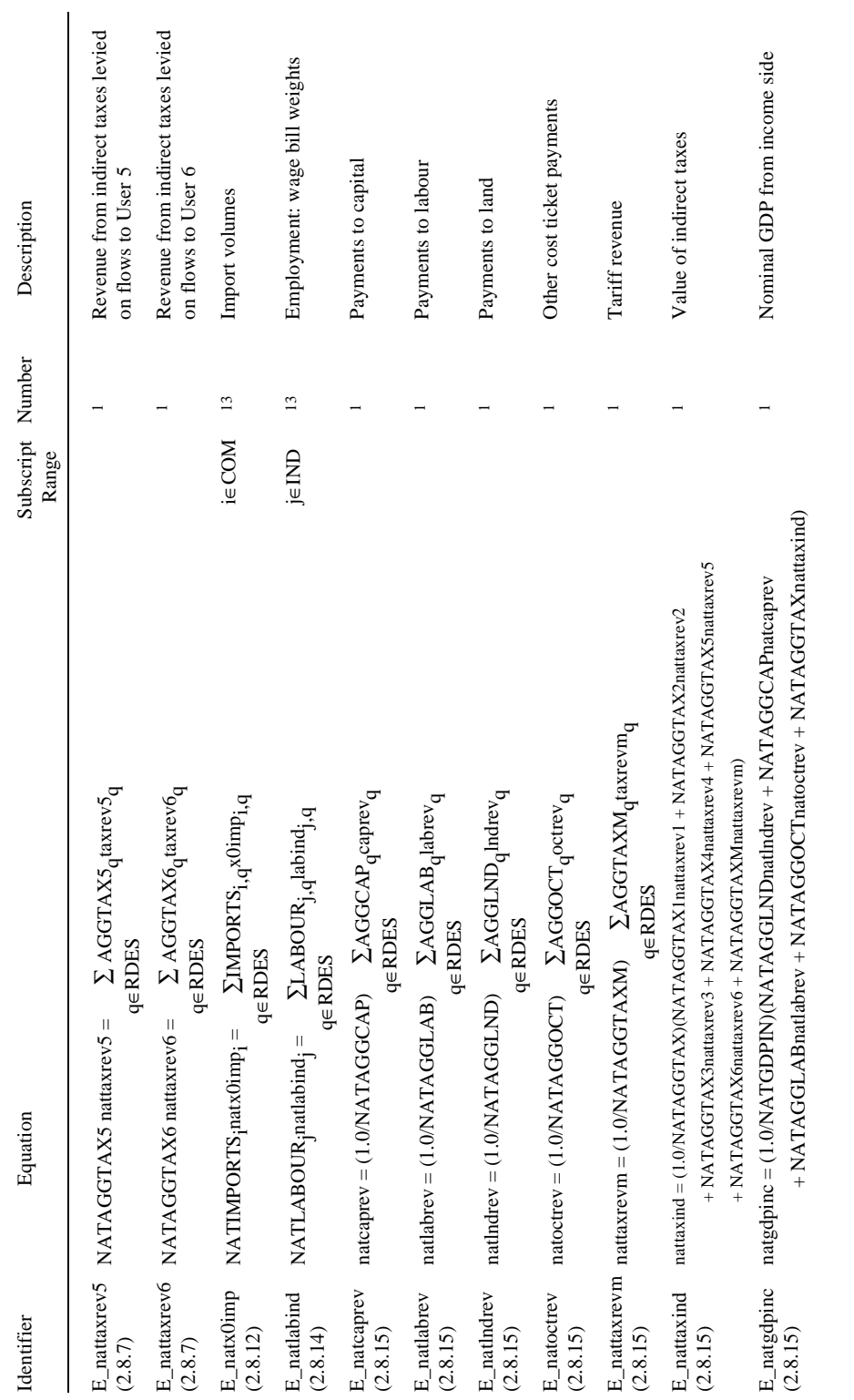

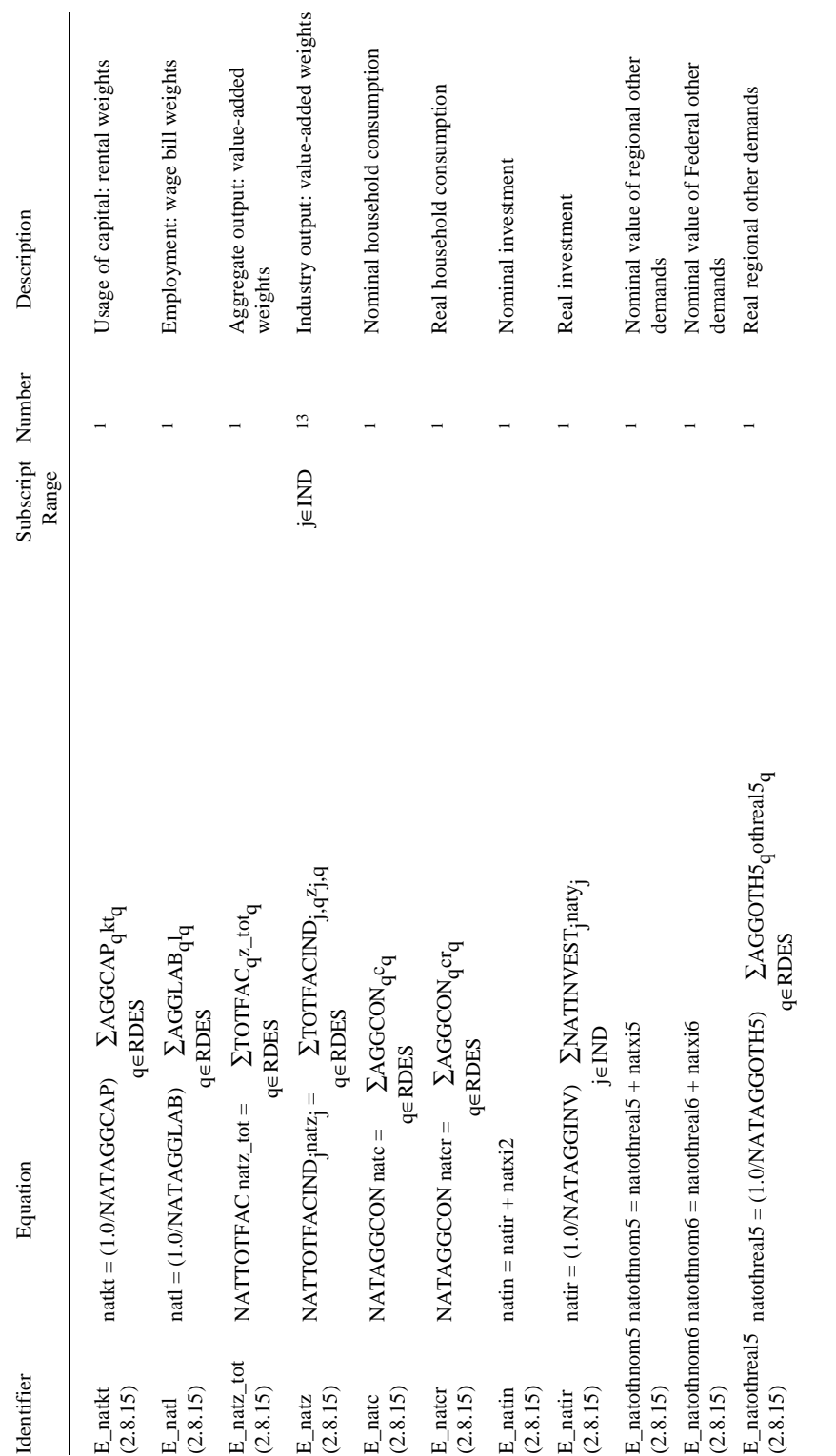

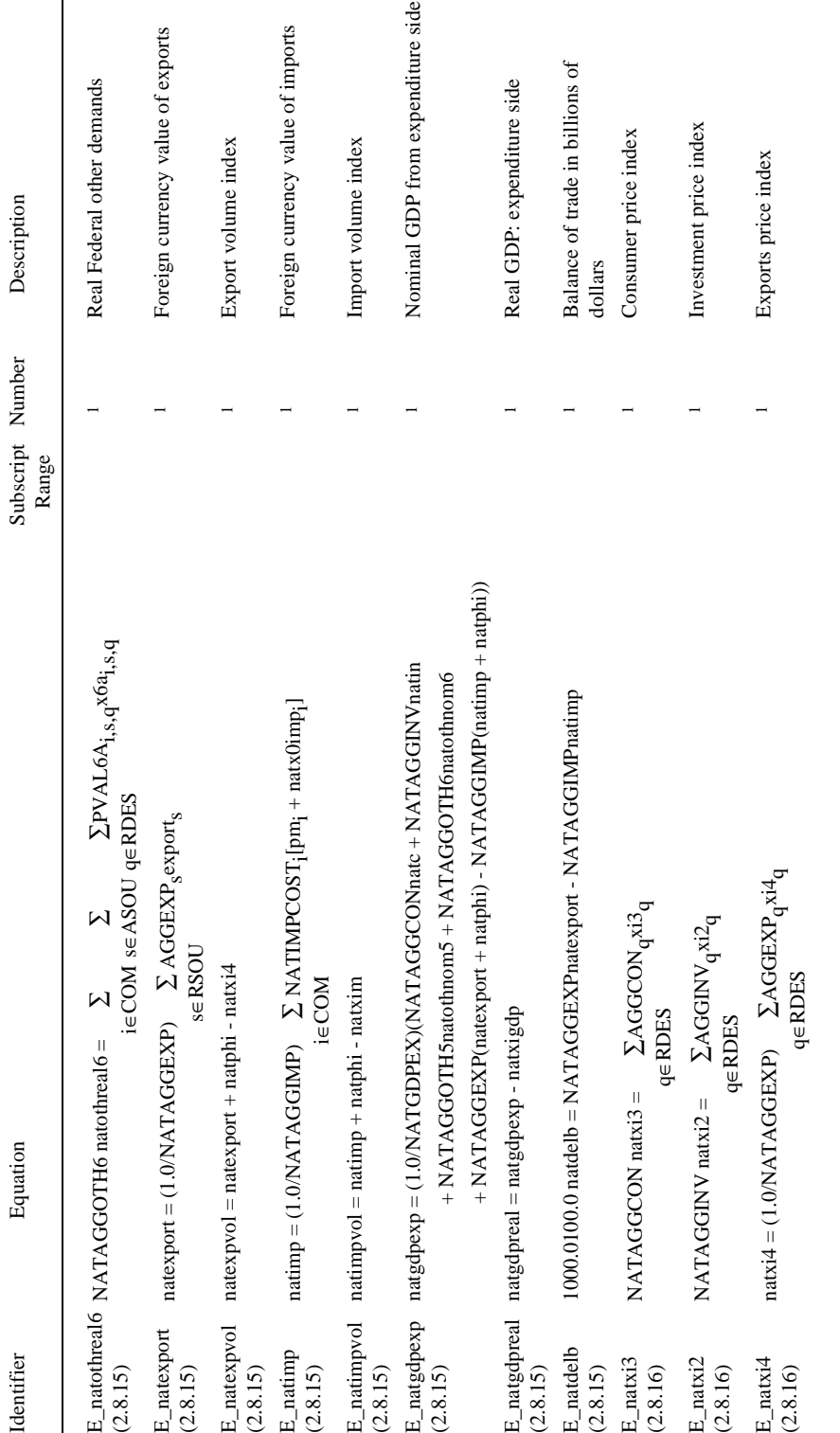

page 71 *....Table 2.1. continued* page  $71$ 

 $\ldots Table~2.1.~continued$ 

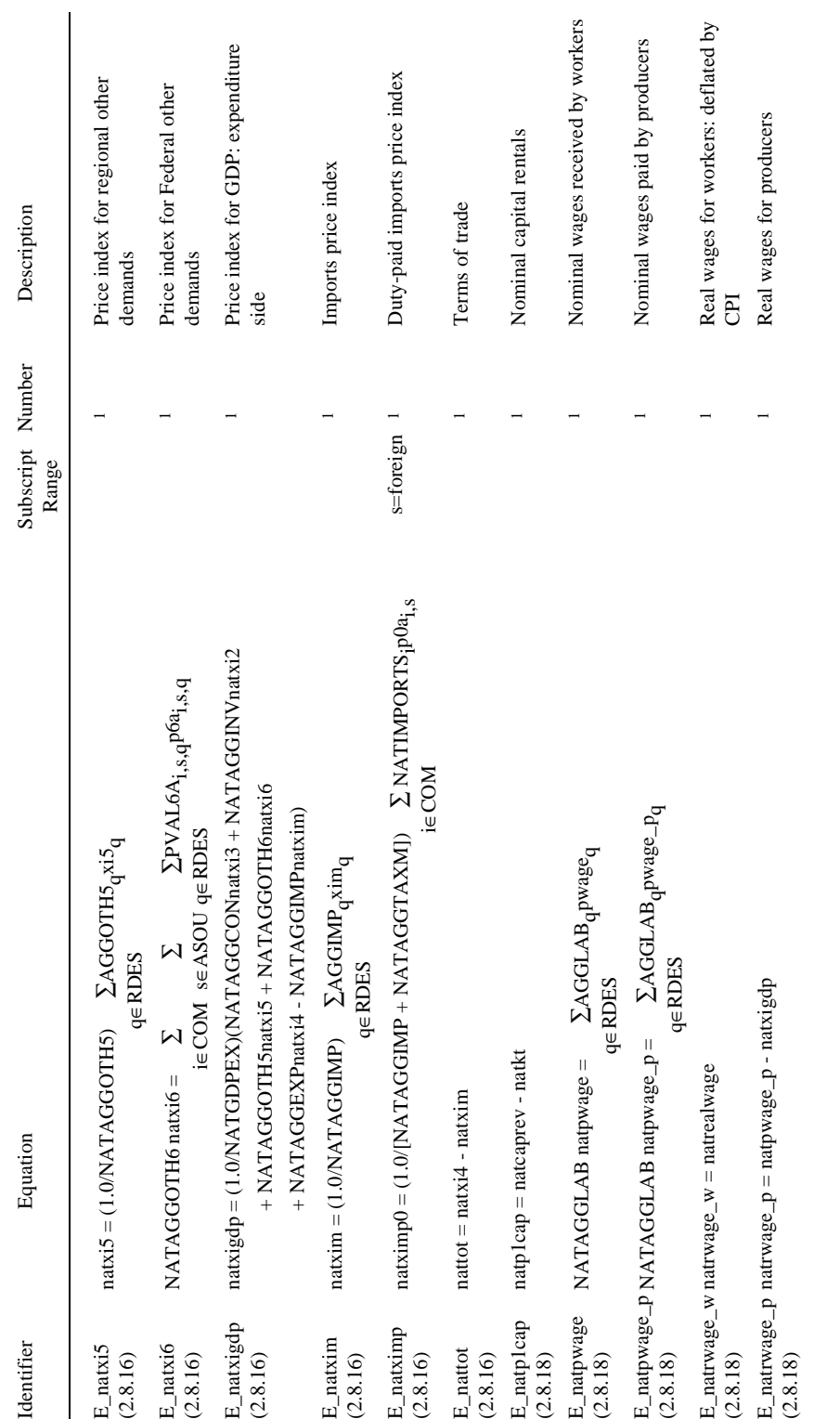

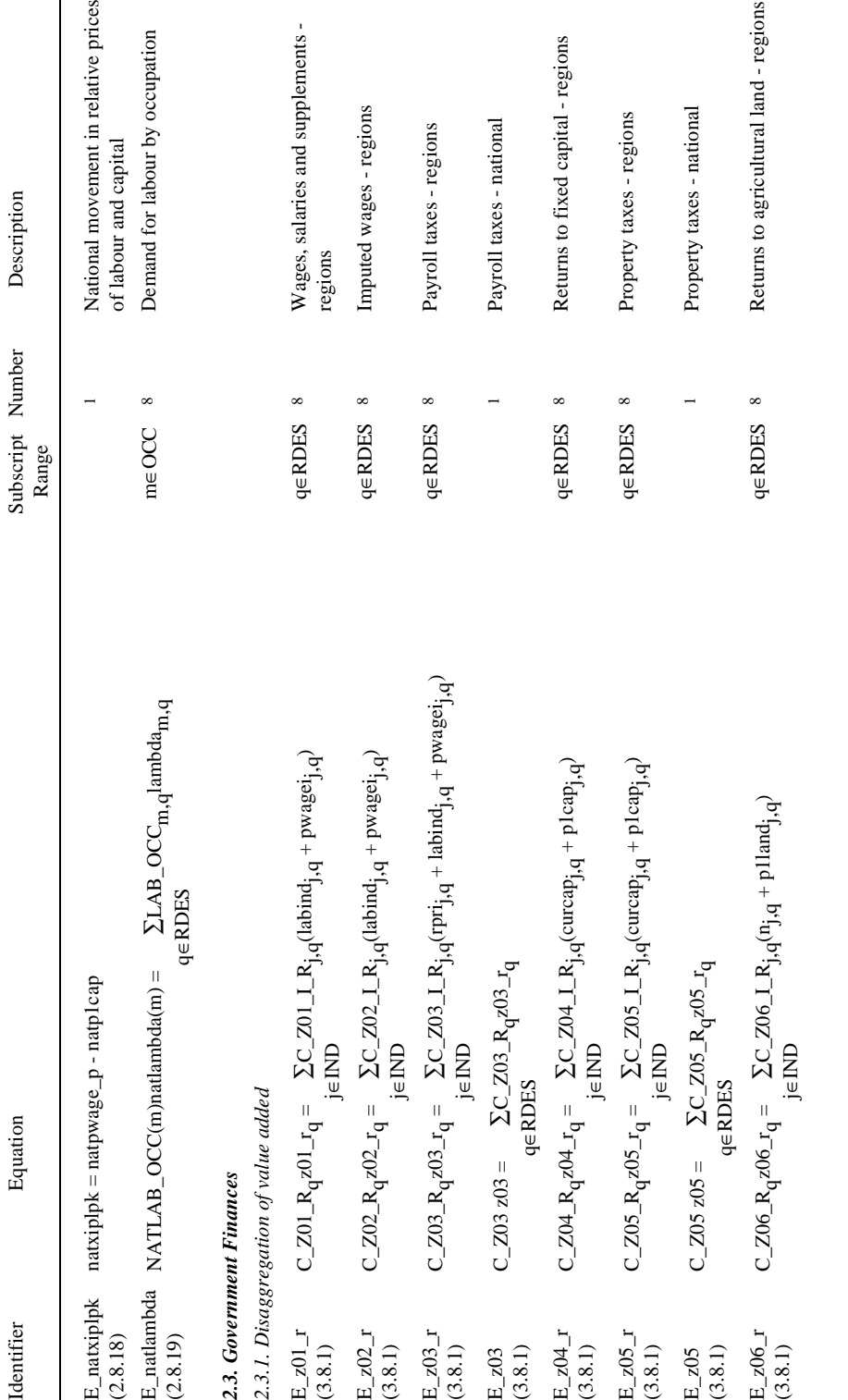

 $... Table 2.1. \ continued$ page 73 *....Table 2.1. continued*

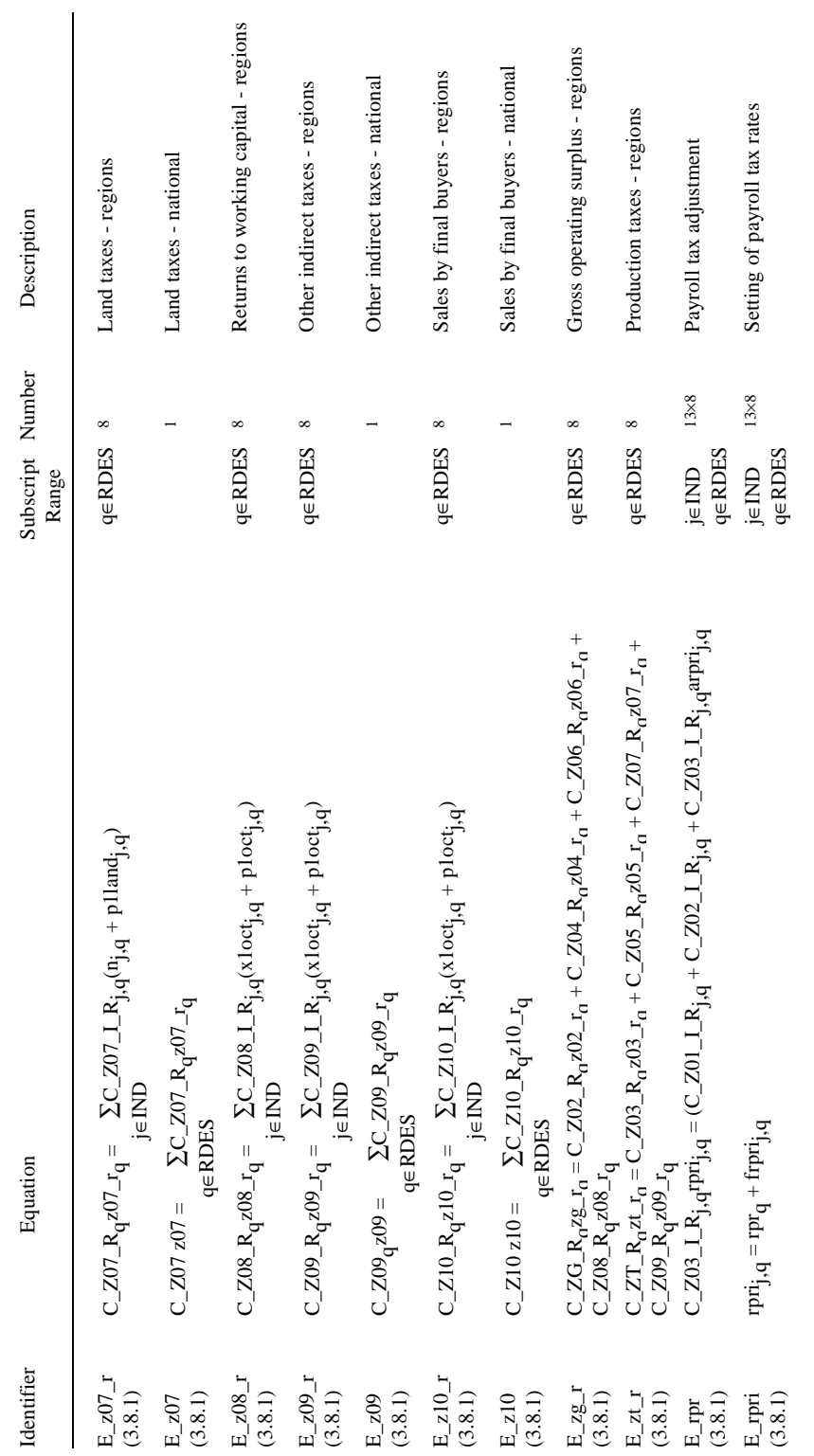

 $\ldots Table\ 2.1.\ continued$ page 74 *....Table 2.1. continued*

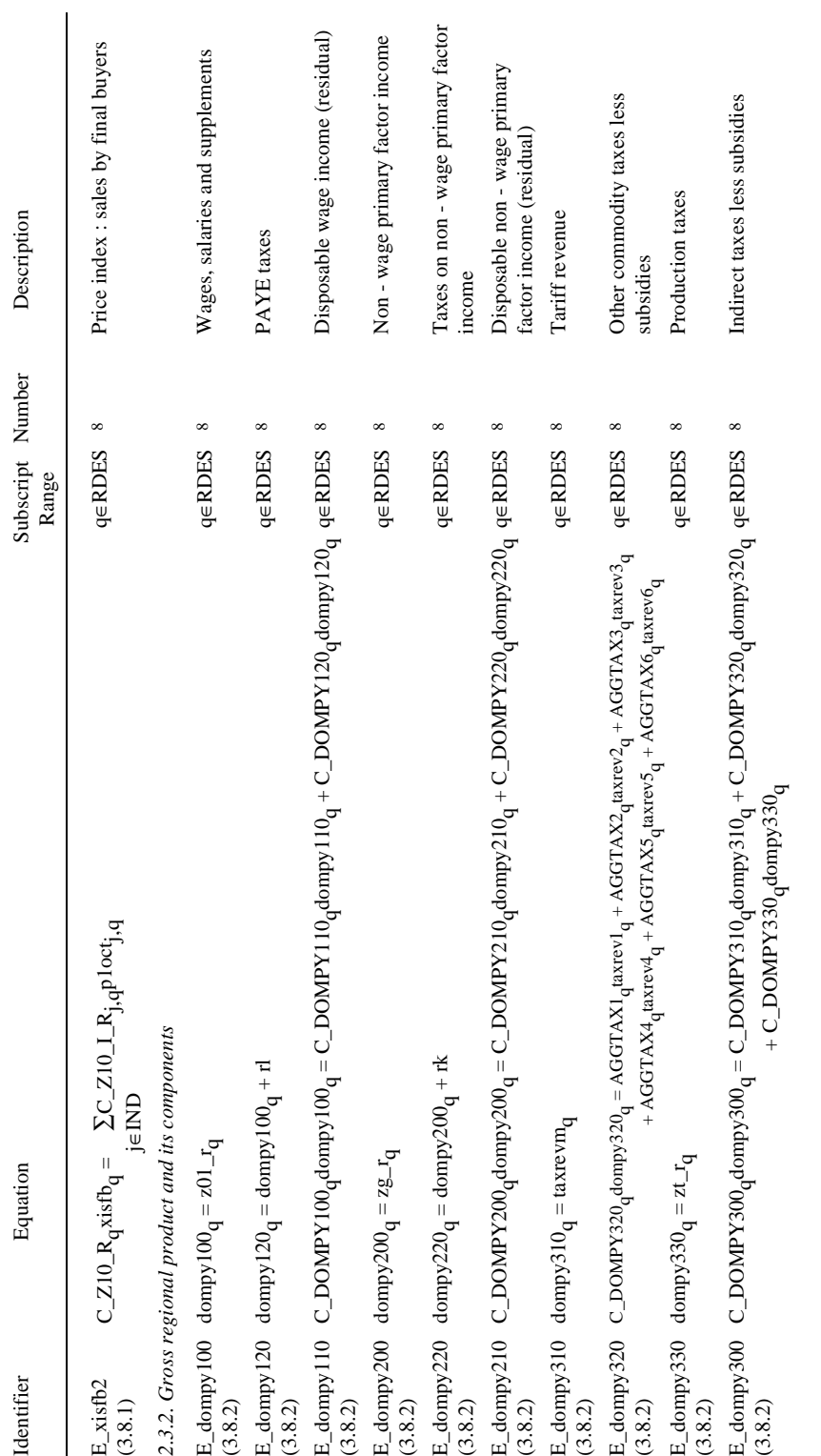

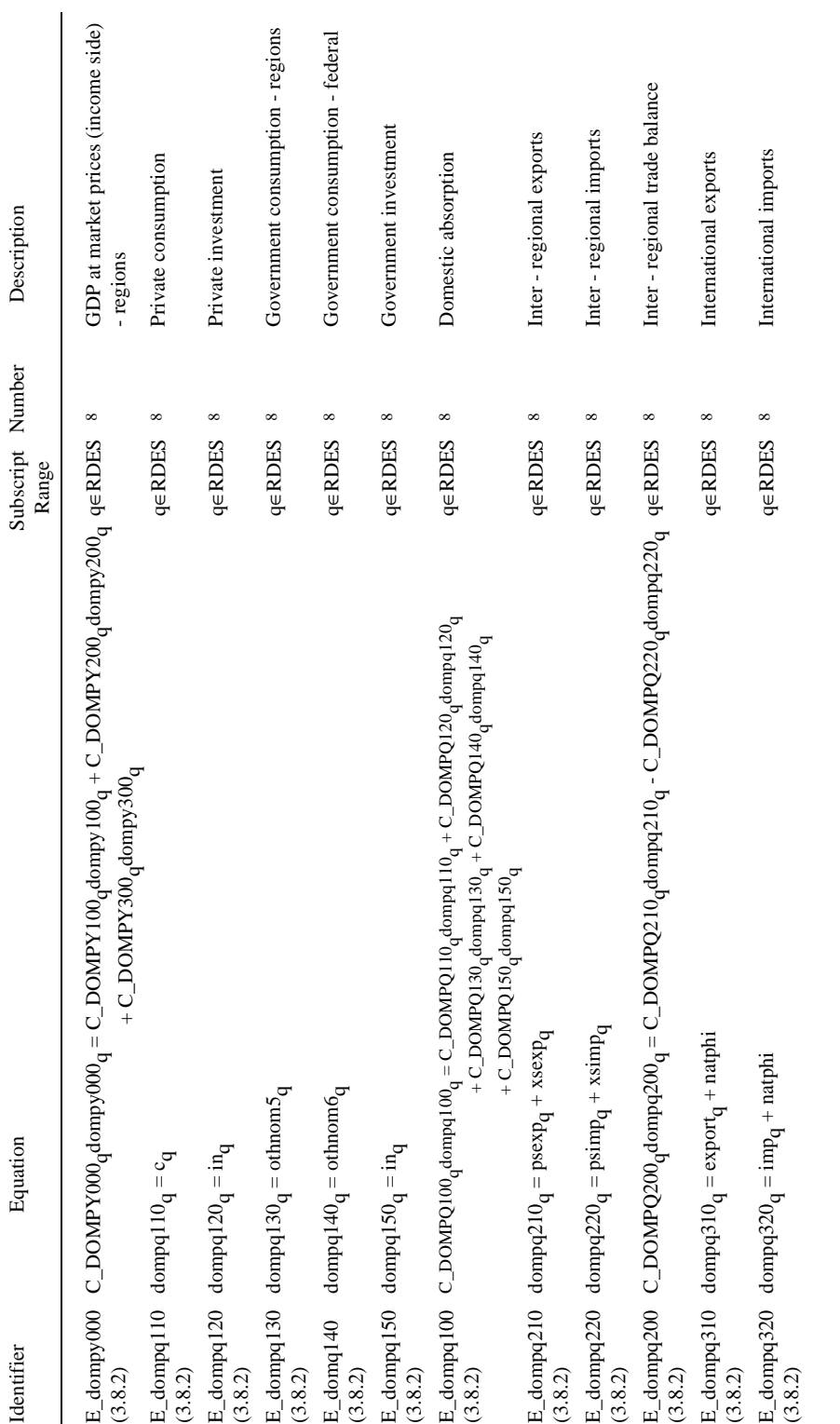

 $\ldots Table\ 2.1.\ continued$ 

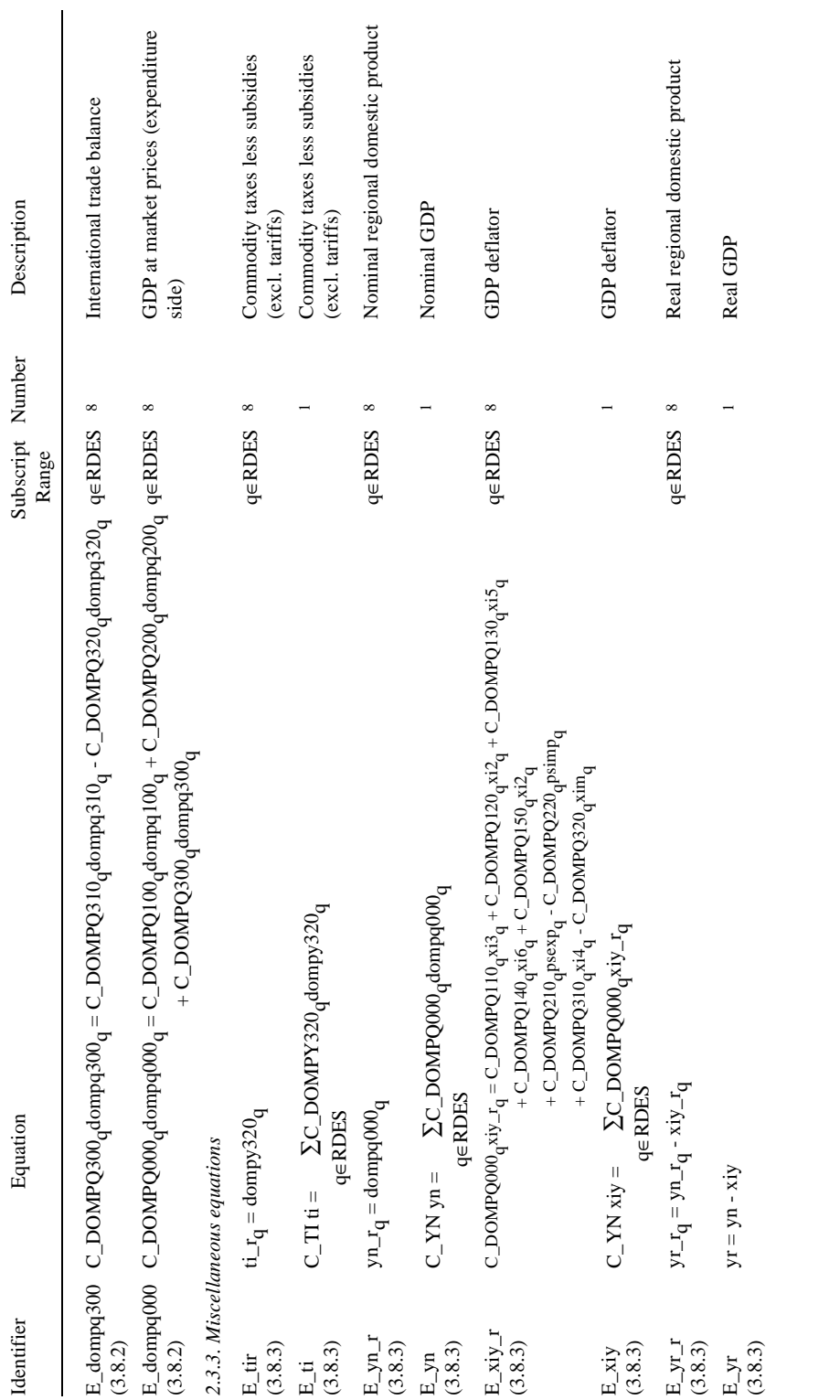

 $\ldots Table\ 2.1.\ continued$ page 77 *....Table 2.1. continued*

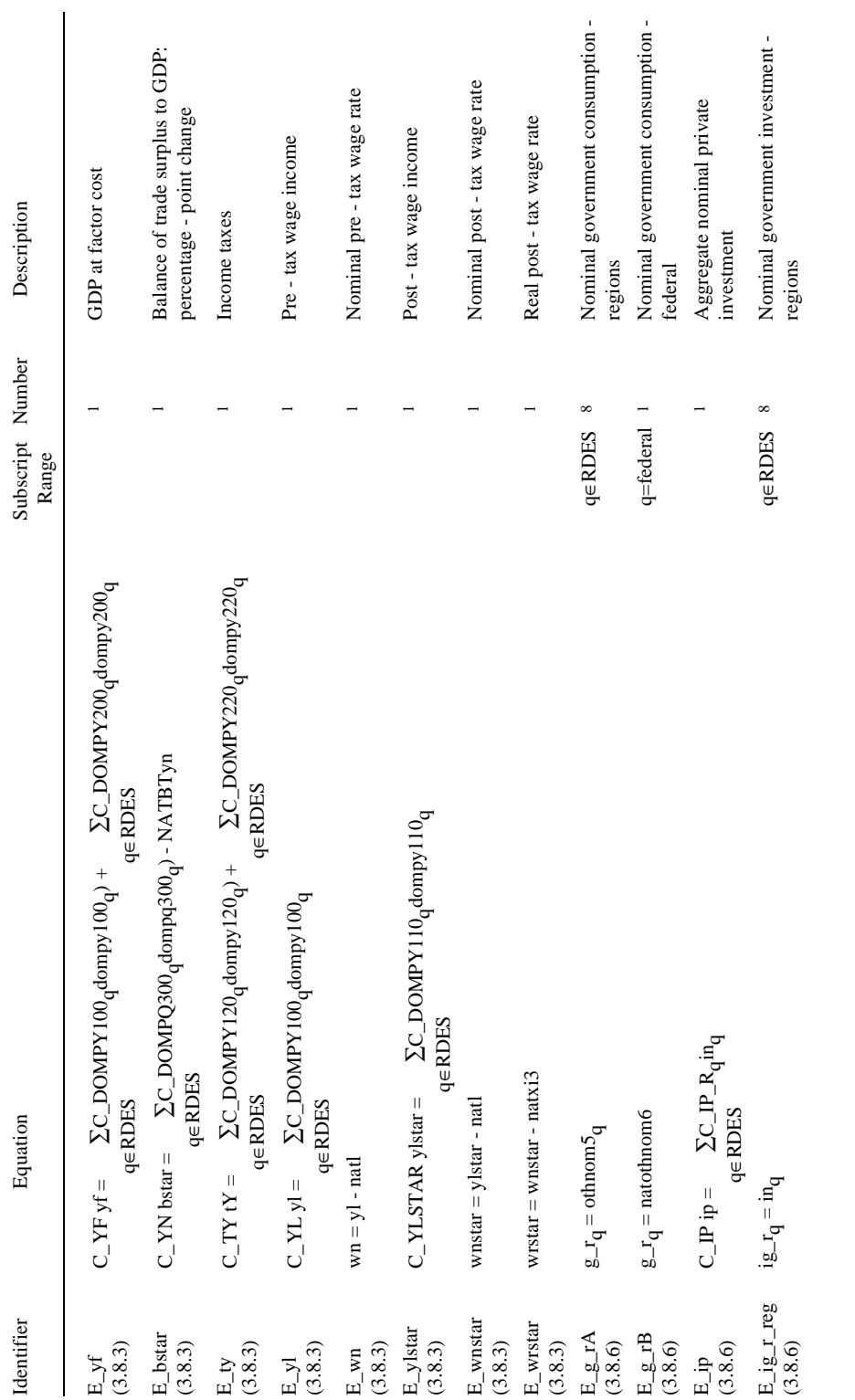

 $\ldots Table~2.1.~continued$ page 78 *....Table 2.1. continued*

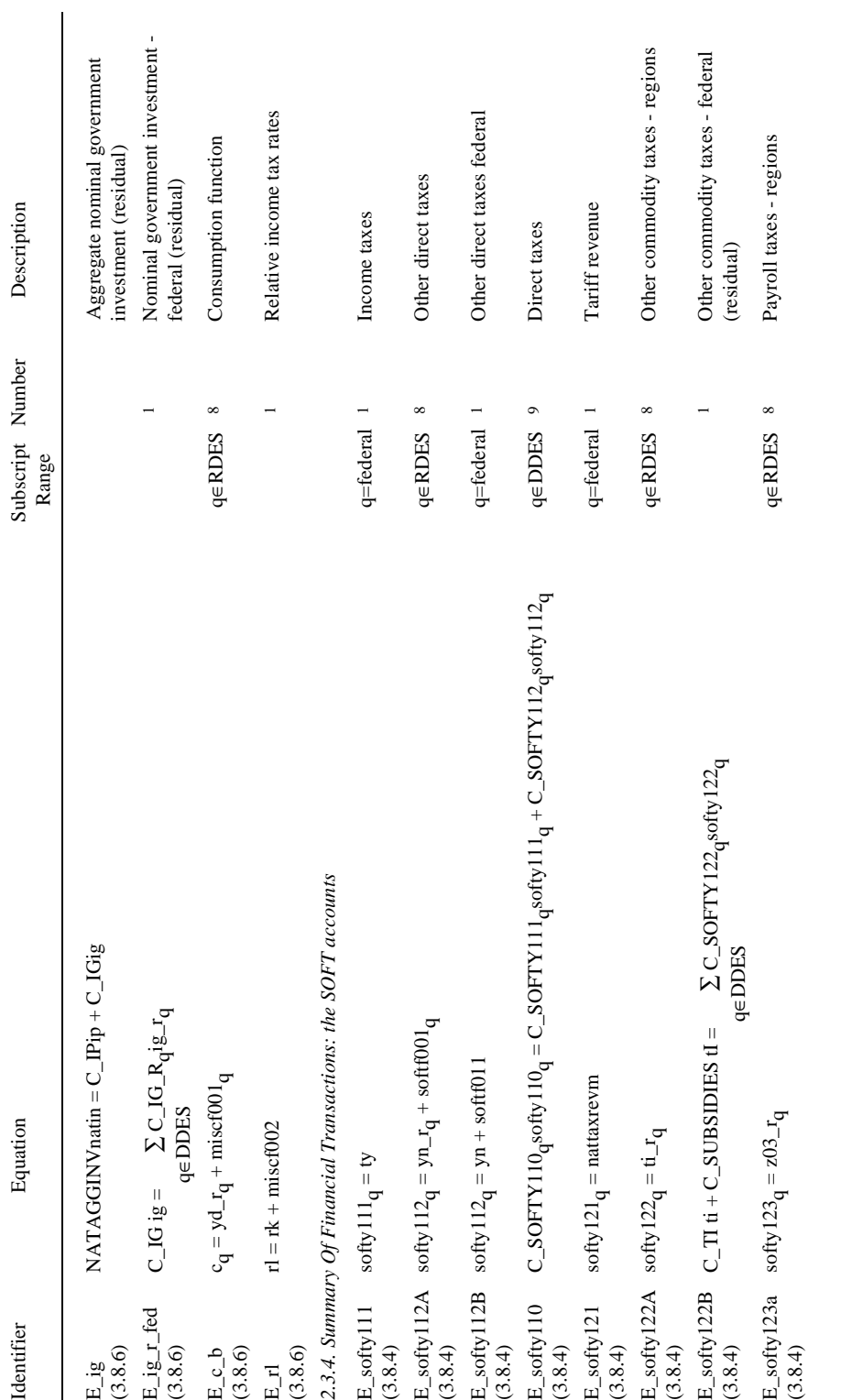

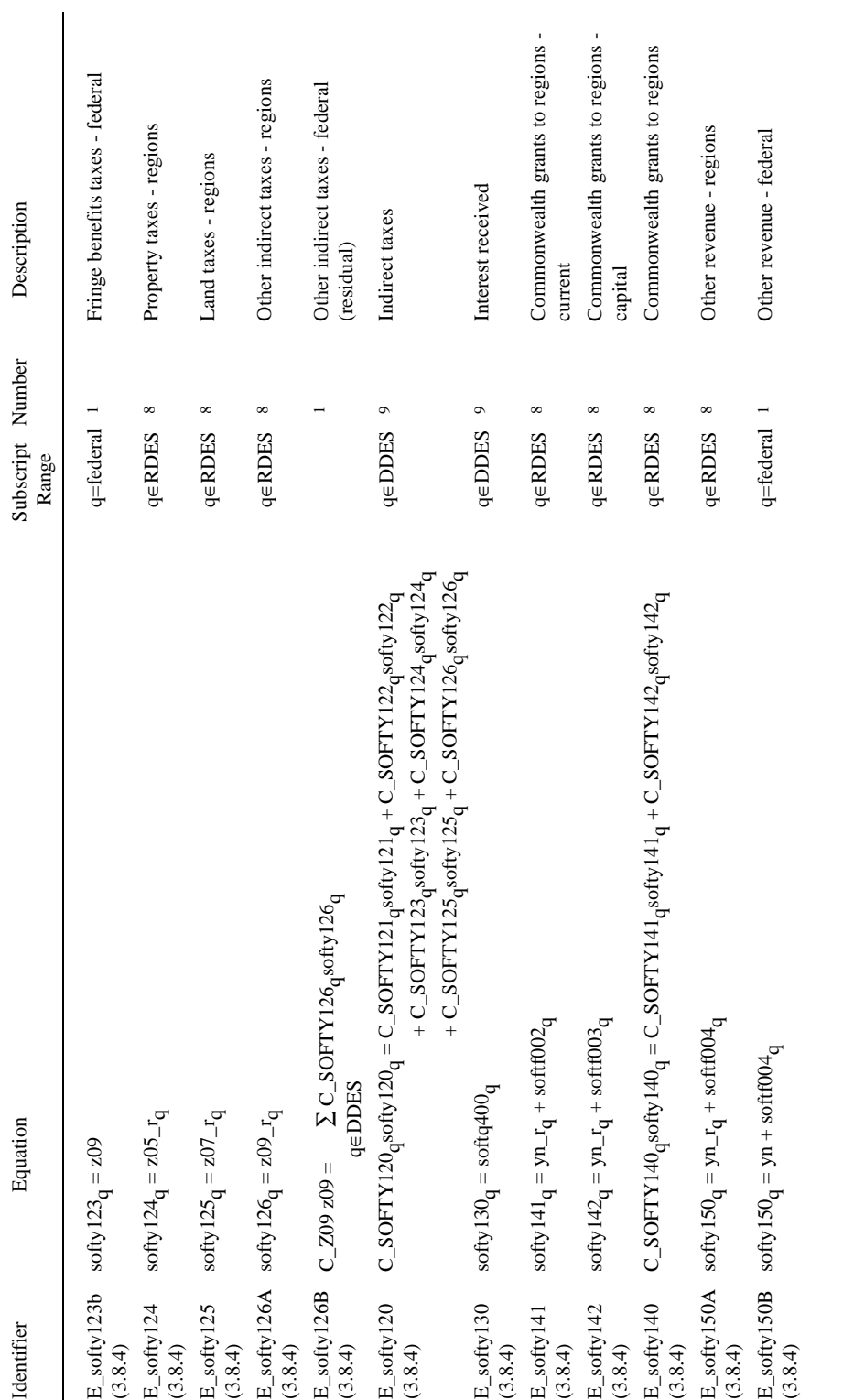

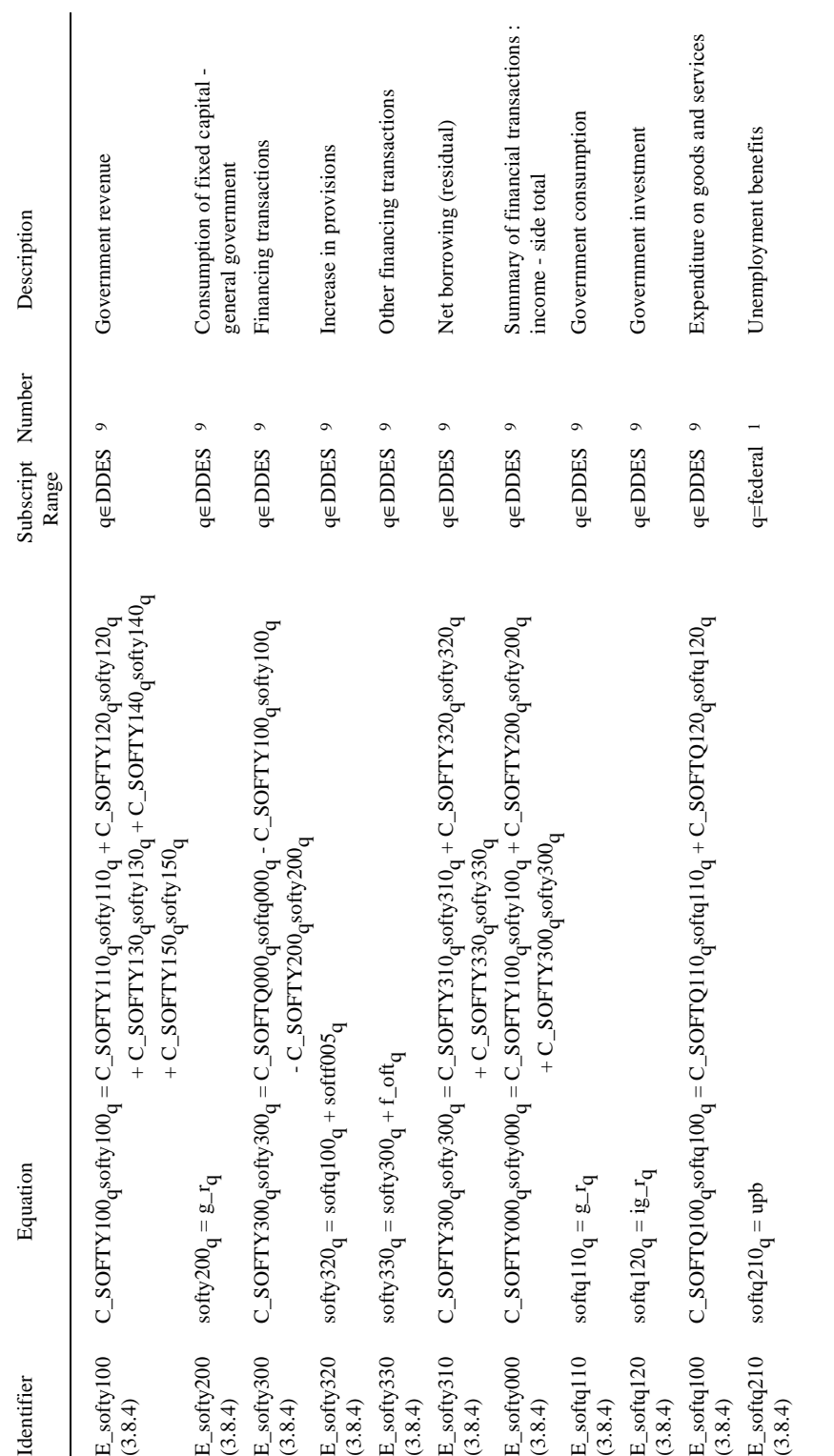

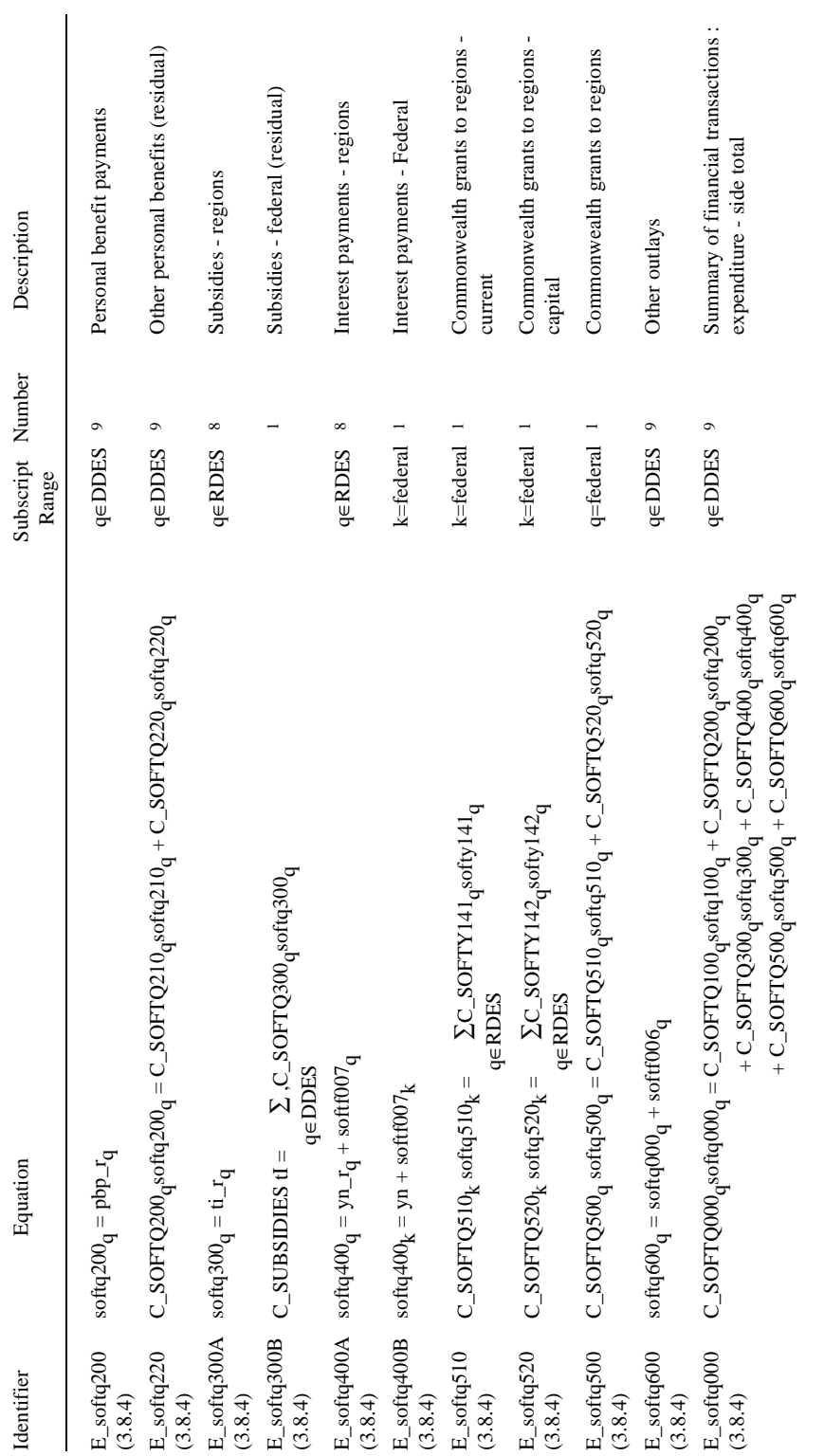

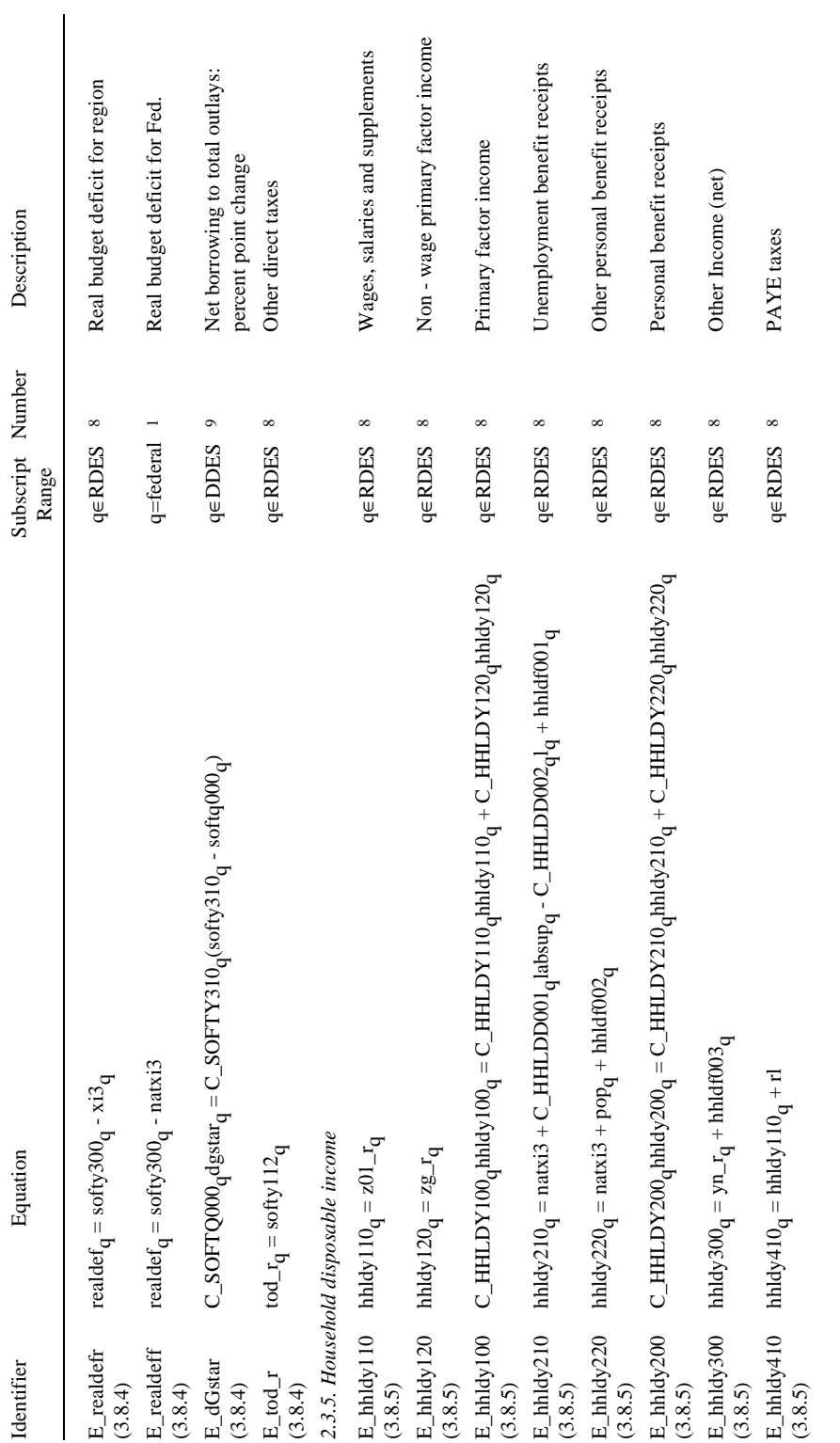

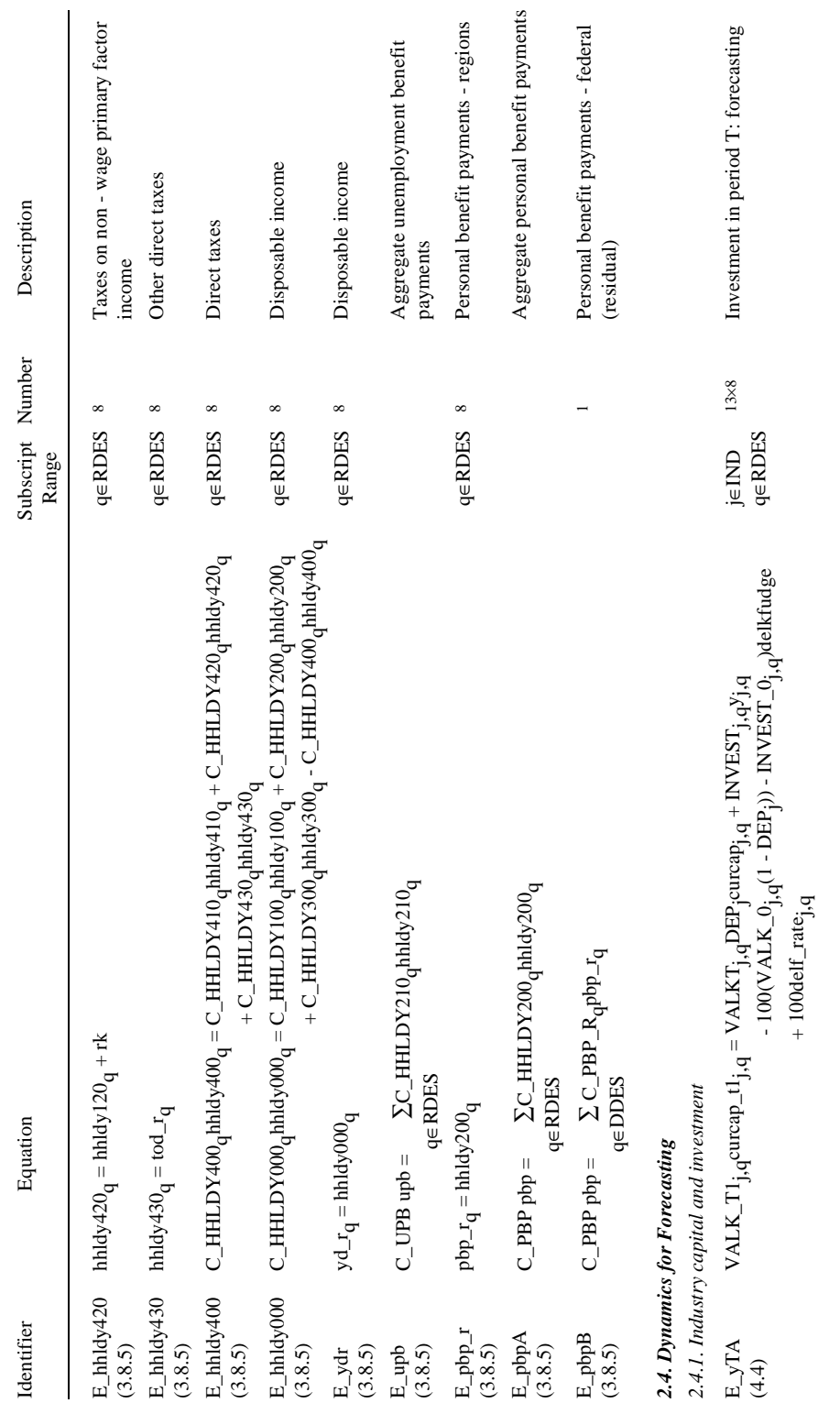

page 84 *....Table 2.1. continued* page 84

 $\ldots Table~2.1.~continued$ 

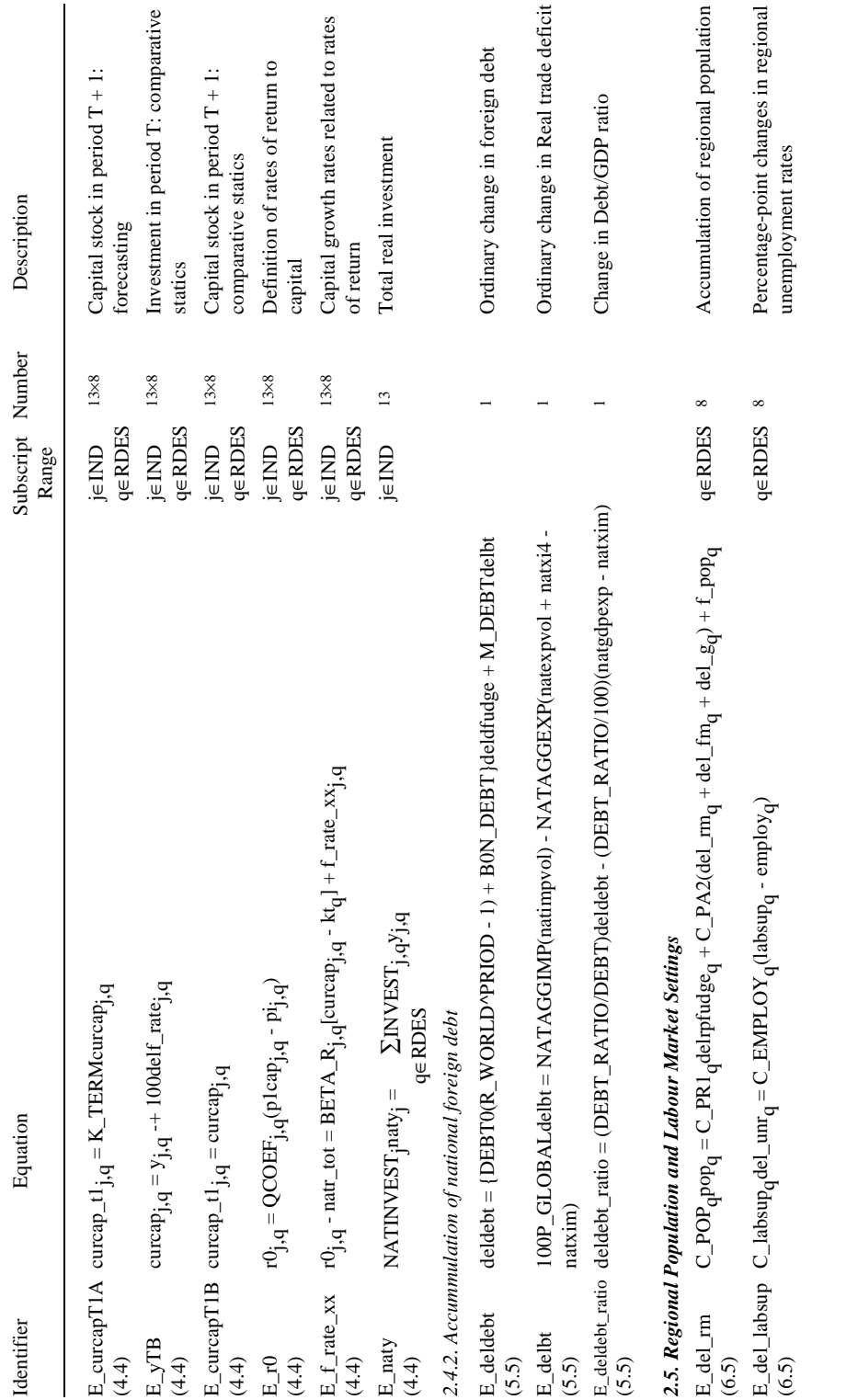

 $... Table 2.1. \ continued$ 

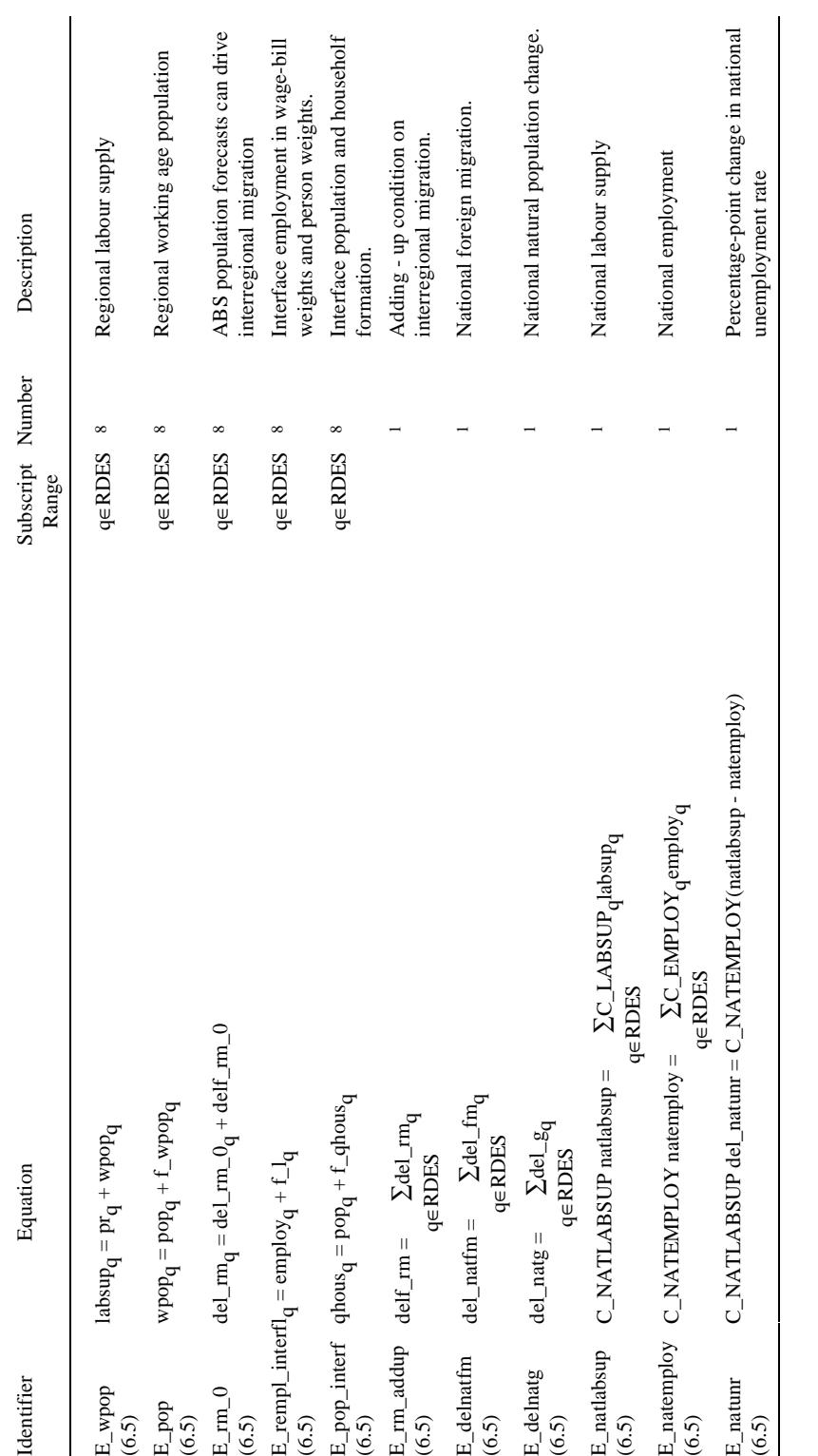

| Variable         | Subscript Number<br>Range |              | Description                                                   |
|------------------|---------------------------|--------------|---------------------------------------------------------------|
| The CGE Core     |                           |              |                                                               |
| Scalar Variables |                           |              |                                                               |
| deltax1all       |                           | $\mathbf{1}$ | Overall percent-point change in indirect tax rates,<br>user 1 |
| deltax2all       |                           | 1            | Overall percent-point change in indirect tax rates,<br>user 2 |
| deltax3all       |                           | $\mathbf{1}$ | Overall percent-point change in indirect tax rates,<br>user 3 |
| deltax4all       |                           | $\mathbf{1}$ | Overall percent-point change in indirect tax rates,<br>user 4 |
| deltax5all       |                           | 1            | Overall percent-point change in indirect tax rates,<br>user 5 |
| deltax6all       |                           | $\mathbf{1}$ | Overall percent-point change in indirect tax rates,<br>user 6 |
| natc             |                           | 1            | Nominal total household consumption                           |
| natcaprev        |                           | 1            | Aggregate payments to capital                                 |
| natcr            |                           | 1            | Real household consumption                                    |
| natdelb          |                           | 1            | Ordinary change in balance of trade                           |
| natexport        |                           | 1            | Foreign-currency value of exports                             |
| natexpvol        |                           | 1            | <b>Export volumes</b>                                         |
| natfep           |                           | $\mathbf{1}$ | Economy-wide shifter of export demand curves                  |
| natf5gen         |                           | $\mathbf{1}$ | Overall shift term for regional "Other" demands               |
| natf6gen         |                           | 1            | Overall shift term for Federal "Other" demands                |
| natfwage         |                           | 1            | Overall wage shifter                                          |
| natgdpexp        |                           | 1            | Nominal GDP from expenditure side.                            |
| natgdpinc        |                           | 1            | Nominal GDP from income side                                  |
| natgdpreal       |                           | 1            | Real GDP from expenditure side                                |
| natimp           |                           | 1            | Foreign currency value of imports                             |
| natimpvol        |                           | 1            | Import volumes                                                |
| natin            |                           | 1            | Aggregate nominal investment                                  |
| natir            |                           | 1            | Aggregate real investment expenditure                         |
|                  |                           |              |                                                               |

*Table 2.2. The MMRF Variables*

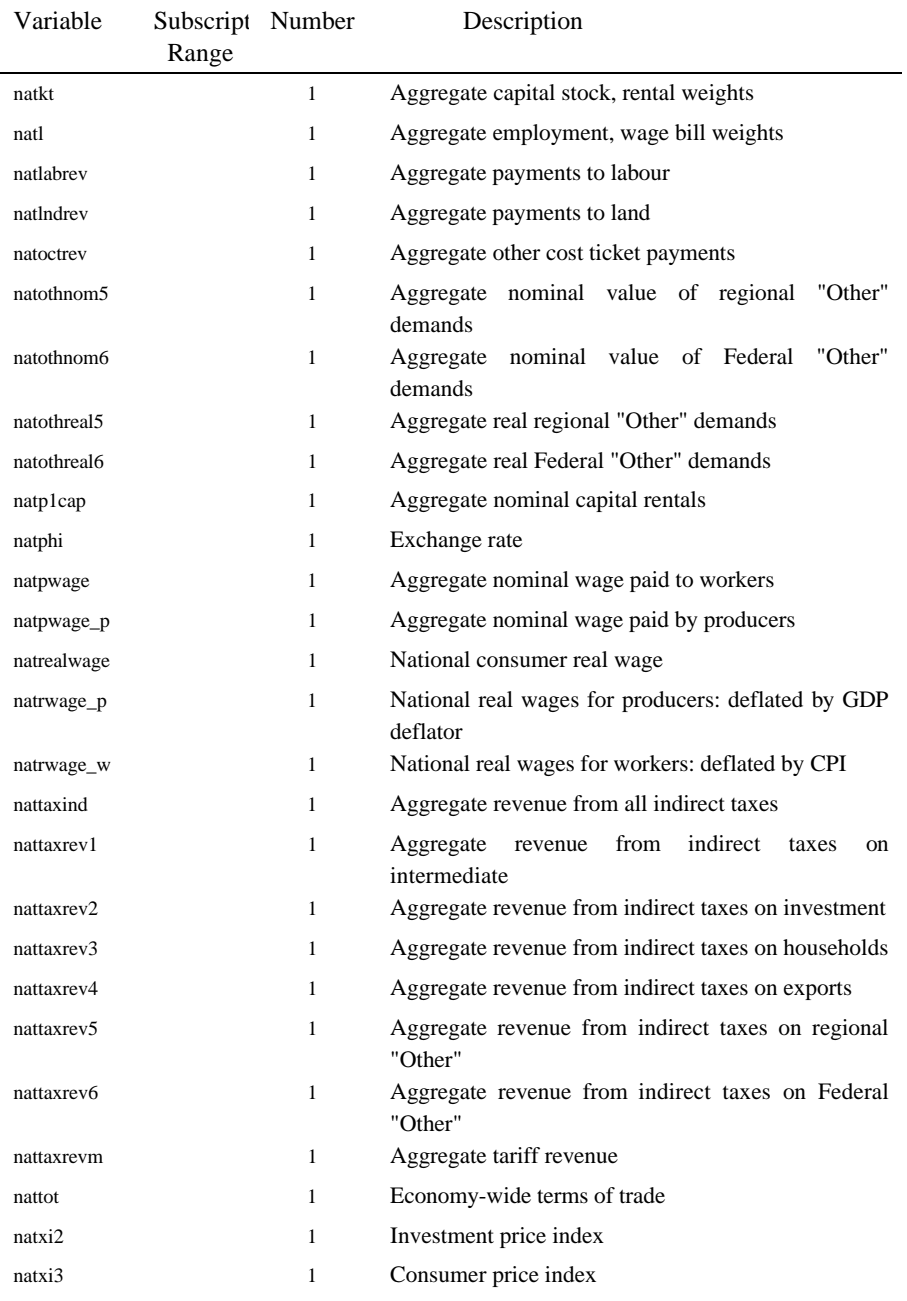

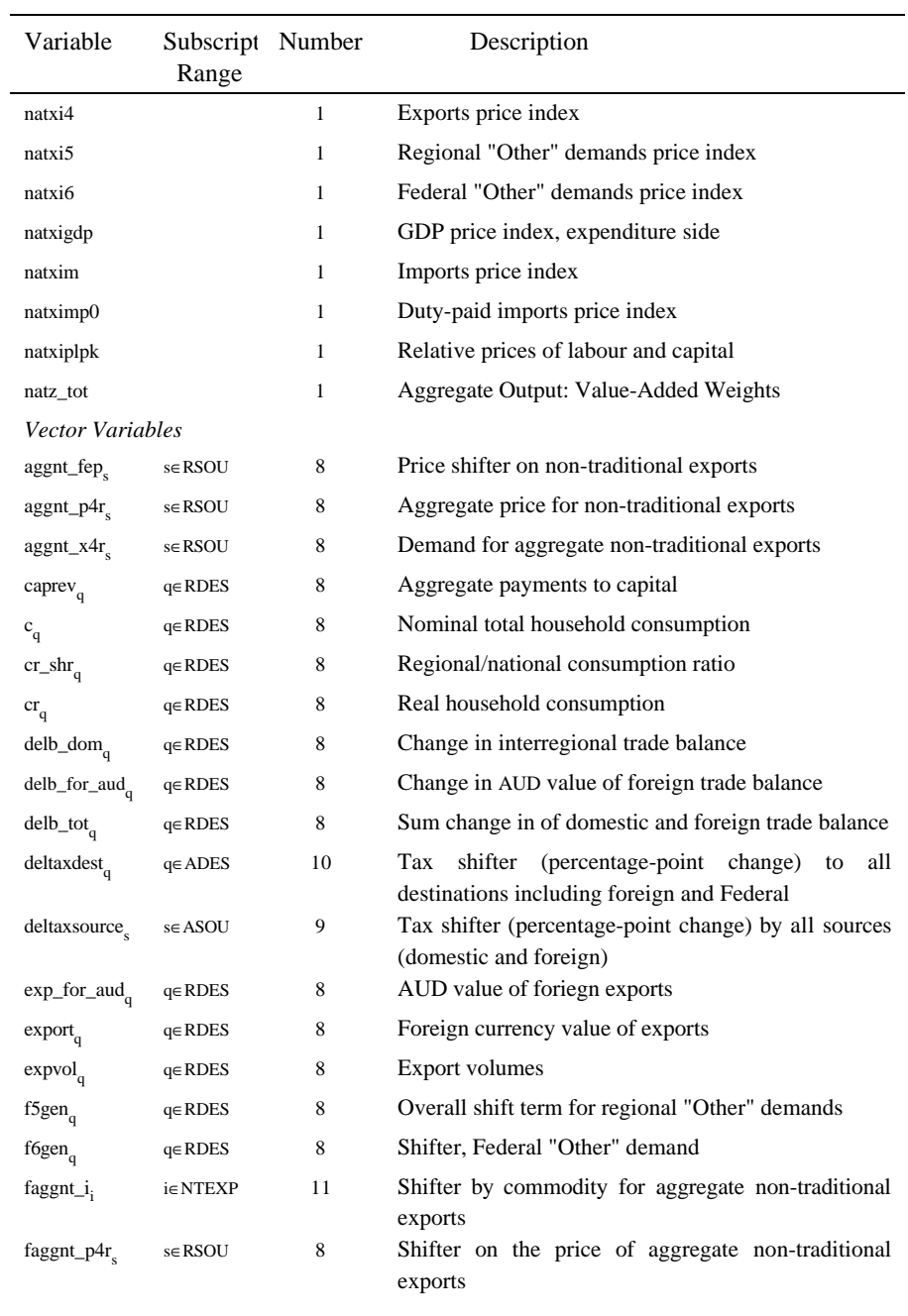

90 *MONASH-MRF: A multiregional model of Australia*

| Variable                            | Subscript<br>Range | Number | Description                                                      |
|-------------------------------------|--------------------|--------|------------------------------------------------------------------|
| $fagger_s$                          | s∈RSOU             | 8      | Shifter<br>by<br>region for aggregate non-traditional<br>exports |
| $fep_i$                             | i∈COM              | 13     | Price (upward) shift in export demands                           |
| feq <sub>i</sub>                    | i∈COM              | 13     | Quantity (right) shift in export demands                         |
| fwage <sub>q</sub>                  | $q \in RDES$       | 8      | Overall real wage shifter                                        |
| $\mbox{imp\_for\_aud}_\mbox{\bf q}$ | $q \in RDES$       | 8      | AUD value of imports                                             |
| $imp_{q}$                           | $q \in RDES$       | 8      | Foreign currency value of imports                                |
| impvol <sub>q</sub>                 | $q \in RDES$       | 8      | Import volume index                                              |
| $\operatorname{in}_{\mathrm{q}}$    | $q \in RDES$       | 8      | Aggregate nominal investment                                     |
| $ir_q$                              | $q \in RDES$       | 8      | Aggregate real investment expenditure                            |
| $kt_q$                              | $q \in RDES$       | 8      | Aggregate capital stock, rental weights                          |
| $labrev_q$                          | $q \in RDES$       | 8      | Aggregate payments to labour                                     |
| $Indrev_q$                          | $q \in RDES$       | 8      | Aggregate payments to land                                       |
| $\mathbf{1}_{q}$                    | $q \in RDES$       | 8      | Aggregate employment- wage bill weights                          |
| $luxexp_{a}$                        | $q \in RDES$       | 8      | Total supernumerary household expenditure                        |
| natlabind.                          | $j \in IND$        | 13     | <b>Employment by Industry</b>                                    |
| natlambda <sub>m</sub>              | meOCC              | 8      | Employment in occupation M                                       |
| natx0imp.                           | i∈ COM             | 13     | Import volumes                                                   |
| naty <sub>i</sub>                   | j∈IND              | 13     | Capital creation by using industry                               |
| natz <sub>i</sub>                   | j∈IND              | 13     | Activity level or value-added                                    |
| $octrev_q$                          | $q \in RDES$       | 8      | Aggregate other cost ticket payments                             |
| $\text{othnom5}_{q}$                | $q \in RDES$       | 8      | Aggregate nominal regional "Other" demands                       |
| othom <sub>a</sub>                  | $q \in RDES$       | 8      | Aggregate nominal Federal "Other" demand                         |
| othreal $5_a$                       | $q \in RDES$       | 8      | Aggregate real regional "Other" demands                          |
| othreal $6a$                        | $q \in RDES$       | 8      | Aggregate real Federal "Other" demand                            |
| $pm_i$                              | i∈COM              | 13     | C.I.F. foreign currency import prices                            |
| powtaxm.                            | i∈ COM             | 13     | Power of tariffs                                                 |
| psexp <sub>s</sub>                  | s∈RSOU             | 8      | Price indices for interregional exports                          |
| $psum_{\alpha}$                     | $q \in RDES$       | 8      | Price indices for interregional imports                          |
| pwage <sub>q</sub>                  | $q \in RDES$       | 8      | Region-wide nominal wage received by workers                     |
| pwage_p <sub>q</sub>                | $q \in RDES$       | 8      | Region-wide nominal wage paid by producers                       |

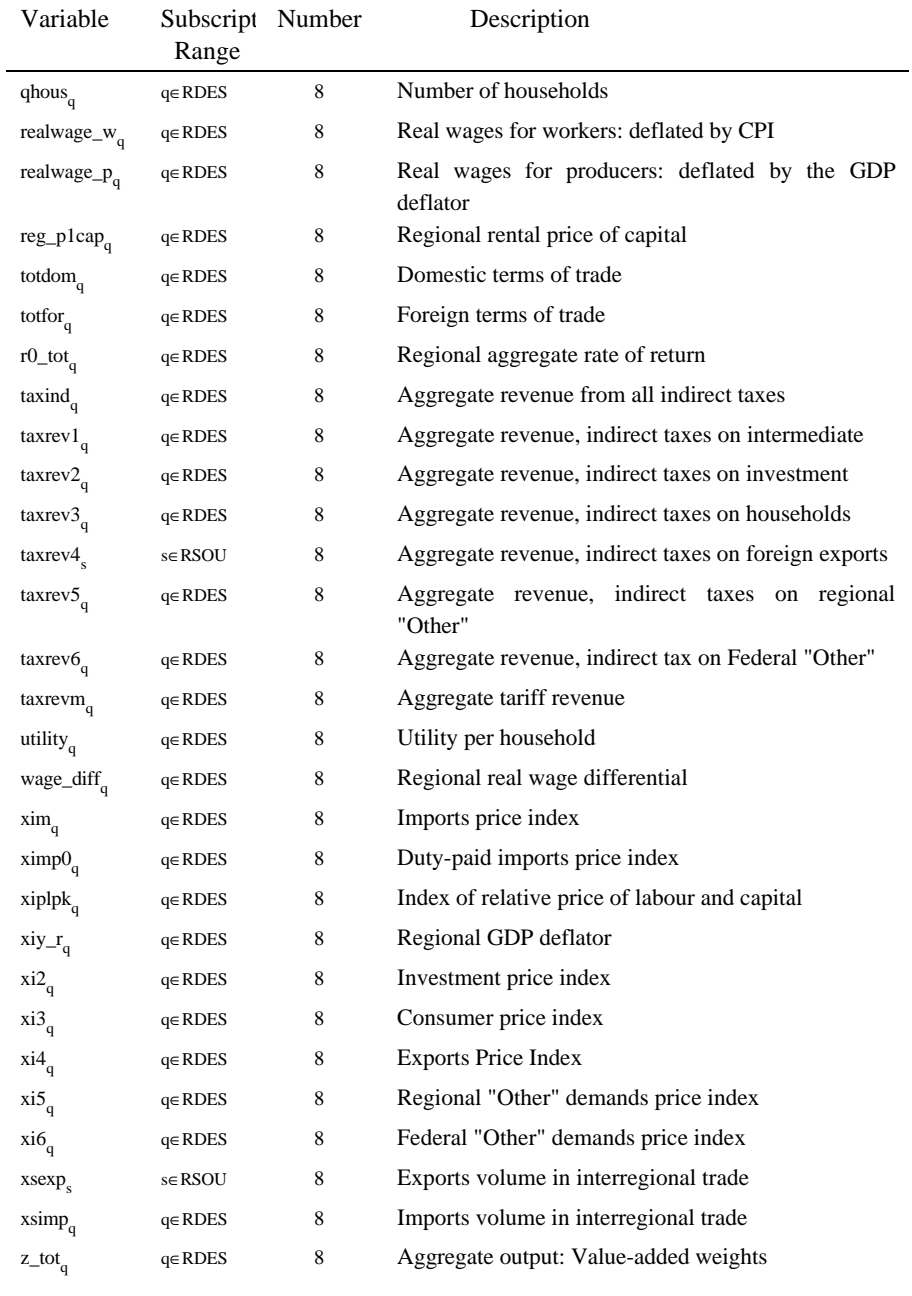

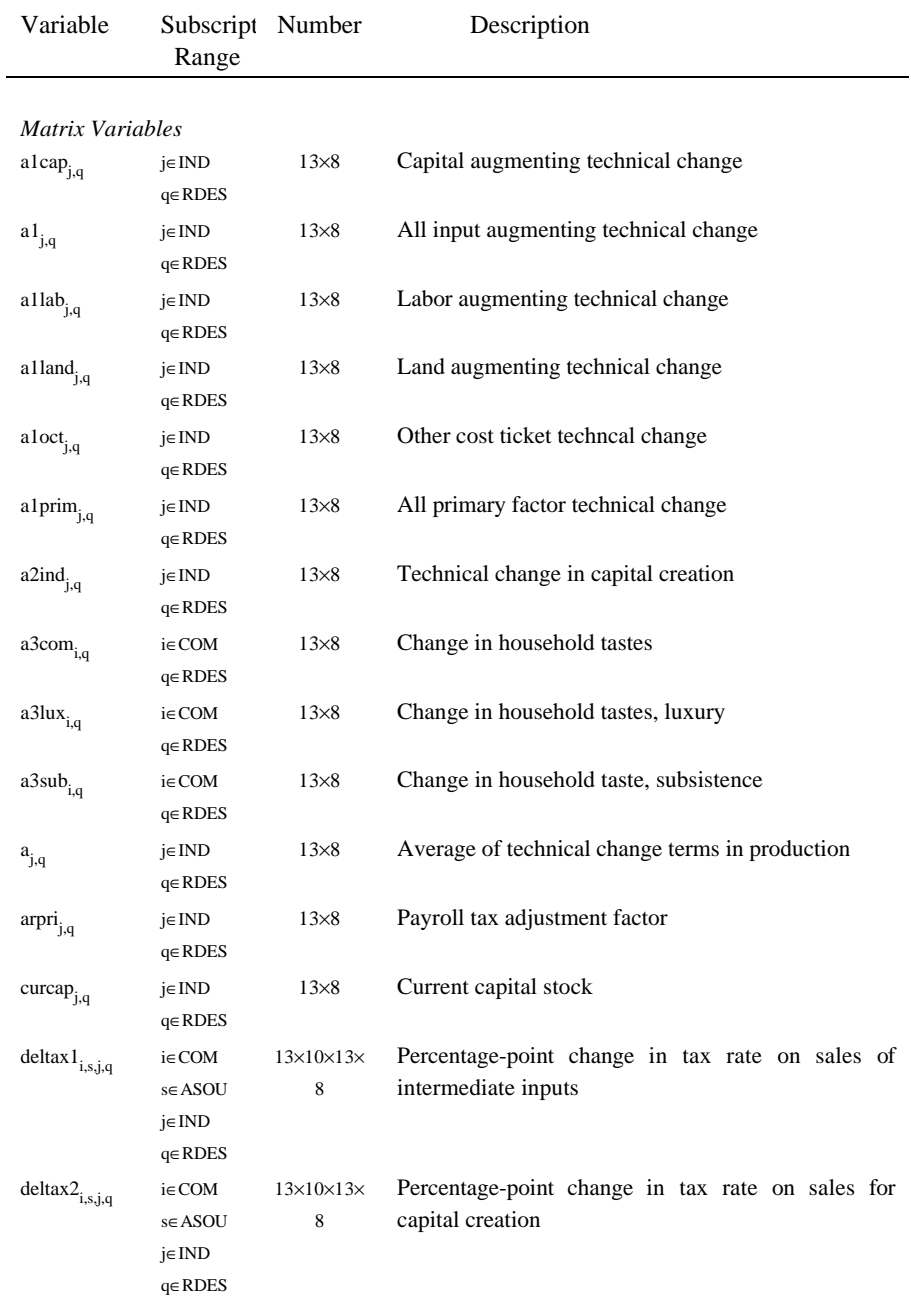

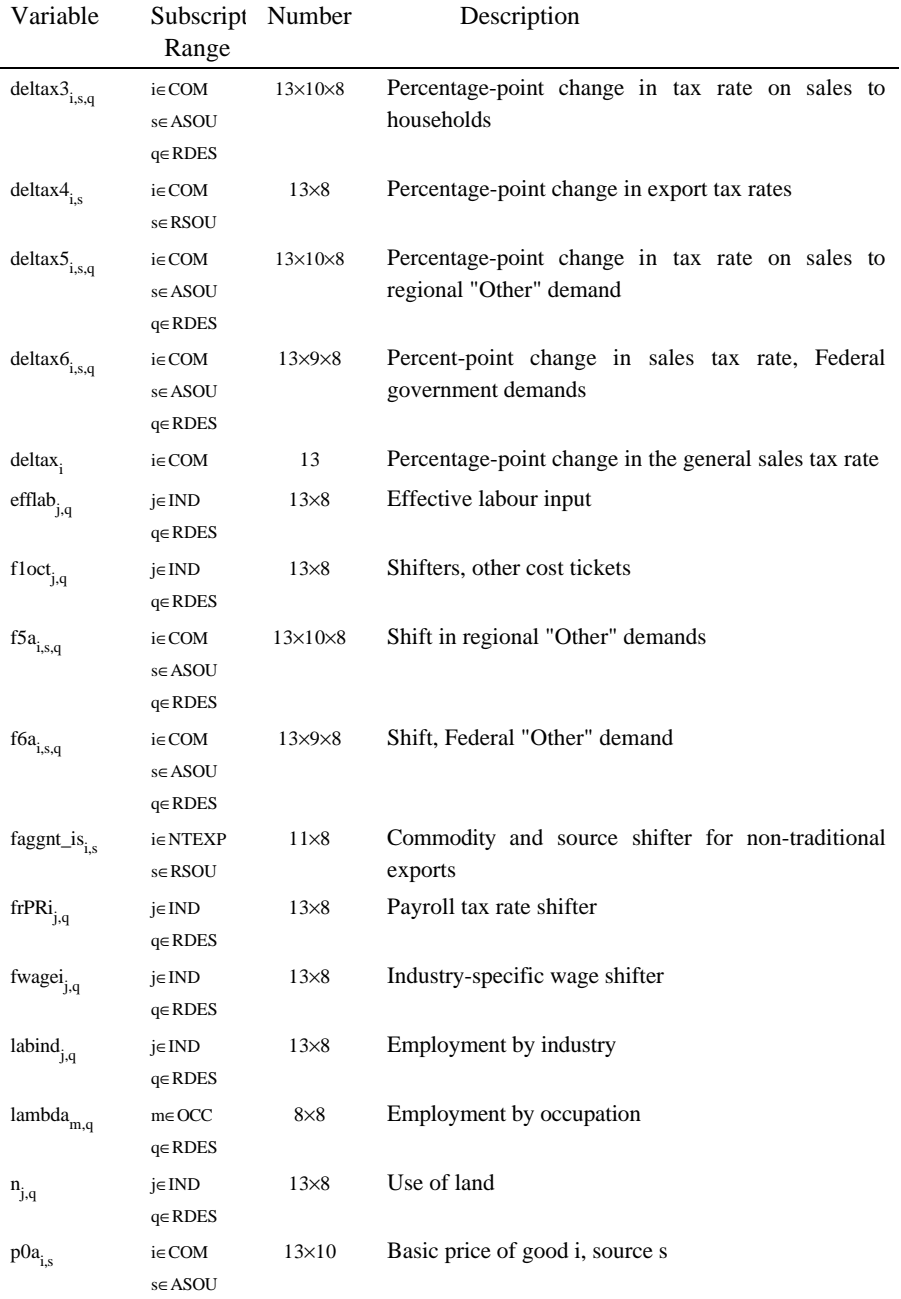

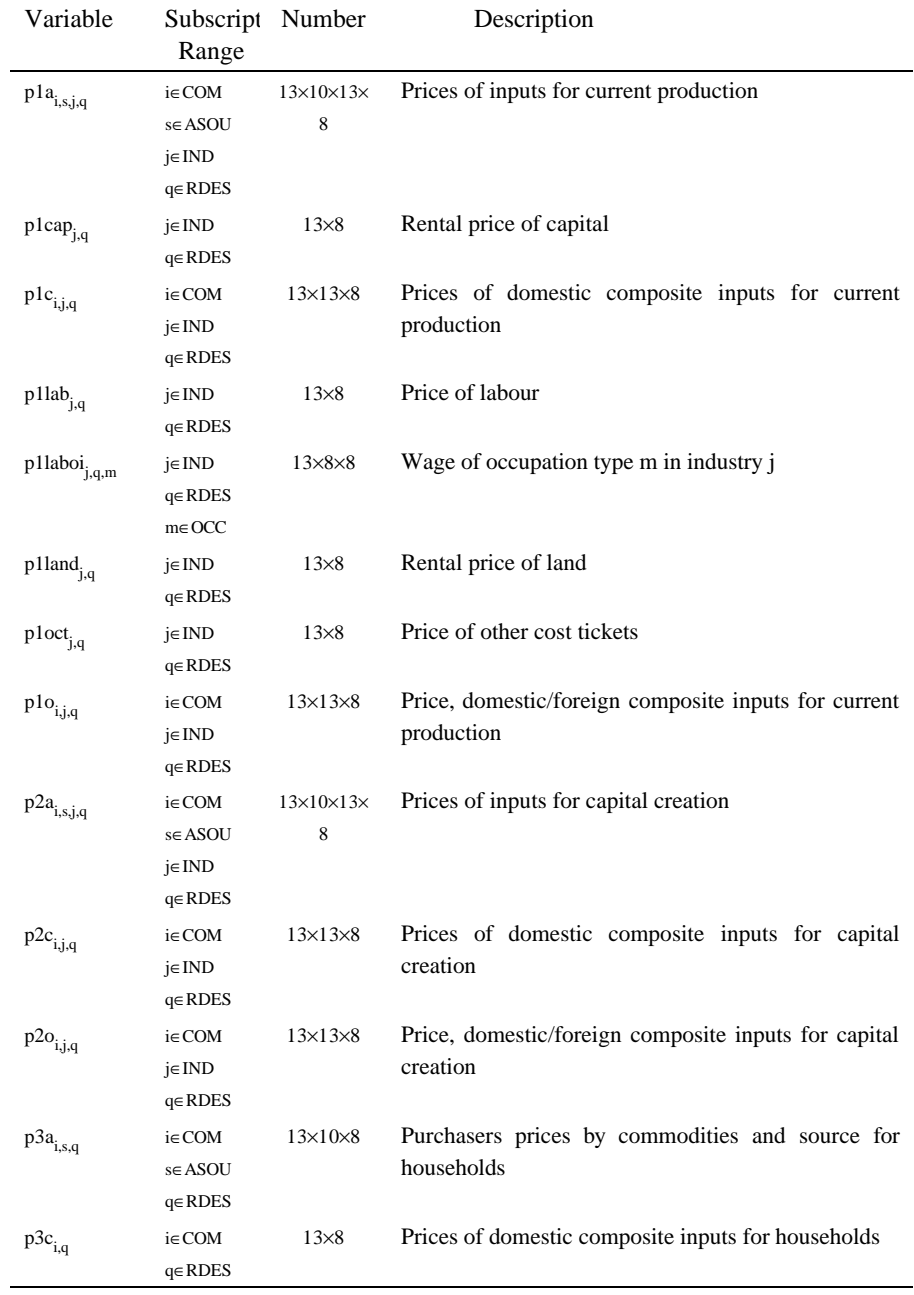

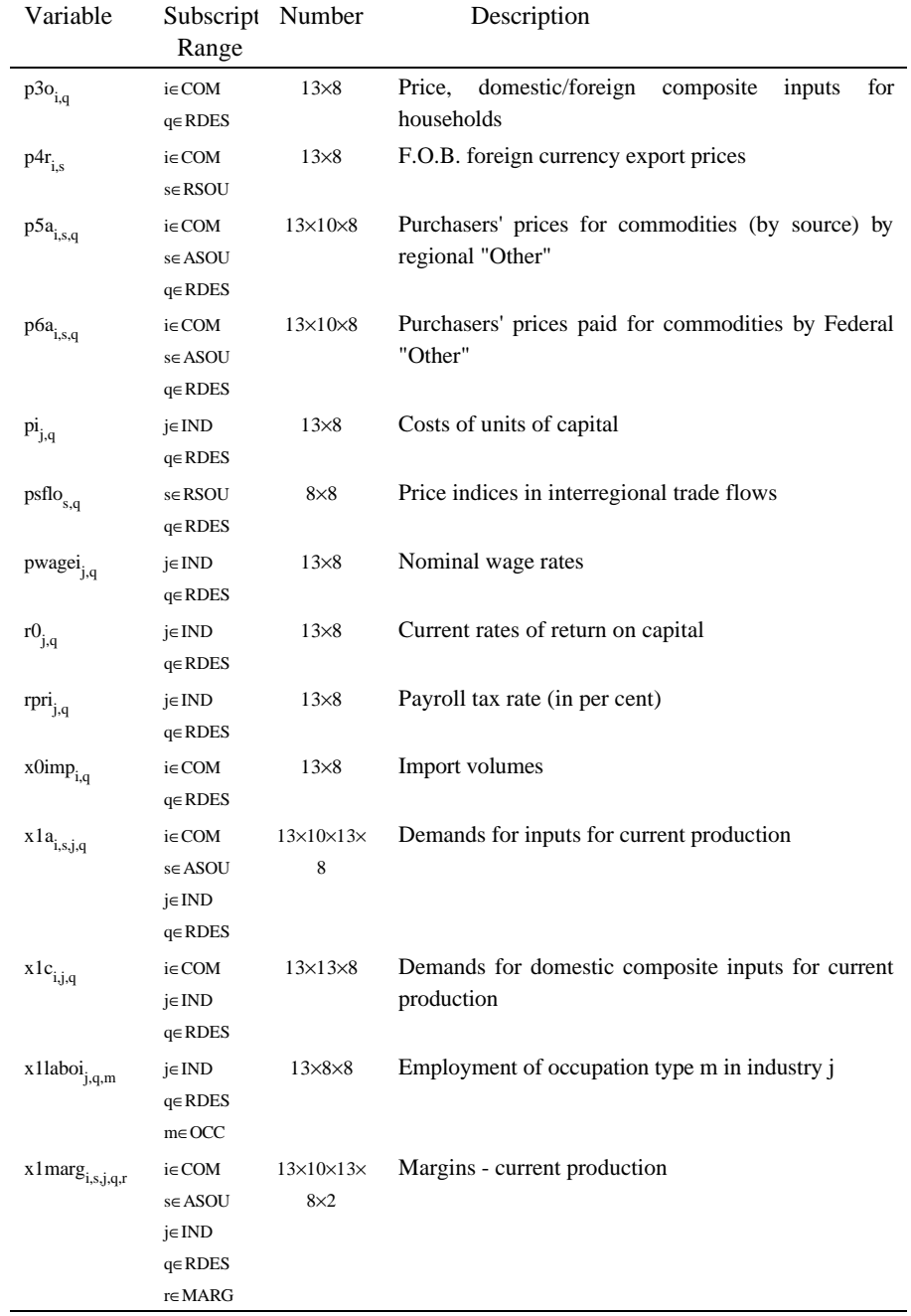

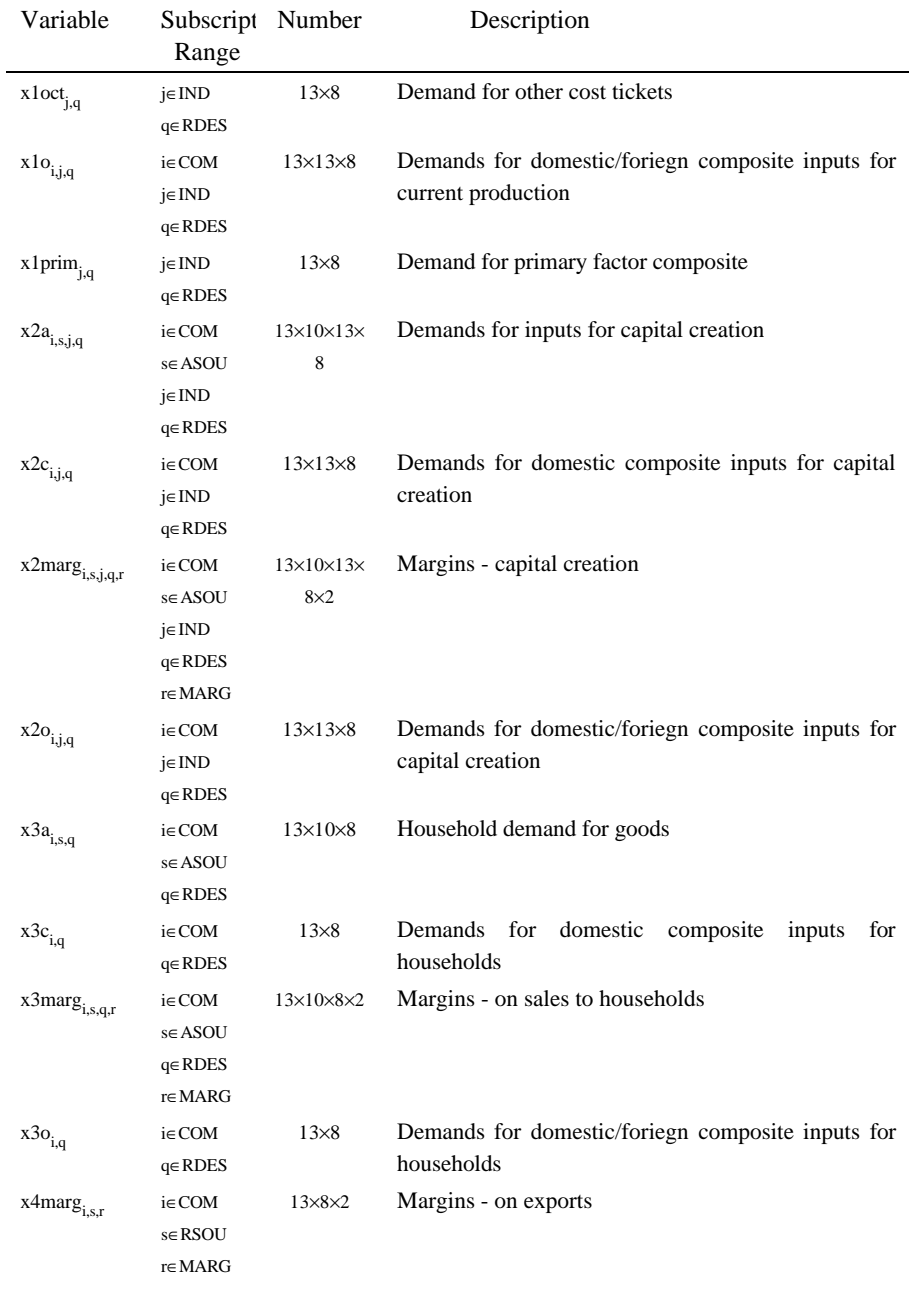

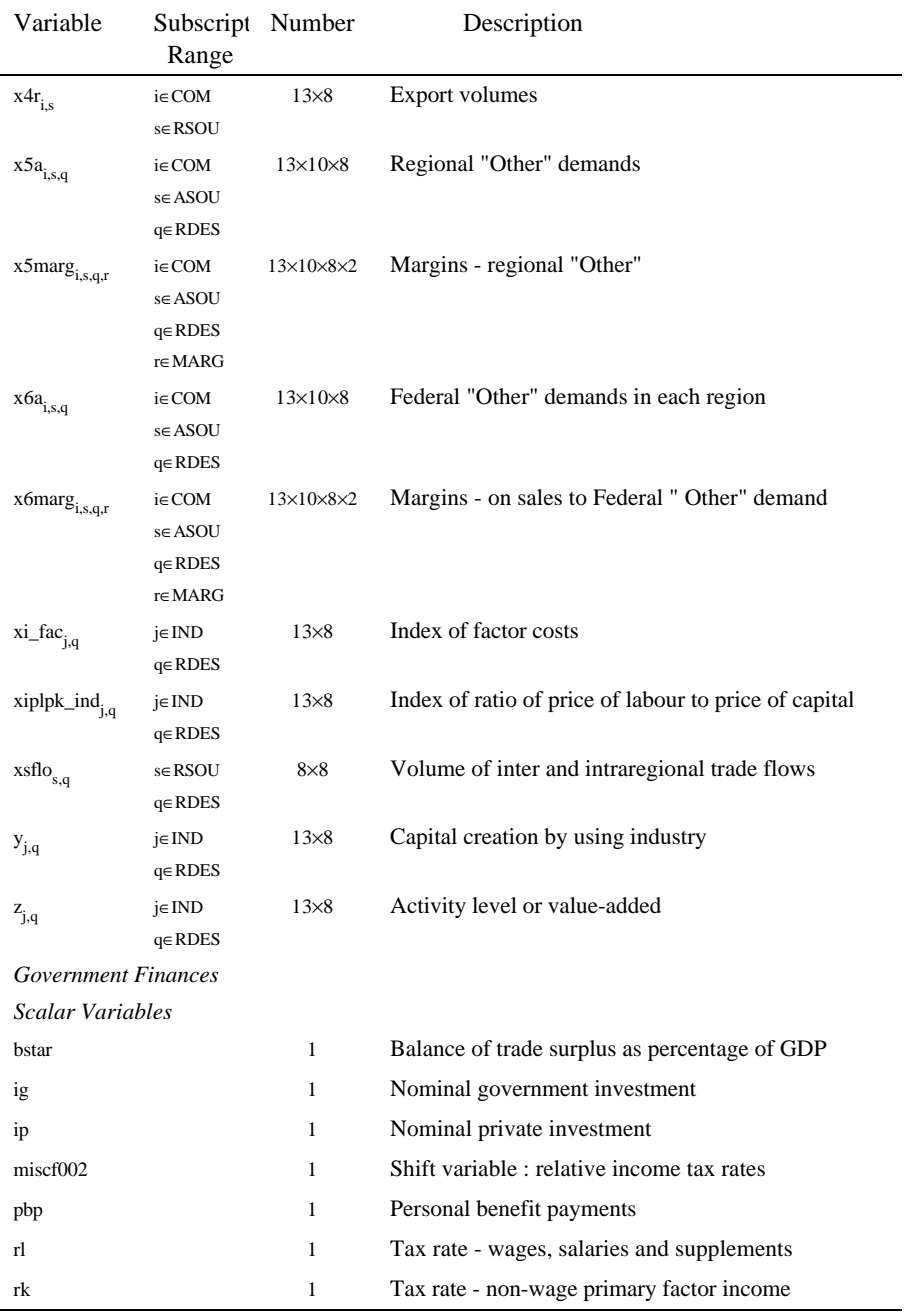
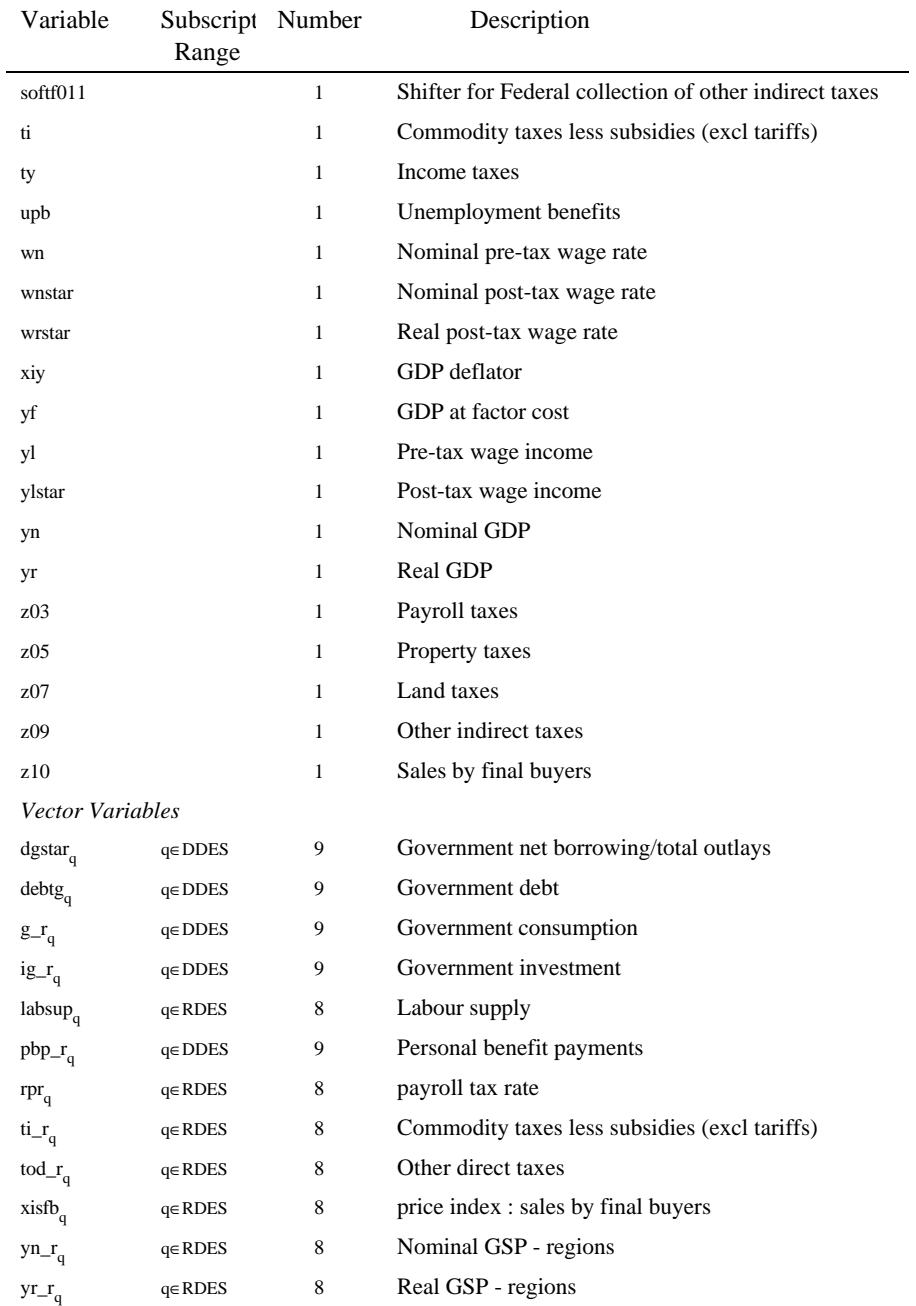

# *Theoretical structure of MONASH-MRF* 99

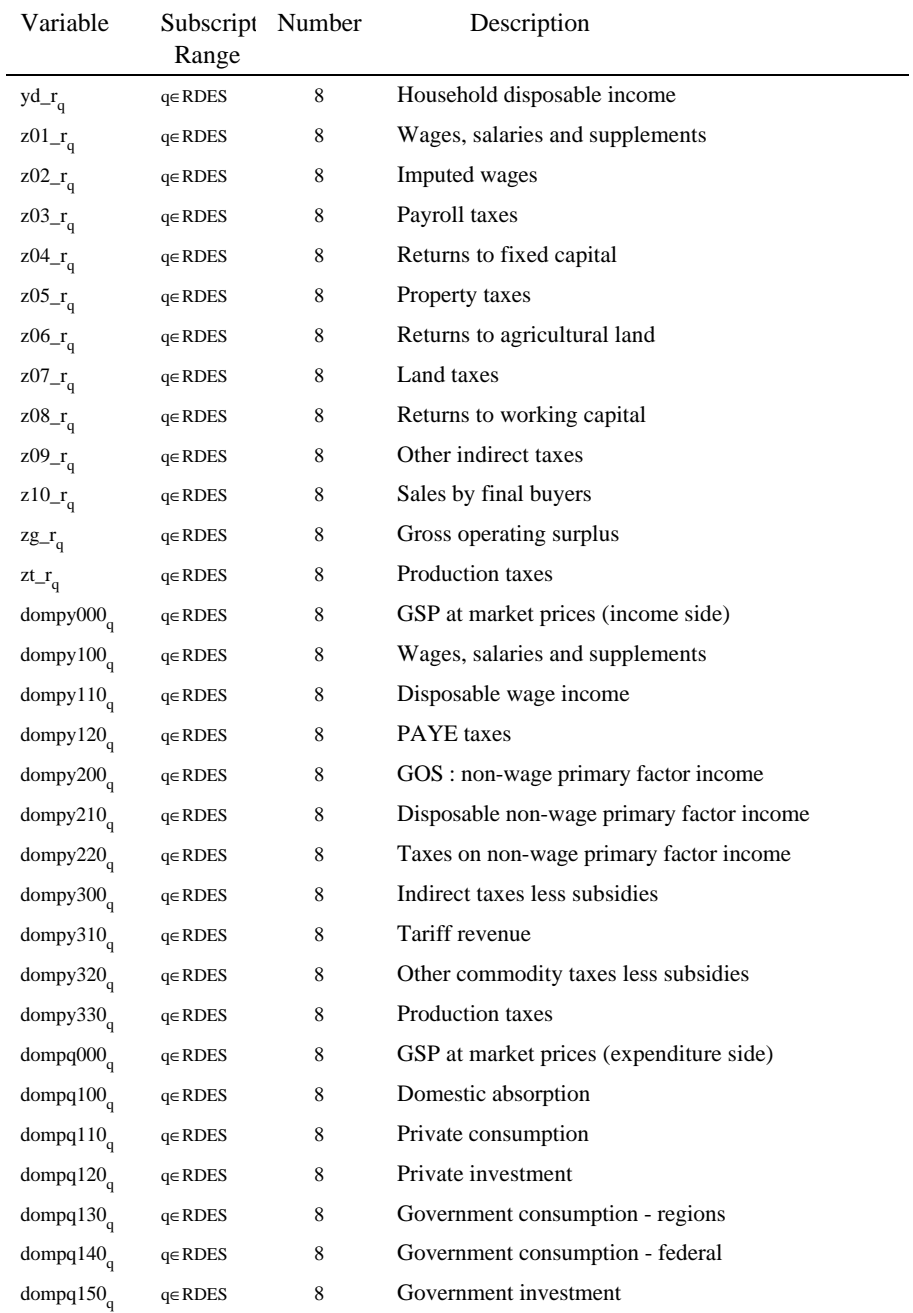

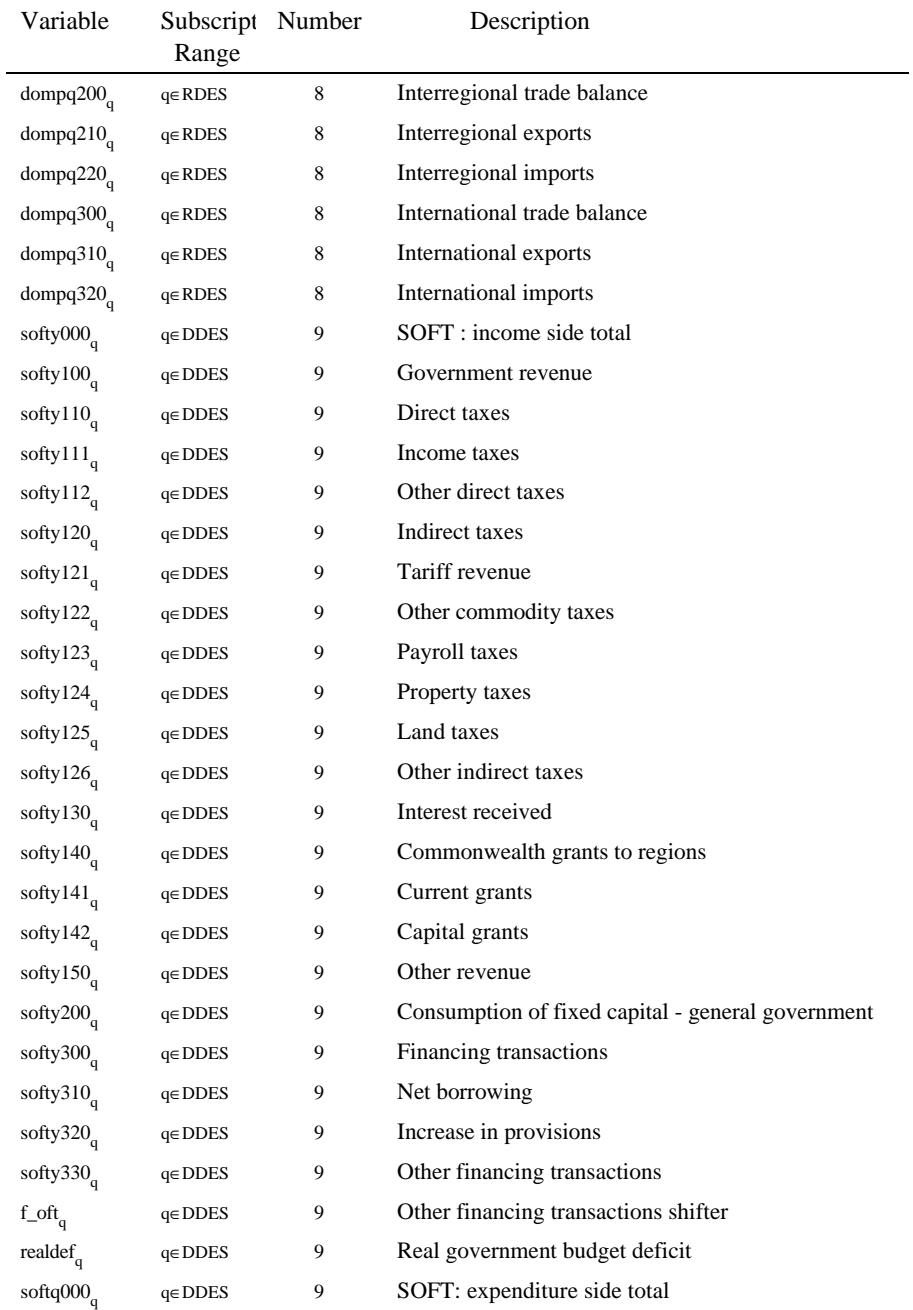

# *Theoretical structure of MONASH-MRF* 101

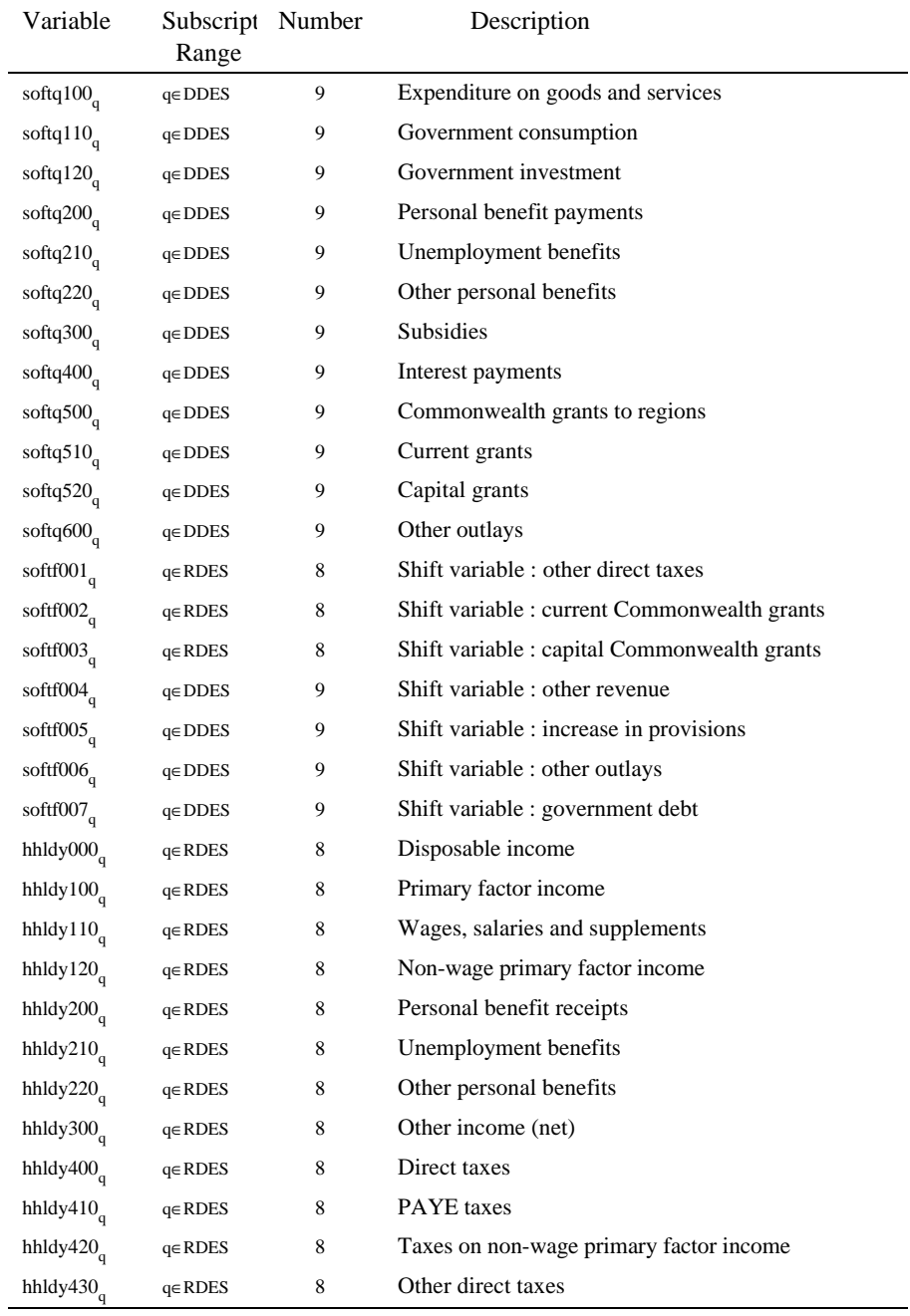

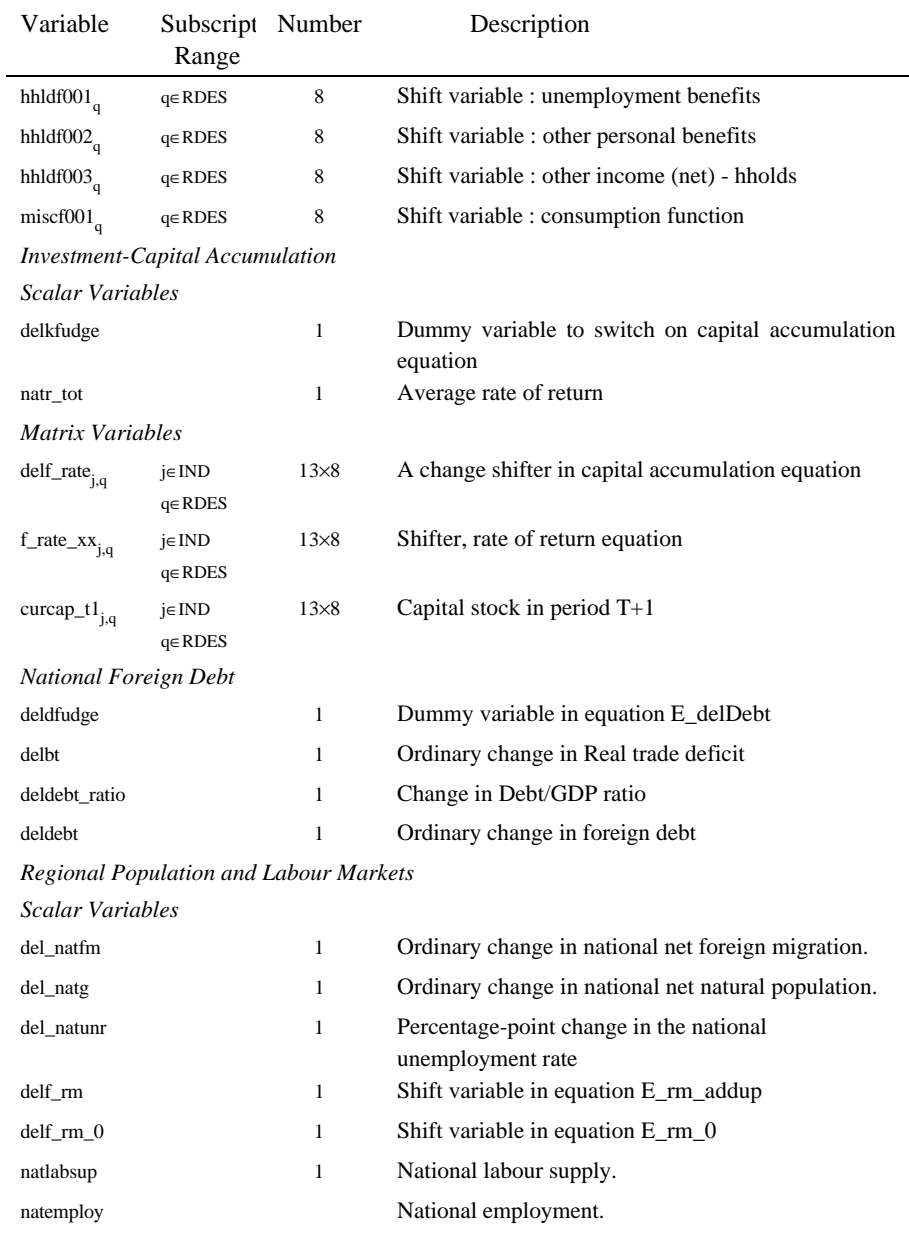

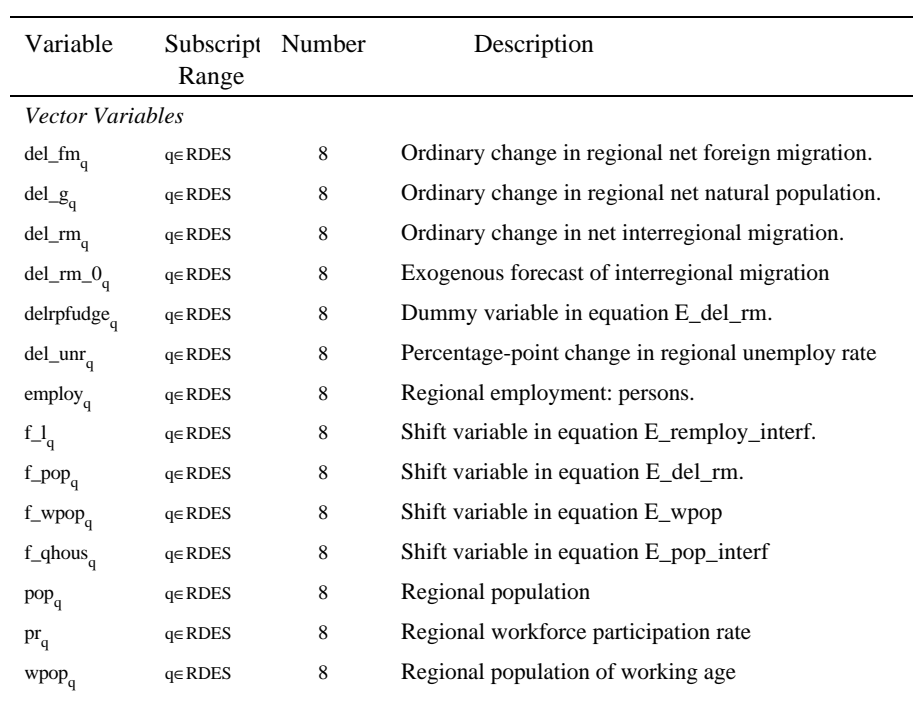

| Coefficient                 | Description                                       | Value                                                                                          |
|-----------------------------|---------------------------------------------------|------------------------------------------------------------------------------------------------|
| $\sigma$ <sub>1</sub> $C_i$ | Elasticity of substitution between                | Arbitrarily set at five times the value of the                                                 |
|                             | regional sources of good i for use as             | elasticity of substitution between domestic                                                    |
|                             | an input in production.                           | goods and foreign imported goods:                                                              |
| $S1A_{i,s,j,q}$             | Share of purchasers-price value of                | The numerator of this share, for the isjq <sup>th</sup>                                        |
|                             | good i from regional source s in                  | element (s $\neq$ 9), is the sum of the                                                        |
|                             | industry j in region q's total                    | corresponding elements of the BAS1, MAR1                                                       |
|                             | purchases of good i from domestic                 | and TAX1 matrices. The denominator is the                                                      |
|                             | sources for use in production                     | sum, over the 8 s regional sources (i.e., for all                                              |
|                             |                                                   | s; $s \neq 9$ ), of the sum of the isjq <sup>th</sup> elements of                              |
|                             |                                                   | BAS1, MAR1 and TAX1.                                                                           |
| $\sigma$ 10 <sub>i</sub>    | Elasticity of substitution between                | Econometric estimate from MONASH model.                                                        |
|                             | domestic composite and foreign                    |                                                                                                |
|                             | import of good i for use as an input in           |                                                                                                |
| $PVAL1O_{i,j,q}$            | production.<br>Purchaser's value of domestic      | The ijq <sup>th</sup> value is the sum, over the 9 (all                                        |
|                             | composite and foreign import of good              | domestic plus foreign) sources, of the sum of                                                  |
|                             | i as an input the jq <sup>th</sup> industry's     | the isjq <sup>th</sup> elements of BAS1, MAR1 and                                              |
|                             | production.                                       | TAX1.                                                                                          |
| $PVAL1A_{i,s,j,q}$          | Purchaser's value of good i from the              | The isjq <sup>th</sup> value (s = 1,,9) is the sum of the                                      |
|                             | $sth$ source (s = 1,,9) as an input in            | corresponding elements of the BAS1, MAR1                                                       |
|                             | the jq <sup>th</sup> industry's production.       | and TAX1 matrices. Dividing by PVAL10,                                                         |
|                             |                                                   | forms the share of the is <sup>th</sup> good in the firm's                                     |
|                             |                                                   | total expenditure on the ith good from all s                                                   |
|                             |                                                   | sources $(s = 1, \ldots, 9)$ for use in production.                                            |
| $\sigma$ lLAB <sub>ia</sub> | Elasticity of substitution for labour of          | Econometric estimate from MONASH model.                                                        |
|                             | m occupational types used as an                   |                                                                                                |
|                             | inputs to production by industry j in             |                                                                                                |
|                             | region q                                          |                                                                                                |
| $LABOUR_{j,q}$              | Total wage bill of the jq <sup>th</sup> industry. | Sum of the m elements of LABR for the jq <sup>th</sup>                                         |
|                             |                                                   | industry. Dividing by TOTFACIND gives the                                                      |
|                             |                                                   | share of the wage bill in the value-added of the                                               |
|                             |                                                   | jq <sup>th</sup> industry.                                                                     |
| $LAB\_OCC\_IND_{m,j,q}$     | Wage bill of the m <sup>th</sup> occupation used  | The jqm <sup>th</sup> element of LABR. Dividing by                                             |
|                             | by the jq <sup>th</sup> industry.                 | LABOUR gives the share of the wage bill of the                                                 |
|                             |                                                   | m <sup>th</sup> occupational group in the total wage bill<br>of the jq <sup>th</sup> industry. |
|                             |                                                   |                                                                                                |

*Table 2.3. The MMRF Coefficients and Parameters*

L

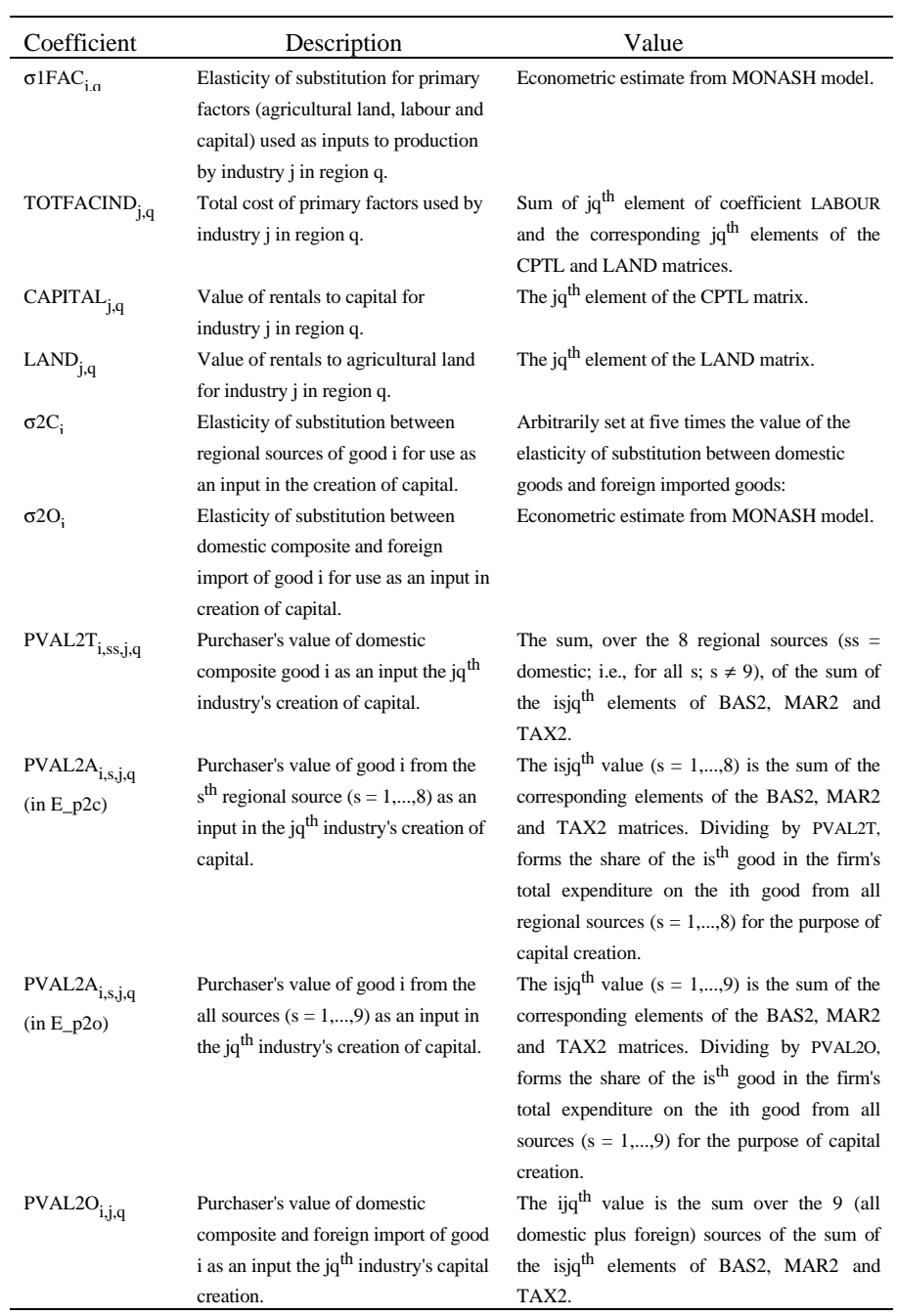

106 *MONASH-MRF: A multiregional model of Australia*

| Coefficient                        | Description                                  | Value                                                                                                    |
|------------------------------------|----------------------------------------------|----------------------------------------------------------------------------------------------------|
| $\sigma 3C_i$                      | Elasticity of substitution between           | Arbitrarily set at five times the value of the                                                                       |
|                                    | regional sources of good i in regional       | elasticity of substitution between domestic                                                                          |
|                                    | household demand.                            | goods and foreign imported goods:                                                                                    |
| $\sigma$ <sub>2O<sub>i</sub></sub> | Elasticity of substitution between           | Econometric estimate from MONASH model.                                                                              |
|                                    | domestic composite and foreign               |                                                                                                    |
|                                    | import of good i in regional                 |                                                                                                    |
|                                    | household demand.                            |                                                                                                    |
| $PVAL3T_{i,domestic,q}$            | Purchaser's value of domestic                | The sum, over the 8 regional sources, of the                                                                         |
|                                    | composite good i consumed by the             | sum of the isq <sup>th</sup> elements of BAS3, MAR3                                                                  |
|                                    | household in region q.                       | and TAX3.                                                                                                    |
| $PVAL3A_{i,s,q}$                   | Purchaser's value of good i from the         | The isq <sup>th</sup> value (s = 1,,8) is the sum of the                                                             |
| $(in E_p3c)$                       | $sth$ regional source (s = 1,,8)             | corresponding elements of the BAS3, MAR3                                                                             |
|                                    | consumed by the household in region          | and TAX3 matrices. Dividing by PVAL3T,                                                                               |
|                                    | q.                                           | forms the share of the is <sup>th</sup> good in the                                                                  |
|                                    |                                              | household's total expenditure on the ith good                                                                        |
|                                    |                                              | from all regional sources $(s = 1, \ldots, 8)$ .                                                                     |
| $PVAL3A_{i,s,q}$                   | Purchaser's value of good i from the         | The isq <sup>th</sup> value (s = 1,,9) is the sum of the                                                             |
| $(in E_p3o)$                       | all sources $(s = 1, \ldots, 9)$ consumed by | corresponding elements of the BAS3, MAR3                                                                             |
|                                    | the household in region q.                   | and TAX3 matrices. Dividing by PVAL3O,                                                                               |
|                                    |                                              | forms the share of the is <sup>th</sup> good in the                                                                  |
|                                    |                                              | household's total expenditure on the ith good                                                                        |
|                                    |                                              | from all sources $(s = 1, \ldots, 9)$ .                                                                              |
| PVAL3O <sub>i,q</sub>              | Purchaser's value of domestic                | The iq <sup>th</sup> value is the sum, over the 9 (all                                                               |
|                                    | composite and foreign import of good         | domestic plus foreign) sources of the sum of                                                                         |
|                                    | i consumed by the household in               | the isq <sup>th</sup> elements of BAS3, MAR3 and                                                                     |
|                                    | region q.                                    | TAX3.                                                                                                    |
| ALPHA <sub>i,q</sub>               | Supernumerary expenditure on good            | The formula for $ALPHAi0$ is                                                                                         |
|                                    | i as a share of supernumerary and            | ALPHA <sub>-1</sub> <sub>i</sub> <sub>a</sub> =-(1/FRISCH <sub>a</sub> )×(DELTA <sub>ia</sub> /S3COM <sub>ia</sub> ) |
|                                    | subsistence expenditure on good i by         | where<br>FRISCH <sub>a</sub><br>is<br>${\rm an}$<br>econometrically                                                  |
|                                    | the household in region q.                   | estimated<br>parameter<br>taken<br>from<br>the                                                                       |
|                                    |                                              | MONASH model database, and DELTA <sub>in</sub> and                                                                   |
|                                    |                                              | $S3COM$ <sub>i.</sub> are described below.                                                                           |
| $DELTA$ <sub>i,q</sub>             | Marginal household budget share of           | Econometric estimate from MONASH model.                                                                              |
|                                    | good i in total marginal expenditure         |                                                                                                    |
|                                    | by the household in region q.                |                                                                                                    |
| $S3COM_{i,q}$                      | Share of good i in total household           | The formula for S3COM <sub>in</sub> is                                                                               |
|                                    | expenditure by the household in              | $S3COM_{i \alpha} = PVAL3O_{i \alpha}/AGGCON_{\alpha}$                                                               |
|                                    | region q.                                    | where $PVAL3Oi,0$ is described above and                                                                             |
|                                    |                                              | $AGGCONa$ is described below.                                                                                        |

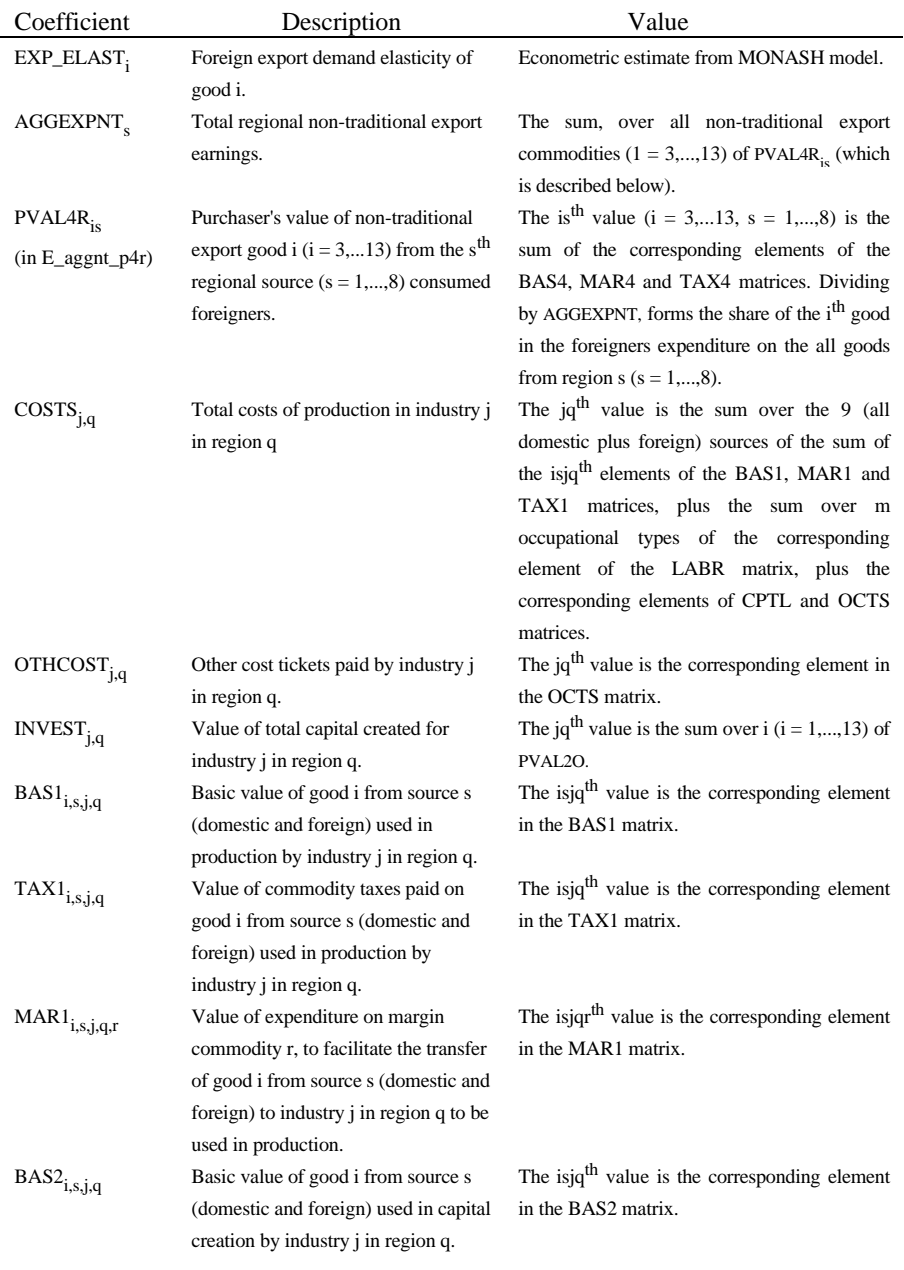

108 *MONASH-MRF: A multiregional model of Australia*

| Coefficient               | Description<br>Value                              |                                                             |
|---------------------------|---------------------------------------------------|-------------------------------------------------------------|
| $TAX2_{i,s,j,q}$          | Value of commodity taxes paid on                  | The isjq <sup>th</sup> value is the corresponding element   |
|                           | good i from source s (domestic and                | in the TAX2 matrix.                                         |
|                           | foreign) used in capital creation by              |                                                             |
|                           | industry <i>j</i> in region q.                    |                                                             |
| $\text{MAR2}_{i,s,j,q,r}$ | Value of expenditure on margin                    | The isjqr <sup>th</sup> value is the corresponding element  |
|                           | commodity r, to facilitate the transfer           | in the MAR2 matrix.                                         |
|                           | of good i from source s (domestic and             |                                                             |
|                           | foreign) to industry j in region q to be          |                                                             |
|                           | used in capital creation.                         |                                                             |
| $BAS3_{i,s,q}$            | Basic value of good i from source s               | The isq <sup>th</sup> value is the corresponding element    |
|                           | (domestic and foreign) consumed by                | in the BAS3 matrix.                                         |
|                           | the household in region q.                        |                                                             |
| $TAX3_{i,s,q}$            | Value of commodity taxes paid on                  | The isq <sup>th</sup> value is the corresponding element    |
|                           | good i from source s (domestic and                | in the TAX3 matrix.                                         |
|                           | foreign) consumed by the household                |                                                             |
|                           | in region q.                                      |                                                             |
| $MAR3_{i,s,q,r}$          | Value of expenditure on margin                    | The isqr <sup>th</sup> value is the corresponding element   |
|                           | commodity r, to facilitate the transfer           | in the MAR3 matrix.                                         |
|                           | of good i from source s (domestic and             |                                                             |
|                           | foreign) to the household in region q.            |                                                             |
| PVAL4R <sub>is</sub>      | Purchaser's value of good i $(i =$                | The is <sup>th</sup> value (i = 1,13, s = 1,,8) is the      |
| $(in E_p4r)$              | $1,13$ ) from the s <sup>th</sup> regional source | sum of the corresponding elements of the                    |
|                           | $(s = 1, \ldots, 8)$ consumed foreigners.         | BAS4, MAR4 and TAX4 matrices.                               |
| $BAS4_{i,s}$              | Basic value of good i from source s               | The is <sup>th</sup> value is the corresponding element in  |
|                           | (domestic and foreign) sold to the                | the BAS4 matrix.                                            |
|                           | foreigner.                                        | The is <sup>th</sup> value is the corresponding element in  |
| $TAX4_{i,s}$              | Value of commodity taxes paid on                  |                                                             |
|                           | good i from source s (domestic and                | the TAX4 matrix.                                            |
|                           | foreign) sold to the foreigner.                   | The isr <sup>th</sup> value is the corresponding element in |
| $MAR4_{i,s,r}$            | Value of expenditure on margin                    |                                                             |
|                           | commodity r, to facilitate the transfer           | the MAR4 matrix.                                            |
|                           | of good i from source s (domestic and             |                                                             |
|                           | foreign) to the Australian port of                |                                                             |
|                           | departure for shipment to the foreign             |                                                             |
|                           | consumer.                                         |                                                             |

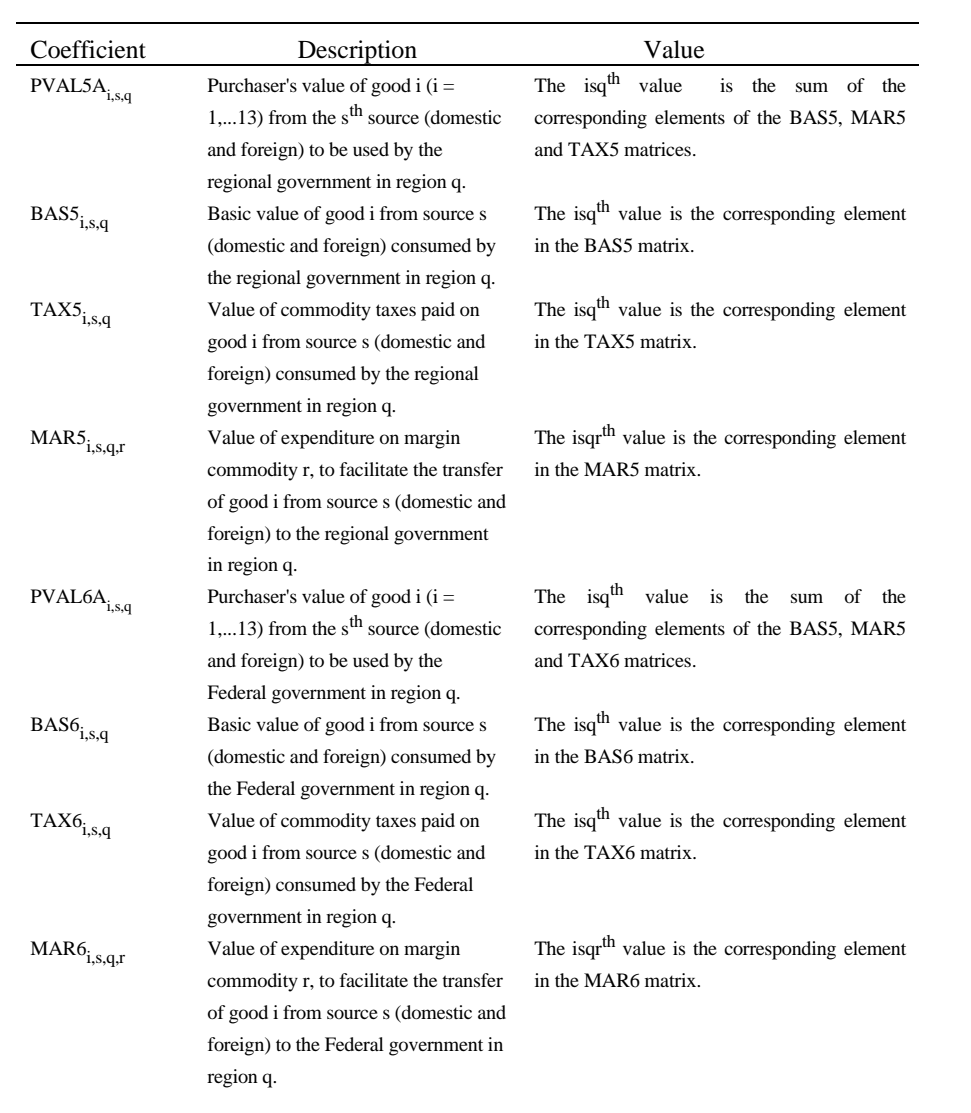

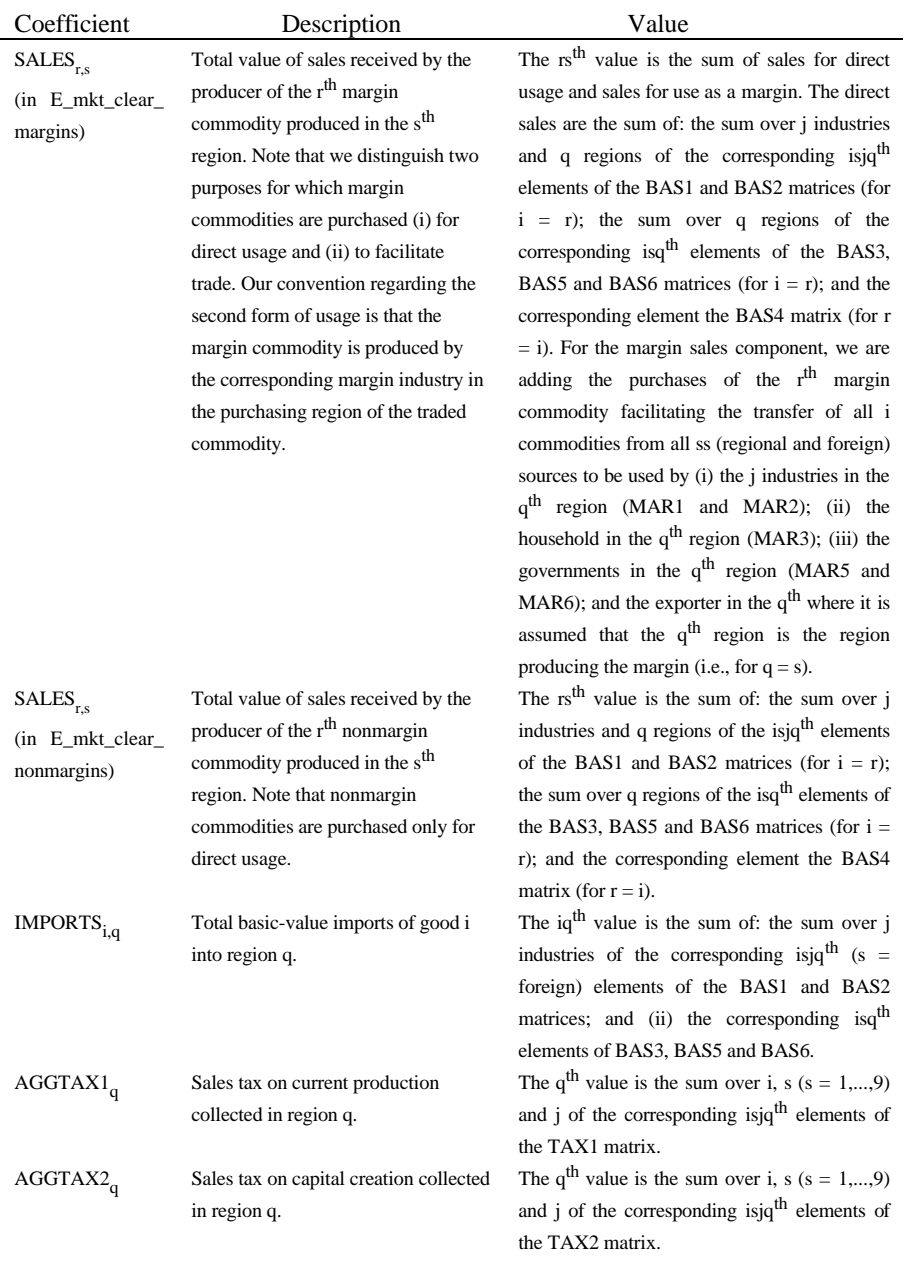

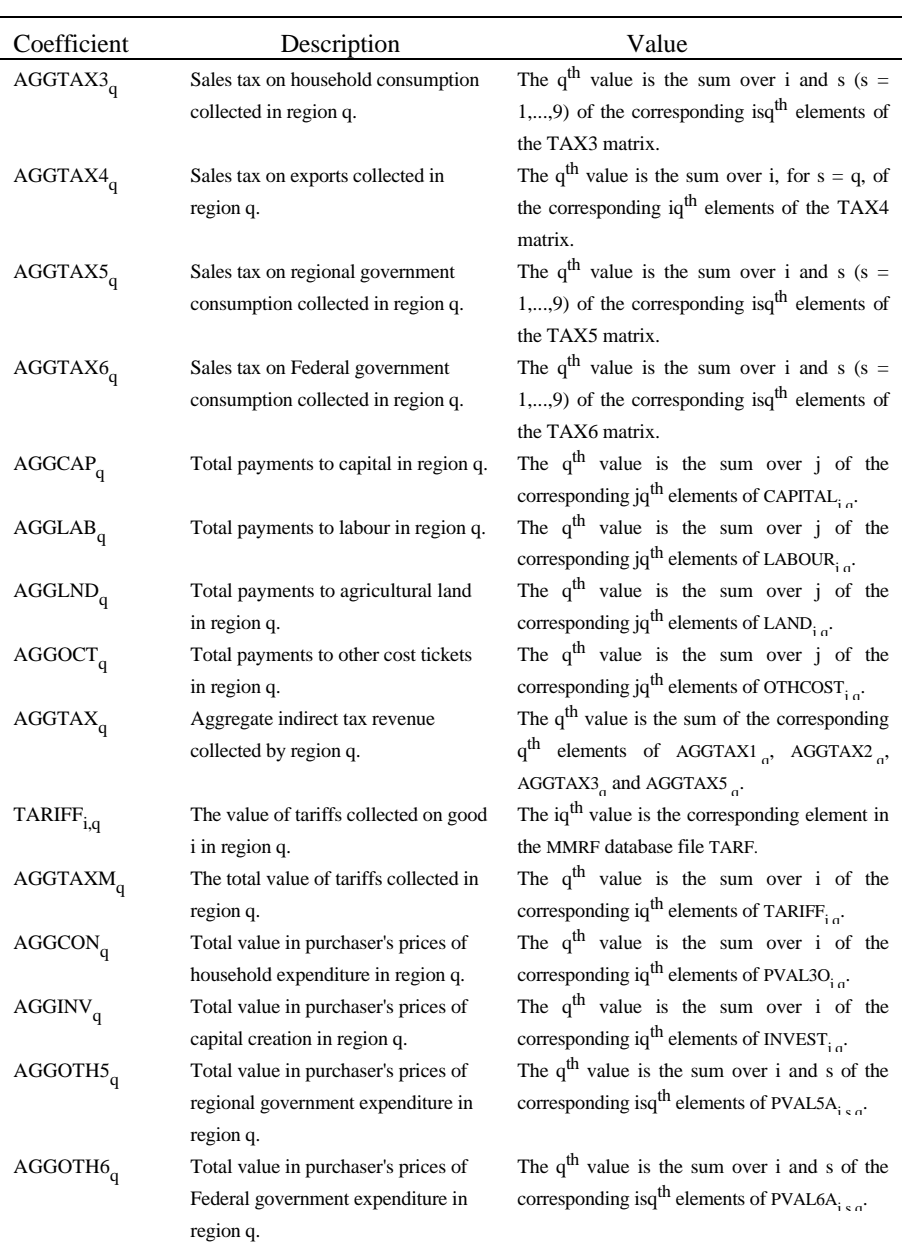

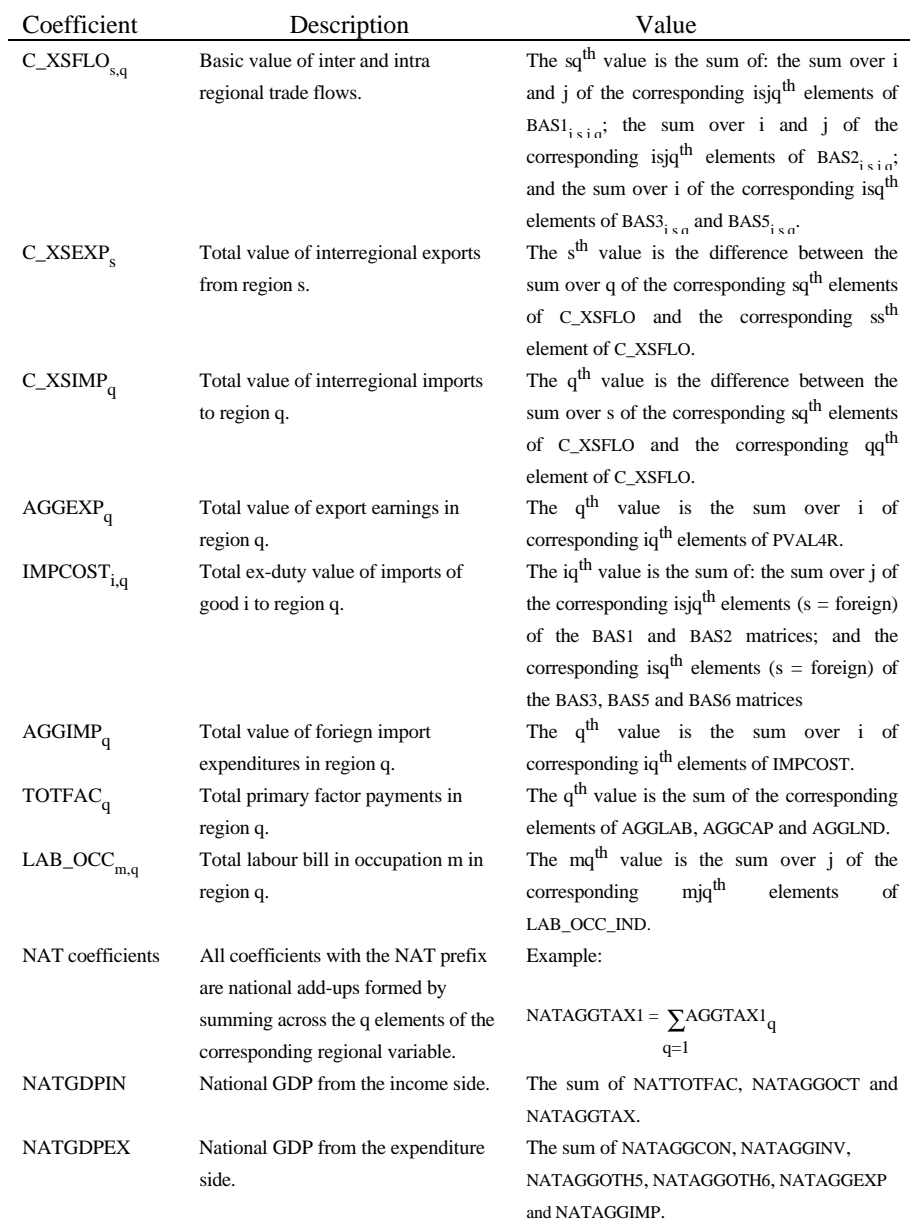

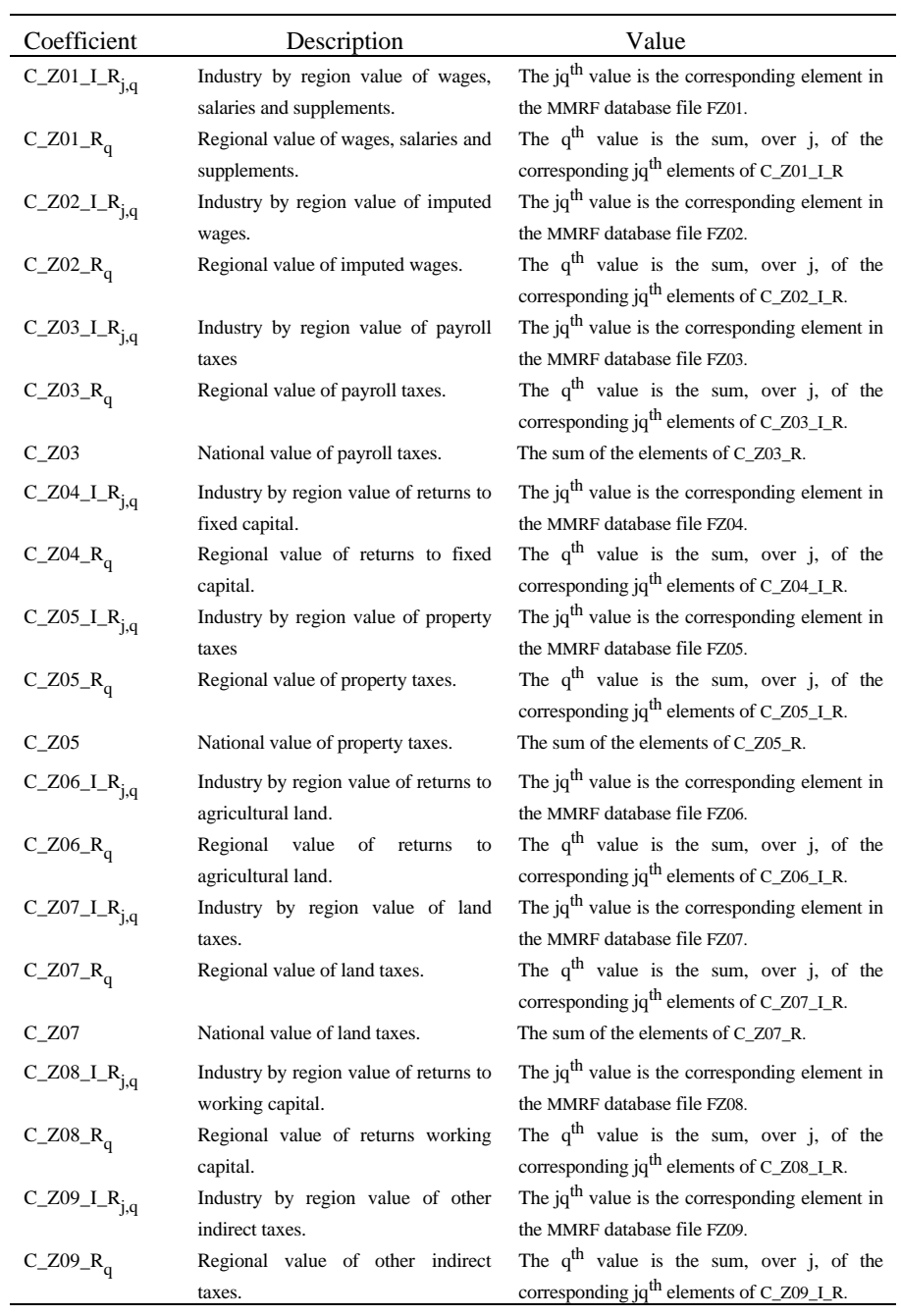

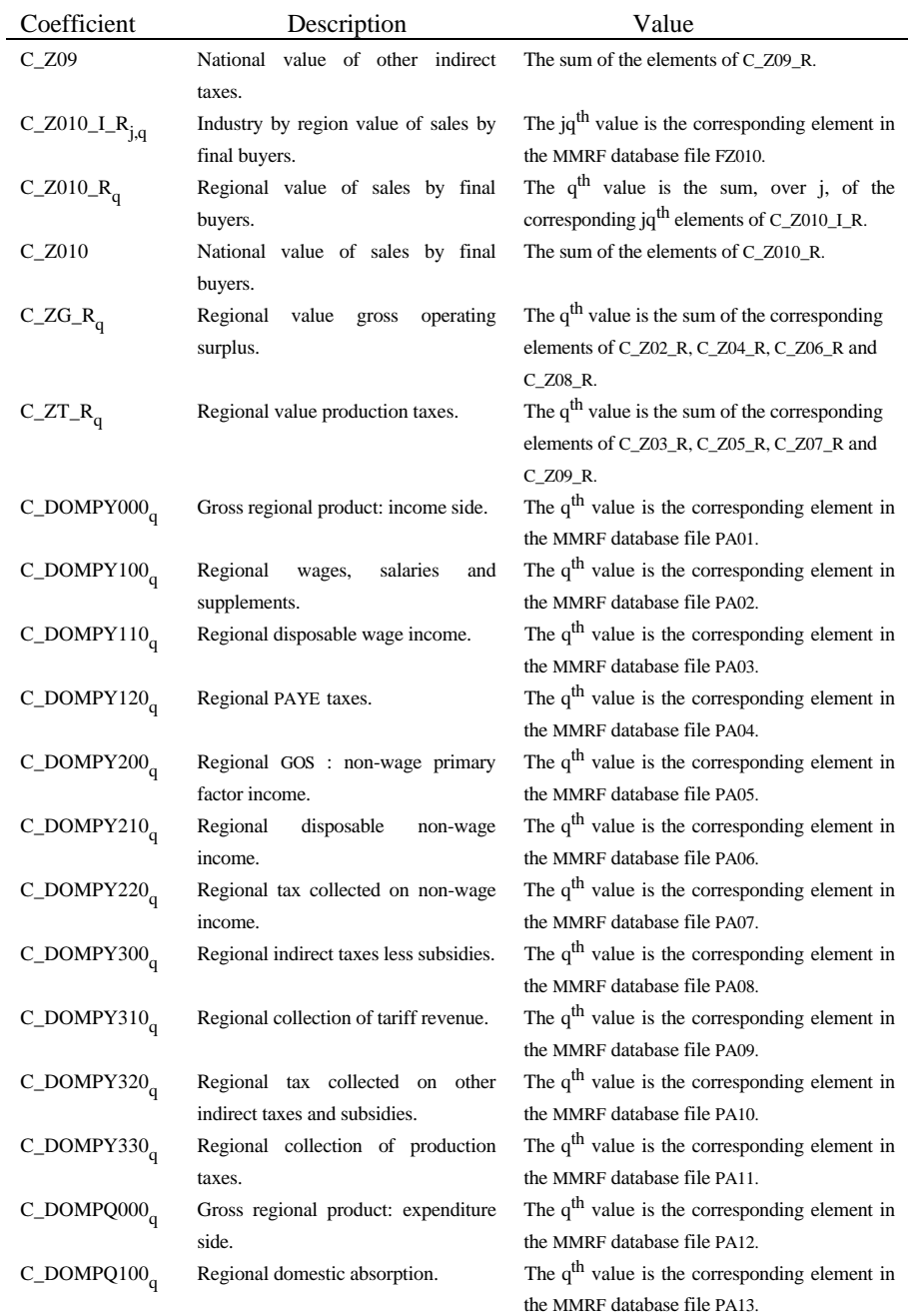

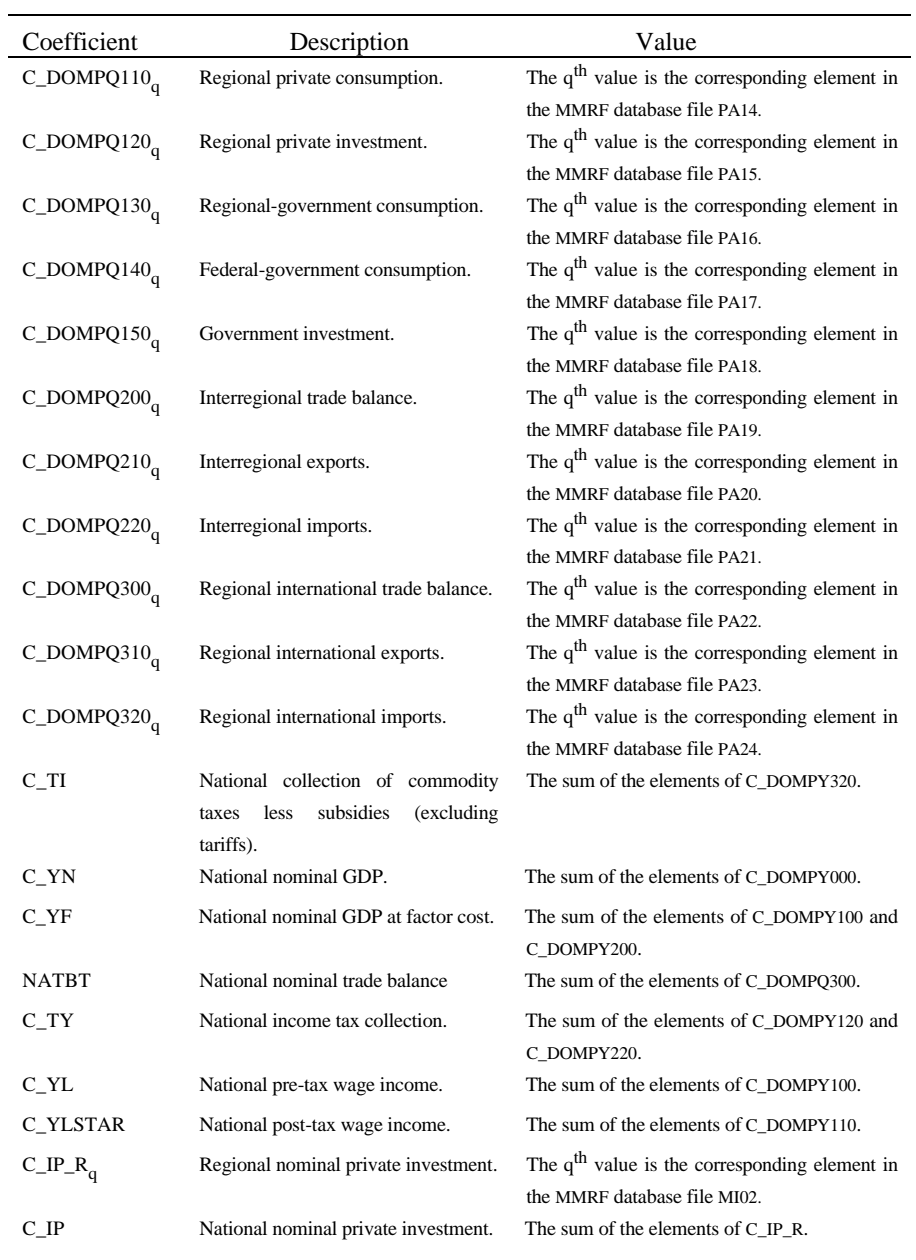

116 *MONASH-MRF: A multiregional model of Australia*

| Coefficient                | Description                         | Value                                                     |
|----------------------------|-------------------------------------|-----------------------------------------------------------|
| $C_I G_R$                  | nominal<br>Regional<br>government   | The q <sup>th</sup> value is the corresponding element in |
|                            | investment (by regional and Federal | the MMRF database file MI03.                              |
|                            | governments).                       |                                                           |
| $C_{IG}$                   | National<br>nominal<br>government   | The sum of the elements of C_IG_R.                        |
|                            | investment.                         |                                                           |
| C_SOFTY000 <sub>a</sub>    | SOFT: income-side total.            | The q <sup>th</sup> value is the corresponding element in |
|                            |                                     | the MMRF database file GA01.                              |
| $C_S$ OFTY $100a$          | Government revenue.                 | The q <sup>th</sup> value is the corresponding element in |
|                            |                                     | the MMRF database file GA02.                              |
| $C_S$ OFTY $110_q$         | Direct taxes.                       | The q <sup>th</sup> value is the corresponding element in |
|                            |                                     | the MMRF database file GA03.                              |
| $C_S$ OFTY111 <sub>a</sub> | Income taxes.                       | The q <sup>th</sup> value is the corresponding element in |
|                            |                                     | the MMRF database file GA04.                              |
| $C_S$ OFTY112 <sub>a</sub> | Other direct taxes.                 | The q <sup>th</sup> value is the corresponding element in |
|                            |                                     | the MMRF database file GA05.                              |
| $C_S$ OFTY120 <sub>a</sub> | Indirect taxes.                     | The $qth$ value is the corresponding element in           |
|                            |                                     | the MMRF database file GA06.                              |
| $C_S$ OFTY $121_q$         | Tariff revenue.                     | The $q^{th}$ value is the corresponding element in        |
|                            |                                     | the MMRF database file GA07.                              |
| $C_S$ OFTY122 <sub>q</sub> | Other commodity taxes.              | The $q^{th}$ value is the corresponding element in        |
|                            |                                     | the MMRF database file GA08.                              |
| $C_S$ OFTY123 <sub>a</sub> | Payroll taxes.                      | The $q^{th}$ value is the corresponding element in        |
|                            |                                     | the MMRF database file GA09.                              |
| $C_S$ OFTY124 <sub>a</sub> | Property taxes.                     | The $q^{th}$ value is the corresponding element in        |
|                            |                                     | the MMRF database file GA10.                              |
| $C_S$ OFTY125 <sub>q</sub> | Land taxes.                         | The q <sup>th</sup> value is the corresponding element in |
|                            |                                     | the MMRF database file GA11.                              |
| $C_S$ OFTY126 <sub>a</sub> | Other indirect taxes.               | The q <sup>th</sup> value is the corresponding element in |
|                            |                                     | the MMRF database file GA12.                              |
| $C_S$ OFTY130 <sub>a</sub> | Interest received.                  | The q <sup>th</sup> value is the corresponding element in |
|                            |                                     | the MMRF database file GA13.                              |
| $C_S$ OFTY140 <sub>q</sub> | Commonwealth grants to the regions. | The $q^{th}$ value is the corresponding element in        |
|                            |                                     | the MMRF database file GA14.                              |
| $C_S$ OFTY141 <sub>q</sub> | Current grants.                     | The q <sup>th</sup> value is the corresponding element in |
|                            |                                     | the MMRF database file GA15.                              |
| $C_S$ OFTY142 <sub>q</sub> | Capital grants.                     | The $q^{th}$ value is the corresponding element in        |
|                            |                                     | the MMRF database file GA16.                              |
| $C_S$ OFTY150 <sub>a</sub> | Other revenue.                      | The $q^{th}$ value is the corresponding element in        |
|                            |                                     | the MMRF database file GA17.                              |

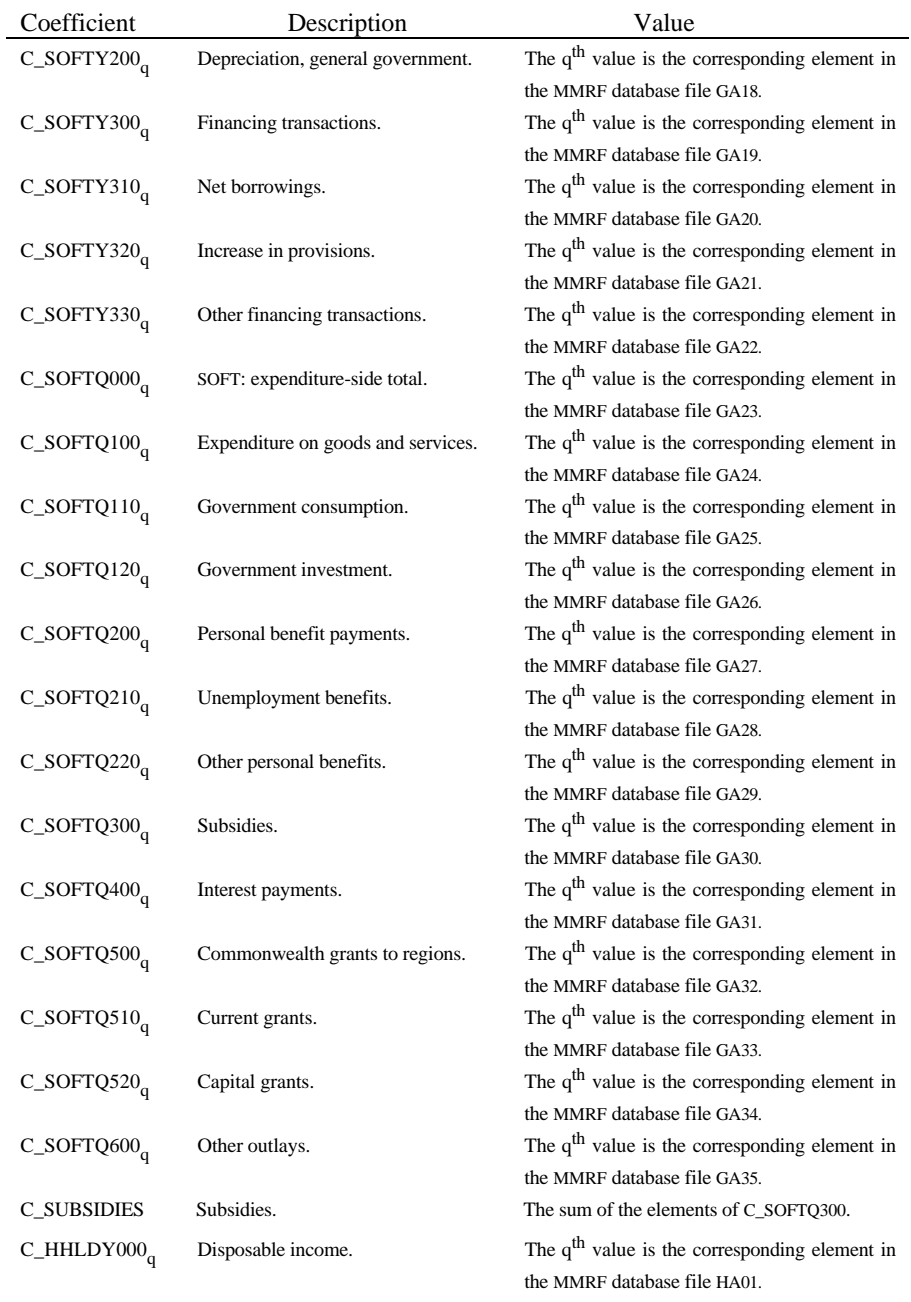

118 *MONASH-MRF: A multiregional model of Australia*

| Coefficient                | Description                          | Value                                                        |
|----------------------------|--------------------------------------|--------------------------------------------------------------|
| C_HHLDY100 <sub>a</sub>    | Primary factor income.               | The q <sup>th</sup> value is the corresponding element in    |
|                            |                                      | the MMRF database file HA02.                                 |
| $C$ _HHLDY110 <sub>a</sub> | Wages, salaries and supplements.     | The $q^{th}$ value is the corresponding element in           |
|                            |                                      | the MMRF database file HA03.                                 |
| C_HHLDY120 <sub>a</sub>    | Non-wage primary factor income.      | The q <sup>th</sup> value is the corresponding element in    |
|                            |                                      | the MMRF database file HA04.                                 |
| C_HHLDY200 <sub>a</sub>    | Personal benefit receipts.           | The q <sup>th</sup> value is the corresponding element in    |
|                            |                                      | the MMRF database file HA05.                                 |
| $C$ _HHLDY210 <sub>a</sub> | Unemployment benefits.               | The $q^{th}$ value is the corresponding element in           |
|                            |                                      | the MMRF database file HA06.                                 |
| C_HHLDY220 <sub>a</sub>    | Other personal benefits.             | The $q^{th}$ value is the corresponding element in           |
|                            |                                      | the MMRF database file HA07.                                 |
| C_HHLDY300 <sub>a</sub>    | Other income (net).                  | The $q^{th}$ value is the corresponding element in           |
|                            |                                      | the MMRF database file HA08.                                 |
| C_HHLDY400 <sub>a</sub>    | Direct taxes.                        | The $q^{th}$ value is the corresponding element in           |
|                            |                                      | the MMRF database file HA09.                                 |
| $C$ _HHLDY410 <sub>a</sub> | PAYE taxes.                          | The q <sup>th</sup> value is the corresponding element in    |
|                            |                                      | the MMRF database file HA10.                                 |
| C_HHLDY420 <sub>q</sub>    | Taxes on non-wage primary factor     | The $q^{th}$ value is the corresponding element in           |
|                            | income.                              | the MMRF database file HA11.                                 |
| C_HHLDY430 <sub>a</sub>    | Other direct taxes.                  | The q <sup>th</sup> value is the corresponding element in    |
|                            |                                      | the MMRF database file HA12.                                 |
| $C$ _LABSUP <sub>a</sub>   | Labour supply.                       | The q <sup>th</sup> value is the corresponding element in    |
|                            |                                      | the MMRF database file RLBS.                                 |
| $C$ _EMPLOY <sub>a</sub>   | Persons employed.                    | The $q^{th}$ value is the corresponding element in           |
|                            |                                      | the MMRF database file REMP.                                 |
| $C$ _HHLDD001 <sub>a</sub> | Reciprocal of the unemployment rate. | The $q^{th}$ value is given by the formula                   |
|                            |                                      | C_LABSUP/(C_LABSUP-C_EMPLOY).                                |
| $C$ _HHLDD002 <sub>a</sub> | Reciprocal of the proportion of the  | The $q^{th}$ value is given by the formula                   |
|                            | unemployed to the employed.          | C_EMPLOY/(C_LABSUP-C_EMPLOY).                                |
| $C$ _UPB                   | National payments of unemployment    | The sum of the elements of C_HHLDY210.                       |
|                            | benefits.                            |                                                              |
| $C_PBP_R$                  | Personal benefit payments.           | The $q^{th}$ value is the corresponding element in           |
|                            |                                      | the MMRF database file MI04.                                 |
| $C_PBP$                    | National payments of personal        | The sum of the elements of C_PBP_R.                          |
|                            | benefits.                            |                                                              |
| $VALK_T1_{i,q}$            | Asset value of the capital stock in  | The $jq$ <sup>th</sup> value is the corresponding element in |
|                            | period T+1.                          | the MMRF database file VALK.                                 |
|                            |                                      |                                                              |

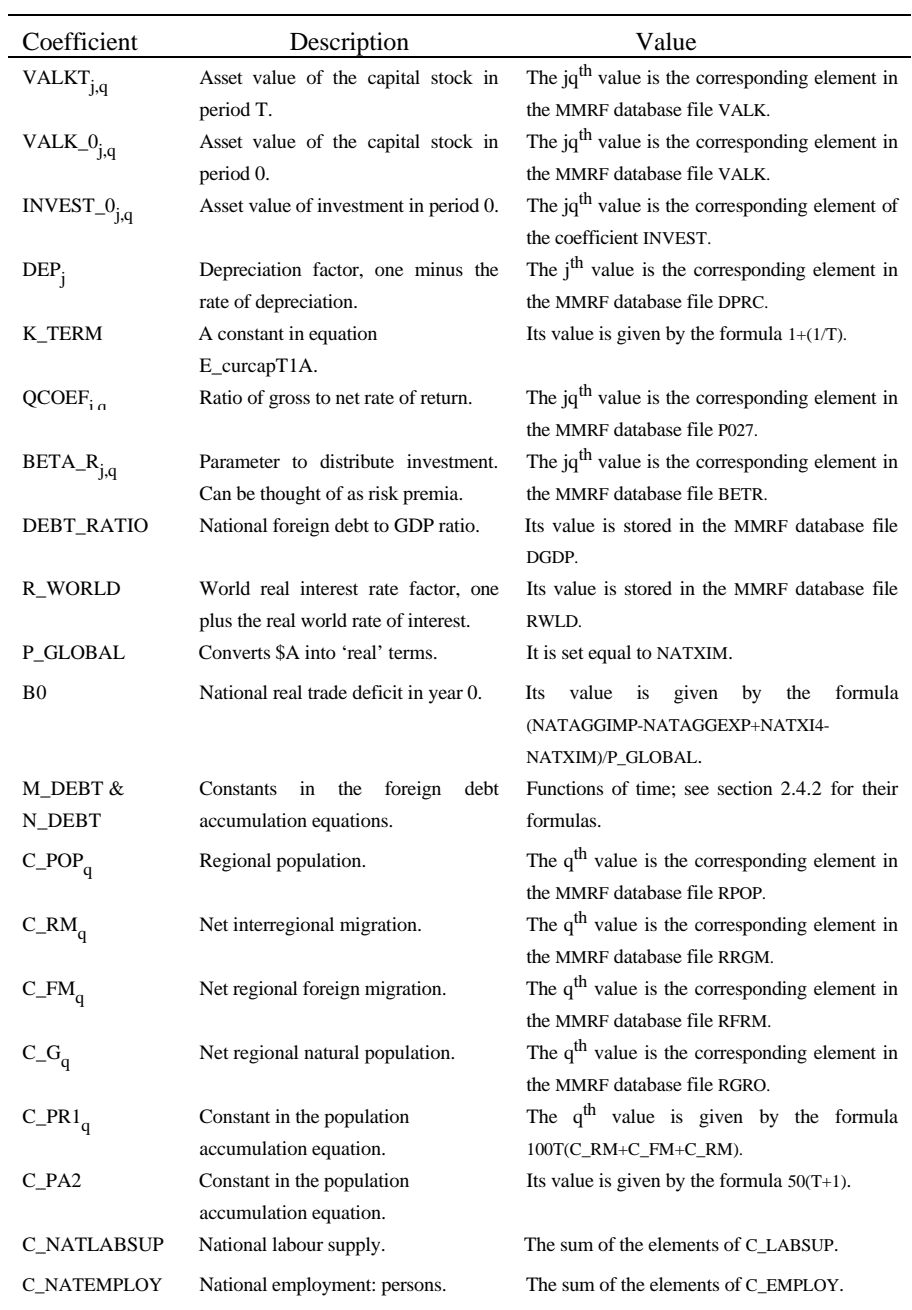

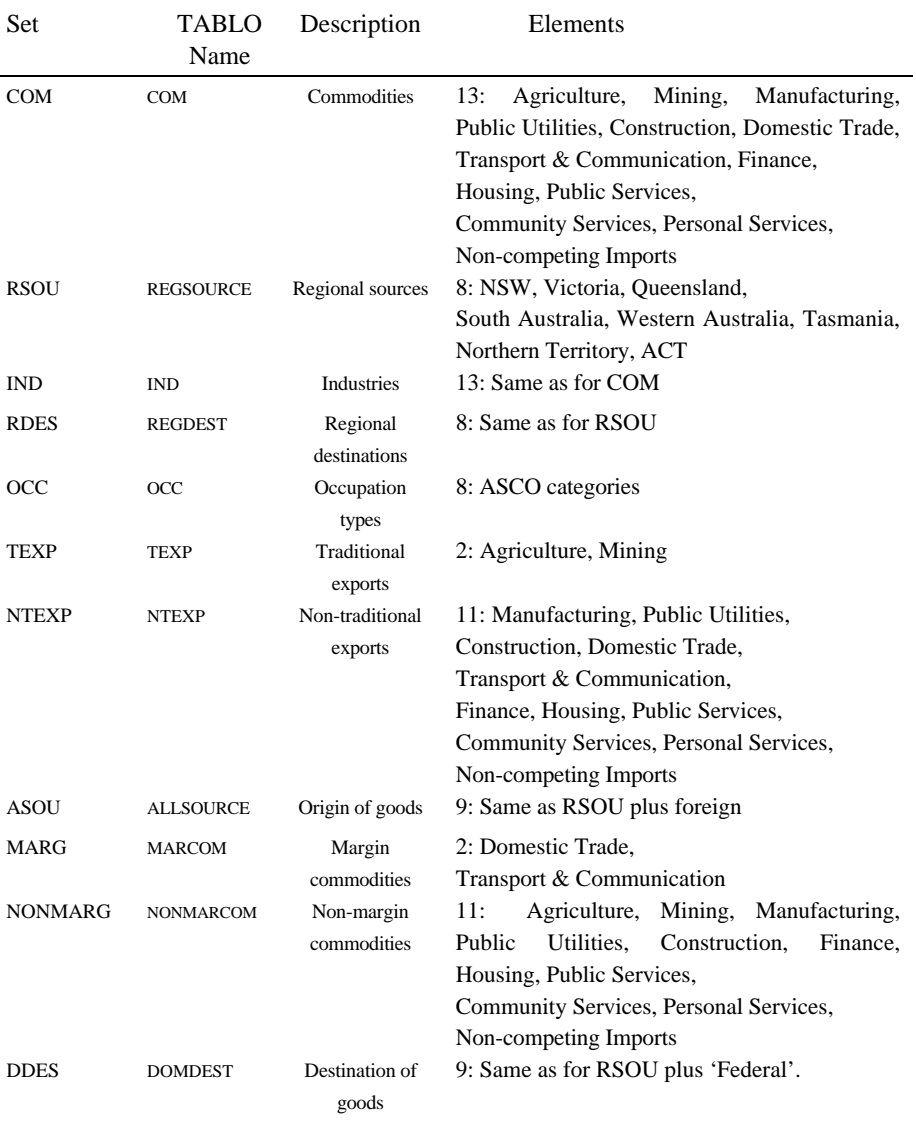

# *Table 2.4. Dimensions of MMRF*

 $\overline{a}$ 

## **References**

- ABS catalogue number 1217.0 *Classification Manual for Government Finance Statistics, Australia*.
- ABS catalogue number 3222.0 *Projections of the Populations of Australia, States and Territories*.
- ABS catalogue number 5512.0 *State Finance Statistics*.
- Armington, P.S. (1969) 'The Geographic Pattern of Trade and the Effects of Price Changes', *IMF Staff Papers*, XVI, pp. 176-199.
- Armington, P.S. (1970) 'Adjustment of Trade Balances: Some Experiments with a Model of Trade Among Many Countries', *IMF Staff Papers*, XVII, pp. 488-523.
- Cooper, R., K. McLaren and A.A. Powell (1985) 'Macroeconomic Closure in Applied General Equilibrium Modelling: Experience from ORANI and Agenda for Further Research' in J. Piggott and J. Whalley (eds.) *New Developments in Applied General Equilibrium Analysis*, Cambridge University Press.
- Dixon, P.B., B.R. Parmenter, J. Sutton and D.P. Vincent (1982) *ORANI: A Multisectoral Model of the Australian Economy*, North-Holland publishing company.
- Dixon, P.B., B.R. Parmenter, A.A. Powell and P.J. Wilcoxen (1992) *Notes and Problems in Applied General Equilibrium Economic*, North-Holland publishing company.
- Dixon, P.B., S. Bowles and D. Kendrick (1980) *Notes and Problems in Microeconomic Theory*, North-Holland publishing company.
- Harrison, W.J. and K.R. Pearson (1994) 'Computing Solutions for Large General Equilibrium Models Using GEMPACK', *Centre of Policy Studies and the IMPACT Project Preliminary Working Paper No. IP-64,* Monash University, Clayton, 55 pp.
- Horridge, J.M., B.R. Parmenter and K.R. Pearson (1993) 'ORANI-F: A General Equilibrium Model of the Australian Economy', *Economic and Financial Computing*, 3, 2, pp. 71-140.
- Press, W.H., B.P. Flannery, S.A. Teukolsky and W.T. Vetterling (1986) *Numerical Recipes: The Art of Scientific Computing*, Cambridge University Press.

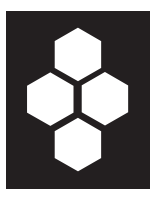

# **Spatial aspects of trade liberalization in Colombia: A general equilibrium approach**\*

**E.A. Haddad**<sup>1</sup> **, J. Bonet**<sup>2</sup> **, G.J.D. Hewings**<sup>3</sup> **, F.S. Perobelli**<sup>4</sup>

- <sup>1</sup> Fipe and Department of Economics, University of Sao Paulo, CNPq scholar, Av. Prof. Luciano Gualberto, 908 FEA 1, Cidade Universitária, 05508-900, São Paulo, SP, Brazil (e-mail: ehaddad@usp.br)
- <sup>2</sup> Centro de Estudios Económicos Regionales CEER, Banco de la República, Cartagena, Colombia (e-mail: jbonetmo@banrep.gov.co)
- <sup>3</sup> Regional Economics Applications Laboratory, University of Illinois at Urbana-Champaign, 607 S. Mathews Suite 318, Urbana, Illinois 60611-4408, USA (e-mail: hewings@uiuc.edu)
- <sup>4</sup> Department of Economics, Federal University of Juiz de Fora, CNPq scholar University Campus, Juiz de Fora 36036-900, Brazil (e-mail: fernando.perobelli@ufjf.edu.br)

Received: 28 April 2008 / Accepted: 8 September 2008

**Abstract.** This paper offers some preliminary steps in the marriage of some of the theoretical foundations of new economic geography with spatial computable general equilibrium models. Modelling the spatial economy of Colombia using the traditional assumptions of computable general equilibrium (CGE) models makes little sense when one territorial unit, Bogotá, accounts for over one quarter of GDP and where transportation costs are high and accessibility low compared to European or North American standards. Hence, handling market imperfections becomes imperative as does the need to address internal spatial issues from the perspective of Colombia's increasing involvement with external markets. The paper builds on the Centro de Estudios de Economia Regional (CEER) model, a spatial CGE model of the Colombian economy; non-constant returns and non-iceberg transportation costs are introduced and some simulation exercises carried out. The results confirm the asymmetric impacts that trade liberalization has on a spatial economy in which one region, Bogotá, is able to more fully exploit scale economies *vis-à-vis* the rest of Colombia. The analysis also reveals the importance of different hypotheses on factor mobility and the role of price effects to better understand the consequences of trade opening in a developing economy.

## **JEL classification:** R13, F17, D58

**Key words:** Trade liberalization, spatial general equilibrium, CGE, Latin America, New Economic Geography

<sup>\*</sup> We are grateful for very helpful comments on an earlier draft from two anonymous referees.

<sup>© 2009</sup> the author(s). Journal compilation © 2009 RSAI. Published by Blackwell Publishing, 9600 Garsington Road, Oxford OX4 2DQ, UK and 350 Main Street, Malden MA 02148, USA.

#### **1 Introduction**

Colombia was late in its efforts towards the integration of the country in the global network,<sup>1</sup> as was the case of most Latin American countries until the 1990s. Among the measures adopted in the trade reforms, initiated in the late 1980s, the restructuring of the tariff schedule played an important role. Even though some tariffs were reduced drastically, it has been argued that there are still areas where further structural reforms are needed in Latin America, including scaling back remaining high tariffs.2 However, the modelling of changes of trade policy in Colombia has always neglected the regional dimension. To our knowledge, this is the first attempt to look at the spatial consequences of trade liberalization in Colombia, from a general equilibrium perspective.<sup>3</sup> At the national level, there have been several attempts to evaluate the impact of trade liberalization on the economy. This literature has been stimulated by the free trade agreement (FTA) that Colombia has been negotiating with the United States since 2004. According to Toro et al. (2006), these studies concluded that there will be an increase in the trade deficit after the FTA's application, while the economy growth rates, depending on the model used, range between 1% and 4%, but the fiscal cost would not be very large.<sup>4</sup>

Other authors are less optimistic about the impact of trade liberalization on the economic performance. For instance, Ocampo et al. (2004) estimated the short-run (fixed capital stocks) effects of a uniform 50% decrease in tariff rates showed a positive performance of the economy: real GDP increased by  $0.27\%$ .<sup>5</sup>

However, with the exception of Ocampo et al. (2004), who explored the effects of protectionism on the distribution of income between urban and rural households, no attention has been directed to differential regional impacts. Since Colombia exhibits huge differences in the development of its regions, it is important to evaluate the spatial impacts of trade policies. We explore in this paper a cost-competitiveness approach, based on relative changes in the sectoral and regional cost and demand structures, to isolate the likely spatial effects of further tariff reductions in Colombia.

We found considerable differences in the short-run and long-run impacts. While, in the short-run, structural constraints impose a spatial trap that leads to more concentration, in the long-run factor, mobility enables spatial re-location of production in a way that regional disparities tend to diminish. Long-run results using the spatial computable general equilibrium (CGE) approach can reconcile theoretical predictions based on recent economic geography models with empirical applications to real economies. In summary, such results show that the openness of the Colombian economy leads to a reduction of Bogotá's primacy and greater regional specialization, as suggested by Krugman and Elisondo (1996).

The paper is organized as follows: Section 2 provides a description of the regional setting in Colombia, highlighting spatial inequality in the country. Following Section 3 discusses some of the theoretical and empirical literature that attempts to address spatial aspects of trade liberalization. Section 4 presents the model used in the trade policy simulations. Section 5 presents and discusses the short-run and long-run impacts of the tariff reduction experiment. Final remarks conclude the paper, discussing limitations of the model and analysis.

<sup>&</sup>lt;sup>1</sup> Starting in 1985, Colombia experienced gradual trade liberalization that culminated in the drastic tariff reductions of 1990–1991. Average tariff declined 27% to about 10% from 1984 to 1998. (Attanasio et al. 2004).

<sup>2</sup> World Economic Outlook, April 2003.

<sup>&</sup>lt;sup>3</sup> One pioneer work using a multiregional CGE model for Colombia is Iregui (2005). This paper quantifies the welfare effects of decentralization considering five geographic regions.

<sup>4</sup> Some of the papers focus on the analysis of the impacts of the FTA with the United States using CGE models are DNP (2003), Botero (2004), and Martín and Ramírez (2005). Other authors studying the effects of trade liberalization on the Colombian economy with the same methodological approach are Light and Rutherford (2003), Esguerra et al. (2004), and Vaughan (2005).

<sup>&</sup>lt;sup>5</sup> The CGE model was calibrated for 1997.

#### **2 The regional setting**

The spatial distribution of economic activity in Colombia can be gauged through the analysis of the evolution of the gross departmental income.<sup>6</sup> According to Bonet and Meisel (2006), the main feature is the dominance of Bogotá. The national capital showed a growing share in the national gross income, from 30% in 1975 to 36% in 2000. Additionally, Bogotá's per capita gross income was, on average, more than double the national mean. Bogotá's supremacy became more evident during the 1990s, when there was a bi-modal distribution with Bogotá located in the upper side and the rest of the country in the lower. What can be observed is that some departments that used to be above the national average such as Antioquia, Atlántico and Valle, moved closer to the mean during the 1990s. As a result, these departments converge to those territorial entities that were below the national average. Finally, another element is the persistence in the disparities during all the 25 years studied; Bogotá is always top of the per capita gross income ranking, while the departments located in the periphery occupying the last positions (Caquetá, Cauca, Cesar, Córdoba, Chocó, Nariño, Norte de Santander, Magdalena and Sucre).

In accordance with their share in gross national income, the territorial entities may be grouped into four categories. In the first stands Bogotá, this generated more than a third of the total gross income. The second group is made up of Antioquia and Valle, which registered shares that oscillate between 10 and 15%, with a descending tendency during the period. The third group is composed of departments which maintained their shares at a level close to 5%: Atlántico, Cundinamarca and Santander. The rest of the departments registered shares at rates of less than 3%, with a number of extreme cases like Caquetá, Chocó, La Guajira and Sucre, which registered rates of less than 1%. With the exception of Bogotá and the new departments (located mainly in the Amazon region), the territorial entities showed decreasing or relatively stable trends. Bogotá of course accounted for the largest share (see Figure 1).

To provide an idea about the strength of the linkages in the Colombian economy, from a spatial perspective, Figure 2 shows the average distribution of the impacts associated with the input-output table embedded in the Centro de Estudios de Economia Regional (CEER) model. The spatial concentration is again perceived as the extended core region of the country. Its ability to internalize multiplier effects from the whole economy represents a further evidence of spatial concentration in Colombia. Given the nature of the (backward) linkages associated with the Colombian economic structure, there appear elements for a 'spatial trap' for the country, as all the regions are somehow dependent on the core.

#### **3 Spatial aspects of trade liberalization**

The effects of trade reforms have been extensively studied in the international trade literature. However, as noticed by Goldberg and Pavcnik (2004), the literature on the relationship between trade and growth is already vast, and has failed to reach a consensus on the effect of trade on growth. Trade liberalization processes are said to have benefits derived from gains in both the production side (there is an overall increase in the foreign exchange revenue earned in export industries, or saved in import industries, per unit of labour and capital) and the consumption side (the same basket of products can be obtained at lower cost). However, the liberalization process also involves two kinds of short-run costs to the economy: distributional costs (protected sectors tend to lose) and balance of payments pressures due to the rapid increase in imports (Bruno

<sup>6</sup> Colombia is politically divided into nation, departments, districts, and municipalities. Nation is formed by departments which are formed by municipalities. There are also districts which are municipalities with higher territorial status.

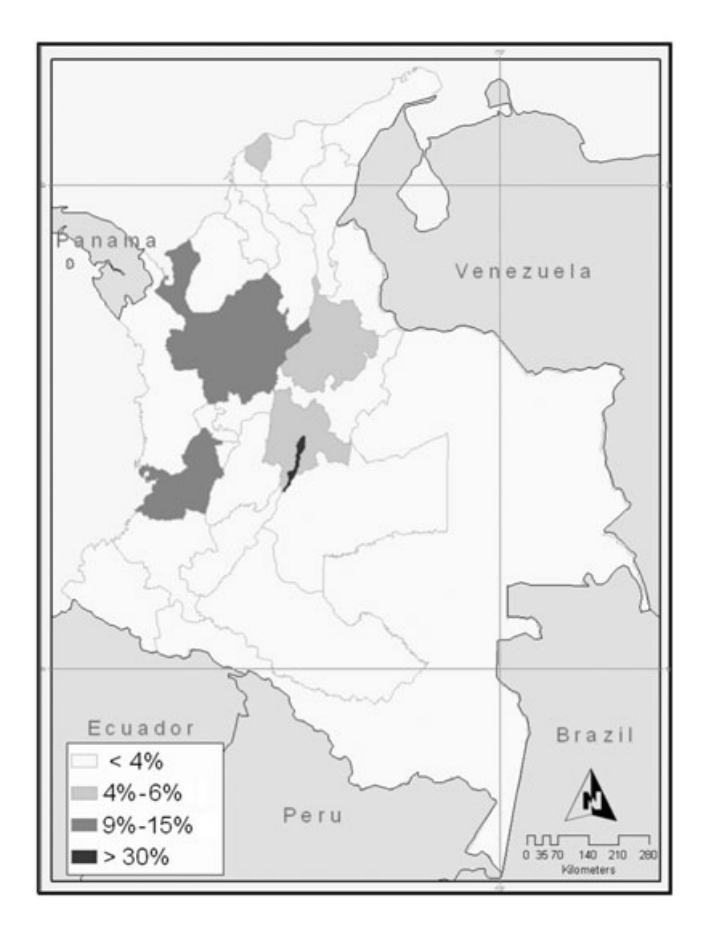

**Fig. 1.** Departmental share of gross national income, 2000 *Source*: Bonet and Meisel (2006).

1987). However, the short-term growth consequences of a trade reform will depend on the structure of the reforming economy. From a spatial perspective, the short-run effects will also be heavily influenced by the respective regional structures. The first set of simulations in this paper will try to address some of these issues.

The second set of simulations is inspired by the work by Krugman and Elisondo (1996). They have shown that trade policies of developing countries and their tendency to develop huge metropolitan centres are closely linked. They developed a spatial model in the new economic geography (NEG) tradition, whose equilibrating mechanisms draw heavily on the balance of real wage differentials through labour mobility. Their Krugman-type core-periphery model, inspired by the case of Mexico, explained the existence of such giant cities as a consequence of the strong forward and backward linkages that arise when manufacturing tries to serve a small domestic market. The model implies that these linkages are much weaker when the economy is open to international trade; in other words, closed markets promote huge central agglomerations, while open markets discourage them.

As seen in Section 2, Colombia is characterized by strong spatial concentration. Bogotá, the capital city, is responsible for around 25% of total GDP (28% in manufacturing), and covers only 0.14% of total territory. Trade opening should then reduce its relative importance. From the work by Krugman (1994), Krugman and Elisondo (1996), Puga (1998), and Alonso-Villar

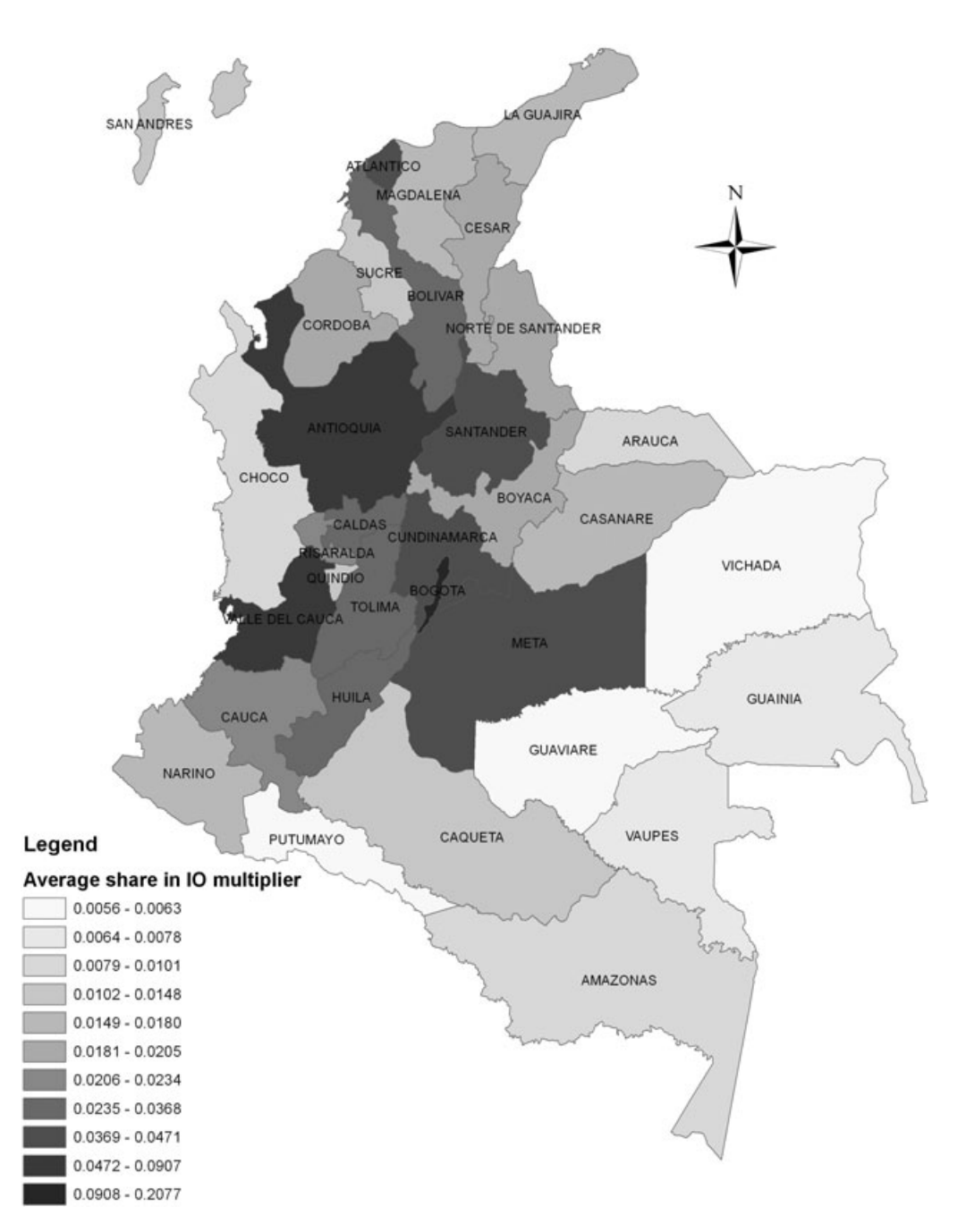

**Fig. 2.** Linkages in Colombia (average % share in net I-O output multipliers)

(2001), the notion is advanced that trade liberalization policies may reduce regional inequality in developing countries, especially by reducing the size of primate cities or at least reducing their relative growth. Trade liberalization would also lead to more specialized regions. Given the long-run nature of these models, a final result would be strongly related to population movements from the core region, which would ultimately increase welfare through reduction of congestion costs. However, empirical studies are not conclusive about these results.

Ades and Glaeser (1995), using cross country data, corroborated Krugman and Elisondo's predictions, showing that countries with high shares of trade in GDP or low tariff barriers (even holding trade levels constant) rarely have their population concentrated in a single city. The case of Mexico seems to reinforce the theoretical results. Hanson (1998) showed that trade reform appears to have contributed to the breakup of the Mexico City manufacturing belt and the formation of new industrial centres in northern Mexico. However, the reality of Brazil, another major Latin American country, seems to be more complex, as trade liberalization in the 1990s did not produce any relevant de-concentration from the core region (Haddad 1999; Haddad and Azzoni 2001). As Haddad and Hewings (2005) point out, one should consider some intermediate perspectives between a core-periphery model, on the one hand, and a perfectly competitive, homogeneous space model at the other extreme. In the Brazilian case, firms can exploit increasing returns to scale without serving a national market; in large part, market imperfections derive from transportation costs that essentially serve to segment markets. Further, the asymmetries in the distribution of productive activity, with the primacy of São Paulo, serve to strengthen existing competitive advantages. In a context of trade opening, peripheral regions may have then been adversely affected.

One of the first attempts to test the Krugman and Elisondo model in Colombia was made by Fernández (1998). This author concludes that, contrary to the predictions of the theory, the empirical evidence suggests a positive relationship between agglomeration and trade for most sectors, excluding food, beverages and chemicals, which showed a negative association. As Fernández pointed out, further work should make a model more suitable for the Colombian case, and also that the effects of changes in trade liberalization in agglomeration may take longer to be seen. In the second set of simulations, this paper looks at the Colombian case, from a long-run perspective. In addition, the model presents a finer spatial disaggregation, considering all 32 departments plus Bogotá, rather than just two cities, Bogotá and Barranquilla, as in Fernández's approach. A rather more realistic approach to spatial phenomena is considered, as opposed to stylized models that have been used so far.

#### **4 The CEER Model**

In this paper, we present the CEER<sup>7</sup> model, the first fully operational spatial CGE model for Colombia.8 The paper uses a similar approach to Haddad and Hewings (2005) to incorporate recent theoretical developments in the new economic geography. Experimentation with the introduction of scale economies, market imperfections, and transportation costs provide innovative ways of dealing explicitly with theoretical issues related to integrated regional systems. The model used in this research contains over 35,000 equations in its condensed form, and it is designed for policy analysis. Agents' behaviour is modelled at the regional level, accommodating variations in the structure of regional economies. Regarding the regional setting, the main innovation in the CEER model is the detailed treatment of interregional trade flows in the Colombian economy, in which the markets of regional flows are fully specified for each origin and destination. The model recognizes the economies of the 32 Colombian departments and the capital city, Bogotá.

Results are based on a bottom-up approach – namely, national results are obtained from the aggregation of regional results. The model identifies seven production/investment sectors in each region producing seven commodities (Table 1), one representative household in each region, regional governments and one Central government, and a single foreign area that trades

<sup>7</sup> Centro de Estudios de Economia Regional del Banco de la Republica, Colombia.

<sup>8</sup> Full model description is available in the appendix.

|   | Agriculture           |
|---|-----------------------|
|   | Mining                |
|   | Manufacturing         |
|   | Construction          |
| 5 | Transportation        |
|   | Public administration |
|   | Other services        |
|   |                       |

**Table 1.** Sectors in the CEER model

with each domestic region. Two local primary factors are used in the production process, according to regional endowments (capital and labour).

The basic structure of the CGE core module comprises three main blocks of equations determining demand and supply relations, and market clearing conditions. In addition, various regional and national aggregates, such as aggregate employment, aggregate price level, and balance of trade, are defined. Nested production functions and household demand functions are employed; for production, firms are assumed to use fixed proportion combinations of intermediate inputs and primary factors in the first level while, in the second level, substitution is possible between domestically produced and imported intermediate inputs, on the one hand, and between capital and labour, on the other. At the third level, bundles of domestically produced inputs are formed as combinations of inputs from different regional sources. The modelling procedure adopted in CEER uses a constant elasticity of substitution (CES) specification in the lower levels to combine goods from different sources.

The treatment of the household demand structure is based on a nested CES/linear expenditure system (LES) preference function. Demand equations are derived from a utility maximization problem, whose solution follows hierarchical steps. The structure of household demand follows a nesting pattern that enables different elasticities of substitution to be used. At the bottom level, substitution occurs across different domestic sources of supply. Utility derived from the consumption of domestic composite goods is maximized. In the subsequent upperlevel, substitution occurs between domestic composite and imported goods.

The model is structurally calibrated for 2004; a complete data set is available for that year, which is the year of the last publication of the full national input-output tables that served as the basis for the estimation of the interregional input-output database, facilitating the choice of the base year. Additional structural data from the period 2000–2004 complemented the database.

The CEER framework includes explicitly some important elements from an interregional system, needed to better understand macro spatial phenomena, namely: interregional flows of goods and services, transportation costs based on origin-destination pairs, interregional movement of primary factors, regionalization of the transactions of the public sector, and regional labour markets segmentation.

## *4.1 Structural database*

The CGE core database requires detailed sectoral and regional information about the Colombian economy. National data (such as input-output tables, foreign trade, taxes, margins and tariffs) are available from the Colombian Statistics Bureau (DANE).9 At the regional level, a full set of accounts was developed by the Colombian institute CEGA. These two sets of data were put

<sup>9</sup> Official statistics do not fully consider illegal activities in Colombia.

| Product    | Tariff rate | Armington elasticity |  |
|------------|-------------|----------------------|--|
| <b>AGR</b> | 8.8         | 1.05                 |  |
| <b>MNE</b> | 0.9         | 1.28                 |  |
| <b>IND</b> | 5.7         | 1.63                 |  |
| <b>CNT</b> | 0.0         | 1.28                 |  |
| <b>TRN</b> | 2.7         | 1.34                 |  |
| ADP        | 0.0         | 1.32                 |  |
| <b>OTS</b> | 2.7         | 1.34                 |  |

**Table 2.** Tariff rate and Armington elasticity, by product

together in a balanced interregional social accounting matrix. Previous work in this task has been successfully implemented in CGE models for Brazil and Colombia (Haddad 1999; Jensen et al. 2004).

#### *4.2 Behavioral parameters*

Parameter values for international trade elasticities,  $\sigma$  s in Equation (A2) in Appendix, were taken from estimates from Ocampo et al. (2004); regional trade elasticities,  $\sigma$  s in Equation (A1), were set at the same values as the corresponding international trade elasticities (Table 2). Substitution elasticity between primary factors,  $\sigma$  s in Equation (A3), was set to 0.5. Scale economies parameters,  $\mu$  s in Equation (A4), were set to one in all sectors and regions, except for the manufacturing sector in Bogotá, which was set to 0.8. The marginal budget share in regional household consumption,  $\beta$  s in Equation (A5), were calibrated from the Social Accounting Matrix (SAM) data, assuming the average budget share to be equal to the marginal budget share. We have set to  $-2.0$  the export demand elasticities,  $\eta$  s in Equation (A9). Finally, we have assumed constant returns to bulk transportation, setting the parameter of scale economies in bulk transportation to one ( $\theta$  s in Equation A12).

Further details of the model, including equation specification may be found in Haddad and Hewings (2005).

#### *4.3 Closures*

In order to capture the effects of trade liberalization, the simulations are carried out under two standard closures, referring to the short-run and the long-run. A distinction between the shortrun and long-run closures relates to the treatment of capital stocks encountered in the standard microeconomic approach to policy adjustments. In the short-run closure, capital stocks are held fixed, while, in the long-run, policy changes are allowed to affect capital stocks. In addition to the assumption of interindustry and interregional immobility of capital, the short-run closure would include fixed regional population and labour supply, fixed regional wage differentials, and fixed national real wage. Regional employment is driven by the assumptions on wage rates, which indirectly determine regional unemployment rates. Labour is, thus, mobile only across sectors within the same region. On the demand side, investment expenditures are fixed exogenously – firms cannot reevaluate their investment decisions in the short-run. Household consumption follows household disposable income, and real government consumption, at both regional and central levels, is fixed (alternatively, the government deficit can be set exogenously, allowing government expenditures to change). Finally, preferences and technology variables are exogenous.

A long-run (steady-state) equilibrium closure is also used in which capital is mobile across regions and industries. Capital and investment are generally assumed to grow at the same rate. The main differences from the short-run are encountered in the labour market and the capital formation settings. In the first case, aggregate employment is determined by population growth, labour force participation rates, and the natural rate of unemployment. The distribution of the labour force across regions and sectors is fully determined endogenously. Labour is attracted to more competitive industries in more favoured geographical areas, keeping regional wage differentials constant. While in the same way, capital is oriented towards more attractive industries. This movement keeps rates of return at their initial levels.

### **5 Results**

Trade liberalization is an important element of the range of structural changes foreseen by the Colombian government. To explore the effects of such policies, the CEER model is used to simulate the impacts of tariff changes in the Colombian economy. The model is applied to analyze the effects of a uniform 25% decrease in all tariff rates. All exogenous variables are set equal to zero, except the changes in the power of tariffs, i.e., one plus the tariff rates, which were set such that the percentage change decrease in each tariff rate was 25%. Results of the simulation computed via a four-step Euler procedure with extrapolation, under short-run and long-run closures, are presented in Tables 3–4 and 8–9; they show the percentage deviation from the base case (which is the situation without policy changes).<sup>10</sup> The analysis is concentrated on

| Real GDP                                    | 0.177    |
|---------------------------------------------|----------|
| Real household consumption                  | 0.483    |
| Activity level                              | 0.149    |
| <b>Employment: Persons</b>                  | 0.264    |
| Unemployment rate (percentage point change) | $-0.251$ |
| Nominal wage paid by producers              | $-0.336$ |
| GDP price index                             | $-0.380$ |
| Consumer price index                        | $-0.336$ |
| Export volume                               | 0.380    |
| Import volume                               | 1.017    |
| Balance of trade (percentage of GDP)        | $-0.174$ |
|                                             |          |

**Table 3.** Short-run reffects on selected macro and sectoral variables

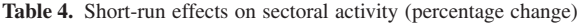

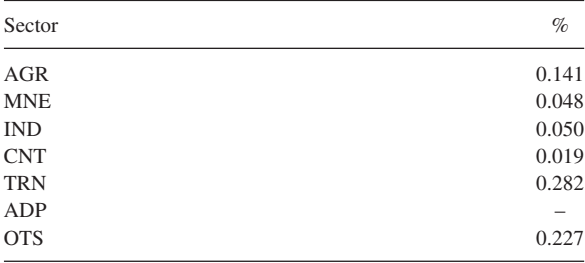

<sup>&</sup>lt;sup>10</sup> The model was implemented using the software GEMPACK (www.monash.edu.au/policy/gempack.htm).

the effects on spatial activity and welfare levels, and on some general macro variables.<sup>11</sup> Because of the nature of the data base, it should be pointed out that the model deals with changes in the real tariff rates (the ratio of import tax collected over the volume of imports), as opposed to nominal tariff rates, which are much higher. Moreover, the model does not consider nontariff barriers. Thus, the real tariff rate in 2004 (benchmark year) was close to 5.5% as compared to the average nominal rate of over 10%. It is also important to note that the model takes into account differential sectoral tariff rates at the national level, and, given the specific regional import baskets, the overall tariff reduction produces asymmetric shocks in the regions.

#### *5.1 Short-run*

Table 3 summarizes the simulation short-run results on some macro variables. The real GDP of Colombia is shown to increase by 0.177% with all regions positively affected (Table 4), with real Gross Regional Product (GRP) increases ranging from 0.045% and 0.046% (Vaupés and Chocó, respectively) to 0.275% and 0.292% (Cundinamarca and Bogotá).

The results indicate that (industry) employment levels expand/contract in the same direction as activity levels. However, the expansions of these changes are more intense for employment: the value of the percentage change in employment (0.264%) is higher than the value of percentage change in activity level (0.149%). The explanation for the more intense change in the level of employment lies in the nature of the closure adopted in the simulation. It reflects the combined effects of fixed capital stocks and the general change in the price of hiring labour, which captures movements in the nominal wage paid to workers  $(-0.336%)$  relative to movements in the producers' product price  $(-0.380\%)$ . Thus, given the nature of the closure, which allows for producers to respond to exogenous shocks through changes in the employment level only, the employment figure reveals the short-run supply responses from the model, for a tariff decrease (0.264%).

Real household consumption increases by 0.483%, reflecting welfare gains as, with a fixed population, per capita real consumption also increases. In the CEER model, household consumption (in each region) is assumed to be a function of household disposable income. Since the national real wage is assumed fixed (nominal wages are indexed to the national CPI), this effect results directly from the increase in the activity level (employment effect). An examination of the national unemployment rates (which falls by 0.251 points) confirms this result.

Industry activity results show that, in general, nontradable sectors benefit most from the tariff cut, while import-competing sectors are the main relative losers. The manufacturing sector, which presents higher import substitution elasticities, higher import shares in their domestic markets, and higher percentage changes in their tariff rates (second after agriculture) is more likely to be harmed, in relative terms, by the policy change. Service sectors, that do not face strong competition from foreign products, tend to perform better in the short-run due to positive income effects.<sup>12</sup>

To better understand the short-run regional results of the model, a thorough analysis of the structure of the economy is needed. A close inspection on the benchmark data base is necessary,

<sup>&</sup>lt;sup>11</sup> The volume of information that the model produces in each simulation is overwhelming. To interpret the results, the study tries to focus the analysis on a few interesting issues associated with the respective simulations, in order to rationalize particular results in terms of the model's theoretical framework and its underlying data base. This process, apart from giving insights into a particular economic phenomenon, serves to act as an informal verification of the simulations' results.

<sup>&</sup>lt;sup>12</sup> In the short run closure, the assumption on fixed government demand is reflected in the public administration result.

|                 |                          | <b>GRPP</b> | Activity level | Equivalent<br>variation |
|-----------------|--------------------------|-------------|----------------|-------------------------|
| D1              | Antioquia                | 0.136       | 0.112          | 364,628                 |
| D2              | Atlántico                | 0.147       | 0.135          | 112,651                 |
| D <sub>3</sub>  | Bogotá D. C.             | 0.292       | 0.262          | 1,187,467               |
| D <sub>4</sub>  | Bolívar                  | 0.113       | 0.093          | 86,795                  |
| D <sub>5</sub>  | Boyacá                   | 0.156       | 0.113          | 62,240                  |
| D <sub>6</sub>  | Caldas                   | 0.106       | 0.106          | 28,371                  |
| D7              | Caquetá                  | 0.052       | 0.053          | 3,184                   |
| D <sub>8</sub>  | Cauca                    | 0.064       | 0.053          | 19,940                  |
| D <sub>9</sub>  | Cesar                    | 0.115       | 0.110          | 30,169                  |
| D10             | Córdoba                  | 0.131       | 0.100          | 76,318                  |
| D11             | Cundinamarca             | 0.275       | 0.258          | 214,639                 |
| D12             | Chocó                    | 0.046       | 0.042          | 3,805                   |
| D13             | Huila                    | 0.055       | 0.051          | 15,576                  |
| D14             | La Guajira               | 0.110       | 0.100          | 33,038                  |
| D15             | Magdalena                | 0.153       | 0.146          | 27,142                  |
| D <sub>16</sub> | Meta                     | 0.121       | 0.115          | 26,222                  |
| D17             | Nariño                   | 0.119       | 0.090          | 33,091                  |
| D18             | Norte Santander          | 0.105       | 0.097          | 24,256                  |
| D19             | Ouindío                  | 0.087       | 0.086          | 8,416                   |
| D20             | Risaralda                | 0.097       | 0.089          | 28,357                  |
| D21             | Santander                | 0.198       | 0.132          | 286,486                 |
| D22             | Sucre                    | 0.084       | 0.083          | 7,527                   |
| D23             | Tolima                   | 0.101       | 0.090          | 33,516                  |
| D24             | Valle                    | 0.117       | 0.107          | 226,986                 |
| D25             | Amazonas                 | 0.064       | 0.065          | 533                     |
| D <sub>26</sub> | Arauca                   | 0.274       | 0.139          | 11,584                  |
| D <sub>27</sub> | Casanare                 | 0.060       | 0.061          | 28,015                  |
| D28             | Guanía                   | 0.054       | 0.053          | 301                     |
| D29             | Guaviare                 | 0.116       | 0.124          | 1,218                   |
| D30             | Putumayo                 | 0.092       | 0.092          | 2,811                   |
| D31             | San Andrés y Providencia | 0.181       | 0.174          | 4,878                   |
| D32             | Vaupés                   | 0.045       | 0.047          | 159                     |
| D33             | Vichada                  | 0.167       | 0.174          | 1,552                   |

**Table 5.** Short-run effects on selected spatial variables

conducted not only on the relationships in the interregional input-output data base, but also on the other relevant structural parameters of the model. As shown in Haddad et al. (2002), structural coefficients derived from the SAM lead short-run results in less flexible environments (closures). As one precludes factor mobility to a great extent, understanding of disaggregated results may be achieved through econometric regressions on key structural coefficients.

How important is the existing economic structure in explaining the short-run spatial results associated with a trade liberalization policy in Colombia? Do backward and forward linkages matter? To answer these questions, following Dixon et al. (1982, 2007), the model results (GRP, activity level and equivalent variation) presented in Table 5 are regressed against selected structural coefficients of the model (figures available from the authors on request). The OLS regressions are shown in Tables 6 to 8, and aim only at revealing the influence of the benchmark structure on the short-run results.

According to the results for GRP and regional activity level, Tables 6 and 7, structural indicators explain 74 and 76%, respectively, of the variation across departments in the CEER model results. These results go in the same direction (correlation of 92.08%), as can be visually

| Dependent variable: PIB_SR |             |            |             |        |  |
|----------------------------|-------------|------------|-------------|--------|--|
| Variable                   | Coefficient | Std. error | t-statistic | Prob.  |  |
| Constant                   | $-0.239680$ | 0.102458   | $-2.339312$ | 0.0270 |  |
| <b>IMPSHTOT</b>            | 0.361736    | 0.105921   | 3.415145    | 0.0020 |  |
| SH <sub>1</sub>            | 0.434683    | 0.128793   | 3.375053    | 0.0022 |  |
| SH <sub>3</sub>            | 0.459034    | 0.153107   | 2.998128    | 0.0058 |  |
| SH <sub>4</sub>            | 0.642070    | 0.124899   | 5.140696    | 0.0000 |  |
| <b>MNE</b>                 | $-0.314800$ | 0.059138   | $-5.323118$ | 0.0000 |  |
| R-squared                  | 0.744891    |            |             |        |  |

**Table 6.** Structural analysis of short-run GRP results

*Notes*: PIB\_SR = percentage change in GRP; IMPSHTOT = import penetration in total consumption;  $SH_1$  = intermediate inputs share in total sales;  $SH_3$  = household share in total sales;  $SH_4$  = export share in total sales; MNE = share of mining in total output.

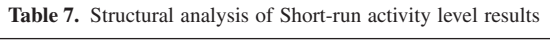

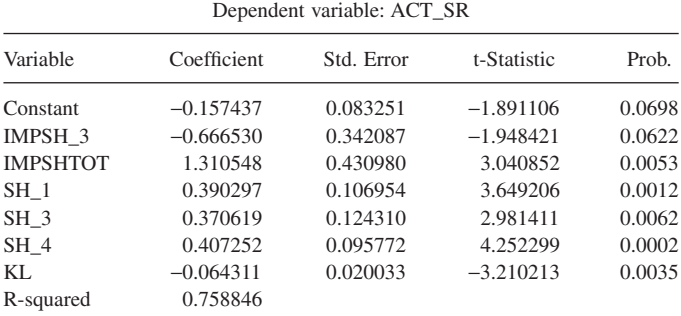

*Notes*: ACT\_SR = percentage change in regional activity level; IMPSH\_3 = import penetration in household consumption; IMPSHTOT = import penetration in total consumption;  $SH_1$  = intermediate inputs share in total sales;  $SH_3$  = household share in total sales;  $SH_4$  = export share in total sales;  $KL =$  capital to labour ratio.

**Table 8.** Structural analysis of short-run equivalent variation results

| Dependent Variable: EV SR |               |            |             |        |  |
|---------------------------|---------------|------------|-------------|--------|--|
| Variable                  | Coefficient   | Std. Error | t-Statistic | Prob.  |  |
| Constant                  | 101,092.5     | 29.728.72  | 3.400500    | 0.0020 |  |
| IMPSH <sub>1</sub>        | $-14,102,528$ | 2.096.919. | $-6.725356$ | 0.0000 |  |
| IMPSH <sub>2</sub>        | 6.023.651     | 916,107.7  | 6.575266    | 0.0000 |  |
| IMPSH <sub>3</sub>        | 12,497,712    | 2,030,318. | 6.155545    | 0.0000 |  |
| <b>NONCON</b>             | $-311,691.1$  | 125,681.9  | $-2.479999$ | 0.0194 |  |
| R-squared                 | 0.828179      |            |             |        |  |

*Notes*: EV\_SR = change in regional equivalent variation; IMPSH\_1 = import penetration in intermediate consumption; IMPSH\_2 = import penetration in capital goods consumption; IMPSH\_3 = import penetration in household consumption; NONCON = share of non-consumer goods in total output.
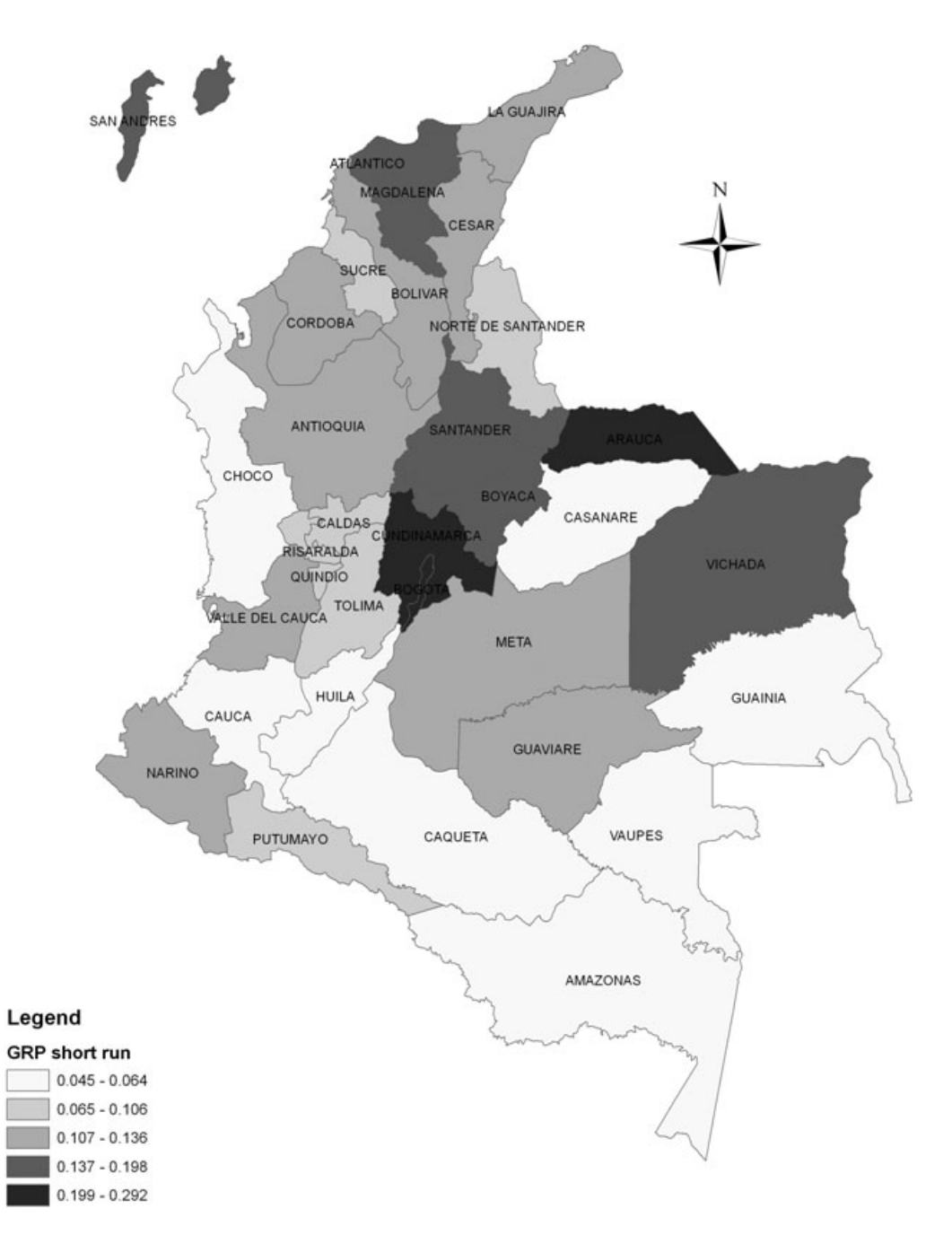

**Fig. 3.** Short-run effects on GRP

perceived in Figures 3 and 4. Regional GRP/activity results show that, in general, Departments in the dynamic core of the country tend to benefit most from the tariff cut, while peripheral regions are the main losers in the short-run. Explanations for specific regional results should consider structural and parametric aspects of the data base. Regions that present higher increases in their output tend to have an overall higher share of imports, benefiting from lower cost of imported inputs; however the higher the share of imports in final consumption (households), the

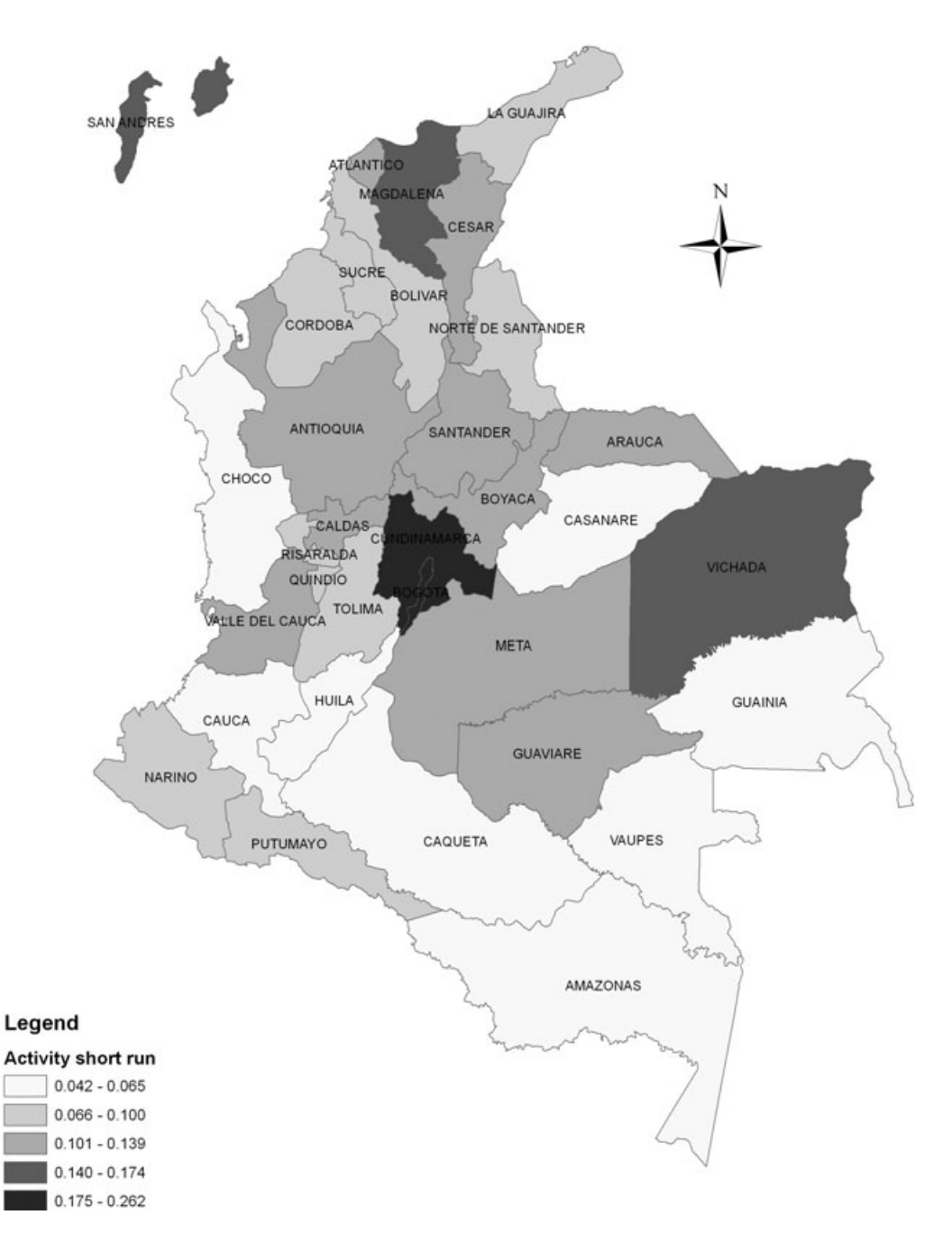

**Fig. 4.** Short-run effects on activity level

lower the benefit to increase output in the region, as substitution effects at this stage of the chain do not translate into cost advantages (Table 7). Also, regions that face stronger positive effects tend to concentrate their sales to other sectors (intermediate inputs), to households, or to foreign consumers. A higher capital/labour ratio seems to hamper economic performance in the shortrun, as employment expansion turns out to be less feasible. Specifically in terms of GRP effects, regions with a high share of the mining sector in their output are more likely to be harmed by

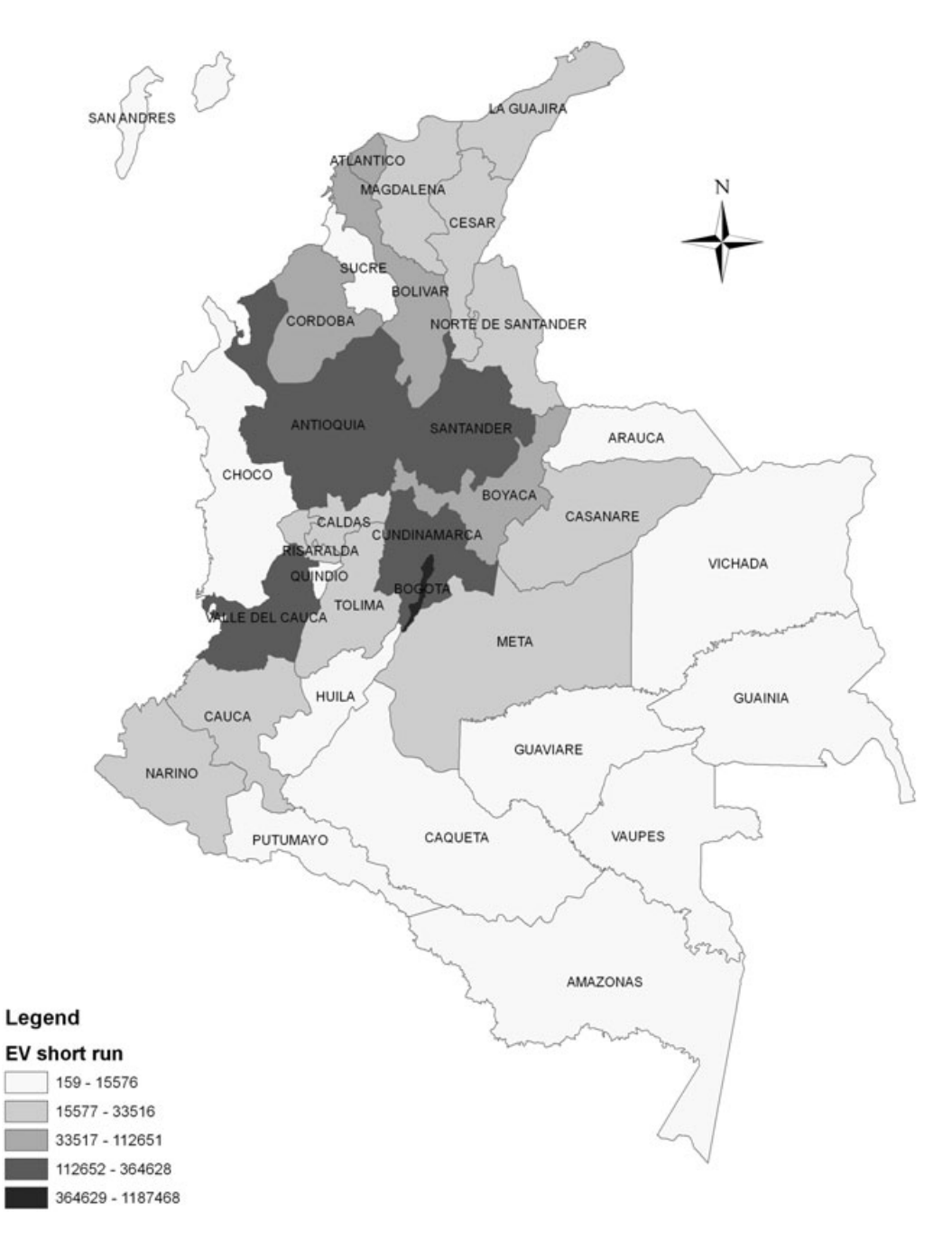

**Fig. 5.** Short-run effects on equivalent variation

the policy change. In the case of the model results for welfare (Figures 5 and 6), measured in terms of (relative) equivalent variation, the core region also benefits from the shock, both in absolute (EV) and relative terms ( $REV^{13}$ ).

<sup>&</sup>lt;sup>13</sup> Relative equivalent variation is measured by the ratio of the equivalent variation to pre-shock regional household disposable income.

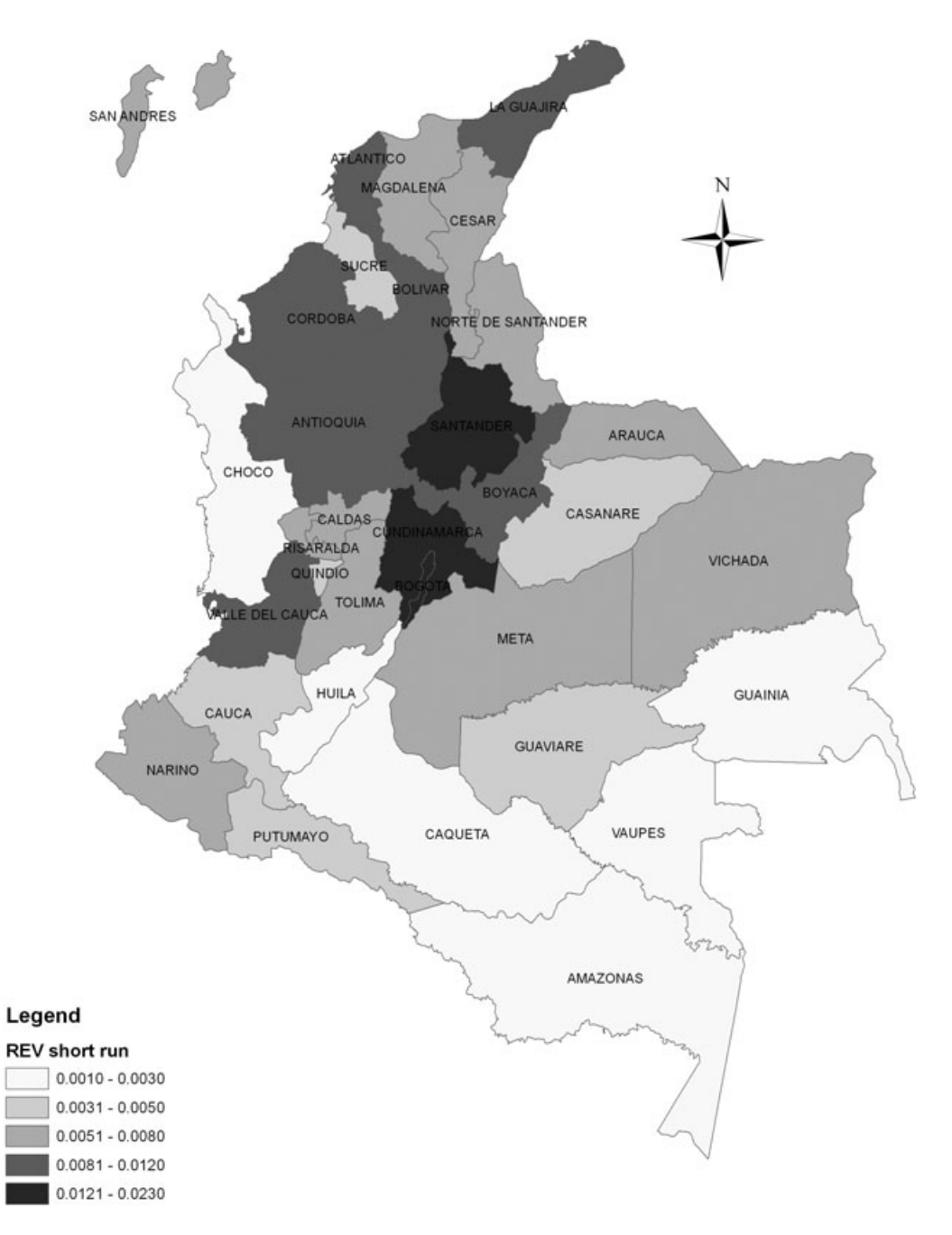

**Fig. 6.** Short-run effects on relative equivalent variation

The specification of the household demand system in the CEER model allows the computation of measures of welfare. More specifically, one can calculate the equivalent variation (EV) associated with a policy change. The equivalent variation is the amount of money one would need to give to an individual, if an economic change did not happen, to make him as well off as if it did (Layard and Walters 1978). The Hicksian measure of EV would consider computing the hypothetical change in income in prices of the post-shock equilibrium (Bröcker and Schneider

2002). Alternatively, it can be measured as the monetary change of benchmark income the representative household would need in order to get a post-simulation utility under benchmark prices. Another informative welfare measure refers to the relative equivalent variation (REV). It is defined as the percentage change of benchmark income the representative household would need in order to get a post-simulation utility under benchmark prices (Bröcker 1998).

Given the nature of the welfare measures, the relevant structural coefficients to explain regional performance identified in Table 8 seem plausible. In the short-run, regions with higher shares of imports in final consumption (households) would receive greater welfare gains. The intuition here is that lower tariff rates would result in a greater volume of goods being available at lower prices in the regions. Regions presenting high import shares of capital goods also tend to face welfare gains, through indirect effects in the consumption of (durable) consumer goods. On the other hand, regions that depend more on imported inputs and whose economic structures are more concentrated in the output of non-producer goods are negatively affected.

#### *5.2 Long-run*

The results described above refer to the short-run effects of the tariff reduction, which are important for macroeconomic management. As trade reform aims at improving the allocation of resources in the long term, a simulation was carried out adopting a long-run closure, in the realm of new economic geography models. In this exercise, the assumptions on interregional mobility of capital and labour are relaxed and a steady-state-type of solution is achieved, in which regional natural unemployment rates and regional aggregate rates of return are reestablished. Moreover, balance of payment equilibrium is reflected in the hypothesis of fixed share of trade balance in GDP. From a spatial perspective, in the long-run the 're-location' effect becomes relevant; as factors are free to move between regions, new investment decisions define marginal re-location of activities, in the sense that the spatial distribution of capital stocks and the population changes. In what follows, attention will be focused on results usually discussed in the NEG literature, presented in Section 3.

Table 9 shows the long-run results of the simulation for selected national variables. As the aggregate level of employment is now assumed exogenously determined by demographic variables, the national real wage is allowed to change to keep national employment in the base case level. Supply-side effects are restricted to the distribution of labour across sectors and regions, and to capital movements. At the national level, the increase in GDP by 0.027% above the base case level is possible through the increase in the capital stock of the economy (0.149%)

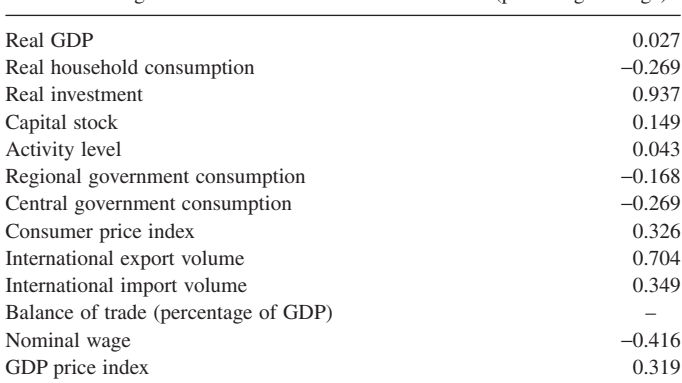

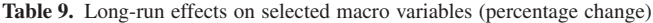

| Sector     | $\%$     |
|------------|----------|
| <b>AGR</b> | 0.332    |
| <b>MNE</b> | 0.374    |
| <b>IND</b> | 0.140    |
| <b>CNT</b> | 0.849    |
| <b>TRN</b> | $-0.117$ |
| ADP        | $-0.244$ |
| <b>OTS</b> | $-0.135$ |

**Table 10.** Long-run effects on sectoral activity (percentage change)

induced by the initial fall in the aggregate rental price of capital. Imported commodities are important inputs for capital creation and the fall in the prices of imports reduces the cost of producing capital. The hypothesis of fixed trade balance share in GDP together with low export elasticities are accompanied by reductions in the real wage to make exports more competitive. With lower real wages, household disposable income goes down in real terms, inducing a decrease in the real household consumption. As regional government consumption of public goods is assumed to move with regional household consumption, and central government consumption of public goods follows the national household consumption level, domestic absorption is leveraged only by real investments. As a consequence, real GDP growth is smaller than in the short-run.

From a sectoral perspective, long-run results clearly benefit the tradable-good sectors as well as investment-related activities (mainly construction). Estimates presented in Table 10 show that there is a shift in the Colombian economic structure towards agriculture, mining, manufacturing and construction, at the expense of service sectors.

Regional unemployment and wage differentials are assumed constant in the simulation. The CEER model accommodates the labour market assumptions by allowing population movements between regions so that labour supply is increased in regions experiencing employment expansion, and vice-versa. The impact of the trade liberalization policy favours activity levels outside Bogotá, especially in its vicinity, at the expense of the main economic centre, with a consequent transfer of population from the latter (Figure 7).

In the long-run, producers are able to reevaluate their investment decisions, which was not possible in the short-run. The short-run movements in the rental values of capital and cost of capital define differential rates of returns in each sector, providing indicators of more profitable investment opportunities. Current rates of return are defined by the ratio of the rental values of a unit of capital (that depends on the productivity of the current capital stock in each industry) and the cost of a unit of capital, based on its cost structure. The CEER model assumes that if the percentage change in the rate of return in a regional industry grows faster than the national average rate of return, capital stocks in that industry will increase at a higher rate than the average national stock. For industries with lower-than-average increase in their rates of return to fixed capital, capital stocks increase at a lower-than-average rate, namely, capital is attracted to higher return industries.

The role of price changes proves to be very important in understanding the net results, in real terms in the components of GRP, in the different departments (Table 11). Regions that do not face strong price changes benefit more from real growth, as they perceive gains in relative efficiency. From a spatial perspective, there appears to be a de-concentration pattern from Bogotá to its vicinity. It is noteworthy that movements within the extended core region of the Colombian economy tend to go towards the coast. This 'coastal effect' relates also to the cost structure of the regional economies. Given their location closer to external markets, the relative

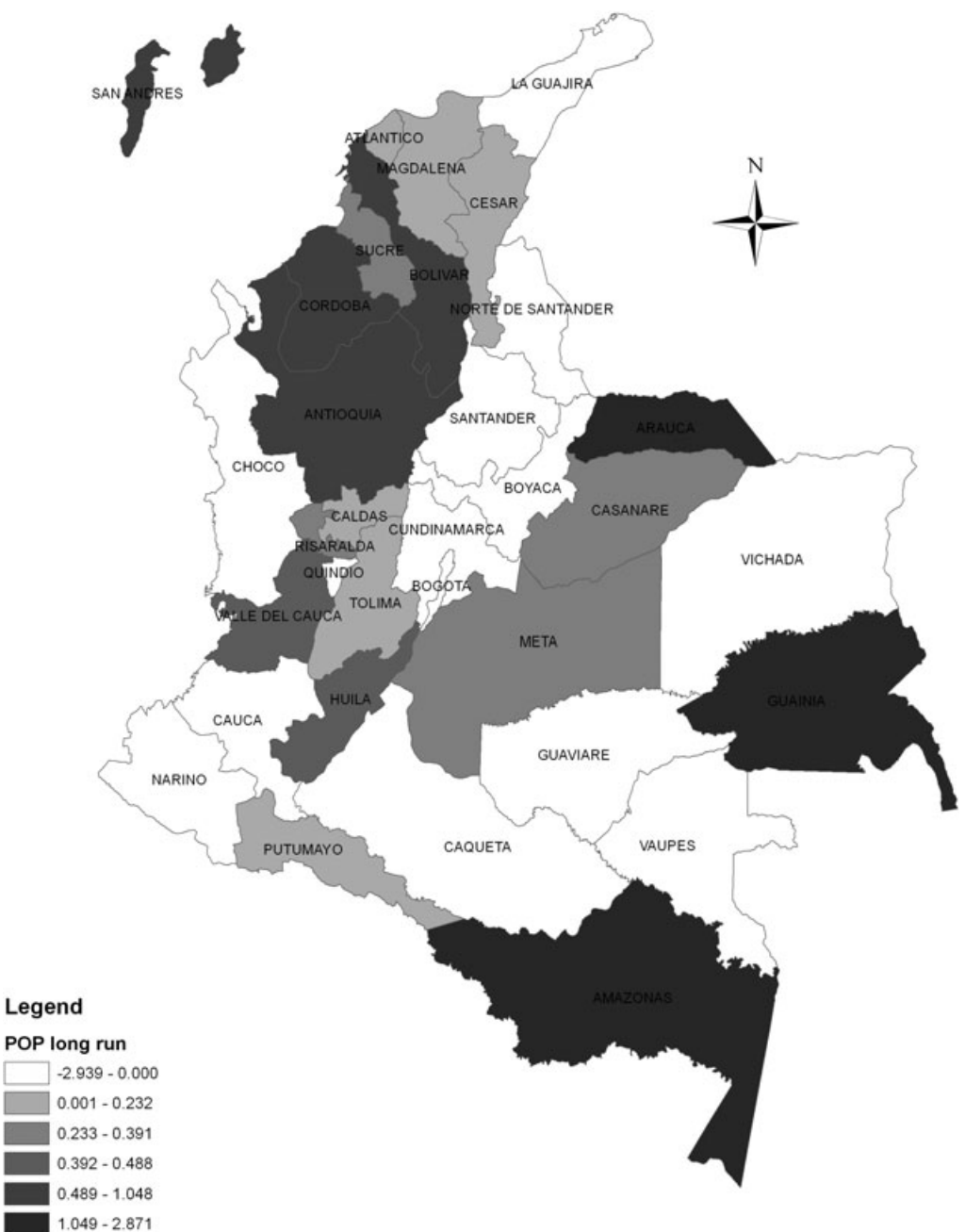

**Figure 7.** Long-run effects on population growth

importance of tariffs to these regions is greater, as they face lower internal transportation costs to the ports of entry/exit.<sup>14</sup> Thus, market accessibility is one of the elements that implicitly drive the spatial activity results in the long-run (Figures 8 and 9).

<sup>&</sup>lt;sup>14</sup> Differential spatial cost structures associated with import flows are considered in the calibration of the model, as imported goods are assigned internal transportation costs from the port of entry to the place of consumption (likewise for export goods).

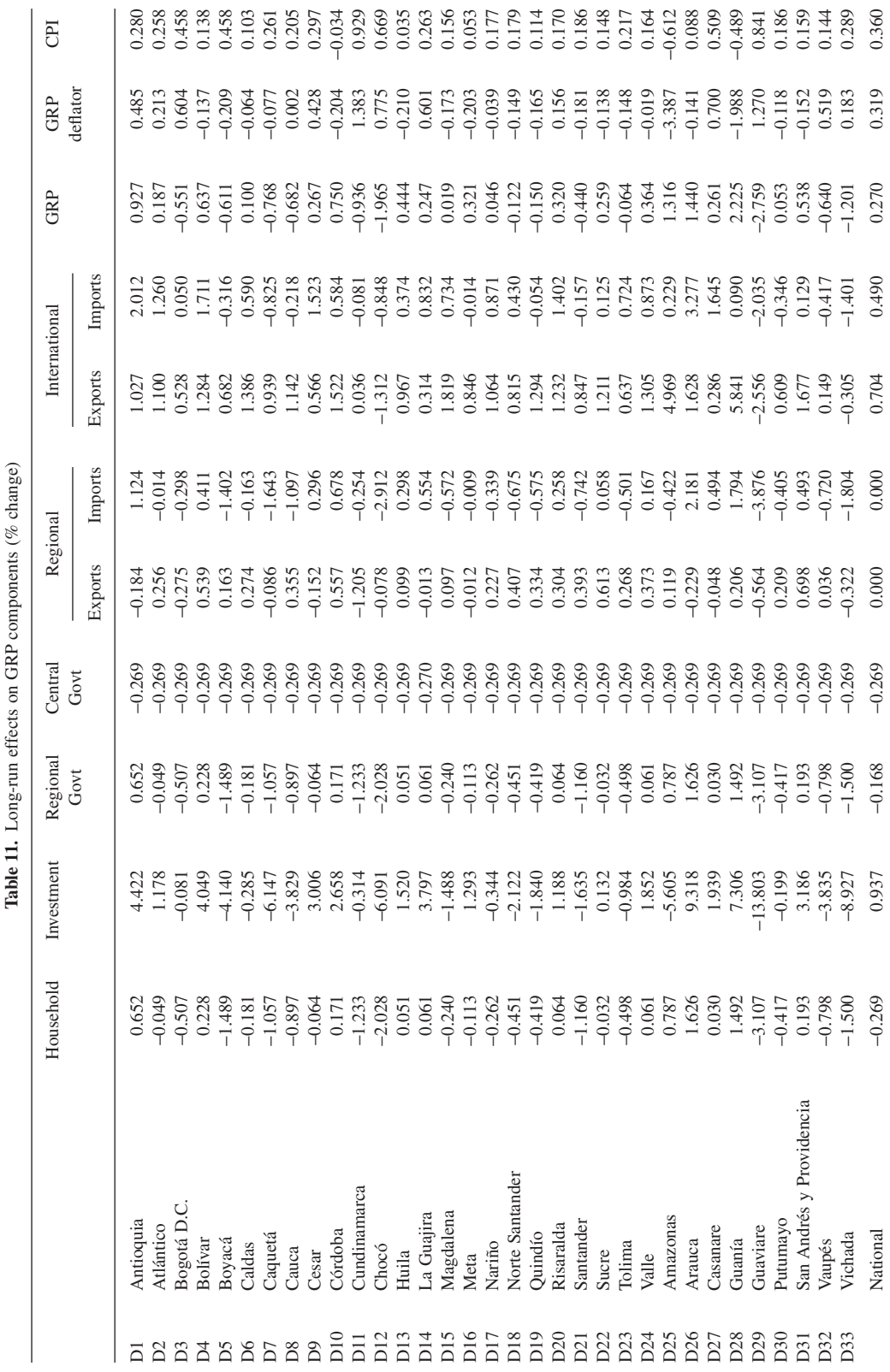

 $\ddot{\cdot}$ Š  $\infty$  CPP. affante m Table 11 Long

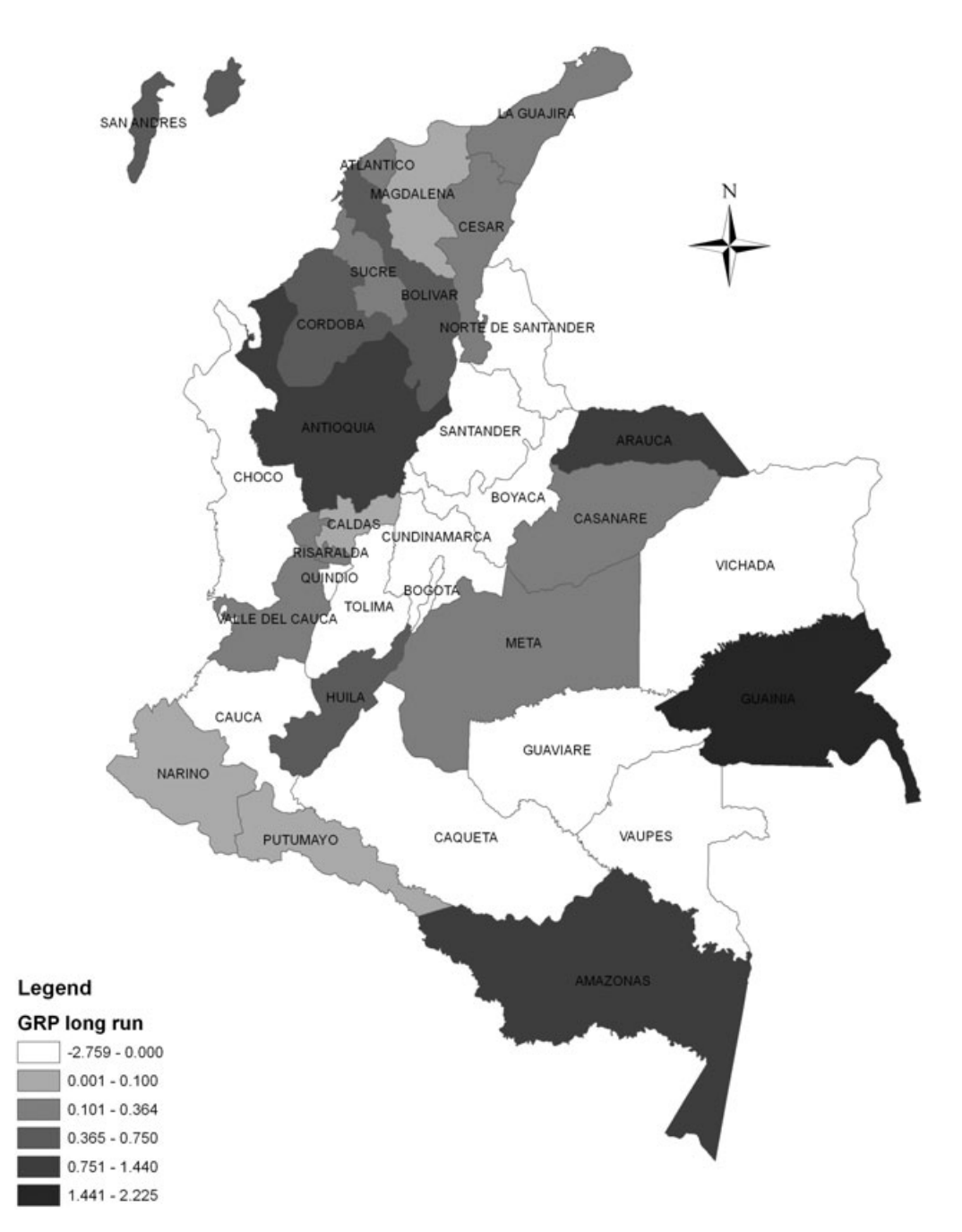

**Fig. 8.** Long-run effects on GRP

As for welfare (Figures 10 and 11), the measures used in the model reflect also congestion effects in the long-run, as they impose a penalty to population growth.<sup>15</sup> Regions that present better indicators for welfare, in relative terms (REV), are those regions that face reductions in

<sup>&</sup>lt;sup>15</sup> In the equation for equivalent variation the relevant argument is the variable utility per household. As the number of households in each region follows population change, in-migrants will negatively impact on welfare, increasing congestion costs in the region.

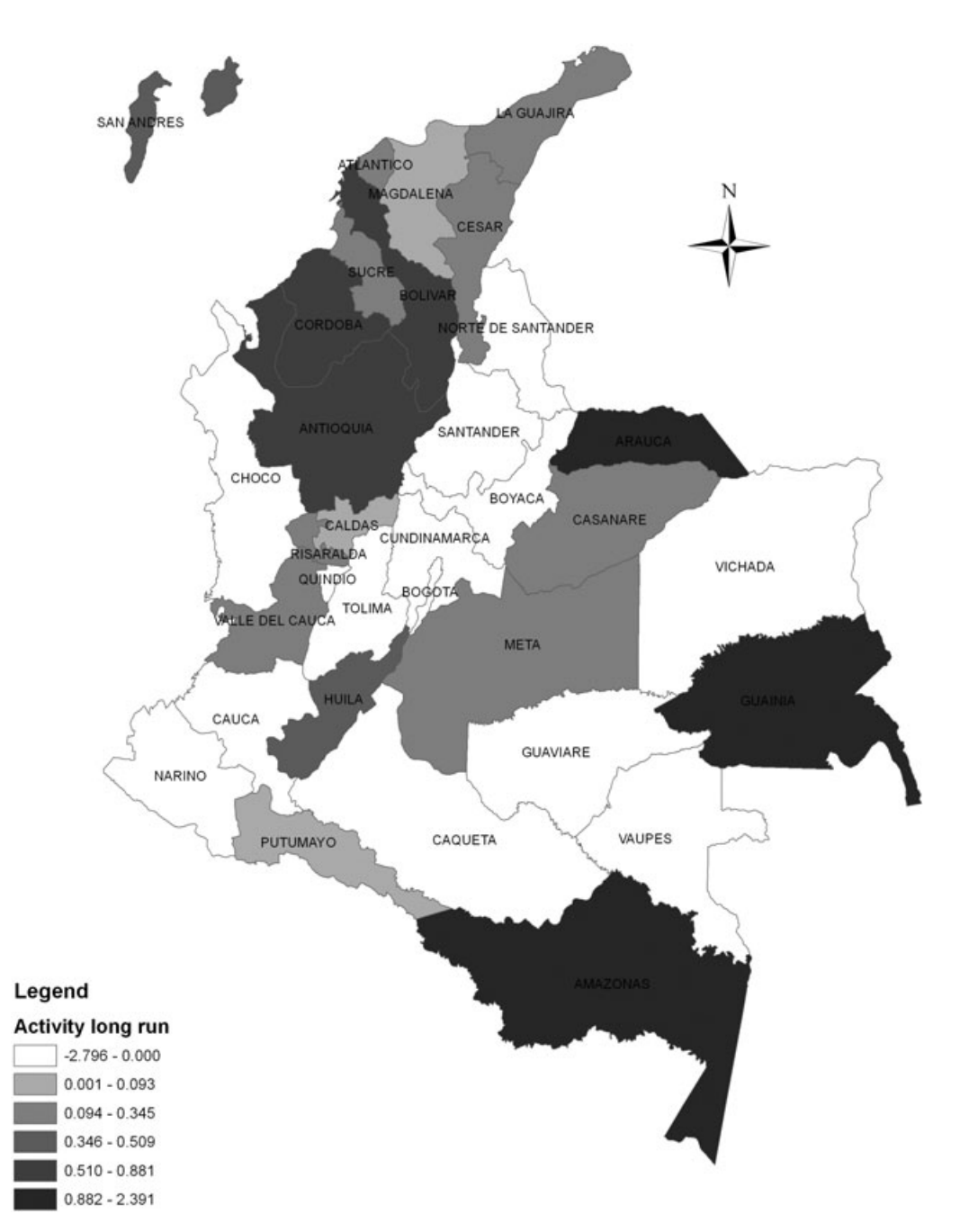

**Fig. 9.** Long-run effects on activity level

congestion costs, measured in terms of population change.<sup>16</sup> The spatial pattern that arises reveals welfare improvement only in Bogotá and a few peripheral departments, further away from the Colombian economic core.

<sup>&</sup>lt;sup>16</sup> Correlation of -97.7% between the results for population change and relative equivalent variation, in the long-run.

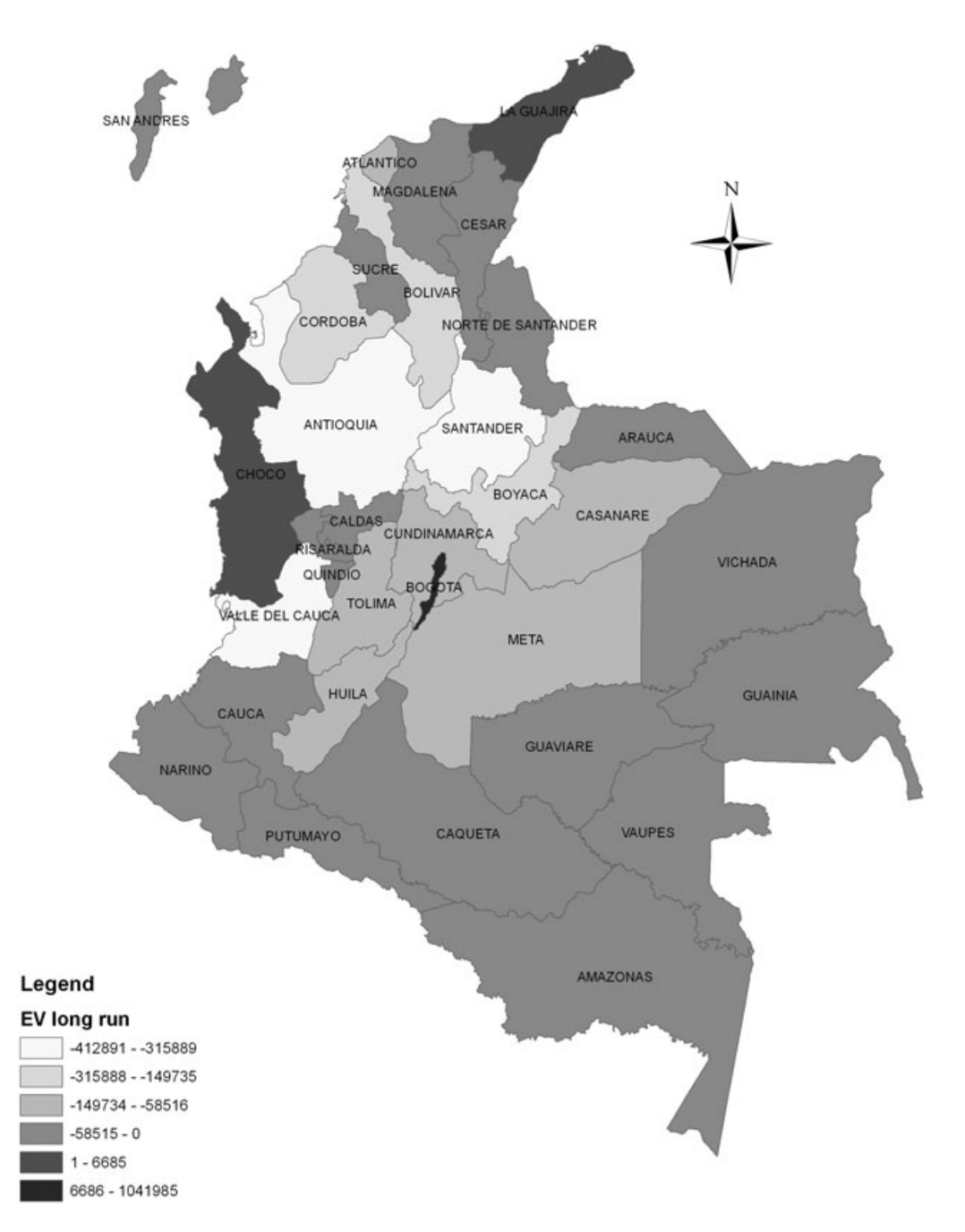

**Fig. 10.** Long-run effects on equivalent variation

Finally, the impact on regional specialization was analysed. As has been noted, one of the main results of the NEG literature on the effects of trade liberalization is that regions become more specialized. To look at this issue, the regional coefficients of specialization (Isard 1960), was calculated using the benchmark database and the post-simulation updated database. The Departments that presented increases in their coefficients of specialization after the trade liberalization experiment (in Figure 12 those regions in dark tint) were then identified. Together,

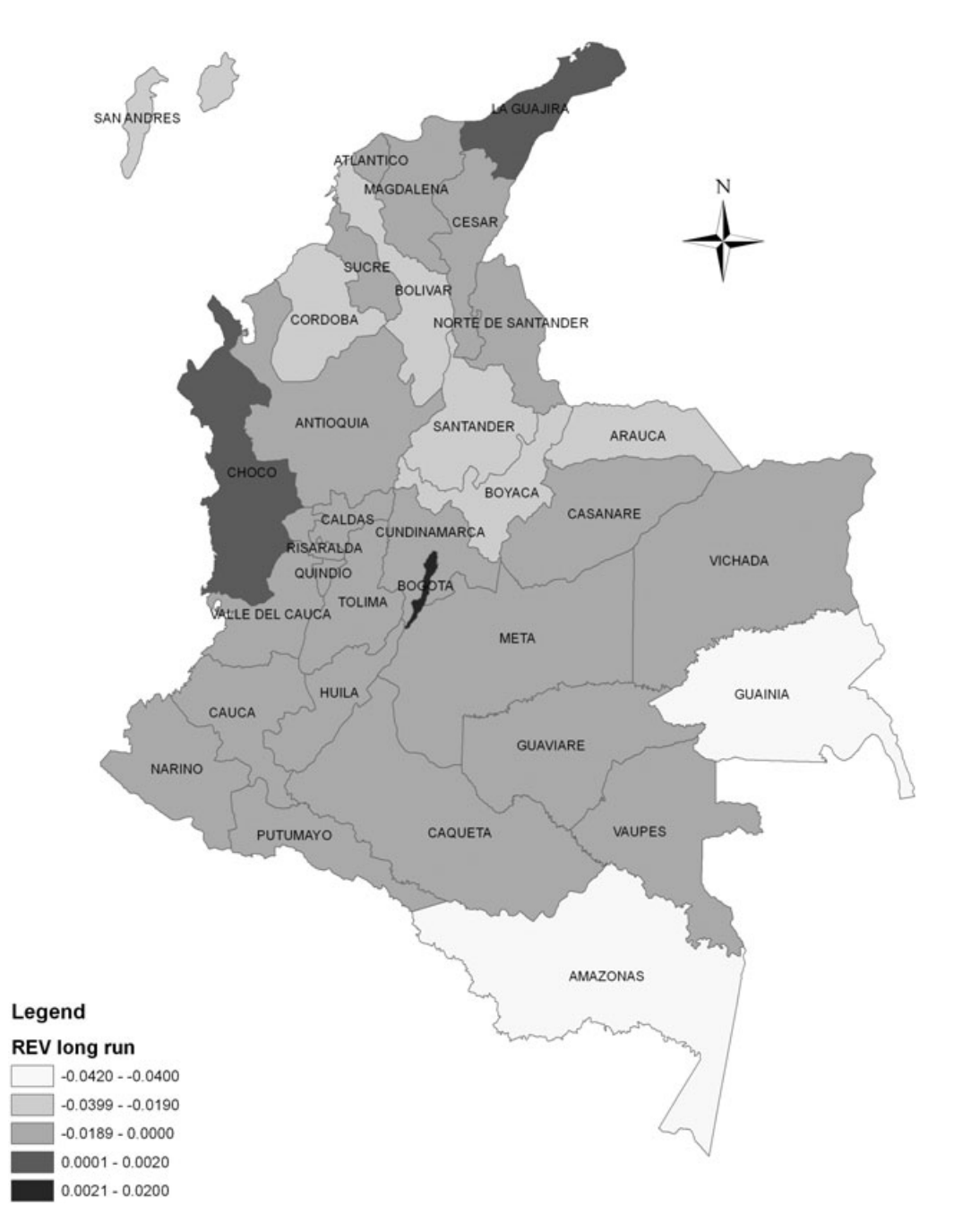

**Fig. 11.** Long-run effects on relative equivalent variation

these departments are responsible for close to 75% of total output in Colombia. Given the nature of the coefficient – which compares two percentage distributions measuring the extent to which the distribution of output by sector in a given region deviate from such distribution for Colombia – the fact that the bigger regions become more specialized suggests that Colombian regions, in general, become more specialized. This result supports theoretical findings in the NEG literature.

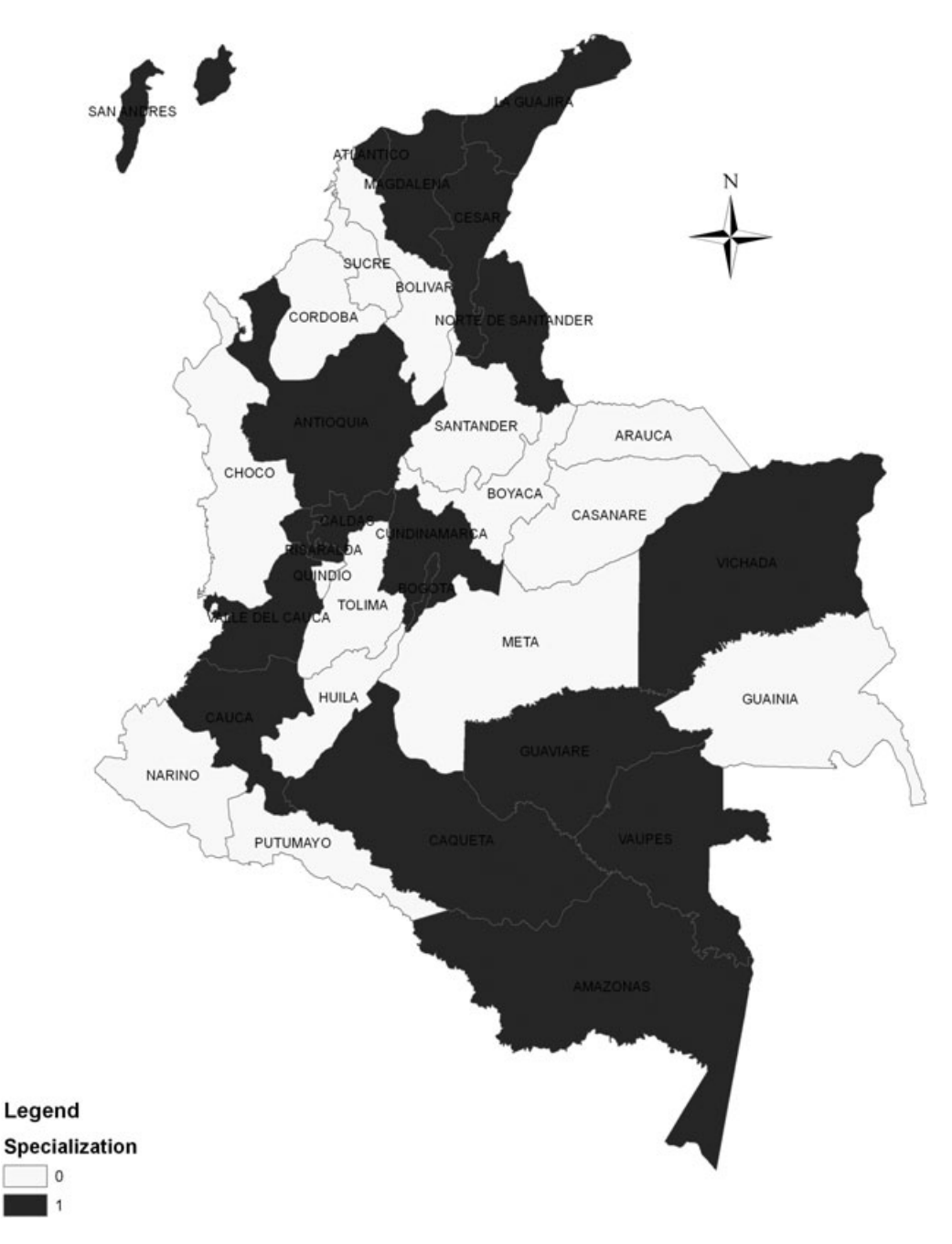

Fig. 12. Long-run effects on regional specialization (1 = more specialized)

## *5.3 Systematic sensitivity analysis*

How sensitive are the results to parameter specification? In this sub-section, sensitivity analysis for key parameters is performed, providing a more reliable range of model results. Given the nature of the simulations, key parameters are represented by the export demand elasticities and the regional/international trade elasticities (Armington elasticities). Experience with spatial

CGE modelling has suggested that interregional substitution is the key mechanism that drives the model's spatial results. In general, interregional linkages play an important role in the functioning of interregional CGE models. These linkages are driven by trade relations (commodity flows), and factor mobility (capital and labour migration). In the first case, of direct interest to our exercise, interregional trade flows should be incorporated in the model. Interregional input-output databases are required to calibrate the model, and regional trade elasticities play a crucial role in the adjustment process. Moreover, from a spatial perspective, the role of scale parameters in the manufacturing sectors should also be assessed.

The scenarios related to the tariff cut experiments discussed above were employed using the Gaussian quadrature<sup>17</sup> approach to establish confidence intervals for the main results. The range for the parameters in the first group of sensitivity analyses was set to  $+/-25\%$  around the default values, with independent, symmetric, triangular distributions for three sets of parameters, namely the export demand elasticities for the various products,  $\eta$  s in Equation (A9) in the Appendix, and Armington elasticities of substitution between goods from different domestic regions,  $\sigma$  s in Equation (A1), and between imported and domestic goods,  $\sigma$  s in Equation (A2).

The second group of sensitivity analyses was carried out in the scale economies parameters in the regional manufacturing sectors,  $\mu$  s in Equation (A4), using a similar range around the default values  $(+/- 25\%)$ .

Table 12 summarizes the sensitivity of GRP results in each Colombian territorial unit, as well as for the country as a whole, for the ranges in the two sets of parameters, both in the short-run and long-run scenarios. The lower bound and the upper bound columns represent the 90% confidence intervals for the estimates, constructed using Chebyshev's inequality. We observe that, in general, aggregate GRP results are relatively more robust to scale economy parameters than to trade elasticities both in the short-run and in the long-run. Overall, the territorial results can be considered to be more robust to both sets of parameters in the short-run closure.18

#### **6 Final remarks**

This paper has offered some preliminary steps in the marriage of some of the theoretical foundations of new economic geography with spatial computable general equilibrium models. Modelling the spatial economy of Colombia using the traditional assumptions of CGE models makes little sense when one territorial unit, Bogotá, accounts for over one quarter of GDP and where transportation costs are high and accessibility low compared to European or North American standards. Hence, handling market imperfections becomes imperative as does the need to address internal spatial issues from the perspective of Colombia's increasing involvement with external markets. The paper built on the CEER model, a spatial CGE model of the Colombian economy with non-constant returns and non-iceberg transportation costs.

The results of tariff cut simulations confirmed the asymmetric impacts that trade liberalization has on a spatial economy in which one region, Bogotá, is able to more fully exploit scale economies *vis-à-vis* the rest of Colombia. The analysis also revealed the importance of different

<sup>&</sup>lt;sup>17</sup> The Gaussian quadrature (GQ) approach (Arndt 1996; DeVuyst and Preckel 1997), used in this exercise, was proposed to evaluate CGE model results' sensitivity to parameters and exogenous shocks. This approach views key exogenous variables (shocks or parameters) as random variables with associated distributions. Due to the randomness in the exogenous variables, the endogenous results are also random; the GQ approach produces estimates of the mean and standard deviations of the endogenous model results, thus providing an approximation of the true distribution associated with the results.

<sup>&</sup>lt;sup>18</sup> In the long run there appear (a few) cases with qualititative changes (changes in sign) within the confidence interval, especially for smaller regions.

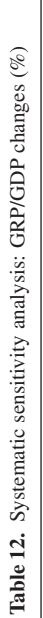

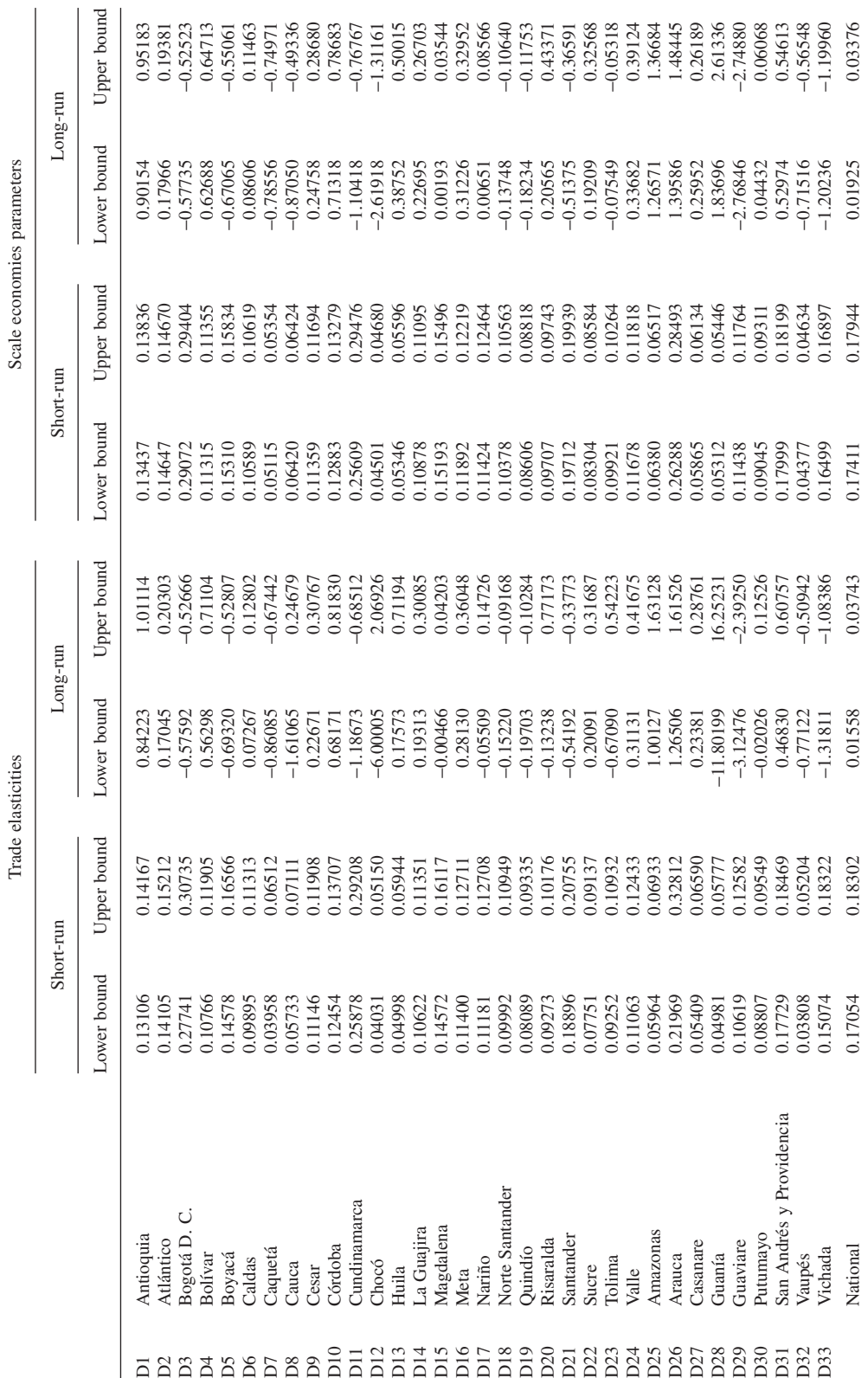

hypotheses on factor mobility and the role of price effects to better understand the consequences of trade opening in a developing economy. We found considerable differences from short-run and long-run impacts. While in the short-run structural constraints impose a spatial trap that leads to more concentration, in the long-run factor mobility enables spatial re-location of production in a way that regional disparities tend to diminish. In summary, long-run results using the spatial CGE approach has shown to be able to reconcile theoretical predictions based on recent economic geography models with empirical applications to real economies. However, this model (as with all CGE models) does not account for inertia factors that may preclude the spatial reallocations that the price signals indicate. As noted earlier, in Brazil, significant trade liberalization over a decade has not been accompanied by any significant spatial re-allocation of economic activity.

However, the model used and the analysis are not without their limitations. Although it is recognized that accurate parameters values are very important, it is not easy to find empirical estimates of key parameters, such as substitution elasticities in the literature. In the CEER model, calibration of some of the key parameters was based on limited information. Even though systematic sensitivity analysis was performed, other aspects of the model could be further tested, such as the degree of factor mobility, explored only partially in the two closures adopted, different sets of tariff reductions by sectors, and aspects involving alternative calibration. Moreover, CGE models provide results emanating from a given shock, from where one usually compares the changes in the variables of interest, but do not provide any insight on the dynamics to achieve these post-shock levels. One always wonders if transition was monotonic or if it has overshoot before setting in the final level. Perhaps a gradual relaxation of labour and capital mobility could shed some light on this.19

In this sense, directions for future research on this topic would include, among others, (*i*) accounting for the relative proportions of the quality of the labour force for better understanding the differential effects of trade liberalization; (*ii*) obtaining model-consistent econometric estimates for the key parameters; (*iii*) carrying out more realistic simulations considering differentiated sectoral specific tariff reductions in the realm of recent developments of Colombian trade policy (e.g. FTA with the USA); and (*iv*) examining different closure rules.

#### **Appendix: The CGE core equations**

The functional forms of the main groups of equations of the spatial CGE core are presented in this Appendix together with the definition of the main groups of variables, parameters and coefficients.

The notational convention uses uppercase letters to represent the levels of the variables and lowercase for their percentage-change representation. Superscripts  $(u)$ ,  $u = 0$ , 1*j*, 2*j*, 3, 4, 5, 6, refer, respectively, to output (0) and to the six different regional-specific users of the products identified in the model: producers in sector  $j(1j)$ , investors in sector  $j(2j)$ , households (3), purchasers of exports (4), regional governments (5) and the Central government (6); the second superscript identifies the domestic region where the user is located. Inputs are identified by two subscripts: the first takes the values  $1, \ldots, g$ , for commodities,  $g + 1$ , for primary factors, and  $g + 2$ , for 'other costs' (basically, taxes and subsidies on production); the second subscript identifies the source of the input, be it from domestic region  $b(1b)$  or imported (2), or coming from labour (1), capital (2) or land (3). The symbol  $\left(\bullet\right)$  is employed to indicate a sum over an index.

<sup>&</sup>lt;sup>19</sup> We are indebted to an anonymous referee for this point.

## *Equations*

(A1) Substitution between products from different regional domestic sources

$$
x_{(i(1b))}^{(u)r} = x_{(i(1\bullet))}^{(u)r} - \sigma_{(i)}^{(u)r} \left( p_{(i(1b))}^{(u)r} - \sum_{l \in S^*} \left( V(i, 1l, (u), r) \middle/ V(i, 1\bullet, (u), r) \left( p_{(i(1l))}^{(u)r} \right) \right) \right)
$$

 $i = 1, \ldots, g, b = 1, \ldots, q, (u) = 3$  and  $(kj)$  for  $k = 1$  and 2 and  $j = 1, \ldots, h, r = 1, \ldots, R$ 

(A2) Substitution between domestic and imported products

$$
x_{(is)}^{(u)r} = x_{(i\bullet)}^{(u)r} - \sigma_{(i)}^{(u)r} \Big( p_{(is)}^{(u)r} - \sum_{l=1\bullet,2} \big( V(i,l,(u),r) \big/ V(i,\bullet,(u),r) \big( p_{(il)}^{(u)r} \big) \big)
$$

 $i = 1, \ldots, g, s = 1$  • and 2;  $(u) = 3$  and  $(kj)$  for  $k = 1$  e 2 and  $j = 1, \ldots, h, r = 1, \ldots, R$ (A3) Substitution between labour, capital and land

$$
x_{(g+1,s)}^{(1j)r} - a_{(g+1,s)}^{(1j)r} = \alpha_{(g+1,s)}^{(1j)r} x_{(g+1\bullet)}^{(1j)r} - \sigma_{(g+1)}^{(1j)r} \left\{ p_{(g+1,s)}^{(1j)r} + a_{(g+1,s)}^{(1j)r} \right. \\
\left. - \sum_{l=1,2,3} \left( V(g+1,l,(1j),r) \right) \left( p_{(g+1,l)}^{(1j)r} + p_{(g+1,l)}^{(1j)r} \right) \right\}
$$

 $j = 1, \ldots, h, s = 1, 2 \text{ and } 3, r = 1, \ldots, R$ 

(A4) Intermediate and investment demands for composites commodities and primary factors

$$
x_{(i\bullet)}^{(u)r} = \mu_{(i\bullet)}^{(u)r} z^{(u)r} + a_{(i)}^{(u)r} \quad u = (kj) \text{ for } k = 1, 2 \text{ and } j = 1, ..., h
$$
  
if  $u = (1j)$  then  $i = 1, ..., g + 2$   
if  $u = (2j)$  then  $i = 1, ..., g$ ;  
 $r = 1, ..., R$ 

(A5) Household demands for composite commodities

$$
V(i, \bullet, (3), r) (p_{(i\bullet)}^{(3)r} + x_{(i\bullet)}^{(3)r}) = \gamma_{(i)}^r P_{(i\bullet)}^{(3)r} Q^r (p_{(i\bullet)}^{(3)r} + x_{(i\bullet)}^{(3)r}) + \beta_{(i)}^r \left( C^r - \sum_{j \in G} \gamma_{(j)}^r P_{(i\bullet)}^{(3)r} Q^r (p_{(i\bullet)}^{(3)r} + x_{(i\bullet)}^{(3)r}) \right)
$$

 $i = 1, \ldots, g, r = 1, \ldots R$ 

(A6) Composition of output by industries

$$
x_{(i1)}^{(0j)r} = z^{(1j)r} + \sigma^{(0j)r} \left( p_{(i1)}^{(0)r} - \sum_{t \in G} (Y(t, j, r) / Y(\bullet, j, r)) p_{(t1)}^{(0)r} \right)
$$

 $j = 1, \ldots, h, i = 1, \ldots, g, r = 1, \ldots R$ 

(A7) Indirect tax rates

$$
t(\tau, i, s, (u)r) = f_{(\tau)} + f_{(\tau i)} + f_{(\tau i)}^{(u)} + f_{(\tau i)}^{(u)r}, \quad i = 1, ..., g; \quad s = 1b, 2 \text{ for } b = 1, ..., q; \tau = 1, ..., t
$$
  
\n
$$
(u) = (3), (4), (5), (6) \text{ and } (kj) \text{ for } k = 1, 2; j = 1, ..., h
$$
  
\n
$$
r = 1, ..., R
$$

(A8) Purchasers' prices related to basic prices, margins (transportation costs) and taxes

$$
V(i, s, (u), r)p_{(is)}^{(u)r} = \left(B(i, s, (u), r) + \sum_{\tau \in T} T(\tau, i, s, (u), r)\right) (p_{(is)}^{(0)} + t(\tau, i, s, u, r))
$$
  
+ 
$$
\sum_{m \in G} M(m, i, s, (u), r) p_{(m1)}^{(0)r},
$$
  
 $i = 1, ..., g; (u) = (3), (4), (5), (6)$   
and  $(kj)$  for  $k = 1, 2$  and  $j = 1, ..., h; s = 1b, 2$  for  $b = 1, ..., q$   
 $r = 1, ..., R$ 

(A9) Foreign demands (exports) for domestic goods

$$
\left(x_{(is)}^{(4)r} - f q_{(is)}^{(4)r}\right) = \eta_{(is)}^r \left(p_{(is)}^{(4)r} - e - f p_{(is)}^{(4)r}\right), \quad i = 1, \dots, g; s = 1b, 2 \text{ for } b = 1, \dots, q; r = 1, \dots, R
$$

(A10) Regional government demands

$$
x_{(is)}^{(5)r} = x_{(4)}^{(3)r} + f_{(is)}^{(5)r} + f^{(5)r} + f^{(5)} \quad i = 1, ..., g; s = 1b, 2 \text{ for } b = 1, ..., q; r = 1, ..., R
$$

(A11) Regional government demands

$$
x_{(is)}^{(6)r} = x_{(4)}^{(3)*} + f_{(is)}^{(6)r} + f^{(6)r} + f^{(6)} \quad i = 1, ..., g; s = 1b, 2 \text{ for } b = 1, ..., q; r = 1, ..., R
$$

(A12) Margins demands for domestic goods

$$
m, i = 1,..., g;
$$
  
\n
$$
x_{(m1)}^{(is)(u)r} = \theta_{(is)}^{(u)r} x_{(is)}^{(u)r} + a_{(m1)}^{(is)(u)r}
$$
  
\n
$$
y = 1,..., h; s = 1b, 2 \text{ for } b = 1,..., r;
$$
  
\n
$$
r = 1,..., R
$$

(A13) Demand equals supply for regional domestic commodities

$$
\sum_{j \in H} Y(l, j, r) x_{(1)}^{(0,j)r} = \sum_{u \in U} B(l, 1, (u), r) x_{(1)}^{(u)r} + \sum_{i \in G} \sum_{s \in S} \sum_{u \in U} M(l, i, s, (u), r) x_{(1)}^{(is)(u)r} \quad l = 1, ..., g; r = 1, ..., R
$$

(A14) Regional industry revenue equals industry costs

$$
\sum_{l\in G} Y(l, j, r) \left( p_{(l1)}^{(0)r} + a_{(l1)}^{(0)r} \right) = \sum_{l\in G^*} \sum_{s\in S} V(l, s, (1j), r) \left( p_{(ls)}^{(1j)r} \right), \quad j = 1, \dots, h; r = 1, \dots, R
$$

(A15) Basic price of imported commodities

$$
p_{(i(2))}^{(0)} = p_{(i(2))}^{(w)} - e + t_{(i(2))}^{(0)}, \quad i = 1, \dots, g
$$

(A16) Cost of constructing units of capital for regional industries

$$
V(\bullet,\bullet,(2j),r)\big(p_{(k)}^{(1j)r}-a_{(k)}^{(1j)r}\big)=\sum_{i\in G}\sum_{s\in S}V(i,s,(2j),r)\big(p_{(is)}^{(2j)r}+a_{(is)}^{(2j)r}\big),\quad j=1,\ldots,h; r=1,\ldots,R
$$

(A17) Investment behaviour

$$
z^{(2j)r} = x^{(1j)r}_{(g+1,2)} + 100 f^{(2j)r}_{(k)}, \quad j = 1, \dots, h; r = 1, \dots, R
$$

(A18) Capital stock in period  $T + 1$  – comparative statics

$$
x_{(g+1,2)}^{(1j)r}(1) = x_{(g+1,2)}^{(1j)r}, \quad j = 1, \ldots, h; r = 1, \ldots, R
$$

(A19) Definition of rates of return to capital

$$
r_{(j)}^r = Q_{(j)}^r (p_{(g+1,2)}^{(1j)r} - p_{(k)}^{(1j)r}), \quad j = 1, \ldots, h; r = 1, \ldots, R
$$

(A20) Relation between capital growth and rates of return

$$
r_{(j)}^r - \omega = \varepsilon_{(j)}^r \left( x_{(g+1,2)}^{(1)j_r} - x_{(g+1,2)}^{(\cdot)r} \right) + f_{(k)}^r, \quad j = 1, \dots, h; r = 1, \dots, R
$$

Other definitions in the CGE core include: revenue from indirect taxes, import volume of commodities, components of regional/national GDP, regional/national price indices, wage settings, definitions of factor prices, and employment aggregates.

*Variables*

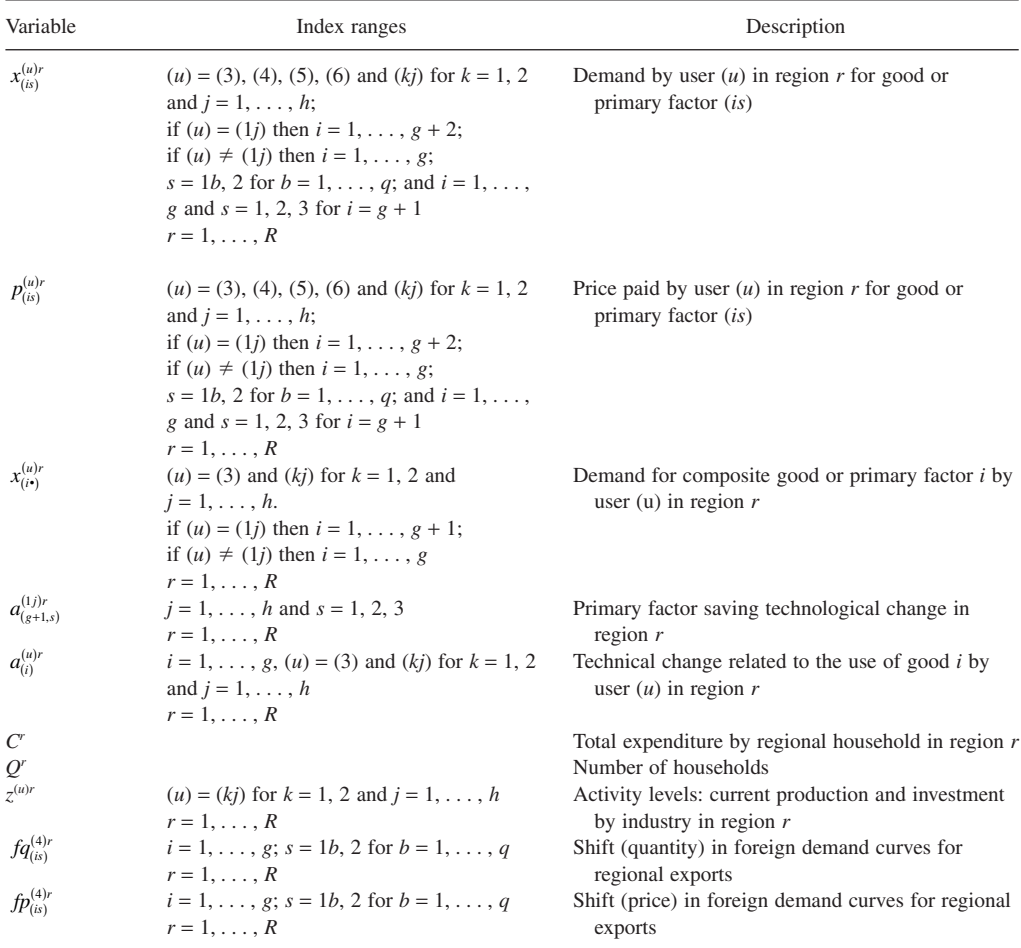

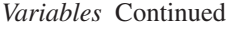

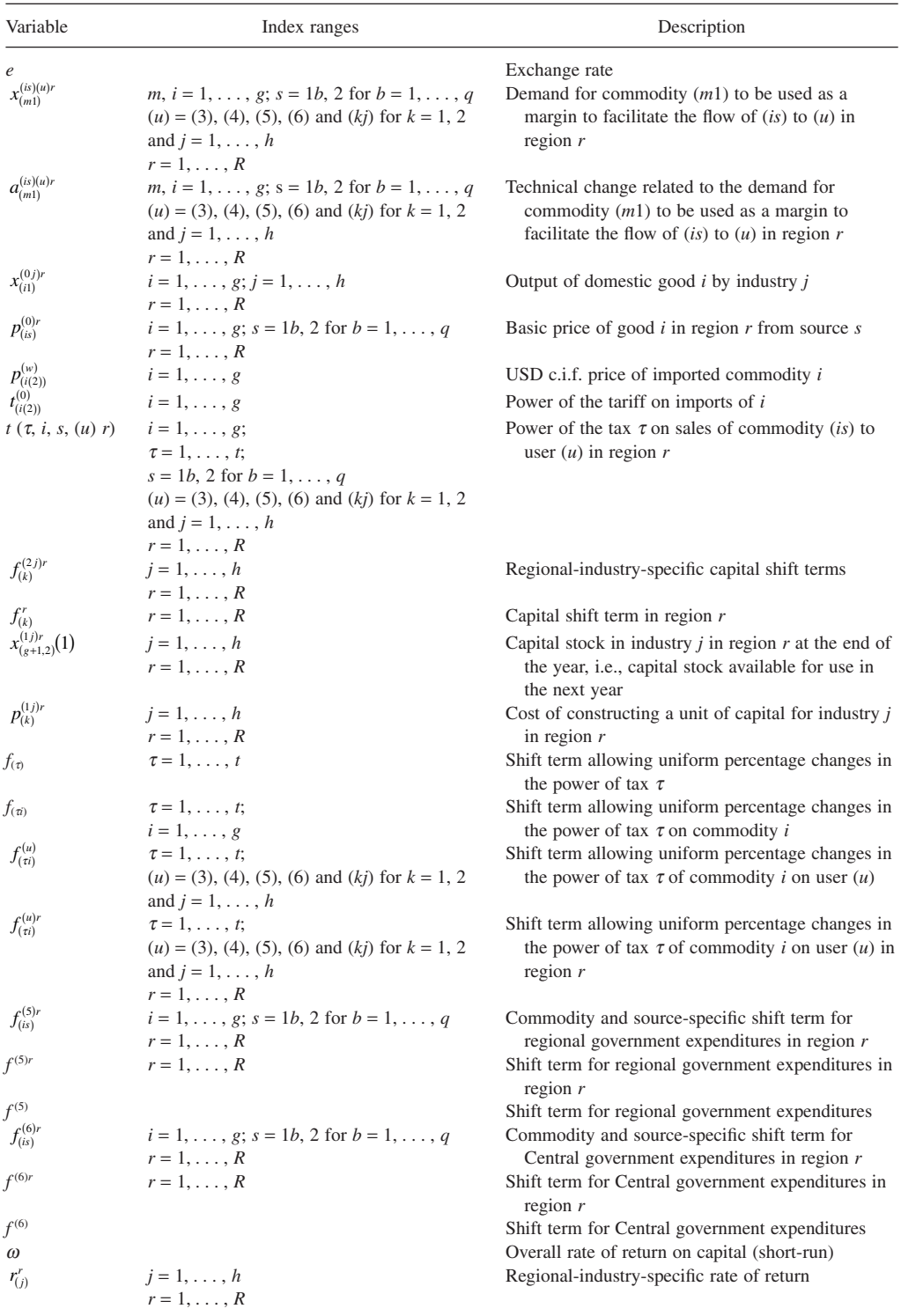

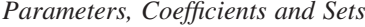

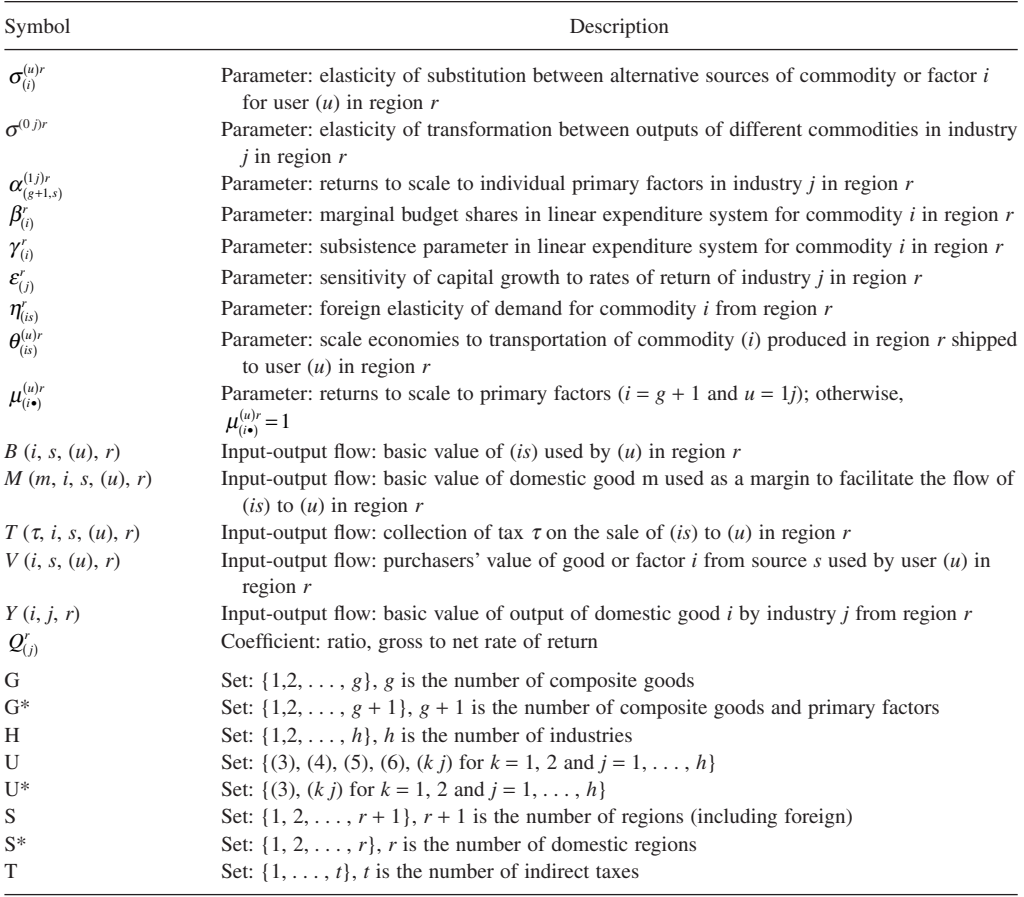

## **References**

Ades AF, Glaeser EL (1995) Trade and circuses: Explaining Urban Giants. *The Quarterly Journal of Economics* 110: 195–227

Alonso-Villar O (2001) Large metropolises in the third world: An explanation. *Urban Studies* 38: 1359–1371

- Arndt C (1996) An Introduction to Systematic Sensitivity Analysis via Gaussian Quadrature. GTAP Technical Paper No. 2. West Lafayette, Indiana, Center for Global Trade Analysis, Purdue University
- Attanasio O, Goldberg PK, Pavcnik N (2004) Trade reforms and wage inequality in Colombia. *Journal of Development Economics* 74: 331–366

Bonet J, Meisel A (2006) El legado colonial como determinante del ingreso per cápita departamental en Colombia. *Revista del Banco de la República* 942: 32–71

Botero J (2004) Impacto del ALCA y el TLC sobre el empleo en Colombia. Una evaluación mediante equilibrio general computable. Corporación para el Desarrollo de la Investigación y la Docencia Económica (CIDE)

Bröcker J (1998) Operational computable general equilibrium modelling. *Annals of Regional Science* 32: 367–387

- Bröcker J, Schneider M (2002) How does economic development in Eastern Europe affect Austria's regions? A multiregional general equilibrium framework. *Journal of Regional Science* 42: 257–285
- Bruno, M. (1987) Opening up: Liberalization with stabilization. In: Dornbusch R, Helmers L (eds) *The open economy: Tools for policymakers in developing countries*, EDI Series in Economic Development. Oxford University Press, Oxford
- DeVuyst EA, Preckel PV (1997) Sensitivity analysis revisited: A quadrature-based approach. *Journal of Policy Modeling*. 19(2): 175–185
- Dixon PB, Parmenter BR, Sutton J, Vincent DP (1982) *ORANI: A multisectoral model of the Australian economy*. North-Holland, Amsterdam
- Dixon PB, Rimmer MT, Tsigas M (2007) Regionalizing results from a detailed CGE model: Macro, industry and state effects in the US of removing major tariffs and quotas. *Papers in Regional Science*. 86: 31–55
- DNP (2003) Efectos de un acuerdo bilateral de libre comercio con Estados Unidos. *Archivos de Economía*, No. 229, Departamento Nacional de Planeación, Bogatá
- Esguerra P, Iregui AM, Ramírez MT (2004) Trade between Colombia and East Asia: An analysis using a CGE model. *Ensayos sobre Política Económica* 45: 116–171
- Fernández C (1998) Agglomeration and trade: The case of Colombia. *Ensayos sobre Política Económica* 33: 85–123
- Goldberg PK, Pavcnik N (2004) Trade, inequality, and poverty: What do we know? Evidence from recent trade liberalization episodes in Developing countries. NBER Working Paper 10593, June
- Haddad EA (1999). *Regional inequality and structural changes: Lessons from the Brazilian economy*. Ashgate, Aldershot
- Haddad EA, Azzoni CR (2001) Trade and location: Geographical shifts in the Brazilian economic structure. In: Guilhoto JJM, Hewings GJD (eds) *Structure and structural change in the Brazilian economy*. Ashgate, Aldershot
- Haddad EA, Hewings GJD, e Peter M (2002) Input-Output Systems in Regional and Interregional CGE Modeling. In: Hewings GJD, Sonis M, Boyce D (eds) *Trade, Networks and Hierarchies*. Springer-Verlag, Berlin
- Haddad EA, Hewings GJD (2005) Market imperfections in a spatial economy: Some experimental results. *The Quarterly Review of Ecnomics and Finance* 45: 476–496
- Hanson GH (1998) Regional adjustment to trade liberalization. *Regional Science and Urban Economics* 28: 419–444
- Iregui AM (2005) Decentralised provision of quasi-private goods: The case of Colombia. *Economic Modelling* 22: 683–706
- Isard W (1960). *Methods of regional analysis: An introduction to regional science*. The MIT Press, Cambridge
- Jensen HT, Bayar A, Haddad EA, Karl CR (2004) Documentation of the Colombia 2000 social accounting matrix for the immpa model framework. IDB, mimeo.
- Krugman P (1994) Urban concentration: The role of increasing returns and transport costs. *The World Bank Research Observer*. The World Bank, 9: 241–264.
- Krugman, P, Elisondo, R. L. (1996) Trade policy and third world mMetropolis. *Journal of Development Economics* 1: 137–150
- Layard PRG, Walters AA (1978) *Microeconomic theory*. McGraw-Hill, New York
- Light MK, Rutherford TF (2003) Free trade area of the Americas: An impact assessment for Colombia. *Archivos de Economía* 222
- Martín CP, Ramírez JM (2005) *El impacto económico de un acuerdo parcial de libre commercio entre Colombia y Estados Unidos*. Serie CEPAL, Estudios y Perspectivas
- Ocampo JA, Sanchez FJ, Hernandez GA (2004) Colombia: Crecimiento de las exportaciones y sus efectos sobre el crecimiento, empleo y pobreza. In: Ganuza E, Morley S, Robinson S, Vos R (eds) *Quien se beneficia del libre comercio? Promocion de exportaciones en America Latina y el Caribe en los 90*. UNDP, New York
- Puga D (1998) Urbanization patterns: European *versus* less developed countries. *Journal of Regional Science* 38: 231–252
- Toro J, Alonso G, Esguerra P, Garrido D, Iregui AM, Montes E, Ramírez JM (2006) El impacto del tratado de libre comercio con estados unidos (TLC) en la balanza de pagos hasta 2010. *Borradores de Economía* 362, Banco de la República.
- Vaughan, D (2005) Tratado de libre comercio y barreras no arancelarias: Un análisis crítico, *Archivos de Economía*, No. 281, Departamento Nacional de Planeación

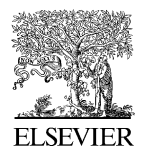

The Quarterly Review of Economics and Finance 45 (2005) 476–496

# Market imperfections in a spatial economy: some experimental results

Eduardo A. Haddad<sup>a, b, \*</sup>, Geoffrey J.D. Hewings b

<sup>a</sup> FEA, University of São Paulo, Brazil <sup>b</sup> *Regional Economics Applications Laboratory, University of Illinois, Urbana, USA*

> Accepted 6 December 2004 Available online 19 February 2005

#### **Abstract**

This paper offers some preliminary steps in the marriage of some of the theoretical foundations of the new economic geography with spatial computable general equilibrium models. Modeling the spatial economy of Brazil using the usual assumptions of CGE models makes little sense when one state, São Paulo, accounts for 40% of GDP and where transportation costs are high and accessibility low compared to European or North American standards. Hence, handling market imperfections becomes imperative as does the need to address internal spatial issues from the perspective of Brazil's increasing involvement with external markets such as MERCOSUL, EU, NAFTA. The paper builds on the B-MARIA-27, a multiregional CGE model of the Brazilian economy; non-constant returns and non-iceberg transportation costs are introduced and some simulation exercises carried out. The results, limited in this paper to short-run considerations, confirm the asymmetric impacts that transportation investment has on a spatial economy in which one state (São Paulo) is able to more fully exploit scale economies vis a vis the rest of Brazil. The analysis also reveals the importance of parameter estimation in handling imperfectly competitive markets.

© 2005 Board of Trustees of the University of Illinois. All rights reserved.

*Keywords:* Economic geography; CGE model; Efficiency gains

∗ Corresponding author. Tel.: +55 11 3813 1444; fax: +55 11 3032 8334. *E-mail address:* ehaddad@usp.br (E.A. Haddad).

1062-9769/\$ – see front matter © 2005 Board of Trustees of the University of Illinois. All rights reserved. doi:10.1016/j.qref.2004.12.016

## **1. Introduction**

This paper reports on some experimental results derived from a multiregional computable general equilibrium model for the Brazilian economy. While it address some of the theoretical developments derived from the New Economic Geography, it provides some intermediate perspectives between a core-periphery model on the one hand and a perfectly competitive, homogeneous space model at the other extreme. In the Brazilian case, firms can exploit increasing returns to scale without serving a national market; in large part, market imperfections derive from transportation costs that essentially serve to segment markets. Further, the asymmetries in the distribution of productive activity, with the primacy of São Paulo, serve to strengthen existing competitive advantages.

This paper adds two new features to standard spatial CGE models; first, the system is integrated with a transportation network over which interregional commodities move. Secondly, firms in some regions are assumed to exploit increasing returns to scale. The impact of improvement in transportation costs thus has the impact of increasing the variety of goods and services shipped between regions, thus changing the spatial market structure and allowing some firms to enjoy even greater scale economies. The impacts on short-run welfare by region are examined.

The Brazilian case has been further complicated by a transportation infrastructure that until recently was regulated and biased towards investment in highways to the exclusion of water and railroad modes. Efficiency gains from investments appear not to have been considered from a broader perspective – such as enhancing interregional cohesion – but appear to have been oriented towards supporting increased exports. How are these investments to be estimated and can some method be found to simulate the effects of deregulation, through a process of increased competition that reduces spatial transfer costs?

The remainder of the paper is organized in four sections. First, after this introduction, an overview of the CGE model to be used in the simulations (B-MARIA-27) is presented, focusing on its general features. In section three, modeling issues associated with the treatment of non-constant returns and transportation costs are presented. As already mentioned, recent theoretical developments in the New Economic Geography bring new challenges to regional scientists, in general, and interregional CGE modelers, in particular. Experimentation with the introduction of scale economies, market imperfections and transportation costs should provide innovative ways of dealing explicitly with theoretical issues related to integrated regional systems. An attempt to address these issues is then discussed in details. After that, the short-run simulation experiments are designed and implemented, and the main results are discussed in the following section. Final remarks follow in an attempt to evaluate our findings and put them into perspective, considering their extension and limitations.

## **2. The B-MARIA-27 model**

In order to evaluate the short-run and ling-run effects of reductions in transportation costs, an interstate CGE model was developed and implemented (B-MARIA-27). The structure of the model represents a further development of the Brazilian Multisectoral and Regional/Interregional Analysis Model (B-MARIA), the first fully operational interregional CGE model for Brazil; full details of the model may be found in [Haddad and Hewings \(1997\)](#page-257-0) and [Haddad \(1999\)](#page-257-0) and will not be presented here. The interstate version of B-MARIA, used in this research, contains over 600,000 equations, and it is designed for forecasting and policy analysis. Agents' behavior is modeled at the regional level, accommodating variations in the structure of regional economies. The model recognizes the economies of 27 Brazilian states. Results are based on a bottom-up approach—national results are obtained from the aggregation of regional results. The model identifies eight sectors in each state producing eight commodities, one representative household in each state, regional governments and one Federal government, and a single foreign consumer who trades with each state. Special groups of equations define government finances, accumulation relations, and regional labor markets. The model is calibrated for 1996 since a rather complete data set is available and it is also the year of the last publication of the full national input–output tables that served as the basis for the estimation of the interstate input–output database (Haddad, Hewings,  $\&$ [Peter, 2002\),](#page-257-0) facilitating the choice of the base year.

Previous analysis with the B-MARIA framework has suggested that interregional substitution is the key mechanism that drives the model's spatial results. In general, interregional linkages play an important role in the functioning of interregional CGE models. These linkages are driven by trade relations (commodity flows), and factor mobility (capital and labor migration). In the first case, of direct interest in our exercise, interregional trade flows should be incorporated in the model. Interregional input–output databases are required to calibrate the model, and regional trade elasticities play a crucial role in the adjustment process. Drawing on [Bilgic, King, Lusby, and Schreiner \(2002\)](#page-257-0) findings about the importance of regional trade elasticities, a concerted effort was made to estimate these for Brazil rather than relying on other published (usually internationally based) trade elasticities.

As is usual with CGE models, the number of unknowns exceeded the number of equations; short- and long-run closure rules were adopted. In addition to the assumption of interindustry and interregional immobility of capital, the short-run closure would include fixed regional population and labor supply, fixed regional wage differentials, and fixed national real wages. Regional employment is driven by the assumptions on wage rates, which indirectly determine regional unemployment rates. On the demand side, investment expenditures are fixed exogenously—firms cannot reevaluate their investment decisions in the short-run. Household consumption follows household disposable income, and government consumption, at both regional and federal levels, is fixed (alternatively, the government deficit can be set exogenously, allowing government expenditures to change). Further, technology variables are exogenous. While the model can be run with either short-run or long-run closures, only the results from the former simulations will be presented.<sup>1</sup>

 $1$  In the long-run (steady-state) equilibrium closure, capital is mobile across regions and industries. Capital and investment are generally assumed to grow at the same rate. The main differences from the short-run are encountered in the labor market and the capital formation settings. In the first case, aggregate employment is determined by population growth, labor force participation rates, and the natural rate of unemployment. The distribution of the labor force across regions and sectors is fully determined endogenously. Labor is attracted to more competitive industries in more favored geographical areas. While in the same way, capital is oriented towards more attractive industries. This movement keeps rates of return at their initial levels.

#### **3. Modeling issues: non-constant returns to scale and transportation networks**

Two important changes were made to the B-MARIA model. The first attempted to develop a more flexible functional form for the manufacturing sector production function in each one of the 27 Brazilian states to incorporate non-constant returns to scale, a fundamental assumption for the analysis of integrated interregional systems. The hierarchy of a nested CES structure of production is retained, since it turn out to be very convenient for the purpose of calibration (Bröcker, 1998), the hypotheses on the parameters values are modified, leading to a more general form. This modeling trick allows for the introduction of non-constant returns to scale, by exploring local properties of the CES function. Care should be taken in order to retain local convexity properties of the functional forms to guarantee, from the theoretical point of view, the existence of the equilibrium. The experimentation on scale effects undertaken in this paper, inspired by [Whalley and Trela](#page-258-0) [\(1986\),](#page-258-0) considers parameters that enable increasing returns to scale to be incorporated in an industry production function in any region through parametric scale economy effects. Changes in the production system are introduced only in the manufacturing sector, as data are available for the estimation of the relevant parameters. The proper estimation of such parameters provides point estimates for improved calibration, and standard errors to be further used in exercises of systematic sensitivity analysis (SSA).

The results, shown in[Table 1, r](#page-242-0)eveal evidence of increasing returns in the following states: Minas Gerais, São Paulo, Paraná, Rio Grande do Sul, and Santa Catarina, all located in the more developed Center-South of the country. Also, Rondônia (North), Piauí (Northeast), and Mato Grosso (Center-West) presented evidence of increasing returns. The poor, relatively isolated states of Amapá, Maranhão and Sergipe showed evidence of decreasing returns to scale. Other states did not show evidence of non-constant returns in the manufacturing sector.

The second major change in the structure of B-MARIA was the formal inclusion of transportation margins to account for the real costs of moving goods from one region to another.

[Fig. 1](#page-243-0) highlights the production technology of a typical regional transport sector in B-MARIA in the broader regional technology. Regional transportation sectors are assumed to operate under constant returns to scale (nested Leontief/CES function), using as inputs composite intermediate goods—a bundle including similar inputs from different sources.<sup>2</sup> Locally supplied labor and capital are the primary factors used in the production process. Finally, the regional sector pays net taxes to Regional and Federal governments. The sectoral production serves both domestic and international markets.

As already mentioned, the supply of the transportation sector meets margin and nonmargin demands. In the former case, [Fig. 2](#page-244-0) illustrates the role of transportation services in the process of facilitating commodity flows. In a given consuming region, regionally produced transportation services provide the main mechanism to physically bring products (intermediate inputs, and capital and consumption goods) from different sources (local, other regions, other countries) to within the regional border. Also, foreign exporters use transportation services to take exports from the production site to the respective port of exit.

However, rather than modeling the interstate flows over a topological network, the flows were mapped onto a geo-coded transportation network model, enhancing the po-

<sup>2</sup> The Armington assumption is used here.

<span id="page-242-0"></span>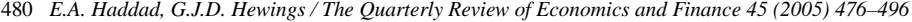

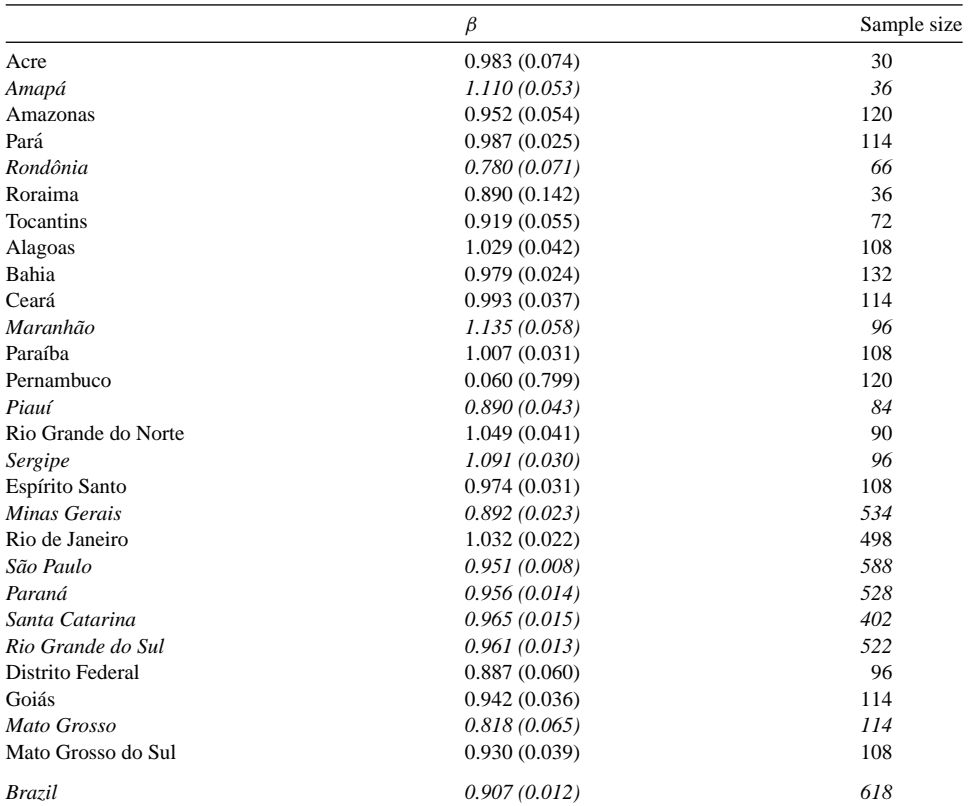

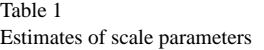

tential of the framework in understanding the role of infrastructure on regional development. Hence, it would be possible now to simulate changes in the system, which might affect relative accessibility (e.g. road improvements, investments in new highways). A minimum distance matrix can be calculated ex ante and ex post, and mapped into the interregional CGE model. This mapping includes two stages, one associated with the calibration phase, and another with the simulation phase; both of them are discussed below.

In the interstate CGE model, it is assumed that the *locus* of production and consumption in each state is located in the state capital. Thus, the relevant distances associated with the flows of commodities from points of production to points of consumption are limited to a matrix of distances between state capitals; it is assumed that trade within the state takes place on an abstract route between the capital and a point located at a distance equal to half the implicit radius related to the state area.<sup>3</sup> The transport model calculates the minimum interstate distances, considering the existing road network in 1997.

<sup>&</sup>lt;sup>3</sup> Given the state area, we assume the state is a circle and calculate the implicit radius.

<span id="page-243-0"></span>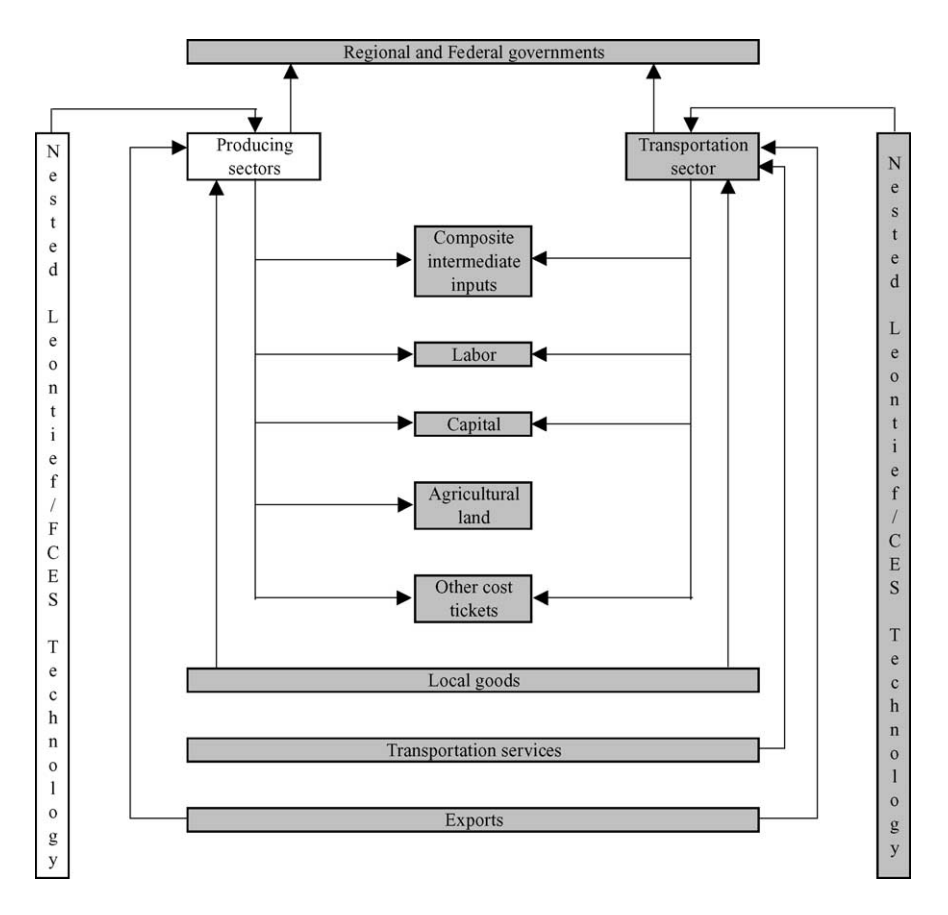

Fig. 1. Flowchart with regional production technology in B-MARIA: highlighting the transportation sector.

The process of calibration of the B-MARIA model requires information on the transport and trade margins related to each commodity flow. Aggregated information for margins on intersectoral transactions, capital creation, household consumption, and exports are available at the national level. The problem remains to disaggregate this information considering previous spatial disaggregation of commodity flows in the generation of the interstate input–output accounts. The calibration strategy adopted here takes into account explicitly, for each origin–destination pair, key elements of the Brazilian integrated interstate economic system, namely: (a) the type of trade involved (margins vary according to specific commodity flows); (b) the transportation network (distance matters); and (c) scale effects in transportation, in the form of long-haul economies. Moreover, the possibility of dealing explicitly with increasing returns to transportation is also introduced in the simulation phase.

The specification of the household demand system in the B-MARIA model allows the computation of measures of welfare. More specifically, one can calculate the equivalent variation (EV) associated with a policy change. The equivalent variation is the amount of

<span id="page-244-0"></span>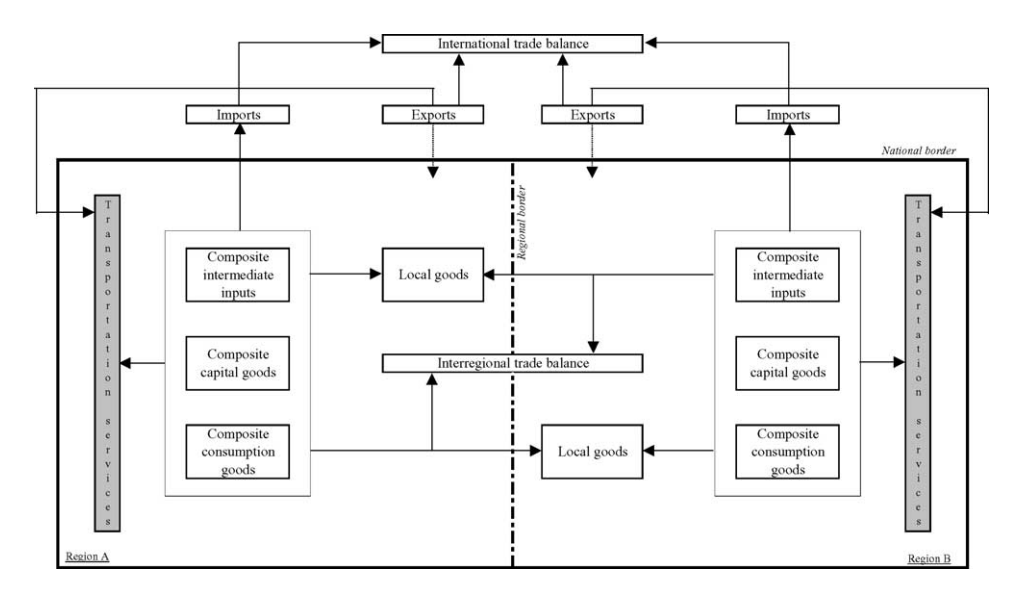

Fig. 2. The role of transportation services in B-MARIA: illustrative flowchart in a two-region integrated framework.

money one would need to give to an individual, if an economic change did not happen, to make him as well off as if it did ([Layard & Walters, 1978\)](#page-257-0). The Hicksian measure of EV would consider computing the hypothetical change in income in prices of the postshock equilibrium (Bröcker & Schneider, 2002). Alternatively, it can be measured as the *monetary change* of benchmark income the representative household would need in order to get a post-simulation utility under benchmark prices. More precisely, for homogenous linear utility functions, it can be written as in [Almeida \(2003\):](#page-257-0)

$$
EV' = \left(\frac{U'(1) - U'}{U'}\right)I'
$$
\n(1)

where  $U^{r}(1)$  is the post-shock utility;  $U^{r}$  is the benchmark utility; and  $I^{r}$  is the benchmark household disposable income. Note that the EV has the same sign as the direction of the change in welfare, i.e., for a welfare gain (loss) it is positive (negative). Aggregate (national) welfare can be assessed by simply summing up the regional EV*<sup>r</sup>* over *r*. Another informative welfare measure refers to the relative equivalent variation (REV). It is defined as the *percentage change* of benchmark income the representative household would need in order to get a post-simulation utility under benchmark prices (Bröcker, 1998). That is:

$$
REV^r = \frac{EV^r}{I^r} \tag{2}
$$

Calibration of the household demand system in B-MARIA requires benchmark values for each regional household's income and expenditure flows, which are derived from the SAM database, and estimates for the regional budget shares,  $\beta_{(i)}^r$  (see [Dixon, Parmenter, Sutton,](#page-257-0) [& Vincent, 1982\).](#page-257-0)

#### **4. The simulation phase**

To capture the impacts of investments that involve any change in the structure of the transportation system, the model accommodates the changes through changes in the matrix of minimum interregional distances. Basically, improvements in transportation result in the "shrinking" of distance; the impacts can thus be traced, through changes in transportation margins on the production function by commodity and region. On this issue, [Cukrowski and](#page-257-0) [Fischer \(2000\)](#page-257-0) and [Mansori \(2003\)](#page-257-0) have shown that these spatial implications are considered in the context of international trade, and therefore, increasing returns to transportation should be carefully considered *within* a national economy.

In the next section, the main results from the simulations are presented. The basic experiment consisted of the evaluation of an overall 1% reduction in transportation cost within the country. In other words, for every domestic origin–destination pairs, the usage of transportation margins is reduced by 1%. Only the short-run simulations will be presented as a first step in the more extensive analysis that would be needed to assess potential efficiency gains in the transportation network associated with regulation issues, as discussed in the introduction.

How are the decreases in transportation costs entered into the model? As shipments become less resource-intensive, labor and capital are freed, generating excess supply of primary factors in the economic system. This creates a downward pressure on wages and capital rentals, which are passed on in the form of lower prices. A more comprehensive attempt would need to link this system with a model of the transportation shippers' market to explore the degree to which de-regulation would effect downward pressure of transportation costs and the extent to which these changes would or would not been uniform across commodities and interstate routes.<sup>4</sup>

The reduction in transport cost decreases the price of composite commodities, with positive implications for real regional income: in this cost-competitiveness approach, firms become more competitive – as production costs go down (inputs are less costly); investors foresee potential higher returns – as the cost of producing capital also declines; and households increase their real income, envisaging higher consumption possibilities. Higher incomes generate higher domestic demand, while increases in the competitiveness of national products stimulates external demand. This creates room for increasing firms' output – directed for both domestic and international markets – that will require more inputs and primary factors. Increasing demand puts pressure on the factor markets for price increases, with a concomitant expectation that the prices of domestic goods would increase.

Second-order prices changes go in both directions—decrease and increase. The net effect is determined by the relative strength of the countervailing forces. [Fig. 3](#page-246-0) summarizes the transmission mechanisms associated with major first-order and second-order effects in the adjustment process underlying the model's aggregate results.

As for the differential spatial effects, three major forces operate in the short-run – two price effects and one income effect – and the net result will heavily depend on the structure of

<sup>4</sup> Further extensions would include the specification of a distinction between shippers and carriers, with the latter choosing not only the routes between regions but also the mode of transportation used. For an example, see [Sohn, Kim, Hewings, Lee, and Jang, \(2003, 2004\).](#page-257-0)

<span id="page-246-0"></span>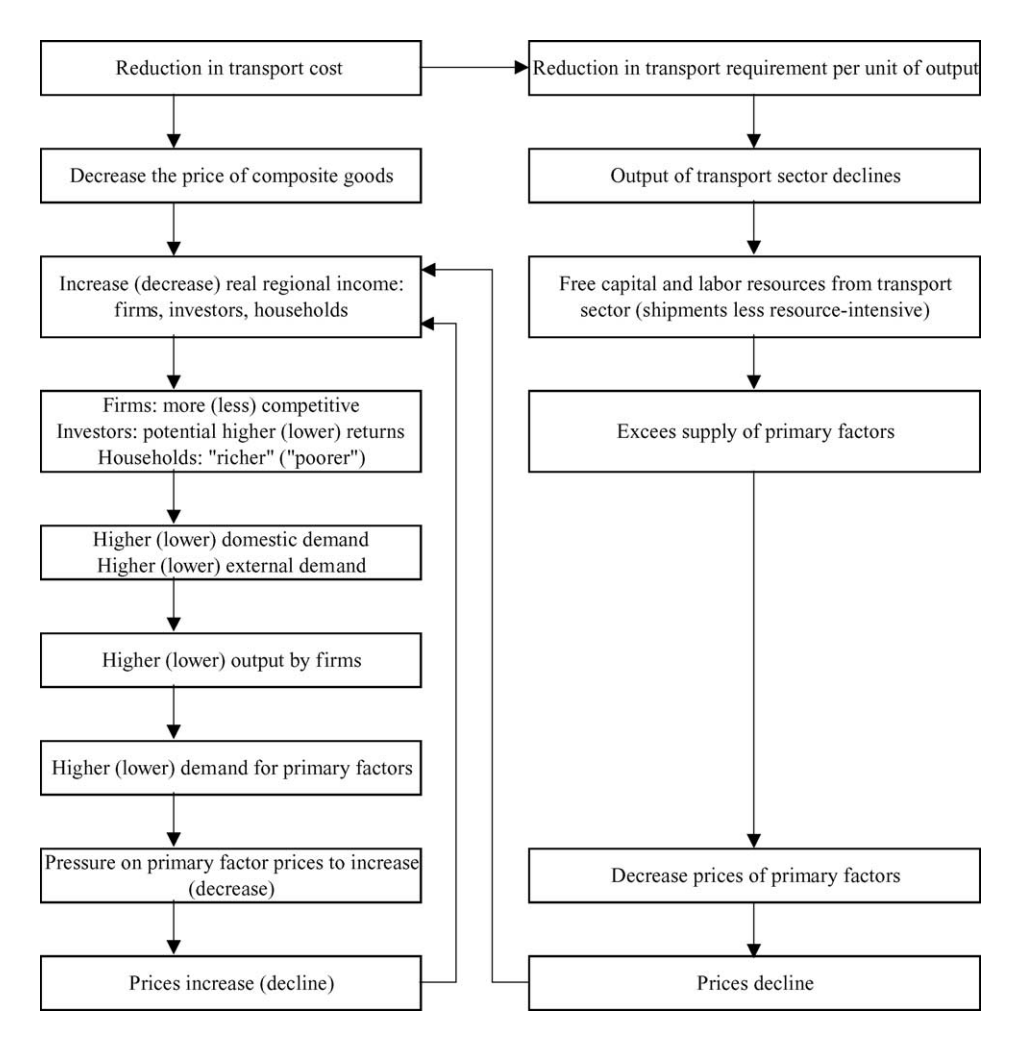

Fig. 3. Causal relationships in the simulation.

the integrated interstate system. Regarding regional performance, two substitution mechanisms through price effects are relevant to understand the adjustment process. First, there is a direct substitution effect. Consider two trading regions, one exporting (*r*) and another importing (*s*), respectively. As transportation costs between the two regions go down,*r* will increase its penetration into *s*, producing more for *s*, as it will now be cheaper for agents in *s* to buy from *r*. A substitution effect operates in the sense that *s* will directly substitute output from *r* for either its own regional output, or other regions' output (including foreign products).

Moreover, another substitution effect operates. In order to produce for*s*,*r* will buy inputs from other regions. As these inputs are now cheaper, due to reductions in transportation costs, region *r*, with better access to input sources, becomes more competitive, expanding its output. This is the indirect substitution effect.

However, a third countervailing force appears in the form of an income effect. With better accessibility, the demand for products from region *r* increases. The sources of higher demand for the region's output come from a substitution effect – prices of *r*'s output are now lower – and an income effect – real income increases. This put pressures on prices, and the net effect will depend on whether the direct and indirect substitution effects will prevail over the income effect.<sup>5</sup>

Finally, regions might be adversely affected through re-orientation of trade flows (trade diversion), as relative accessibility changes in the system. Thus, overall gains in efficiency in the transportation sector are not necessarily accompanied by overall gains in welfare. This issue of trade diversion versus trade creation has been an important one in the international trade literature and would likely feature prominently for trade between regions within a nation.

## **5. Results**

The presentation of the simulation results will focus on the short-run effects; the impacts on the longer-run changes (when, for example, capital and labor are free to move between regions) may be found. Attention will be directed to the relevant aggregate variables that help us understand the functioning mechanism of the model. Spatial effects considering changes in welfare and real GDP are also presented. Secondly, we check the robustness of the results for the key parameters related to the simulation exercises, namely, regional trade elasticities, and parameters to scale economies. To reach this goal, systematic sensitivity analysis is carried out.

Finally, in an attempt to better understand the role of increasing returns in the spatial allocation of activities in an integrated interregional system, we adjust the parameter of scale economies in the São Paulo manufacturing sector with the idea to check whether, in the Brazilian case, with improvements in transportation, the São Paulo firms have a competitive advantage to further exploit scale economies with reductions in transportation costs, thereby exacerbating the welfare differentials between regions.

## *5.1. Basic results*

[Table 2](#page-248-0) summarizes the results; gains in efficiency (real GDP growth) and welfare (equivalent variation) are positive. [Table 3](#page-249-0) presents the efficiency and welfare spatial effects. While in terms of efficiency, states in the Center-South seem to have a better performance, in terms of welfare, households in the less developed regions with better access to producing regions appear to be better-off. The intuition here is that lower transport costs will result in a greater

<sup>5</sup> In the long-run, a fourth mechanism becomes relevant: the "re-location" effect. As factors are free to move between regions, new investment decisions define marginal re-location of activities, in the sense that the spatial distribution of capital stocks and the population changes. The main mechanism affecting regional performance is associated with capital creation. As transportation costs decreases, better access to non-local capital goods increases the rate of returns in the regions. At the same time this potentially benefits capital importing regions, it has a positive impact on the capital-good sectors in the producing regions. However, in this paper, only short-run (essentially fixing capital) considerations are taken into account.

<span id="page-248-0"></span>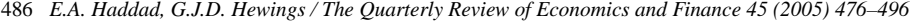

Table 2

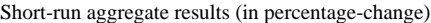

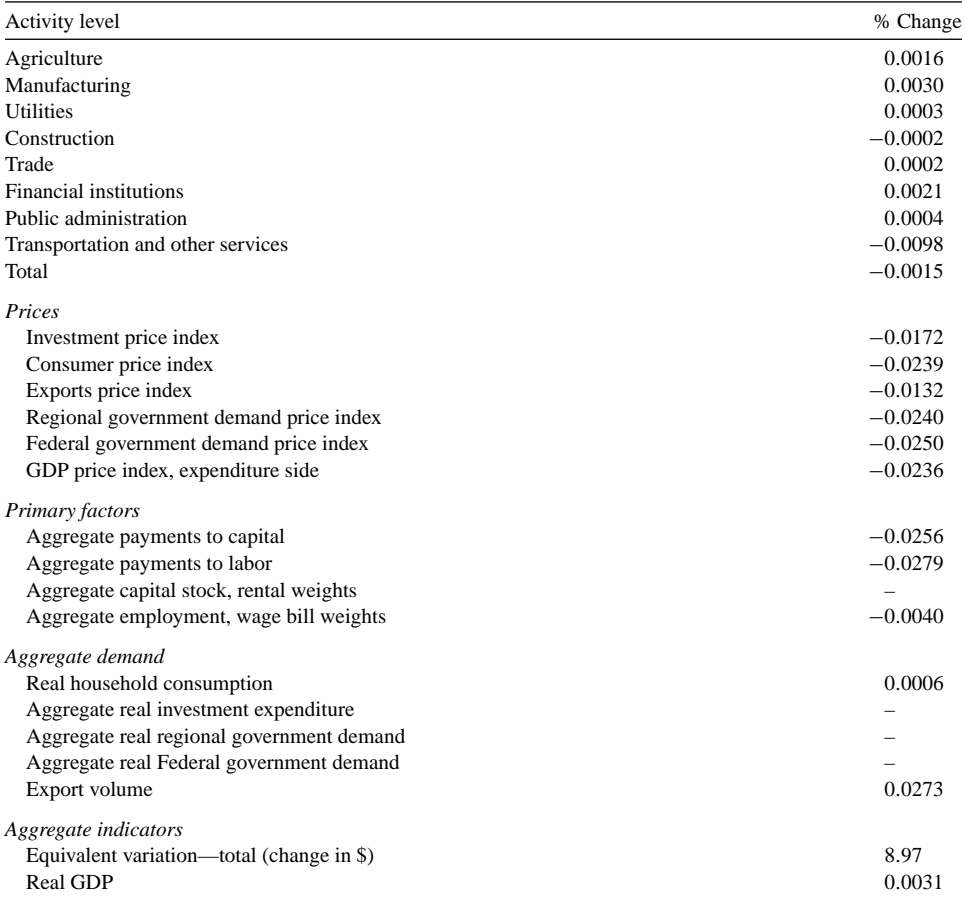

volume of goods being available at lower prices in the less developed regions; regional welfare would also be enhanced by the expectation that a greater variety of goods and services will now be made available in those regions.

Consider the findings for the Southeast and South states; Minas Gerais, Espírito Santo, Paraná, and Rio Grande do Sul gain while São Paulo, Rio de Janeiro and Santa Catarina lose. Since the impacts feature short-run solutions, the intuition here is that for São Paulo, supply is relatively inelastic. Consumer in this state now face more competition from consumers in other states since the effects of decreases in transportation costs serve to expand the geographical scope of the market that could potentially be served by São Paulo. This increase in demand is met by higher prices in São Paulo, leading to a negative equivalent variation. Minas Gerais, on the other hand, is a primary producer of intermediate rather than final products and thus expansion of consumer demand will lead to increases in demand for intermediates, yielding, on balance a positive short run outcome.

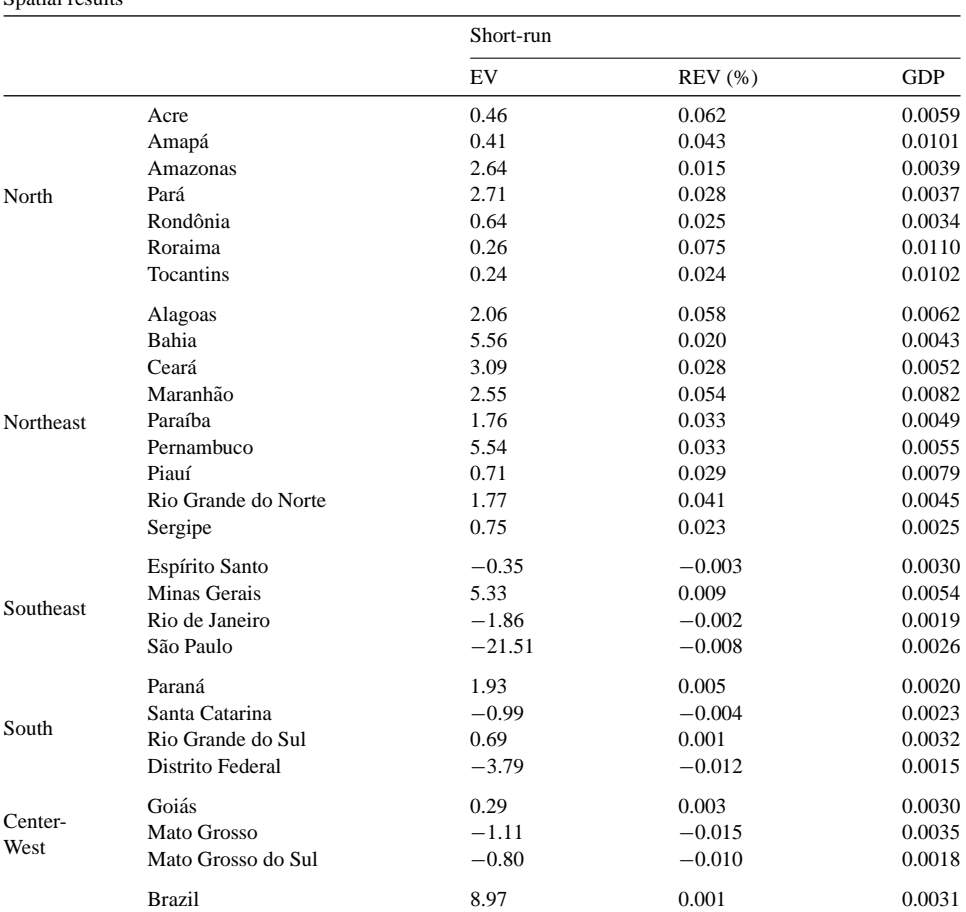

<span id="page-249-0"></span>*E.A. Haddad, G.J.D. Hewings / The Quarterly Review of Economics and Finance 45 (2005) 476–496* 487

Table 3 Spatial results

EV measured in 1996 R\$ millions; REV measured in percentage of benchmark disposable income; GDP measured as a percentage-change in real terms.

## *5.2. Systematic sensitivity analysis*

How sensitive are the results to parameter specification? CGE models have been fre-quently criticized for resting on weak empirical foundations.<sup>6</sup> While [Hansen and Heckman](#page-257-0) [\(1996\)](#page-257-0) argue that the flexibility of the general equilibrium paradigm is a virtue hard to reject and provides a rich apparatus for interpreting and processing data, it can be considered as being empirically irrelevant because it imposes no testable restrictions on market data. [McKitrick \(1998\)](#page-257-0) has also criticized the parameter selection criteria used in most

 $6$  The discussion below draws on [Domingues et al. \(2003\).](#page-257-0)

CGE models, arguing that the calibration approach leads to an over-reliance on non-flexible functional forms.

Although most CGE modelers recognize that accurate parameters values are very important, it is not easy to find empirical estimates of key parameters, such as substitution elasticities, in the literature. Most of the models take up estimates "found in the literature" or even "best guesstimates" ([Deardorff & Stern, 1986\).](#page-257-0) Thus, if there is considerable uncertainty surrounding the "right" parameters, and these are key elements in the CGE results, a consistent procedure in their evaluation is imperative. The problem in CGE models is compounded by the presence of a variety of parameters, some estimated with known probability distributions, others with no known distributions combined with input–output/SAM data that are provided as point estimates (see [Haddad et al., 2002\).](#page-257-0)

If a consistent econometric estimation for key parameters in a CGE model study is not possible, the effort should be directed to tests of the uncertainty surrounding these parameters in terms of their impact on the model. Robustness tests are an important step in enhancing the acceptance of the model results in applied economics. The assumptions embodied in CGE models come from general equilibrium theory. However, one set of assumptions, the values of model parameters are natural candidates for sensitivity analysis. [Wigle \(1991\)](#page-258-0) has discussed alternative approaches for evaluating model sensitivity to parameter values, while [DeVuyst and Preckel \(1997\)](#page-257-0) have proposed a quadrature-based approach to evaluate robustness of CGE models results, and demonstrated how it could be used for an applied policy model.

The Gaussian quadrature (GQ) approach [\(Arndt, 1996;](#page-257-0) [DeVuyst & Preckel, 1997](#page-257-0); [Domingues, Haddad, & Hewings, 2003](#page-257-0)) was proposed to evaluate CGE model results' sensitivity to parameters and exogenous shocks. This approach views key exogenous variables (shocks or parameters) as random variables with associated distributions. Due to the randomness in the exogenous variables, the endogenous results are also random; the GQ approach produces estimates of the mean and standard deviations of the endogenous model results, thus providing an approximation of the true distribution associated with the results. The accuracy of the procedure depends on the model, the aggregation and the simulations employed. Simulations and tests with the Global Trade Analysis Project (GTAP) model, a large-scale model, have shown that the estimates of mean and standard deviations are quite accurate.

In the B-MARIA-27 model, one set of regional trade elasticities in the Armington demand structure determines the substitution possibilities between goods from different domestic sources. Smaller trade elasticities imply less substitution among regional sources in the model. The change in the results will depend on the interaction of the transportation cost cuts, price responses and these elasticities. [Table 4](#page-251-0) shows the default values in the aggregation used in this paper. Data from the balanced interstate SAM were extracted to estimate implicit regional trade elasticities, to be used in the calibration of the model. This procedure guarantees data consistency between the SAM database and the estimated parameters. Moreover, it is now possible to provide point and standard error estimates for such key parameters. However, the model-consistent information is not free from the structural constraints imposed during the process of building the SAM; on the other hand, without this information, proper estimation would not be possible. The second group of sensitivity analyses was carried out in the scale economies parameters,  $\mu$ .

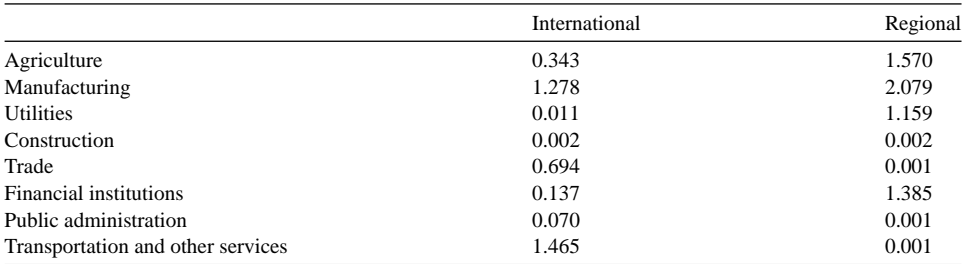

### <span id="page-251-0"></span>Table 4 Trade elasticities in the B-MARIA-27 model

The transportation cost reduction experiments discussed above are employed using the Gaussian quadrature approach to establish confidence intervals for the main results. The range for the elasticities was set to +/− one standard error estimate around the default value, with independent, symmetric, triangular distributions for the two parameters.

[Table 5](#page-252-0) summarize the sensitivity of GDP and welfare results in each Brazilian state for the ranges in the two individual sets of parameters. The lower bound and the upper bound columns represent the 90% confidence intervals for the estimates, constructed using Chebyshev's inequality. We observe that, in general, state results are relatively more robust to scale economies parameters rather than to regional trade elasticities. Overall, the state simulation results can be considered robust to both sets of parameters.

#### *5.3. Analytically important transportation links*

Ii has been argued that, given the intrinsic uncertainty in the shock magnitudes and parameter values, sensitivity tests are an important next step in the more formal evaluation of the robustness of (interregional) CGE analysis and the fight against the "black-box syndrome." However, some important points should be addressed in order to have a better understanding of the sensitivity of the models' results. In similar fashion to the fields of influence approach for input–output models developed by [Sonis and Hewings \(1989\),](#page-258-0) attention needs to be directed to the most important synergetic interactions in a CGE model. It is important to try to assemble information on the parameters, shocks and database flows, for example, that are the *analytically* most important in generating the model outcomes, in order to direct efforts to a more detailed investigation.<sup>7</sup>

To accomplish this task, the role played by each transportation link –  $27 \times 27$  in total – in generating the model's results were evaluated. $8$  For each transportation link, we calculated its contribution to the total outcome, considering different dimensions of regional policy. Impacts on regional efficiency and welfare were considered. We looked at the effects on regional efficiency, through the differential impacts on GDP growth for the five Brazilian macro regions (North, Northeast, Southeast, South and Center-West), and for the coun-

<sup>7</sup> See [Domingues et al. \(2003\).](#page-257-0)

<sup>8</sup> We were able to consider the two-way dimension of a transportation link between to regions, i.e. the way "in" and the way "out".
|                     | Trade elasticities            |                |                 |                | Scale economies parameter |                |
|---------------------|-------------------------------|----------------|-----------------|----------------|---------------------------|----------------|
|                     | Welfare changes (R\$ million) |                | GDP changes (%) |                | GDP changes (%)           |                |
|                     | Lower<br>bound                | Upper<br>bound | Lower<br>bound  | Upper<br>bound | Lower<br>bound            | Upper<br>bound |
| Acre                | 0.46                          | 0.46           | 0.0058          | 0.0059         | 0.0059                    | 0.0059         |
| Amapá               | 0.41                          | 0.41           | 0.0101          | 0.0101         | 0.0101                    | 0.0101         |
| Amazonas            | 2.62                          | 2.65           | 0.0039          | 0.0039         | 0.0039                    | 0.0039         |
| Pará                | 2.69                          | 2.73           | 0.0037          | 0.0038         | 0.0037                    | 0.0037         |
| Rondônia            | 0.63                          | 0.65           | 0.0033          | 0.0034         | 0.0033                    | 0.0034         |
| Roraima             | 0.26                          | 0.26           | 0.0110          | 0.0110         | 0.0110                    | 0.0110         |
| Tocantins           | 0.24                          | 0.25           | 0.0099          | 0.0105         | 0.0102                    | 0.0102         |
| Alagoas             | 2.05                          | 2.06           | 0.0062          | 0.0062         | 0.0062                    | 0.0062         |
| Bahia               | 5.53                          | 5.58           | 0.0043          | 0.0043         | 0.0043                    | 0.0043         |
| Ceará               | 3.08                          | 3.11           | 0.0052          | 0.0052         | 0.0052                    | 0.0052         |
| Maranhão            | 2.54                          | 2.56           | 0.0081          | 0.0082         | 0.0081                    | 0.0083         |
| Paraíba             | 1.75                          | 1.76           | 0.0049          | 0.0049         | 0.0049                    | 0.0049         |
| Pernambuco          | 5.53                          | 5.55           | 0.0055          | 0.0055         | 0.0055                    | 0.0055         |
| Piauí               | 0.71                          | 0.71           | 0.0078          | 0.0079         | 0.0078                    | 0.0079         |
| Rio Grande do Norte | 1.77                          | 1.79           | 0.0044          | 0.0045         | 0.0045                    | 0.0045         |
| Sergipe             | 0.74                          | 0.75           | 0.0025          | 0.0025         | 0.0025                    | 0.0025         |
| Espírito Santo      | $-0.37$                       | $-0.33$        | 0.0029          | 0.0030         | 0.0030                    | 0.0030         |
| Minas Gerais        | 5.28                          | 5.38           | 0.0054          | 0.0055         | 0.0054                    | 0.0055         |
| Rio de Janeiro      | $-1.97$                       | $-1.76$        | 0.0019          | 0.0019         | 0.0019                    | 0.0019         |
| São Paulo           | $-21.59$                      | $-21.44$       | 0.0026          | 0.0026         | 0.0026                    | 0.0026         |
| Paraná              | 1.91                          | 1.95           | 0.0020          | 0.0020         | 0.0020                    | 0.0020         |
| Santa Catarina      | $-1.00$                       | $-0.98$        | 0.0023          | 0.0023         | 0.0023                    | 0.0023         |
| Rio Grande do Sul   | 0.65                          | 0.72           | 0.0031          | 0.0032         | 0.0031                    | 0.0032         |
| Distrito Federal    | $-3.82$                       | $-3.75$        | 0.0014          | 0.0016         | 0.0015                    | 0.0015         |
| Goiás               | 0.27                          | 0.31           | 0.0029          | 0.0030         | 0.0030                    | 0.0030         |
| Mato Grosso         | $-1.11$                       | $-1.10$        | 0.0035          | 0.0036         | 0.0035                    | 0.0036         |
| Mato Grosso do Sul  | $-0.81$                       | $-0.79$        | 0.0018          | 0.0018         | 0.0018                    | 0.0018         |
| <b>Brazil</b>       | 8.81                          | 9.14           | 0.0031          | 0.0031         | 0.0031                    | 0.0031         |

Table 5 Systematic sensitivity analysis

try as a whole (systemic efficiency). Moreover, we considered the differential impacts on regional welfare, looking at the specific macro regional results, and also at total national welfare.

[Table 6](#page-253-0) presents the results for the welfare effects. Transportation links between and within macro regions are explicitly considered, and the estimates of their contributions to the specific policy outcome are presented. Focus attention, first on the entries in [Table 6](#page-253-0) that reveal the welfare effects. The overall national impact shown in [Table 2](#page-248-0) (R\$ 8.97 million) is now decomposed into region-to-region links. For the North region, there is a positive intra-regional impact (2.92) from a transportation cost reduction in this region. Essentially, the transportation cost decrease lowers delivered prices to consumers who respond by purchasing more of the goods and services produced in the North region states. Further, consumers in this region are now able to purchase a greater number of goods and services produced in the Southeast, yielding to an increase of 6.50. A simi-

<span id="page-253-0"></span>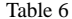

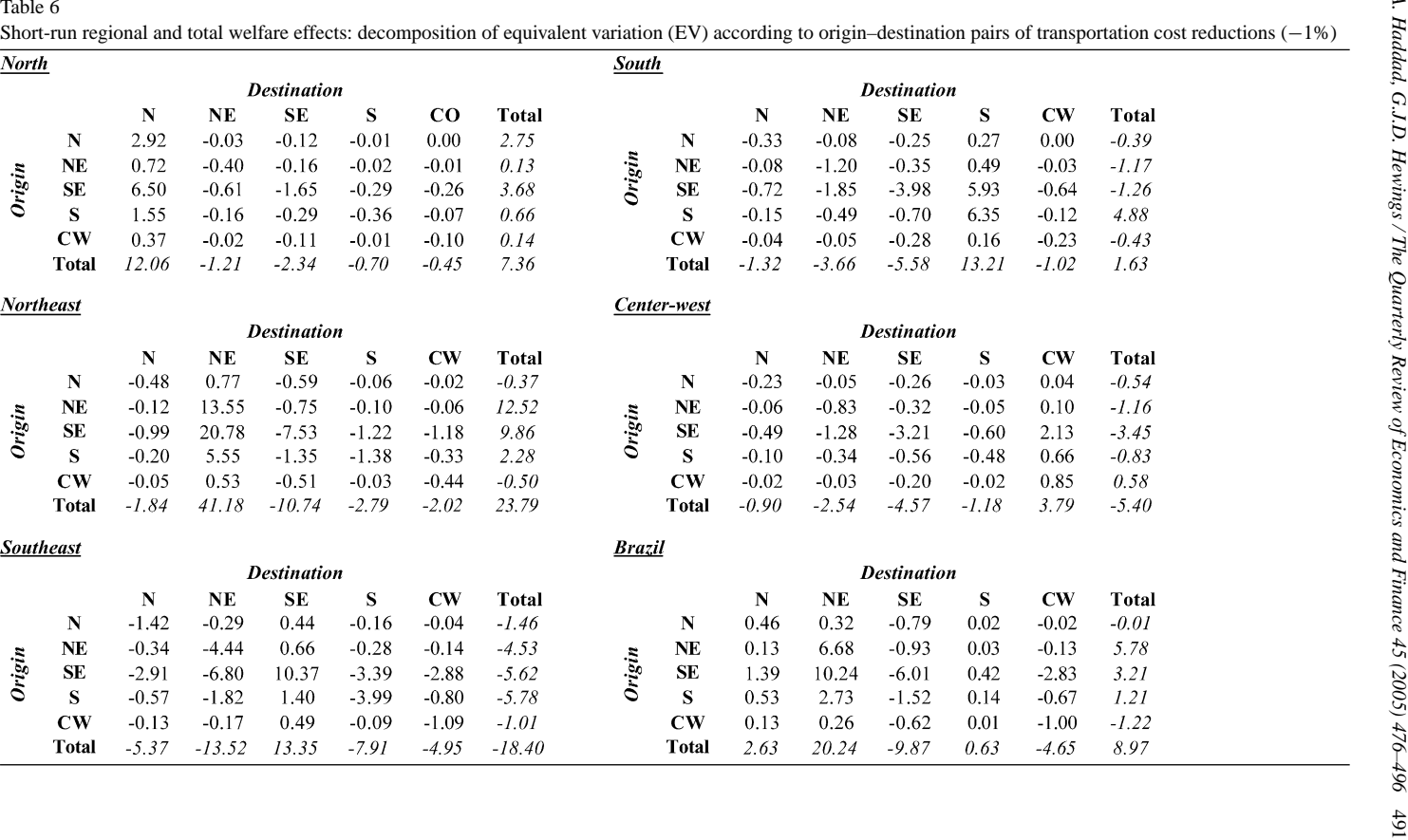

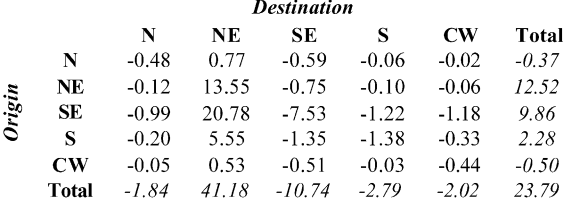

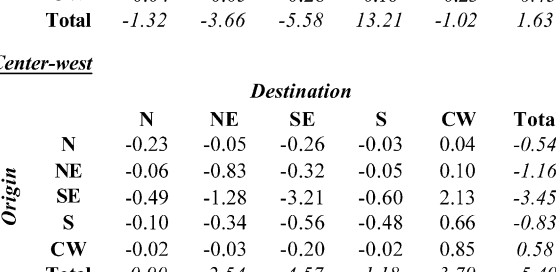

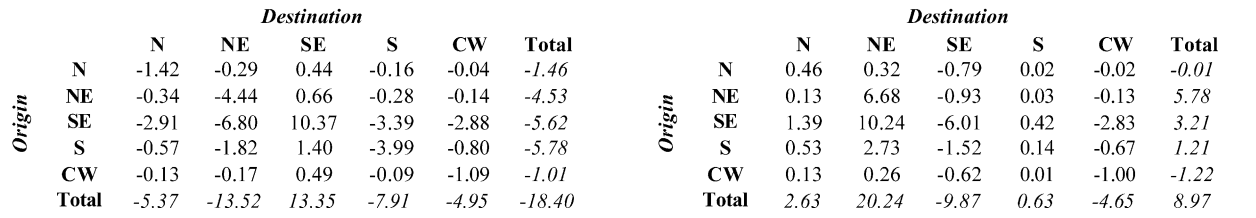

lar pattern may be found for the Northeast; here the intra-regional effect (13.55) and the Southeast–Northeast trade flow (20.78) are larger than comparable linkages for the North region. The gains in the South region for similar linkages lie between these two while those for the Center-West are smaller. For the Southeast region, the largest effect is the intra-regional gain—the impacts for those states within that region that gain offset the losses in other states.

# *5.4. The role of increasing returns*

In interregional CGE modeling, another possible way to overcome the scarcity of estimates of regional key parameters is to estimate policy results based on different qualitative sets of values for the behavioral parameters and structural coefficients ([Haddad](#page-257-0) [et al., 2002\)](#page-257-0). Through the judgment of the modeler, a range of alternative combinations reflecting differential structural hypotheses for the regional economies can be used to achieve a range of results for a policy simulation. This method, called *qualitative* or *structural sensitivity analysis*, <sup>9</sup> provides a "confidence interval" to policy makers, and incorporates an extra component to the model's results, which contributes to increased robustness through the use of possible structural scenarios. As data deficiency has always been a big concern in regional modeling, one that will not be overcome in the near future, this method tries to adjust the model for possible parameter misspecification. If the modeler knows enough about the functioning of the particular national and regional economies, the model achieves a greater degree of accuracy when such procedure is adopted. Qualitative and systematic sensitivity analysis should be used on a regular basis in interregional CGE modeling in order to avoid, paradoxically, speculative conclusions over policy outcomes.

Qualitative sensitivity analysis is carried out in this sub-section in order to grasp a better understanding on the role played by the introduction of non-constant returns to scale in the modeling framework. More specifically, the goal here is to assess the role played by increasing returns in the manufacturing sector in the state of São Paulo, the richest, most industrialized state in Brazil and for which there is evidence that it is the focal point of agglomeration economies in the country. For instance, a crude indicator using the PIA data set mentioned above shows that, while São Paulo's share in manufacturing value added in the period 1996–2001 was 47.3%, the state's share in total manufacturing labor was 39.9%.

Theoretical results from the new economic geography literature suggest that there is a fundamental trade-off between transportation costs and increasing returns. If this is the case, in a core-periphery interregional system, the core region, which hosts the increasingreturns sector, can potentially further benefit from improvements in the transportation sector by exploiting scale economies. We check this result using the B-MARIA model with a special set of values for the scale economies parameters; we assume constant returns in

<sup>9</sup> The term "qualitative sensitivity analysis" is used as opposed to "quantitative sensitivity analysis", which is the practice adopted by modelers to define confidence intervals for the simulations' results. Usually, the parameters are allowed to deviate over a range centered in the initial assigned values, or to present small increases/decrease in one direction, which does not address the likely cases of structural misspecifications.

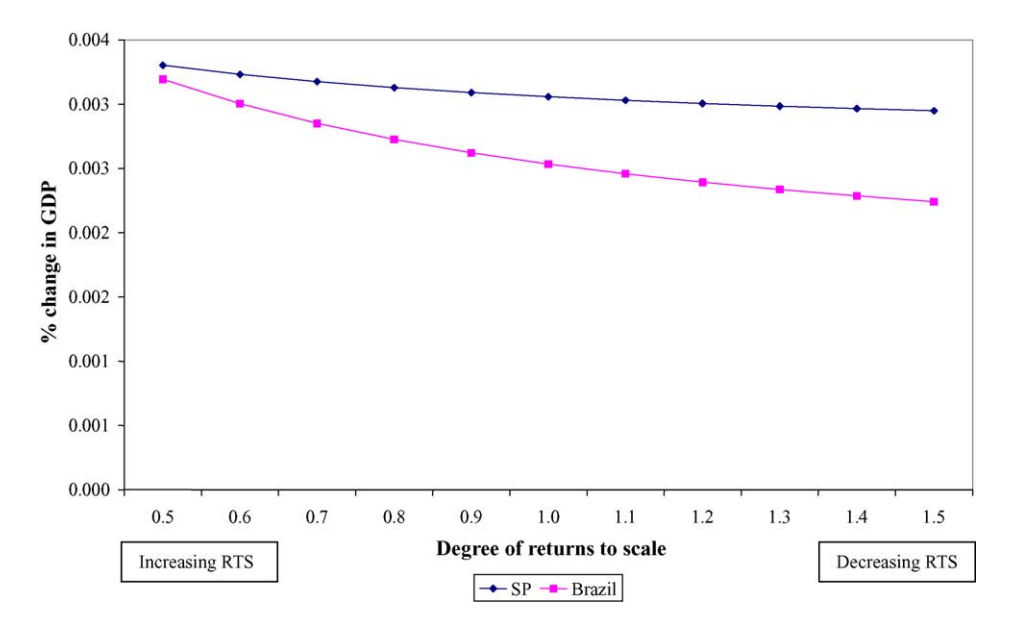

*E.A. Haddad, G.J.D. Hewings / The Quarterly Review of Economics and Finance 45 (2005) 476–496* 493

Fig. 4. Short-run effects on national and state GDP [efficiency gains].

every sector in every state. The only exception is the manufacturing sector in the state of São Paulo, for which we consider an interval in the IRTS curve, ranging from high increasing returns ( $\mu$  = 0.5) to decreasing returns to scale ( $\mu$  = 1.5), i.e.,  $\mu \in [0.5, 1.5]$  in the manufacturing sector. A series of simulations is run for various vales of  $\mu$  in the assumed interval. Results are presented in the Figs. 4 and 5. Theoretical results are confirmed in the empirical experimentation with B-MARIA-27. As it becomes clear from the results for both São Paulo's GDP and welfare, the further down the IRTS curve, the better the state's performance in terms of GDP growth and welfare.

The results reveal that, in general, the Rest of Brazil has more to gain from increasing returns to scale than São Paulo; further, the variation in welfare effects are smaller ([Fig. 5\)](#page-256-0) than for efficiency effects (Fig. 4). While it would be premature to draw general conclusions form this single case study, it may turn out that transportation costs variations generate more impact on the spatial economy than scale economies in the short run, when supply constraints are stronger. However, it should be noted that transportation costs are often a relatively smaller component of total costs, so while percentage changes might be large, they need to be considered in the context of total input costs. Secondly, while the underlying input–output table assumes no scale economies, the production structure implicit in the Leontief system obviously includes a density function of production technologies that are in some sense averaged. For some sectors, the realization of scale economies may be more modest in that these sectors may contain a greater proportion of establishments that use more modern techniques and thus produce more efficiently. Unfortunately, these are empirical questions that cannot be answered without information on establishment level production functions.

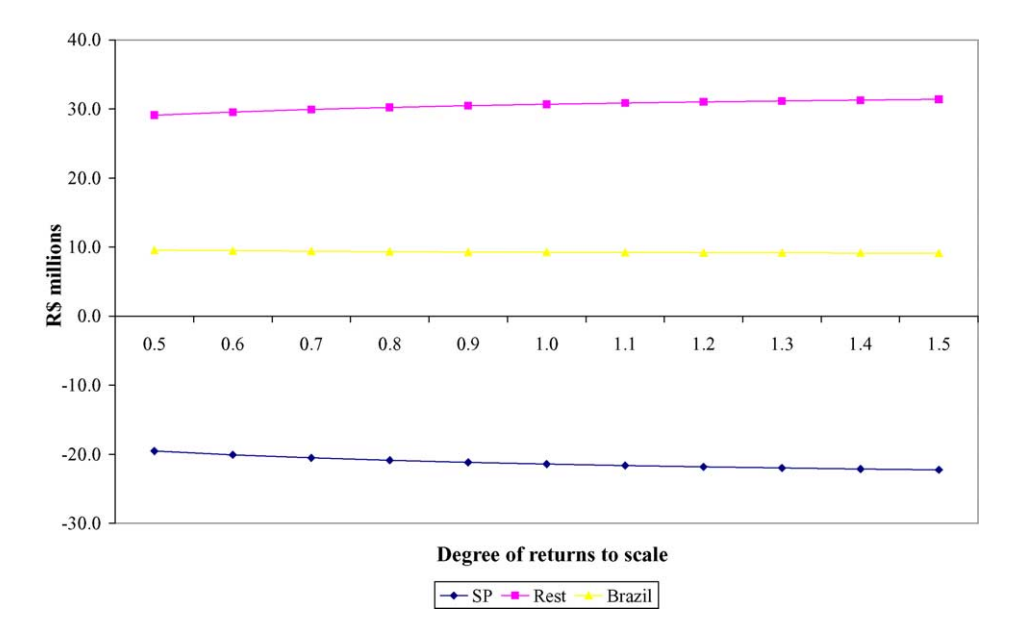

<span id="page-256-0"></span>494 *E.A. Haddad, G.J.D. Hewings / The Quarterly Review of Economics and Finance 45 (2005) 476–496*

Fig. 5. Short-run effects on national and state welfare [welfare gains].

## **6. Final remarks**

This paper begins an exploration of the Brazilian economy using a multiregional computable general equilibrium model that is in the process of being unfettered from the reins of the perfectly competitive modeling paradigm. The process is ongoing and difficult; attempts to handle non-constant returns to scale, agglomeration and core-periphery phenomena, imperfect competition, transportation costs present enormous challenges. Put together, the analysis becomes even more intractable. Further, there is the issue of parameter estimation and sensitivity; some of the analysis in this paper suggests that this area remains contentious. However, these steps will be necessary if CGE models are to achieve credibility in their ability to mimic changes in regulation and to provide policy makers with some reasonable degree of confidence in the measurement of outcomes generated by strategic, spatially targeted investment strategies, especially those focused on transportation networks.

However, the results provided are encouraging in the sense that the issues, while difficult, are not insurmountable. The challenges to competitive equilibrium in the spatial economy presented by the new economic geography remain largely untested. The present paper offers one approach to a goal of narrowing the gap between theory and empirical application. The Brazilian economy, sharing features of both developed and developing countries, presents a further challenge; the non-uniformity of the spatial distribution of resources and population, the glaring disparities in welfare across states and the presence of a hegemonic economy, in São Paulo, that renders traditional CGE modeling of limited value.

The results reveal that it is possible to handle increasing returns to scale, to address issues of asymmetric impacts of transportation investment and to approach the problems of <span id="page-257-0"></span>more flexible functional forms, uncertainties about data and parameter estimates in ways that are tractable and theoretically defensible. The paper offers the perspective that there is a need, perhaps, to pause and take stock of the current state of the art in CGE modeling for multiregional (spatial) economies and to pursue further some of the lines of inquiry initiated by this work.

## **References**

- Almeida, E. S. (2003). *MINAS-SPACE: A spatial applied general equilibrium model for planning and analysis of transportation policies in minas gerais* (Ph.D. dissertation). Departamento de Economia/IPE, Universidade de São Paulo, São Paulo (in Portuguese).
- Arndt, C. (1996). *An introduction to systematic sensitivity analysis via Gaussian quadrature* (GTAP Technical Paper No. 2). Center for Global Trade Analysis, Purdue University, West Lafayette, Indiana.
- Bilgic, A., King, S., Lusby, A., & Schreiner, D. F. (2002). Estimates of U.S. regional commodity trade elasticities. *Journal of Regional Analysis and Policy*, *32*(2).
- Bröcker, J. (1998). Operational computable general equilibrium modeling. Annals of Regional Science, 32, 367–387.
- Bröcker, J., & Schneider, M. (2002). How does economic development in eastern Europe affect Austria's regions? A multiregional general equilibrium framework. *Journal of Regional Science*, *42*(2), 257–285.
- Cukrowski, J., & Fischer, M. M. (2000). Theory of comparative advantage: Do transportation costs matter? *Journal of Regional Science*, *40*(2), 311–322.
- Deardorff, A. V., & Stern, R. M. (1986). *The michigan model of world production and trade*. Cambridge: The MIT Press.
- DeVuyst, E. A., & Preckel, P. V. (1997). Sensitivity analysis revisited: A quadrature-based approach. *Journal of Policy Modeling*, *19*(2), 175–185.
- Dixon, P. B., Parmenter, B. R., Sutton, J., & Vincent, D. P. (1982). *ORANI: A multisectoral model of the Australian economy*. Amsterdam: North-Holland.
- Domingues, E. P., Haddad, E. A., & Hewings, G. J. D. (2003). *Sensitivity analysis in applied general equilibrium models: An empirical assessment for MERCOSUR free trade areas agreements* (Discussion Paper 04-T-4). Regional Economics Applications Laboratory, University of Illinois, Urbana.
- Haddad, E. A. (1999). *Regional inequality and structural changes: Lessons from the Brazilian experience*. Aldershot: Ashgate.
- Haddad, E. A., & Hewings, G. J. D. (1997, November). *The theoretical specification of B-MARIA* (*Discussion* Paper REAL 97-T-5). Regional Economics Applications Laboratory University of Illinois at Urbana-Champaign.
- Haddad, E. A., Hewings, G. J. D., & Peter, M. (2002). Input–output systems in regional and interregional CGE modeling. In G. J. D. Hewings, M. Sonis, & D. Boyce (Eds.), *Trade, networks and hierarchies*. Berlin: Springer-Verlag.
- Hansen, L. P., & Heckman, J. J. (1996). The empirical foundations of calibration. *The Journal of Economic Perspectives*, *10*(1), 87–104.
- Layard, P. R. G., & Walters, A. A. (1978). *Microeconomic Theory*. McGraw-Hill.
- Mansori, K. F. (2003). The geographic effects of trade liberalization with increasing returns in transportation. *Journal of Regional Science*, *43*(2), 249–268.
- McKitrick, R. R. (1998). The econometric critique of computable general equilibrium modeling: The role of functional forms. *Economic Modelling*, *15*(4), 543–573.
- Sohn, J., Kim, T. J., Hewings, G. J. D., Lee, J. S., & Jang, S.-G. (2003). Retrofit priority of transport network links under an earthquake. *Journal of Urban Planning and Development*, *129*, 195–210.
- Sohn, J., Hewings, G. J. D., Kim, T. J., Lee, J. S., & Jang, S.-G. (2004). Analysis of economic impacts of an earthquake on a transportation network. In Y. Okuyama & S. Chang (Eds.), *Modeling spatial and economic impacts of disasters*. Heidelberg: Springer.

496 *E.A. Haddad, G.J.D. Hewings / The Quarterly Review of Economics and Finance 45 (2005) 476–496*

- Sonis, M., & Hewings, G. J. D. (1989). Error and sensitivity input-output analysis: A new approach. In R. E. Miller, K. R. Polenske, & A. Z. Rose (Eds.), *Frontiers of input-output analysis*. New York: Oxford University Press.
- Whalley, J., & Trela, I. (1986). *Regional aspects of confederation* (Vol. 68). Royal Commission on the Economic Union and Development Prospects for Canada. Toronto: University of Toronto Press.
- Wigle, R. (1991). The Pagan–Shannon approximation: Unconditional systematic sensitivity in minutes. *Empirical Economics*, *16*, 35–49.